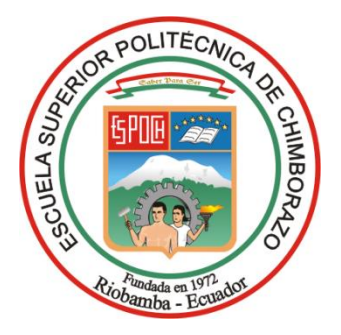

# **ESCUELA SUPERIOR POLITÉCNICA DE CHIMBORAZO FACULTAD DE ADMINISTRACIÓN DE EMPRESAS**

## ESCUELA DE ADMINISTRACIÓN DE EMPRESAS

CARRERA: INGENIERÍA EN GESTION DE TRANSPORTE

## **TRABAJO DE TITULACIÓN**

TIPO: Proyecto de Investigación

Previo a la obtención del título de:

## **INGENIERO EN GESTION DE TRANSPORTE**

## **TEMA:**

PROGRAMACIÓN DEL SERVICIO DE RECOLECCIÓN DE DESECHOS SÓLIDOS DOMICILIARIOS MEDIANTE HERRAMIENTAS S.I.G, EN LA ZONA URBANA DEL CANTÓN RIOBAMBA, PROVINCIA DE CHIMBORAZO.

## **AUTORES:**

JUAN CARLOS CASTELLANOS GUANANGA

RICHARD PATRICIO MEJÍA CELA

## **RIOBAMBA – ECUADOR**

**2018**

# **CERTIFICACIÓN DEL TRIBUNAL**

<span id="page-1-0"></span>Certificamos que el presente trabajo de titulación, ha sido desarrollado por el Sr. Juan Carlos Castellanos Guananga y el Sr. Richard Patricio Mejía Cela, quienes han cumplido con las normas de investigación científica y una vez analizado su contenido, se autoriza su presentación.

\_\_\_\_\_\_\_\_\_\_\_\_\_\_\_\_\_\_\_\_\_\_\_\_\_ \_\_\_\_\_\_\_\_\_\_\_\_\_\_\_\_\_\_\_\_\_\_\_\_

Ing. Jorge Ernesto Huilca Palacios Ing. Ruffo Neptalí Villa Uvidia **DIRECTOR MIEMBRO**

# **DECLARACIÓN DE AUTENTICIDAD**

<span id="page-2-0"></span>Nosotros, Juan Carlos Castellanos Guananga y Richard Patricio Mejía Cela, declaramos que el presente trabajo de titulación es de nuestra autoría y que los resultados del mismo son auténticos y originales. Los textos constantes en el documento que provienen de otra fuente, están debidamente citados y referenciados.

Como autores, asumimos la responsabilidad legal y académica de los contenidos de este trabajo de titulación.

Riobamba, 17 de Agosto del 2018

 $\overline{\phantom{a}}$  , and the set of the set of the set of the set of the set of the set of the set of the set of the set of the set of the set of the set of the set of the set of the set of the set of the set of the set of the s Juan Carlos Castellanos Guananga Richard Patricio Mejía Cela CC. 060346980-0 CC. 060418460-6

### **DEDICATORIA**

<span id="page-3-0"></span>El presente trabajo de titulación se lo dedicamos a Dios y a nuestros amados padres que con sus Consejos de superación y Bendición nos dieron el incentivo, la motivación y el apoyo necesario para llegar a cumplir nuestras metas en el ámbito profesional y personal.

Juan Carlos Castellanos Richard P. Mejía

### **AGRADECIMIENTO**

<span id="page-4-0"></span>A Dios por mi vida, por la sabiduría y las bendiciones que me dio para lograr este triunfo.

A mis padres por el amor, por inculcarme valores, deseos de superación y por su apoyo incondicional.

A mis hermanos por su comprensión.

A la Escuela Superior Politécnica de Chimborazo, a los Docentes de la Escuela de Ingeniería en Gestión de transportes y de manera especial al Ing. Jorge Ernesto Huilca y al Ing. Ruffo Neptalí Villa, por su valioso aporte de conocimientos brindados en el presente trabajo de titulación.

A nuestros amigos por los concejos y por el aliento en momentos de desánimo.

Juan Carlos Castellanos. Richard Patricio Mejía Cela.

# ÍNDICE DE CONTENIDOS

<span id="page-5-0"></span>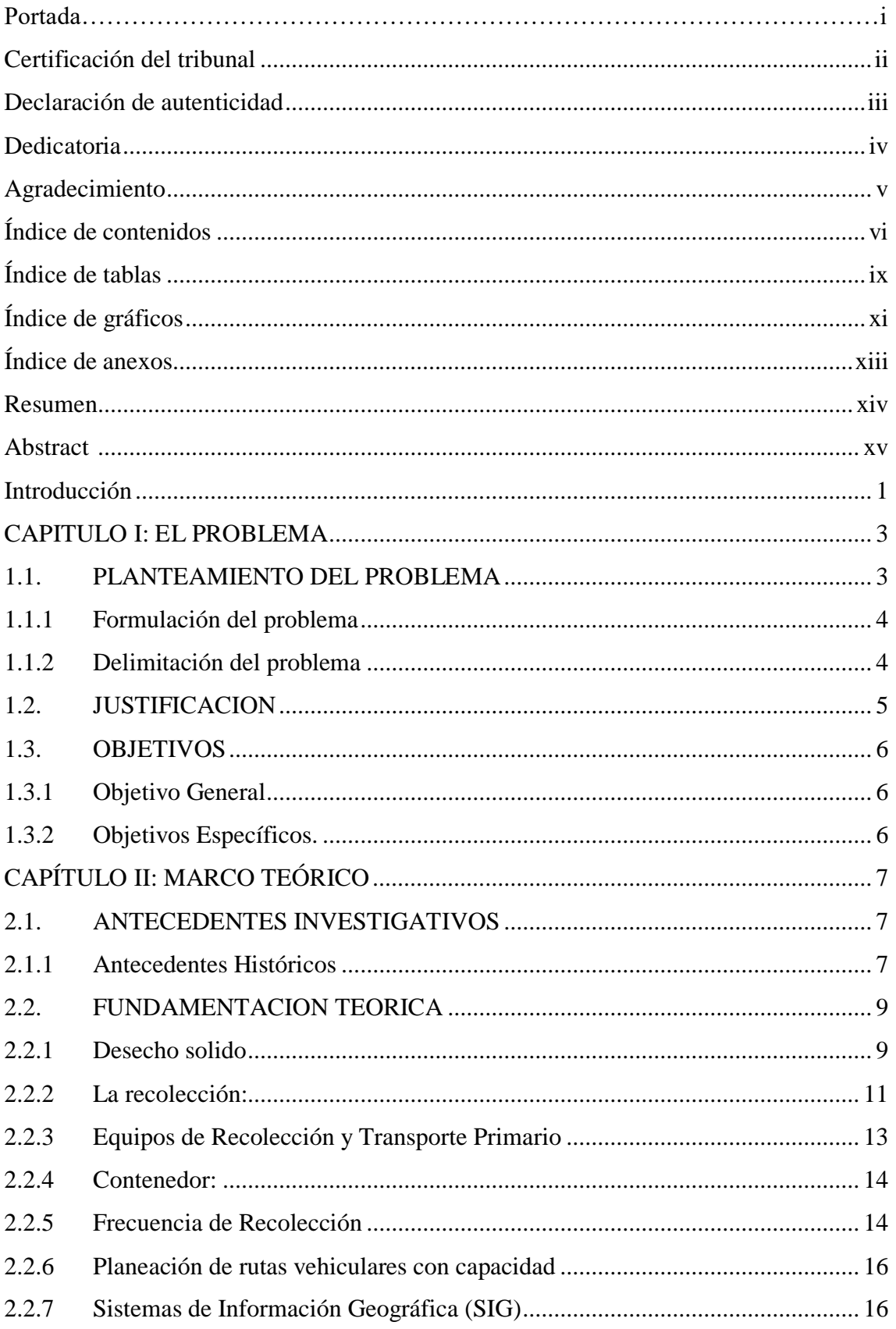

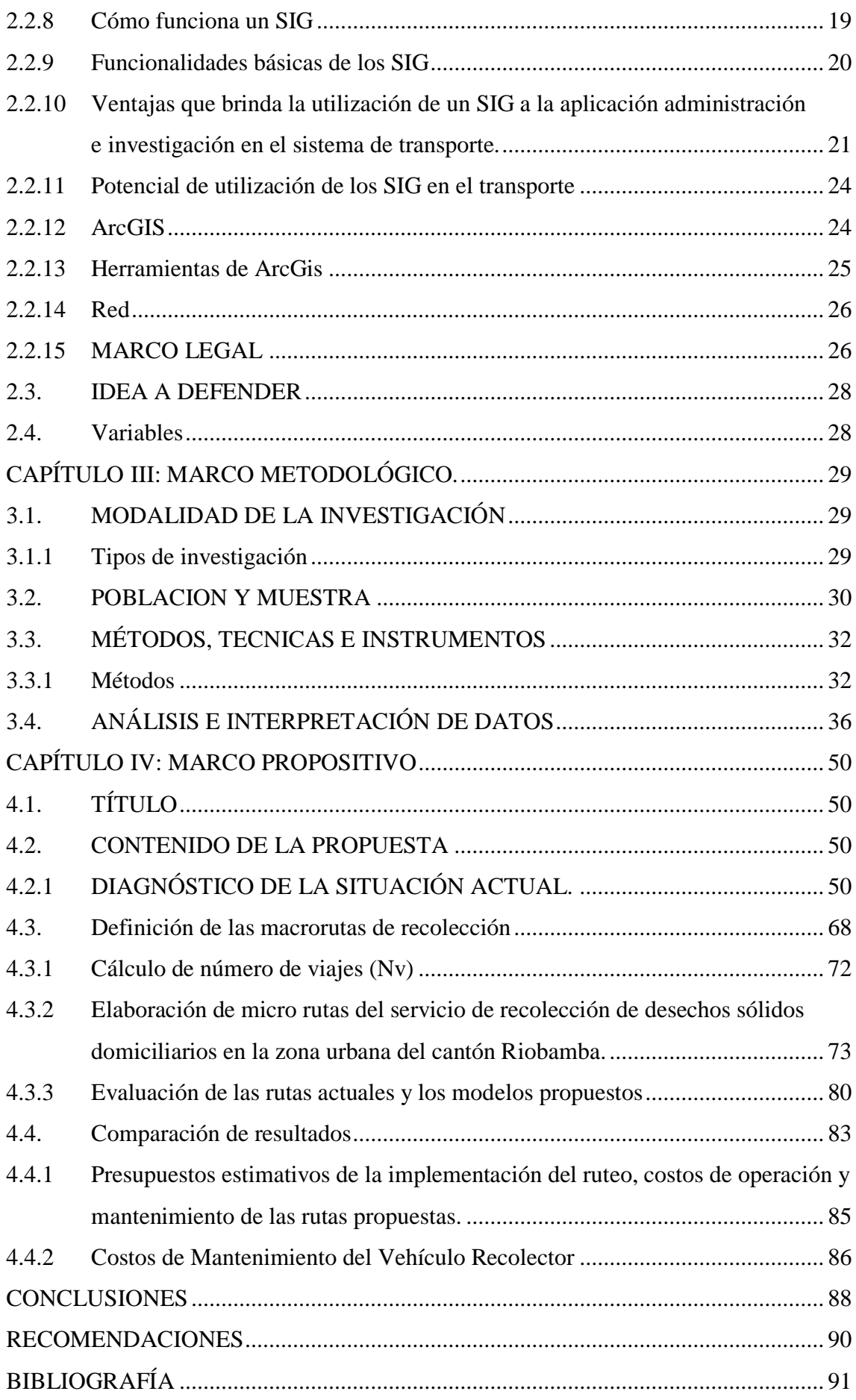

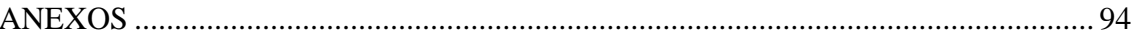

# **ÍNDICE DE TABLAS**

<span id="page-8-0"></span>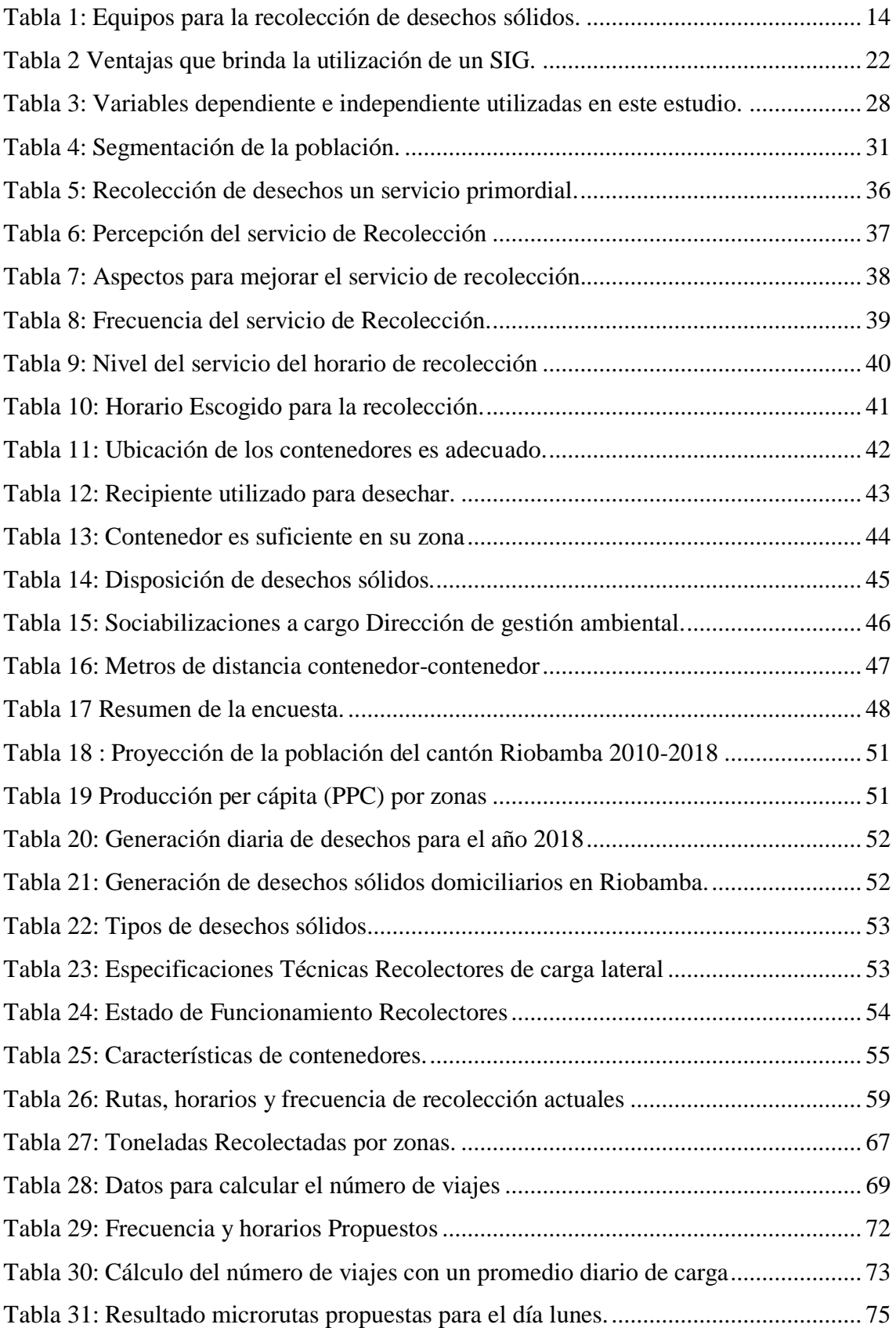

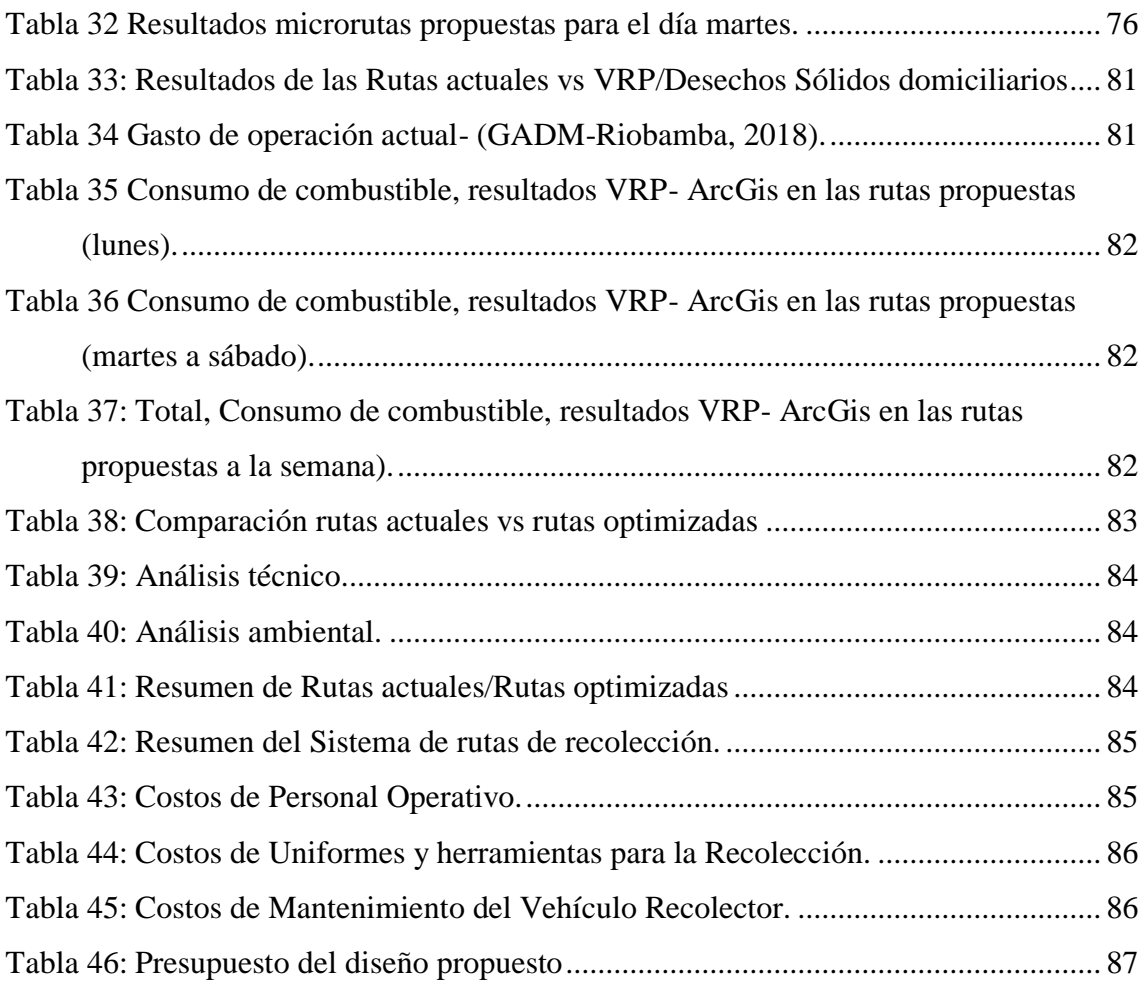

# **ÍNDICE DE GRÁFICOS**

<span id="page-10-0"></span>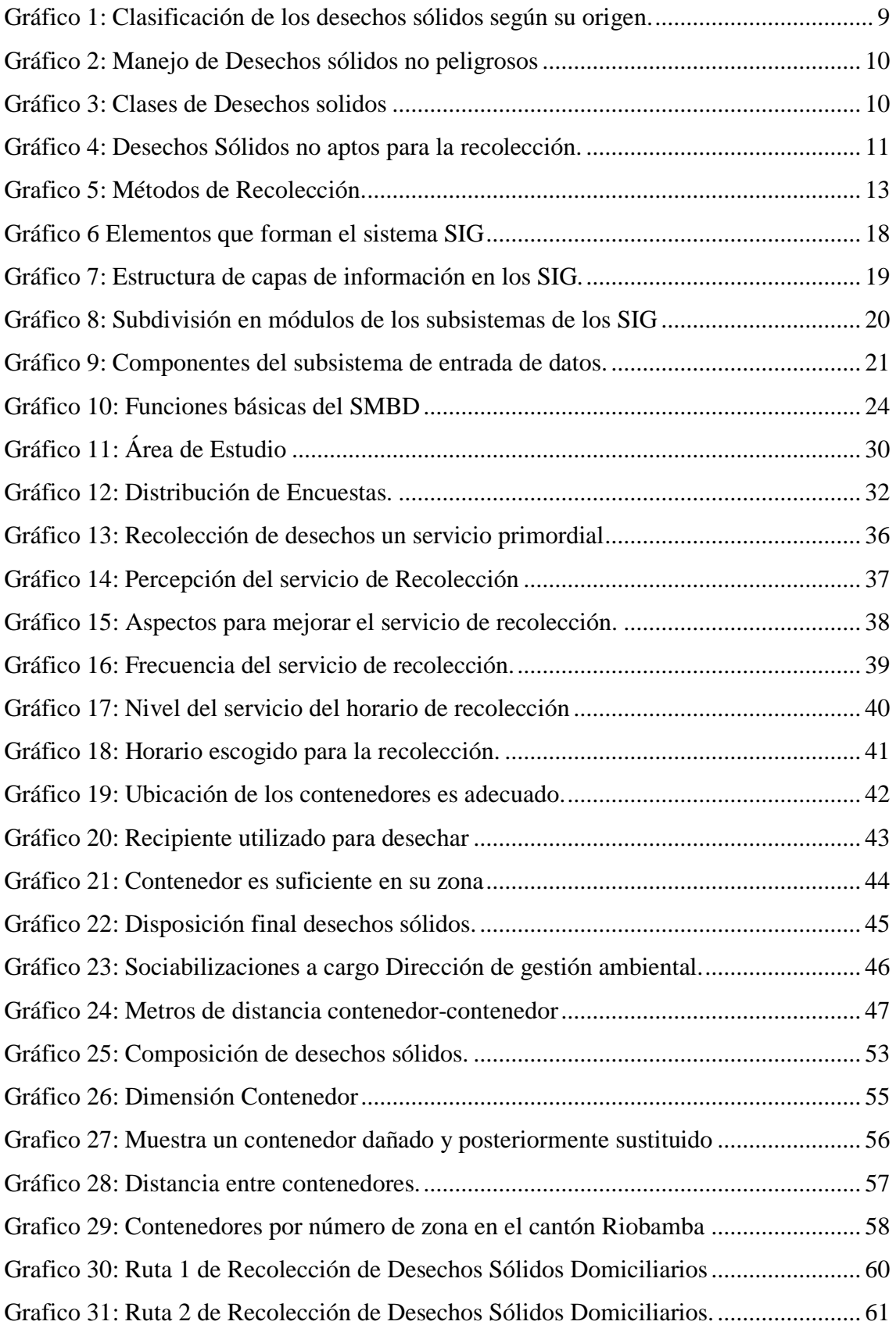

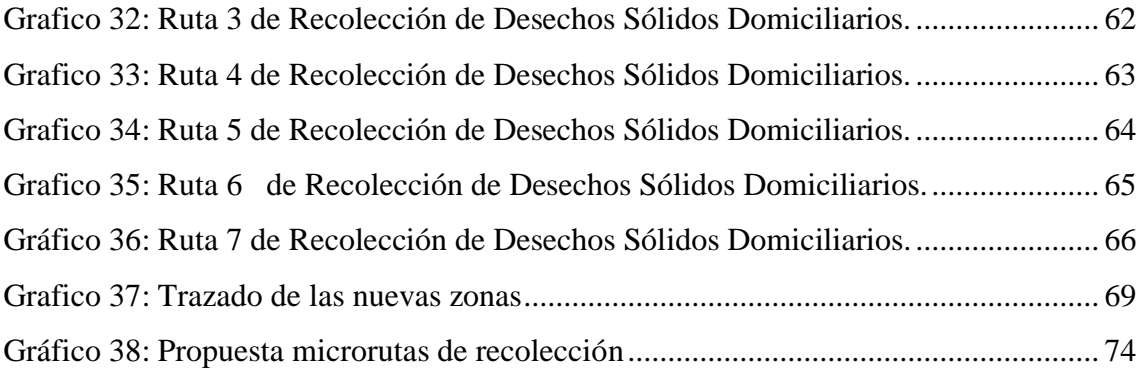

# **ÍNDICE DE ANEXOS**

<span id="page-12-0"></span>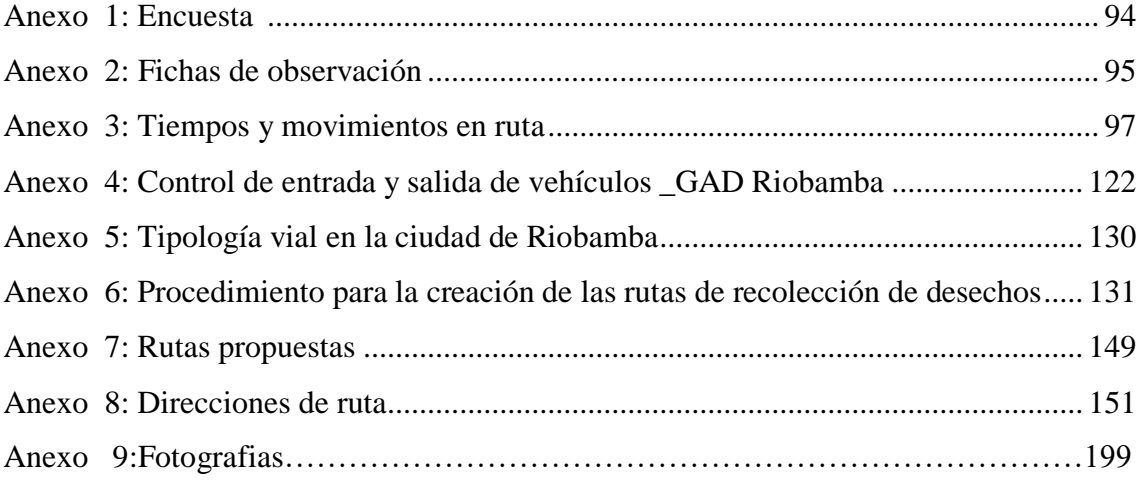

#### **RESUMEN**

<span id="page-13-0"></span>El presente trabajo de investigación tiene como finalidad optimizar y diseñar las rutas de recolección de desechos sólidos domiciliarios generados en el cantón Riobamba mediante el uso de Sistemas de Información Geográfica (SIG), con ello se pretende minimizar la distancia de recorrido y el tiempo de recolección de los desechos sólidos domiciliarios. El estudio de la situación actual se realizó mediante encuestas y observación de campo que sirvieron de base para identificar el proceso que se lleva a cabo durante la prestación del servicio de recolección de desechos sólidos domiciliarios. Se obtuvieron ecuaciones en las que se consideran parámetros de tiempos, tonelaje y capacidad, que al introducir los datos recolectados permiten calcular el número de camiones (recolectores) requeridos para satisfacer mediante estos las toneladas que se genera diariamente en el cantón. Se pudo concluir que el dimensionamiento de flota se lo realiza de forma empírica trasladando los desechos sólidos domiciliaros con tiempos exagerados, recorridos inestables y con la aplicación de las herramientas S.I.G se obtuvo una disminución del 7,09 en el recorrido, un 29,84% de tiempo y además el 19,76% en el combustible. Se recomienda a la Dirección de Gestión Ambiental, Salubridad e Higiene específicamente al Departamento de Desechos Sólidos del GADM de Riobamba que para mejorar el servicio de recolección se complemente con el uso de nuevas tecnologías tal como representan las herramientas del Sistema de Información Geográficas (S.I.G).

**Palabras clave: <**CIENCIAS ECÓNOMICAS Y ADMINISTRATIVAS> <DESECHOS SÓLIDOS DOMICILIARIOS> <HERRAMIENTAS SIG> <NETWORK ANALYST> < ARCGIS 10.5 (SOFWARE)> < RIOBAMBA (CANTÓN) >

> Ing. Jorge Ernesto Huilca Palacios **DIRECTOR TRABAJO DE TITULACIÓN**

 $\frac{1}{\sqrt{2}}$  ,  $\frac{1}{\sqrt{2}}$  ,  $\frac{1}{\sqrt{2}}$  ,  $\frac{1}{\sqrt{2}}$  ,  $\frac{1}{\sqrt{2}}$  ,  $\frac{1}{\sqrt{2}}$  ,  $\frac{1}{\sqrt{2}}$  ,  $\frac{1}{\sqrt{2}}$  ,  $\frac{1}{\sqrt{2}}$  ,  $\frac{1}{\sqrt{2}}$  ,  $\frac{1}{\sqrt{2}}$  ,  $\frac{1}{\sqrt{2}}$  ,  $\frac{1}{\sqrt{2}}$  ,  $\frac{1}{\sqrt{2}}$  ,  $\frac{1}{\sqrt{2}}$ 

#### **ABSTRACT**

<span id="page-14-0"></span>The purpose of the following research work is to optimize and design the collection routes of solid waste generated in the canton of Riobamba through the use of Geographic Information Systems (GIS), in order to minimize the distance traveled and the time collection of household solid waste. The study of the current situation was carried out through surveys and field observation which were considered as main base in the process during the provision of the solid waste collection service. Equations were obtained in parameters of time, tonnage and capacity that are taken into account, when entering the collected data, and those allow the researcher to calculate the number of trucks (collectors) required in order to satisfy through the tons generated daily in the canton. It was concluded that the dimensioning of the fleet is carried out in an empirical way, transferring solid household waste with exaggerated set time, unstable routes and with the application of GIS tools, a decrease of 7.09 was obtained in the route, a 29.87% of time and also 19.76% in fuel. It is specially recommended to the Environmental Management Direction, Health and Hygiene to the Department of Solid Waste of the G.A.D.M of Riobamba that the improve of collection service should be complemented by the use of new technologies represented by the tools of Geographic Information System (GIS).

Keywords: <ECONOMIC AND ADMINISTRATIVE SCIENCES> <SOLID DOMICIALIRY WASTE> <GIS TOOLS> <NETWORK ANALYST> <ARCGIS10.5 (SOFTWARE)> <RIOBAMBA (CANTON)>

### **INTRODUCCIÓN**

<span id="page-15-0"></span>El cantón Riobamba perteneciente a la Provincia de Chimborazo, encarga el manejo de los desechos sólidos domiciliarios al Gobierno Autónomo Descentralizado de la ciudad, quien mediante la Dirección de Gestión Ambiental, Salubridad e Higiene se encarga de la organización, control y planificación del servicio de recolección de desechos.

Una de las principales causas del daño al medio ambiente es el manejo de los desechos, puesto que una mala planificación puede generar botaderos en una zona y al mismo tiempo jugar con la salud de esa población ya que atrae a un sinnúmero de bacterias, roedores y otros.

La problemática de la gestión de los desechos sólidos domiciliarios, en un contexto de preocupación mundial por la sostenibilidad económica, ambiental y social, es una preocupación permanente para los gobiernos, por sus potentes impactos negativos sobre la salud pública y el medio ambiente.

La concentración resultante de personas, comercio e industria en la zona urbana da lugar a una creciente cantidad de desechos sólidos que deben ser recolectados, transportados, tratados y dispuestos de forma segura, a fin de proteger a la salud de la población y el medio ambiente.

La tarea de diseñar y programar las rutas de recolección para atender a la población del cantón debe involucrar la implementación de tecnologías actuales, se a comprobado en muchos países que dan buenos resultados si de transporte se trata. El municipio del cantón Riobamba también debería involucrarse con estas tecnologías para disminuir costos de operación, tiempos de recorrido y reducir el impacto negativo al medio ambiente generado por el uso constante de vehículos pesados.

En el presente proyecto de titulación se podrá evidenciar el nivel de servicio de recolección de desechos sólidos domiciliarios que brinda el municipio del cantón Riobamba y a la vez verifica la incidencia de utilizar Sistemas de Información Geográfica.

La investigación se estructura en 4 capítulos que se detallan a continuación:

En el capítulo I se detalla el problema de la investigación el cual comprende su planteamiento, formulación, delimitación y justificación del problema, así como también el objetivo general y los objetivos específicos.

En el capítulo II se detalla el marco teórico en el que se encuentra los antecedentes investigativos, la fundamentación teórica en la que se describen diferentes conceptualizaciones que ayudan a la sustentación teórica del presente estudio, la idea a defender y la relación entre las variables.

En el capítulo III s e presenta el marco metodológico compuesto por modalidades y tipos de investigación necesarios para el desarrollo del trabajo, la población y muestra y a la vez los métodos, técnicas e instrumentos necesarios para el levantamiento de información y finalmente el análisis e interpretación de los resultados obtenidos en el trabajo de campo.

En el capítulo IV se encuentra el marco propositivo denominado "PROGRAMACIÓN DEL SERVICIO DE RECOLECCIÓN DE DESECHOS SÓLIDOS DOMICILIARIOS MEDIANTE HERRAMIENTAS S.I.G, EN LA ZONA URBANA DEL CANTÓN RIOBAMBA, PROVINCIA DE CHIMBORAZO" en el cual se determinan diferentes propuestas para las vías analizadas en este proyecto y dar cumplimiento al objetivo planteado.

Finalmente se describen las conclusiones, recomendaciones, bibliografía y anexo.

### **CAPITULO I: EL PROBLEMA**

#### <span id="page-17-1"></span><span id="page-17-0"></span>**1.1. PLANTEAMIENTO DEL PROBLEMA**

Siendo la recolección de desechos sólidos una competencia del Gobierno Autónomo Descentralizado Municipal de Riobamba a través de la Dirección de Gestión Ambiental, Salubridad e Higiene específicamente del Departamento de Desechos Sólidos, donde una de sus funciones es establecer de las rutas, horarios y frecuencias para el servicio de recolección dentro del cantón Riobamba.

La causa principal del perjuicio al medio ambiente a nivel mundial es el cómo las autoridades manejan los desechos. En Riobamba al momento existen dos sistemas de recolección: el primero, el sistema de carga lateral, donde existen siete trayectos que se encargan del transporte y recolección, las cuales han venido funcionando durante algunos años, pero el principal problema que tiene es la ineficiencia en tiempos, recursos materiales y talento humano, mismos que causan malestar en los vecindarios del cantón y; otro el sistema de carga posterior, que posee 5 rutas y dos exclusivamente para los mercados y para las instituciones.

Debido a la asignación de las rutas de los recolectores sin parámetros técnicos, juntamente con el incumplimiento de los itinerarios de recolección de los desechos sólidos en la localidad de Riobamba, evidencian la necesidad de un cambio que conlleve a incentivar una conducta de orden y aseo, manteniendo una buena imagen de limpieza urbana.

El manejo de los desechos sólidos domiciliarios en la ciudad de Riobamba implica impactos negativos, genera enfermedades y no contribuye al uso sustentable de los recursos.

Las grandes problemáticas de los habitantes de la zona urbana de Riobamba ha sido, que el sistema de recolección se hace de manera irregular; la ciudadanía califica al servicio como deficiente: es decir que no pasa a una hora definida, ni un horario establecido, lo cual ha ocasionado que los desechos se vayan acumulando en los contenedores designados, como el contenedor no abastece para la cantidad de desechos producida, son dejados a su alrededor. Este malestar va generando incomodidad a la ciudadanía que accede al servicio de recolección de sus desechos sólidos

La acumulación de desechos fuera de los contenedores e incluso en aceras y veredas sin ningún tratamiento o manejo técnico adecuado, ocasionan la presencia de grandes números de roedores e insectos, estos atraen graves enfermedades y cuya erradicación cuesta miles de dólares al año para la municipalidad de Riobamba.

En la urbe algunos puntos específicos no están cubiertos totalmente, puesto que el porcentaje de cobertura de recolección está en un 80% de la zona urbana, donde no se abastece por el sistema de recolección municipal de manera que, las rutas anteriores deberán ser actualizadas tales que abarquen los nuevos puntos de generación de desechos, es decir en sectores no cubiertos, y esto podría conllevar a problemas mayores en la salud de estas zonas urbanísticas de la localidad.

#### <span id="page-18-0"></span>**1.1.1 Formulación del problema**

¿Mediante los sistemas de información geográfica se podría establecer una mejor programación del servicio de recolección de desechos sólidos domiciliarios en la zona urbana del cantón Riobamba?

#### <span id="page-18-1"></span>**1.1.2 Delimitación del problema**

La presente investigación se realizará bajo los siguientes parámetros:

**Objeto de investigación:** Programar el servicio de recolección de desechos sólidos domiciliarios mediante herramientas S.I.G, en la zona urbana del cantón Riobamba, provincia de Chimborazo.

**Campo de acción:** Gestión de transporte terrestre.

**Localización:** Zona urbana del cantón Riobamba

#### <span id="page-19-0"></span>**1.2. JUSTIFICACION**

La planificación actual de desechos sólidos concibe un alto grado de contaminación en elementos como el agua, aire y suelos (ya que se generan botaderos contiguos a los contenedores y estos emiten gases y líquidos lixiviados al combinarse con el agua, aire y suelo); no se respeta en la hora y frecuencia, existen puntos estratégicos no proveídos de uno o más contenedores, y las rutas de recolección no son las más optimas debido al crecimiento poblacional que tiene la urbe.

Además, debido a la falta de cultura y conciencia por parte de pobladores para desalojar sus desechos sólidos y aumentándole a que no existe una óptima distribución de los recursos para la recolección, provoca el incremento los focos de infección. Afectando directamente la salud pública, el turismo, el comercio y el medio ambiente promoviendo una mala imagen para sus habitantes y turistas.

Según Estadísticas de la (Dirección de Gestión Ambiental Salubridad e Higiene) del gobierno autónomo descentralizado municipal de Riobamba manifiesta que "la ciudad de Riobamba es uno de los principales productores de desechos, debido a su volumen alto de producción diario el cual genera alrededor de 150 toneladas diarias y la zona de estudio alrededor de 135 toneladas", para lo cual implica tomar medidas y crear soluciones específicas para tratar de mejorar el servicio que actualmente se brinda.

Resulta importante aplicar los sistemas de información geográfica (SIG) para la optimización de rutas de recolección de desechos sólidos domiciliarios del cantón Riobamba; permitirá una mejor organización y funcionamiento de este servicio, de una manera real y apegada a las nuevas necesidades que se van presentando durante el paso del tiempo; el establecer una optimización de rutas permitirá estar al tanto de este servicio, así mismo podremos plasmar todos los fundamentos que intervienen para que pueda ser analizados y mejorados en un futuro.

Nuestra ciudad ha crecido, especialmente hacia el noroeste, y con ello también los desechos; en la actualidad, el Departamento de Desechos Sólidos refiere que cada día son depositados en el botadero general ubicado en San Antonio del Porlón, entre 150 y 180 toneladas se menciona en la página oficial del "telégrafo"; para la cual se utiliza

actualmente 1030 contenedores que cubren el 80% "carga lateral" de la parte urbana, mientras que el resto se mantiene el sistema tradicional de recolección de desechos "carga posterior",

Ahora, la indagación de técnicas específicas del área de Ingeniería en Gestión de Transporte traerá como consecuencia la distribución de forma adecuada del talento humano y otros recursos, buscando una mejora en el servicio de recolección de desechos sólidos, reduciendo así los costos involucrados y maximizando la utilización de los recursos, aumentando su productividad, minimizando costos y reduciendo el impacto ambiental.

#### <span id="page-20-0"></span>**1.3. OBJETIVOS**

#### <span id="page-20-1"></span>**1.3.1 Objetivo General**

 Programar el servicio de recolección de desechos sólidos domiciliarios mediante herramientas S.I.G, en la zona urbana del cantón Riobamba, provincia de Chimborazo.

#### <span id="page-20-2"></span>**1.3.2 Objetivos Específicos.**

- Diagnosticar la situación actual del sistema de recolección de desechos sólidos que realiza la dirección de gestión ambiental higiene y salubridad en el gobierno autónomo descentralizado municipal de Riobamba,
- Diseñar y programar las rutas de recolección de desechos sólidos mediante la herramienta Network Analyst y la extensión Vehicle Routing Problem (VRP) en la zona urbana del cantón Riobamba.
- Generar mapas que detallan la nueva propuesta de recolección de desechos sólidos en la zona urbana del cantón Riobamba.

## **CAPÍTULO II: MARCO TEÓRICO**

#### <span id="page-21-1"></span><span id="page-21-0"></span>**2.1. ANTECEDENTES INVESTIGATIVOS**

#### <span id="page-21-2"></span>**2.1.1 Antecedentes Históricos**

La programación del servicio de recolección de desechos sólidos en países más desarrollados, se manifiestan que es importante considerar algunos parámetros como la localización de los contenedores, la valoración del total acumulada en los contenedores y la fijación de rutas optimas de los vehículos, que obedecen de variantes territoriales, los mismo que son analizados con la ayuda de un Sistema de Información Geográfica (SIG). Conforme para el desarrollo del estudio se ha utilizado el programa ArcView 3.2a, así como el uso de Network Analyst. (Garcia & Martínez Hita , 2009, pág. 28)

En Barreiro Portugal fue efectuada una investigación donde se concluyó que en cuanto al sistema de recogida y transporte de desechos está compuesta por redes de contenedores aplicando la recolección diferenciada y otra de manera selectiva en cuanto a componentes reciclables, también se observó una notable reducción de costos de operación. En este caso se utilizó Arcgis con su software Arcmap 9.3 y su innovadora extensión Network analyst, todas estas están disponibles en el market de la web. (Zsigraiova, 2013) De manera coordinada fue aplicado el algoritmo Dijkstra (algoritmo rutas mínimos para establecer el camino más cercano de la red vial y meta-heurísticos como método de resolución de problemas. la extensión Network Analyst (NA) en particular son convenientes en el empleo de cartografía a nivel de calle en forma de datos de red, permitiendo obtener rutas detalladas para calcular y replicar ciertas características. Se concluyó que hay disminuciones de 49% y 62% para el tiempo y las emisiones contaminantes, las reducciones varían entre 27% y 30% cuando los vehículos cumplen su camino. En cuanto al tiempo empleado se redujo aproximadamente de 25% y el consumo de combustible se estima que se reduciría en un 28% en comparación al recorrido de la distancia optimizada.

En Holanda se desarrolló por (Xiayun, 2013) un estudio enfocado al enrutamiento de recolectores eco-eficiente de desecho plásticos. El fin de la investigación fue el replantear las rutas de recolección atraves de un algoritmo y compara las opciones de recogida de desechos plásticos mediante la eficiencia ecológica como indicador de desempeño. Se tomó en cuenta diferentes parámetros tales como el: método de recogida, tipo de vehículo, puntos frecuentes de recogida y recolección. En los escenarios se establecieron dos tipos de rutas de recolección de desechos: el primero fue de lado de la acera y el segundo de bajada, estos se modelaron como un problema de enrutamiento de nodos. La recopilación de datos para la edificación del modelo se llevó a cabo en cooperación con los municipios y socios de la investigación a través de entrevistas, informes industriales y literatura. Como resultado se mejoró la ruta con el algoritmo diseñado, se redujo en un de manera general 7%. Se dedujo que una variable a tomar en cuenta es la segregación y separación de los desechos para poder definir su destino final, y poder reducir el daño ambiental ocasionado por los vehículos recolectores.

En Ecuador se aplicó una investigación (Aguirre, 2015) en el cual se utiliza herramientas SIG para mejorar las rutas de recolección de los desechos sólidos municipales (RSM) generados en el cantón Cuenca, la organización a su cargo de este servicio viene a ser la EMAC EP. Los métodos ejecutados se establecieron en recomendaciones técnicas, herramienta SIG, número de vehículos existentes, tipología de tramados viales de la urbe para la generación de rutas optimizadas. La nueva propuesta, minimizaron el coste operativo del sistema, perfeccionarán la prestación a los beneficiarios, se comprimieron emisiones de gases contaminantes por el menos uso de combustible debido a que los vehículos circulan menos hasta depositar la basura.

En otra ciudad del Ecuador específicamente en la ciudad de Tulcán en el casco urbano se ejecutó un estudio aplicando los sistemas de información geográfica, siendo responsable de cumplir con este servicio la Empresa municipal de Aseo de Tulcán con sus siglas E.M.A.T. La relevancia de la investigación, fue mejorar en eficiencia y eficacia la recogida de los desechos sólidos y la atención en su totalidad a toda la urbe de la ciudad de Tulcán. Se pudo observar la importancia de definir la situación actual analizando sus tiempos en lo cual se cubre todo el servicio de recogida, para la posteridad analizar con la propuesta, teniendo en cuenta ambos valores para su comparación y planteamiento de conclusiones y mejorar así la toma de decisiones por parte de autoridades municipales. (Santacruz, 2015).

#### <span id="page-23-0"></span>**2.2. FUNDAMENTACION TEORICA**

Para el presente trabajo de titulación empezaremos definiendo términos generales relacionados al tema tales como:

#### <span id="page-23-1"></span>**2.2.1 Desecho solido**

Desecho sólido según (Ambiente, 2015) se entiende como "cualquier sólido no peligroso, putrescible o no putrescible, con excepción de excrementos de origen humano o animal. Se comprende en la misma definición los desperdicios, cenizas, elementos del barrido de calles, desechos industriales, de hospitales, plazas, playas, escombros, entre otros."

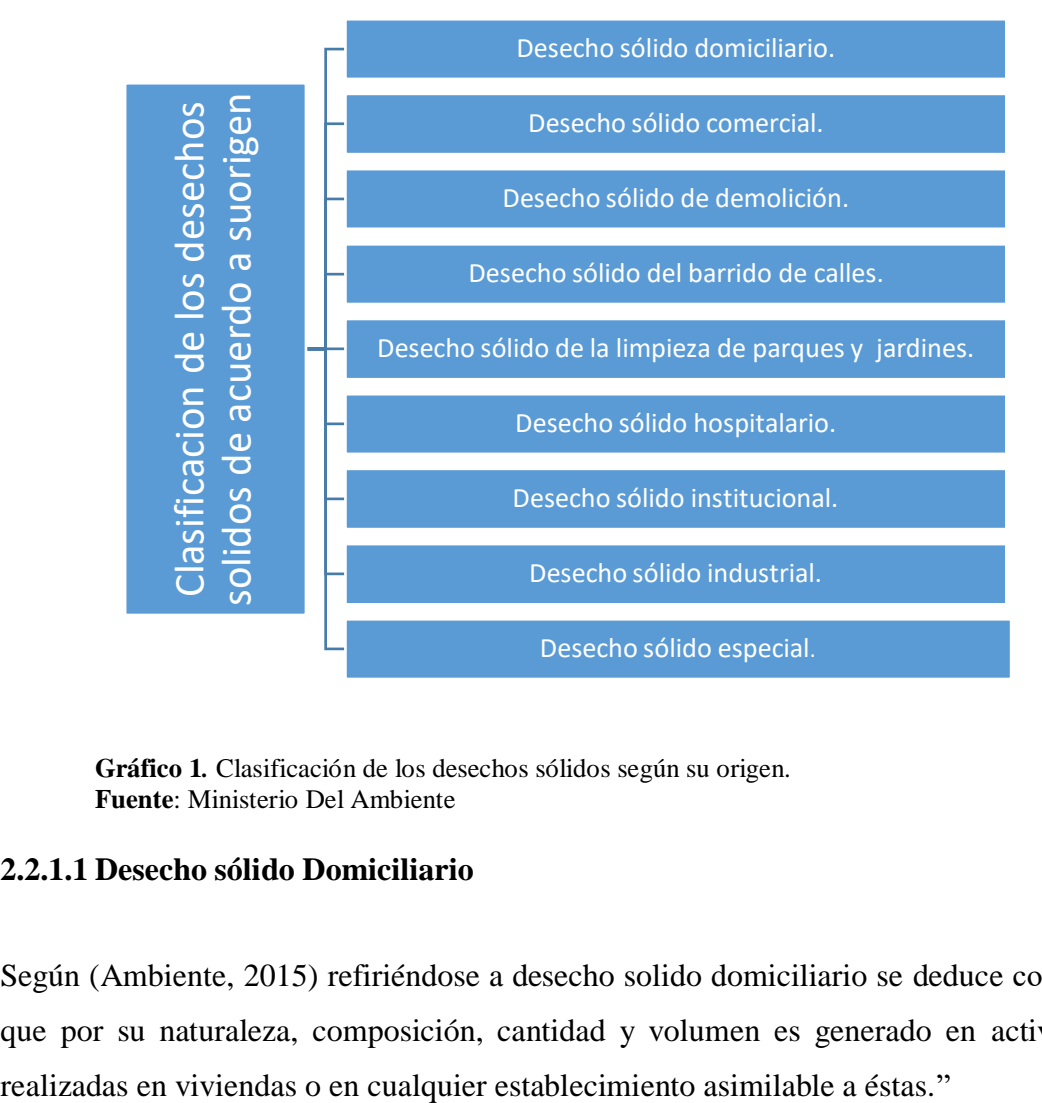

<span id="page-23-2"></span>**Gráfico 1***.* Clasificación de los desechos sólidos según su origen. **Fuente**: Ministerio Del Ambiente

#### **2.2.1.1 Desecho sólido Domiciliario**

Según (Ambiente, 2015) refiriéndose a desecho solido domiciliario se deduce como "El que por su naturaleza, composición, cantidad y volumen es generado en actividades

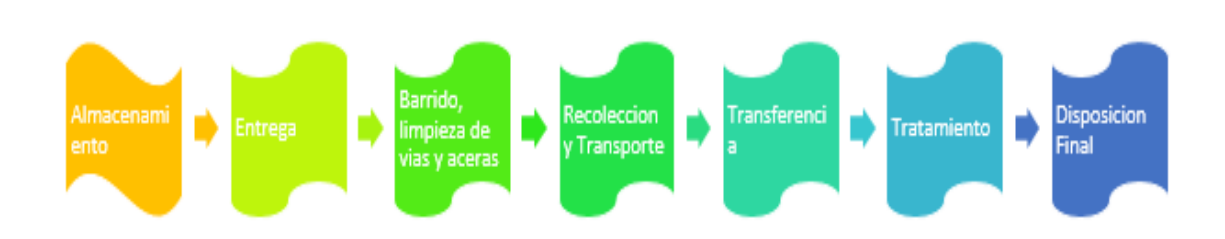

El manejo de desechos sólidos no peligrosos comprende las siguientes actividades:

<span id="page-24-0"></span>**Gráfico 2: Manejo de Desechos sólidos no peligrosos Fuente:** (Ambiente, 2014)

### **2.2.1.2 Clases de servicio**

Para las clases de servicio el autor (Ambiente, 2015) manifiesta que:

El servicio para el manejo de desechos sólidos no peligrosos, se clasifica en dos modalidades:

a) Servicio Ordinario: La prestación de este servicio tendrá como objetivo el manejo de las siguientes clases de desechos sólidos:

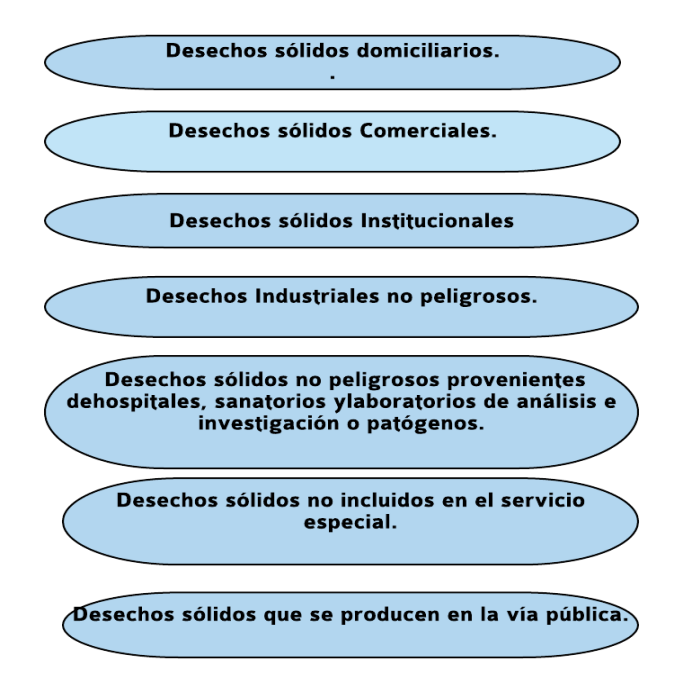

<span id="page-24-1"></span>**Gráfico 3: Clases de Desechos solidos Elaborado por:** Equipo de Trabajo

b) Servicio Especial: La prestación del servicio especial, tendrá como objetivo el manejo de los desechos especiales. (p. 444)

#### <span id="page-25-0"></span>**2.2.2 La recolección:**

Es la recogida de los desechos acondicionados por el generador para encaminarlos por el medio del transporte adecuado, a una estación de transferencia, a una unidad de tratamiento o al lugar de disposición final (IDRC/MAyT/IBAM, 2006).

Se analizarán varios conceptos que se incluyen dentro de la presente investigación.

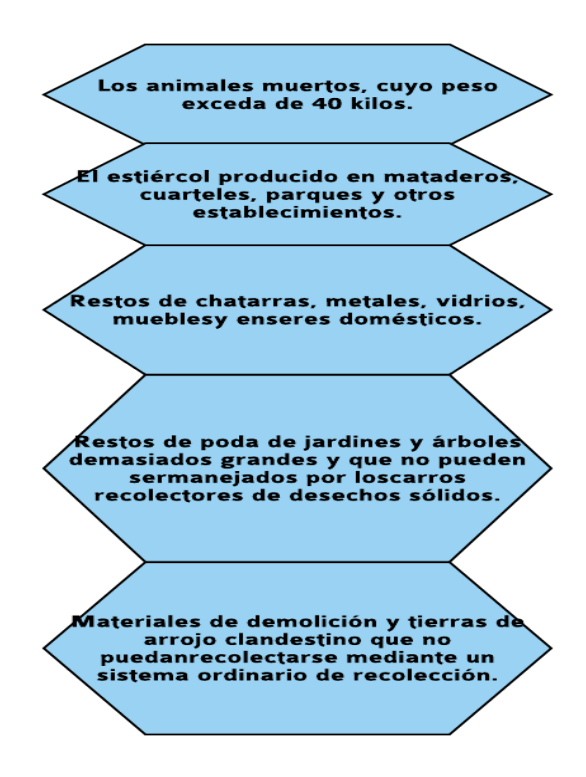

**Gráfico 4: Desechos Sólidos no aptos para la recolección. Elaborado por: Equipo de Trabajo.**

#### <span id="page-25-1"></span>**2.2.2.1 Métodos de Recolección**

En base a lo estipulado por la secretaria de desarrollo social,. (2004) Nos dice que atendiendo al grado de especialización de los vehículos recolectores utilizados en la prestación del servicio, los métodos de recolección pueden clasificarse en métodos mecanizados, semimecanizados y métodos manuales."

Los métodos mecanizados y semimecanizados son utilizados en ciudades crecidamente urbanizadas; y los métodos manuales son más usados en poblaciones de difícil paso, y en sitios rurales.

De acuerdo a la demanda hay dos tipos de métodos de recolección; para demandas de tipo continuo y semicontinuo y, para demandas de tipo discreto.

- Método de Esquina o de Parada Fija (demanda discreta semimecanizada con alta participación del usuario).
- Método de Acera (demanda continua semimecanizada con mediana participación del usuario).
- Método Intradomiciliario o de Llevar y Traer (demanda semicontinua semimecanizada con baja o nula participación del usuario). (p. 9)

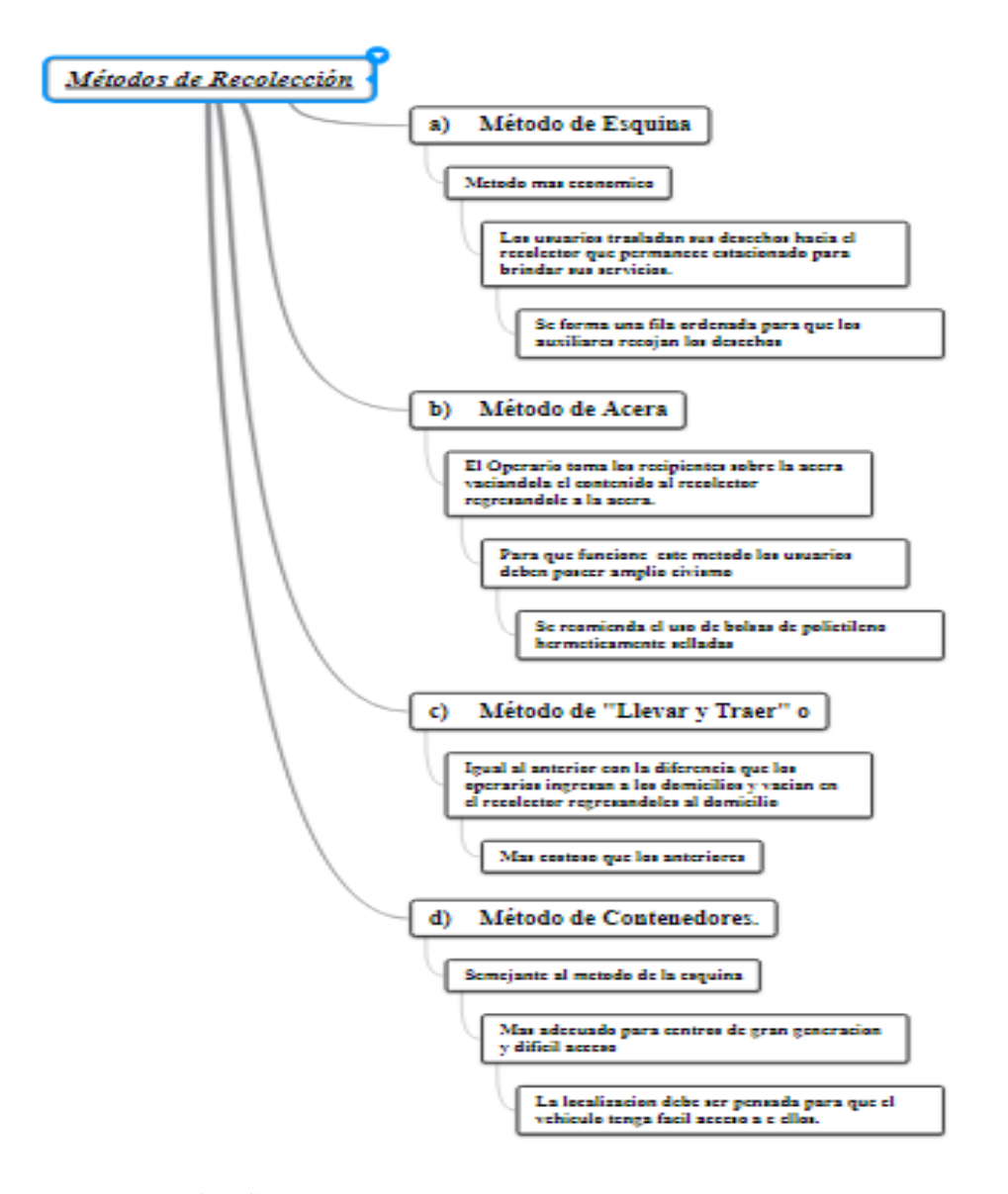

<span id="page-27-1"></span>**Grafico 5:** Métodos de Recolección. **Fuente:** (SEDESOL, 2001). **Elaborado por:** Equipo de trabajo.

#### <span id="page-27-0"></span>**2.2.3 Equipos de Recolección y Transporte Primario**

Existen carrocerías para vehículos recolectores de carga lateral, trasera y frontal las últimas usadas exclusivamente para la carga mecánica de contenedores, mediante un par de brazos, que ensamblan con el contenedor, elevándolo y vaciándolo a la parte superior de la caja compactadora. (SEDESOL, 2004)

#### **2.2.3.1 Equipos especializados para la recolección de desechos sólidos:**

Según el autor (SEDESOL, 2004) manifiesta que "los equipos están aptos para prestar del servicio de recolección de basura con comodidad; como son todos los vehículos compactadores de carga trasera y lateral; y algunos otros de carga lateral sin mecanismos de compactación, pero con placa empujadora de basura."

<span id="page-28-2"></span>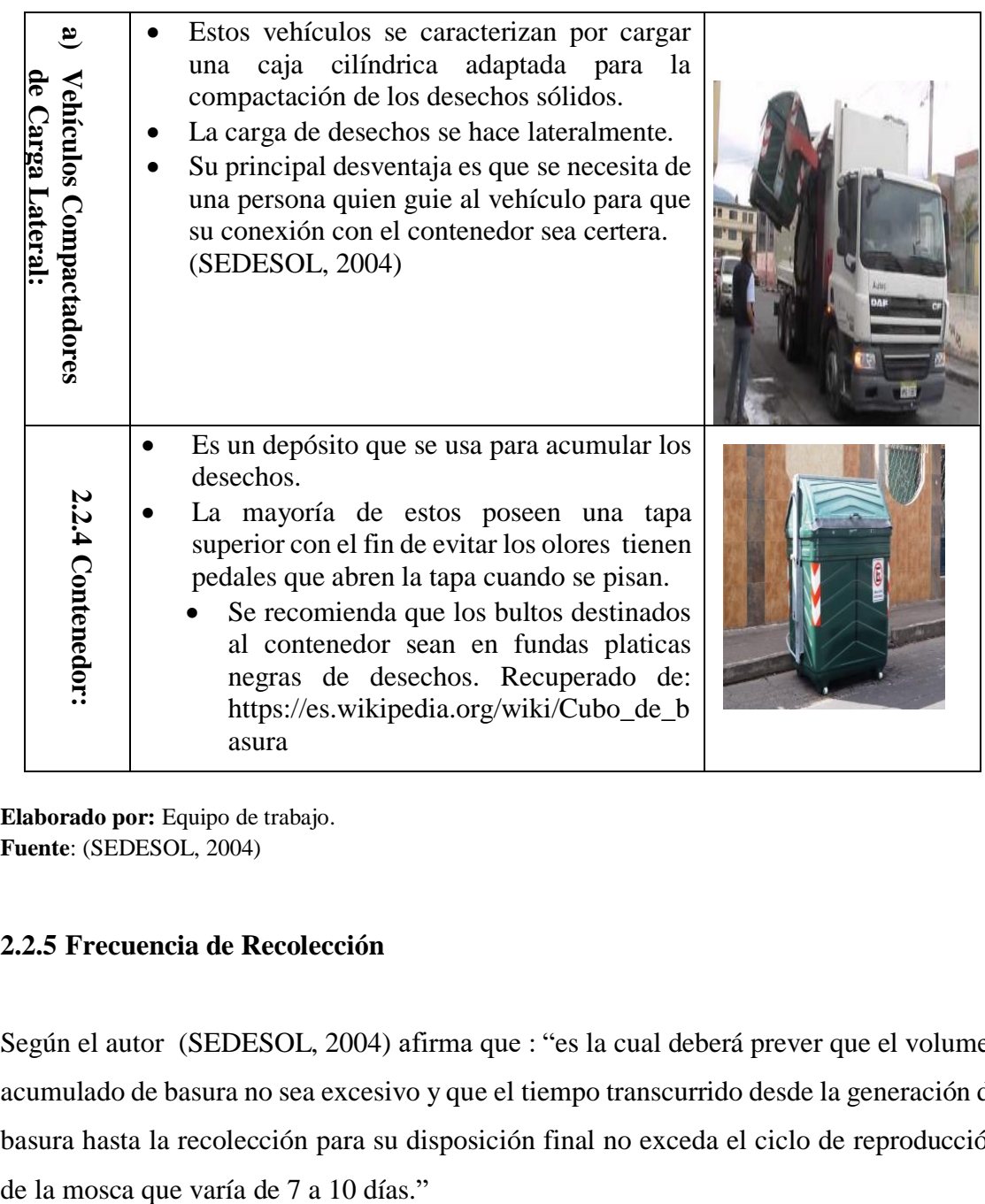

#### **Tabla 1: Equipos para la recolección de desechos sólidos.**

<span id="page-28-0"></span>**Elaborado por:** Equipo de trabajo. **Fuente**: (SEDESOL, 2004)

#### <span id="page-28-1"></span>**2.2.5 Frecuencia de Recolección**

Según el autor (SEDESOL, 2004) afirma que : "es la cual deberá prever que el volumen acumulado de basura no sea excesivo y que el tiempo transcurrido desde la generación de basura hasta la recolección para su disposición final no exceda el ciclo de reproducción

#### **2.2.5.1 Recolección Diaria:**

Los recolectores obligadamente transitan en su totalidad los recorridos todos los días con excepción de los días domingos es decir, el lunes recoge la basura acumulada por el día que no recorrió.

La recolección diaria es la de mayor costo de operación, pero a su vez brinda una excelente imagen de la recolección hacia las personas que acceden al servicio. (SEDESOL, 2004).

#### **2.2.5.2 Recolección Cada Tercer Día.**

.

El recolector recorre pasando un día excepto el domingo. Es decir que el camión circula tres fechas en la semana

Según la Secretaria de desarrollo social., (2004) en relación a la recolección cada tercer día manifiesta que:

Con este sistema se tienen las siguientes ventajas:

- Los camiones recolectores se llenan en un tiempo más corto y en un recorrido menor; es decir, el concepto de "costo por tonelada-kilómetro", sería menor al compararla con la frecuencia diaria.
- A mediano y largo plazos, los costos por concepto de mantenimiento serían menores, también por tonelada de basura transportada.

Sin embargo, el emplear esta alternativa en cuanto a frecuencia de recolección, acarrea las desventajas que se indican a continuación:

 Se crea cierta incomodidad a la comunidad servida, dado que la basura podría generar malos olores, requiriendo mayor limpieza en el interior de la vivienda.(p.16)

#### **2.2.5.3 Recolección Dos Veces por Semana.**

El camión establece un horario de servicio en el que se eligen dos días a la semana cada dos y/o tres días.

El "costo por tonelada-kilómetro" es menor, reduce la frecuencia de recolección, ya que los recolectores se cargarían cada vez más acelerado y en un recorrido cada vez menor.

Existe el riesgo que se originen lugares de depósito de desechos ilegales al aumentarse las molestias que las personas que acceden al servicio. (SEDESOL, 2004, pág. 17)

#### <span id="page-30-0"></span>**2.2.6 Planeación de rutas vehiculares con capacidad**

Según (Bandala & Osorio, 2011) clasifican a la recolección de desechos "como un problema de planeación de rutas vehiculares con capacidad (CVRP), consiste en determinar los recorridos de una flota vehicular con capacidad limitada, la cual inicia en un mismo lugar y deben pasar por un conjunto de lugares geográficamente dispersos para recoger bienes o servicios y volver al lugar de origen ".

#### <span id="page-30-1"></span>**2.2.7 Sistemas de Información Geográfica (SIG)**

Según Langle R., (2010) al referirse de S.I.G manifiesta que: "Es un su acrónimo inglés [Geographic Information System]) es una integración organizada de hardware, software y datos geográficos diseñada para capturar, almacenar, manipular, analizar y desplegar en la información geográficamente referenciada para resolver problemas complejos de planificación y de gestión." Recuperado de: https://langleruben.wordpress.com/%C2%BFque-es-un-sig/

De acuerdo a lo que ostenta (wordpress, 2010).

En esencia, un SIG proporciona un almacenamiento coherente de la información espacial, que puede ser actualizada o manipulada con el mínimo esfuerzo. Permite obtener modelos cartográficos, a partir de la transformación o combinación de diversas variables: señalar corredores de una determinada distancia a un río o una carretera; realizar tablas de

coincidencia entre dos o más mapas, capas de información, etc. Así mismo, facilita la presentación gráfica de los resultados, al permitir el acceso a diversos periféricos controlados por la computadora. (p.2)

Es un sistema que integra tecnología informática, personas e información geográfica, y cuya principal función es capturar, analizar, almacenar, editar y representar datos geo referenciados. (Olaya, 2011).

#### **2.2.7.1 Componentes de un SIG**

Olaya V., (2014) en relación a los componentes del S.I.G manifiesta que:

#### Distintos elementos están relacionados con los S.I.G

Una forma de entender el sistema SIG es como formado por una serie de subsistemas, cada uno de ellos encargado de una serie de funciones particulares. Es habitual citar tres subsistemas fundamentales:

- Subsistema de datos. Se encarga de las operaciones de entrada y salida de datos, y la gestión de estos dentro del SIG. Permite a los otros subsistemas tener acceso a los datos y realizar sus funciones en base a ellos.
- Subsistema de visualización y creación cartográfica. Crea representaciones a partir de los datos (mapas, leyendas, etc.), permitiendo así la interacción con ellos. Entre otras, incorpora también las funcionalidades de edición.
- Subsistema de análisis. Contiene métodos y procesos para el análisis de los datos geográficos

Para que un SIG pueda considerarse una herramienta útil y válida con carácter general, debe incorporar estos tres subsistemas en cierta medida.

Otra forma distinta de ver el sistema SIG es atendiendo a los elementos básicos que lo componen. Cinco son los elementos principales que se contemplan tradicionalmente en este aspecto.

- 1. Datos. Los datos son la materia prima necesaria para el trabajo en un SIG, y los que contienen la información geográfica vital para la propia existencia de los SIG.
- 2. Métodos. Un conjunto de formulaciones y metodologías a aplicar sobre los datos.
- 3. Software. Es necesaria una aplicación informática que pueda trabajar con los datos e implemente los métodos anteriores.
- 4. Hardware. El equipo necesario para ejecutar el software.
- 5. Personas. Las personas son las encargadas de diseñar y utilizar el software, siendo el motor del sistema SIG. (p. 15)

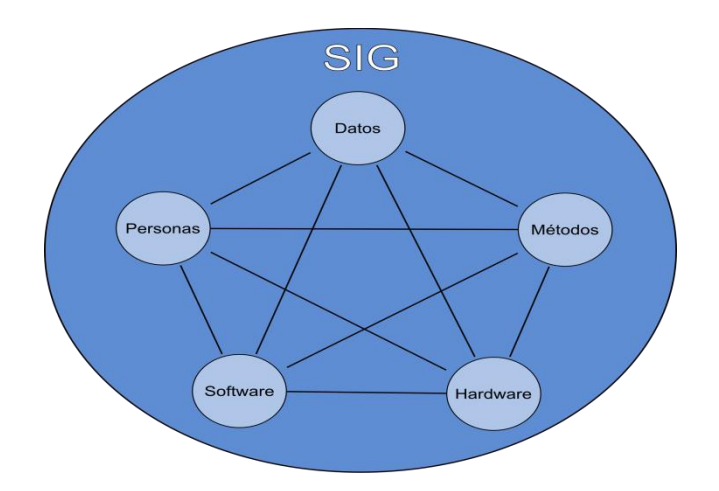

**Gráfico 6 Elementos que forman el sistema SIG**

<span id="page-32-0"></span>**Fuente**:Https://www.google.com.ec/search?q=sig&source=lnms&tbm=isch&sa=X&ve d=0ahUKEwjOj63n073bAhUhrVkKHbnJBgQ\_AUICigB&biw=1366&bih=662#imgrc =MjKrCD5CR6\_h1M:

**Equipo (hardware)**

Según (Backhoff Pohls, 2002) dice que el hardware es la computadora con la cual opera el SIG; para estos sistemas se requiere de equipos con alta velocidad de procesamiento y con capacidad de despliegue y almacenamiento de datos digitales. Existen en el medio diferentes equipos, marcas y configuraciones, que van de acuerdo con las necesidades del usuario. En un ambiente corporativo se utilizan generalmente servidores y equipos de escritorio conectados en red.

También hacen parte del hardware los periféricos o equipos adicionales, como son: plotters para impresión de mapas, mesas digitalizadoras, scanners, impresoras y unidades de almacenamiento. (Backhoff, 2002)

#### **Programas (software)**

Según (Backhoff, 2002) El software o programas para SIG proveen las funciones y las herramientas necesarias para almacenar, acceder, analizar, visualizar y representar cartográficamente la información geográfica. Se debe disponer de herramientas para entrada, manipulación y salida de la información geográfica:

- Herramientas que soporten consultas espaciales y estadísticas, análisis y visualización.
- Una interfaz gráfica (GUI) para que el usuario acceda fácilmente a las herramientas.
- También se incluye por su importancia en un SIG, el software para procesamiento de imágenes, elaboración de mapas, transformación de coordenadas y visualización tridimensional.

#### <span id="page-33-0"></span>**2.2.8 Cómo funciona un SIG**

Un SIG almacena información sobre el mundo real en capas temáticas, que pueden ser relacionadas con la geografía.

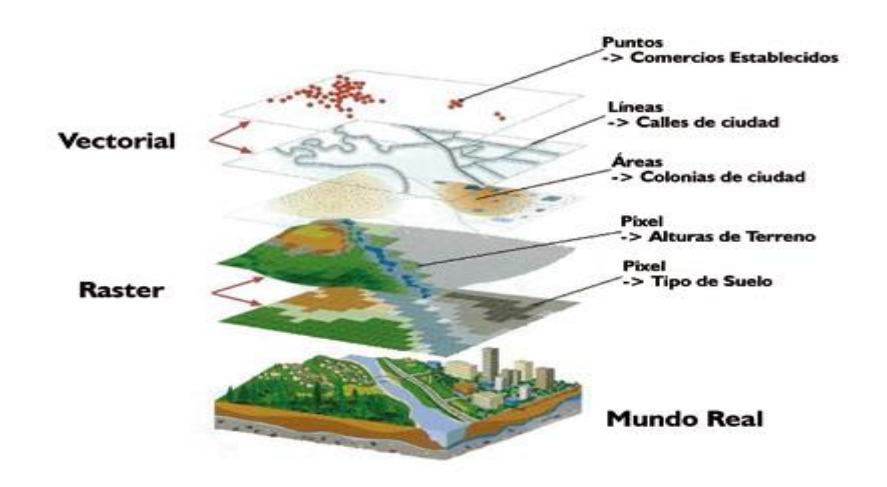

**Gráfico 7: Estructura de capas de información en los SIG**

<span id="page-33-1"></span>**Fuente:** Fundamentos S.I.G http://www.aulati.net/wp-content/uploads/2009/04/capas-raster-vectorial.jpg

La razón fundamental para utilizar un SIG es la gestión de información espacial que nos brinda el sistema, el cual permite separar la información en diferentes capas temáticas y las almacena independientemente, permitiendo trabajar con ellas de manera rápida y sencilla, facilitando a los usuarios crear consultas interactivas, analizar la información espacial, editar datos, mapas y presentar los resultados eficientemente, convirtiéndose así en una herramienta indispensable en la toma de decisiones en las que la información espacial tiene una especial relevancia. ( Backhoff Pohls & Vázquez Paulino, 2002)

#### <span id="page-34-0"></span>**2.2.9 Funcionalidades básicas de los SIG**

Según (Regional, geoservice.igac.gov.co, 2012) se divide en subsistemas, para describir las funciones más representativas, con el fin de conocer y analizar todas las partes que lo conforman. Las funcionalidades de los SIG son: Entrada de datos espaciales, administración de los atributos de los datos, despliegue de datos, exploración de los datos, análisis de los datos y modelamiento. Recuperado de: http://geoservice.igac.gov.co/contenidos\_telecentro/fundamentos\_sig/cursos/sem\_2/uni  $2/index.php$ ? $id=3$ 

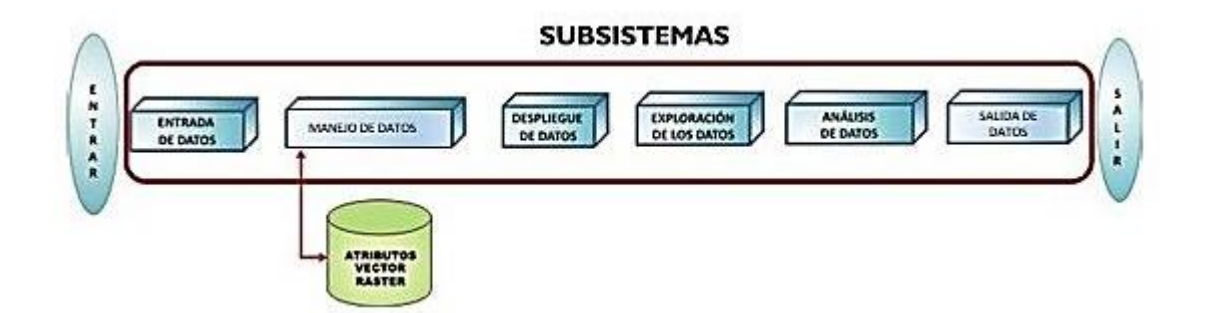

<span id="page-34-1"></span>**Gráfico 8: Subdivisión en módulos de los subsistemas de los SIG**

**Fuente:** geoservice.igac.gov.co

#### **2.2.9.1 Subsistema de entrada de datos**

Según (Regional, 2012) Habla que en la actualidad, la estrategia de los usuarios SIG es investigar datos de dominio público antes de concluir si se adquieren o se crean nuevos datos.

Recuperado de:

http://geoservice.igac.gov.co/contenidos\_telecentro/fundamentos\_sig/cursos/sem\_2/uni  $2/index.php$ ? $id=3$ 

Los nuevos datos pueden ser creados a partir de imágenes de satélite, datos de GPS, trabajo de campo (Chang, 2015).

La entrada de datos soluciona todo lo relacionado con la transformación de datos análogos, como mapas en general y observaciones de campo.

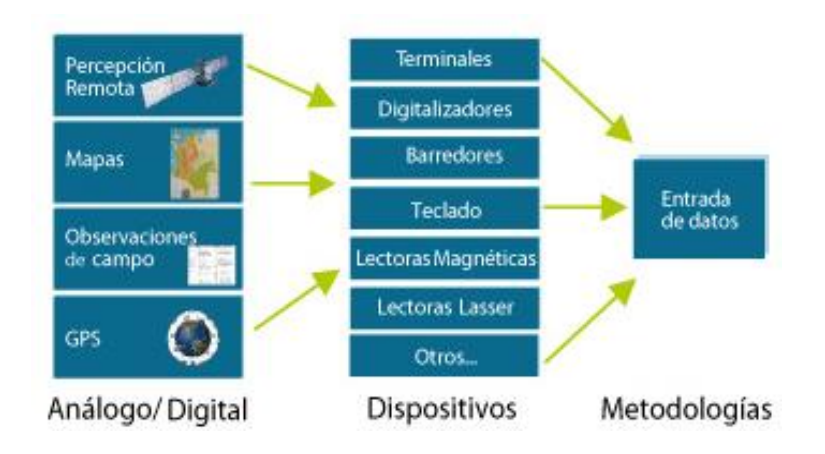

**Gráfico 9: Componentes del subsistema de entrada de datos. Fuente: Adaptaciones notas de clase IGAC.**

## <span id="page-35-1"></span><span id="page-35-0"></span>**2.2.10 Ventajas que brinda la utilización de un SIG a la aplicación administración e investigación en el sistema de transporte.**

Según (Vicente , 2001)Las ventajas brindadas al transporte por la utilización de los SIG, se relacionan con tres funciones primordiales: integración de los datos, análisis geográfico de la información y despliegue y representación espacial de la misma. Para cumplir con las tres, la condición es contar con una referencia de georreferenciación de los datos.
| <b>INTEGRACIÓN DE</b><br><b>DATOS</b>                           | Facilidad otorgada por el empleo de un sistema común de<br>para la información directamente<br>referencia, tanto<br>relacionada con las vías de comunicación, como de aquellas<br>otras que hacen posible análisis más amplios (datos<br>demográficos, etc.). |
|-----------------------------------------------------------------|----------------------------------------------------------------------------------------------------|
| <b>REPRESENTACIÓN</b><br><b>ESPACIAL DE LOS</b><br><b>DATOS</b> | Muestra en forma gráfica (representación cartográfica) la<br>distribución y/o comportamiento de los datos en el territorio,<br>lo cual permite una mayor compresión del problema en<br>cuestión.                                                              |
| <b>ANÁLISIS</b><br><b>INNOVADOR</b>                             | Ofrece nuevas formas de observar viejos problemas al<br>combinar modelos y proporcionar respuestas a preguntas<br>complejas y multidimensionales en forma rápida.                                                                                             |

**Tabla 2:** *Ventajas que brinda la utilización de un SIG.*

**Fuente:** ( Velásquez , 2001).

**Elaborado por:** Equipo de Trabajo.

Según ( Velásquez , 2001)La posibilidad de los SIG de manipular datos geográficos, les permite estudiar procesos territoriales, realizar análisis de tendencias y elaborar proyecciones, insumos todos necesarios para las labores de planeación y administración en una gran diversidad de sectores y actividades económicas y sociales.

Lo que distingue a un SIG de una base tradicional de datos, es que los atributos de éstos están asociados a un objeto topológico (punto, línea, polígono) y registran una ubicación geográfica precisa. La utilización de relaciones espaciales, propuesta explícitamente por los SIG, agrega un nivel de "inteligencia" a bases de datos.

# **Clasificación y estructura de la información en los Sistemas de Información Geográfica.**

Según (Backoff Pohls, 2005) menciona que se puede involucrar distintas etapas u operaciones como puede ser la creación de mapas por medio de trabajos de campo o por medio de interpretación y procesamiento de fotografías aéreas o imágenes de satélites, información geográfica, ya sea mediante el registro georreferenciado con receptores del sistema de posicionamiento global, o con información estadística o descriptiva.

### **Acceso de datos mediante internet.**

Según (Abellán, 2006) ha ido apareciendo propuestas de creación de infraestructuras nacionales de información geográfica, como es el caso del National Geoespatial data clearinghouse creado por el FDGC (Federal Geographic DataCommittee). Este clearinghouse o también llamado centro de referencia.

Los clearinghouse es una red distribuida, conectada electrónicamente, de productores, administradores y usuarios de información geográfica. Cada institución pública o privada productora de datos o de servicios de información geográfica puede constituirse en un nodo del clearinghouse (Abellán, 2006)

## **Tipo de datos de almacenamiento en los SIG**

Según se puede almacenar dos clases principales de datos, los geográficos y los no geográficos o atributos.

- **Datos geográficos:** Son todos aquellos que poseen una referencia espacial; es decir son los elementos referidos a su localización sobre la superficie terrestre y, por tanto, cartografiables (Backoff Pohls, 2005).
- **Datos no geográficos o atributos:** son todos aquellos datos que no tienen una referencia espacial pero que están asociados a los primeros (Backoff Pohls, 2005)

### **Subsistema de manejo de datos**

Según (Regional, Geoservice, 2012) menciona que este subsistema es el encargado de almacenar y recuperar los datos. El sistema que se utilice para realizar estas funciones afecta la eficiencia en tiempo, para realizar operaciones con los datos.

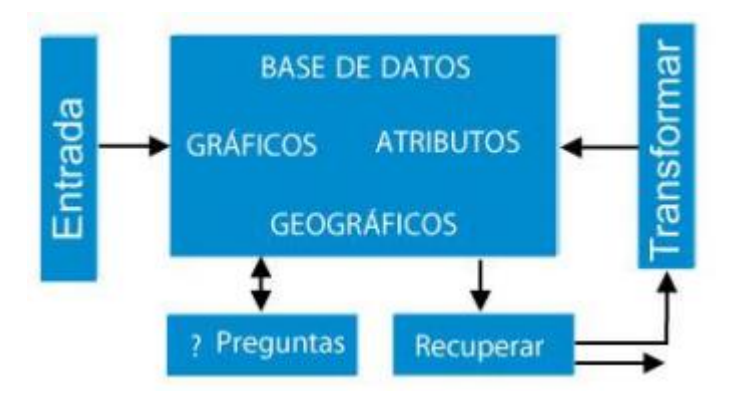

**Gráfico 10: Funciones básicas del SMBD Fuente:** notas de clase IGAC, 2003

### **2.2.11 Potencial de utilización de los SIG en el transporte**

(Backoff Pohls, 2005) Menciona que las ventajas de uso de los SIG en el transporte se relacionan con tres funciones primordiales: integración de los datos, análisis geográfico de la información y despliegue y representación espacial de la misma.

Debido a la naturaleza geográfica intrínseca de la mayoría de los datos del transporte, los SIG deben servir como base para la organización coherente de un sistema integrado de información dependencia empresa u organismo encargado de esta actividad. (Backoff Pohls, 2005)

## **2.2.12 ArcGIS**

En base a lo publicado en (ESRI, 2010) define a "ArcGIS como un completo sistema que permite recopilar, organizar, administrar, analizar, compartir y distribuir información geográfica. Como la plataforma líder mundial para crear y utilizar sistemas de información geográfica (SIG),"

### **2.2.12.1 ArcMap**

Según (ARCGIS, 2006) define a arcmap como "la aplicación central utilizada en ArcGIS arcMap es el lugar donde visualiza y explora los dataset SIG de su área de estudio, donde asigna símbolos y donde crea los diseños de mapa para imprimir o publicar."

### **2.2.12.2 ArcCatalog**

Esta aplicación es utilizada para organizar y administrar toda clase información geográfica tanto como graficos y datos alfanuméricos. (Esri, 2016)

### **2.2.12.3 ArcToolbox**

Se usa para el geoprocesamiento: combinar capas de información, manipulación de los datos, definición y transformación de sistemas de coordenadas, y otros. (Osorio, 2010)

### **2.2.13 Herramientas de ArcGis**

Existen multiples haerramientas que nos facilitaran para manejar la informacion geografica segun (Wikipedia, 2017) Además de ArcMap, se pueden contar con las extensiones 3D Analyst, Geostatistical Analyst, Maplex, Network Analyst, Schematics, Spatial Analyst, Tracking Analyst y ArcScan.

- **Spatial Analyst**: Proporciona una amplia posibilidad de recursos relacionados con el análisis espacial de datos. Con esta herramienta se pueden crear, consultar y analizar datos ráster; combinar varias capas ráster; aplicar funciones matemáticas, construir y obtener nueva información a partir de datos ya existentes, etc. Spatial Analyst nos permite: obtener información nueva de los datos existentes; hallar ubicaciones adecuadas; realizar análisis de distancia y coste del trayecto; identificar la mejor ruta existente entre dos puntos; realizar análisis estadísticos e Interpolar valores de datos para un área de estudio determinada.
- **3D Analyst:** De acuerdo a Esri, la extensión 3D Analyst de ArcGIS proporciona herramientas para la creación, visualización y análisis de datos SIG en un contexto tridimensional; la función ArcScene por ejemplo permite crear y animar ambientes 3D. Por ejemplo, un uso común de esta herramienta es el modelado de capas geológicas y datos de agua subterránea relacionada a las captaciones de hidráulica subterránea.
- **Geostatistical Analyst**: Esta herramienta permite la realización de análisis geoestadístico, partiendo del análisis exploratorio de los datos hasta su representación espacial.
- **Network Analyst**: Este módulo permite aplicar ArcGIS al trabajo con rutas de transporte. Tiene aplicaciones como cálculo de rutas óptimas entre varios puntos, calcular tiempos de acceso, optimización de ubicación de centros logísticos/oficinas de reparto, etc. (Wikipedia, 2017) Recuperado de : https://es.wikipedia.org/wiki/ArcGIS

### **2.2.14 Red**

Una red es un sistema de elementos interconectados, como bordes (líneas) y cruces de conexión (puntos), que representa las posibles rutas desde una ubicación a otra.

Las personas, recursos y bienes tienden a circular a través de redes: los coches y camiones circulan por carreteras, los aviones de transporte vuelan en rutas de vuelo predeterminadas, el petróleo circula por conducciones. Modelando las rutas de viaje potenciales con una red, es posible realizar análisis relacionados con el movimiento del petróleo, camiones u otros agentes en la red. El análisis de red más común consiste en buscar la ruta más corta entre dos puntos. (ESRI/2017).

### **2.2.15 MARCO LEGAL**

En este espacio se expondrá brevemente los argumentos legales que envuelven el desarrollo de esta investigación.

Para el servicio de recolección de desechos sólidos domiciliarios nos basaremos en varias normativas, una de ellas es el Código Orgánico de Organización Territorial, Autonomía y Descentralización (Asamble nacional, 2010) que manifiestan en sus artículos lo siguiente:

Art. 274.- Los Gobiernos Autónomos Descentralizados deben zonificar la infraestructura de la prestación de los servicios públicos que sean proporcionados a la comunidad con el fin de facilitar a su acceso.

El Art. 55.- Las competencias exclusivas de los GADM en el inciso D nos habla acerca de "Prestar los servicios públicos de agua potable, alcantarillado, depuración de aguas residuales, manejo de desechos sólidos, actividades de saneamiento ambiental y aquellos que establezca la ley"

Art. 136.-"Para otorgar licencias ambientales, los gobiernos autónomos descentralizados municipales podrán calificarse como autoridades ambientales de aplicación responsable a su cantón. En los cantones en el que el gobierno autónomo descentralizado municipal no se haya calificado, esta facultad le corresponderá al gobierno provincial".

Los GADs Municipales, establecerán en forma progresiva, sistemas de gestión integral de desechos, al fin de eliminar los vertidos contaminantes en ríos, lagos, lagunas, quebradas, esteros o mar, aguas residuales provenientes de redes de alcantarillado, público o privado, así como eliminar el vertido en redes de alcantarillado.

En la ciudad de Riobamba está regida en cuanto a materia de desechos sólidos por el Reglamento para la Gestión Integral de Desechos Sólidos (Consejo Municipal de Riobamba) donde se manifiesta lo siguiente.

Art. 1.-El presente reglamento tiene por objeto, regular la prevención de la generación, el almacenamiento, la recolección, el transporte, el tratamiento, la disposición final y la gestión integral de los desechoS sólidos urbanos y de manejo especial.

Art. 5.- Corresponde al Gobierno Autónomo Descentralizado Municipal de Riobamba, la Dirección de Gestión Ambiental Salubridad e Higiene, la Dirección de Policía Justicia y Vigilancia, el Departamento de Desechos Sólidos la aplicación de este Reglamento que tendrán las siguientes facultades.

Art. 6.- Corresponde al Gobierno Autónomo Descentralizado Municipal de Riobamba el ejercicio de las siguientes facultades.

IV. Establecer las rutas, horarios y frecuencias en que debe prestarse el servicio;

V Atender oportunamente las quejas del público de aseo y recolección de su competencia y dictar las medidas necesarias para su mejor y pronta solución.

Art. 14.- La Frecuencia, hora y lugares de recolección las fijará el Departamento de Desechos Sólidos, de acuerdo a lo señalado por el artículo anterior y a sus programas de operación, estará obligado a proporcionar un servicio de calidad.

Art. 15.- Los desechos sólidos municipales que recolecte y transporte el GADMR, o reciba en sus instalaciones para su tratamiento o disposición final, pasarán a ser de su dominio privado.

# **2.3. IDEA A DEFENDER**

¿Con el uso de herramientas SIG (Sistemas de Información Geográfica) es posible optimizar las rutas de recorrido para el servicio de recolección de desechos sólidos domiciliarios en el cantón Riobamba?

### **2.4. Variables**

Dentro de la indagación se descubren las variables:

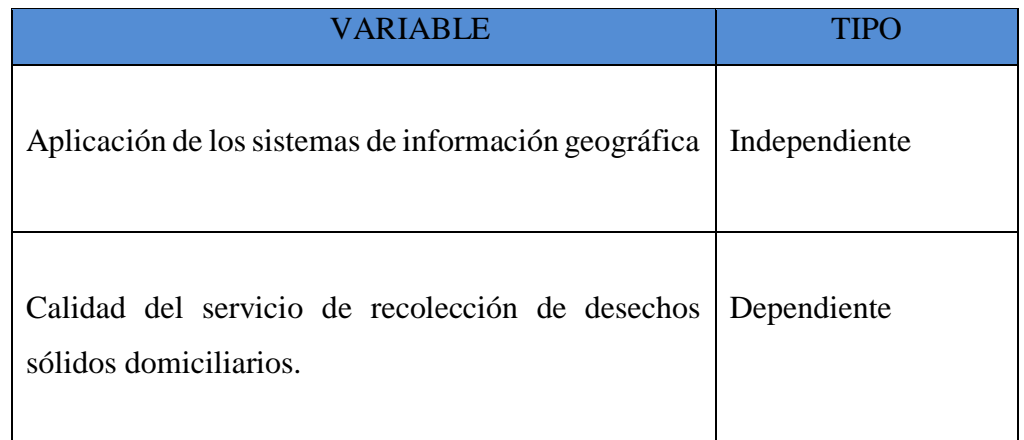

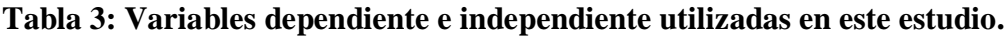

**Elaborado por:** Equipo de Trabajo.

**Fuente:** (Tema de estudio)

# **CAPÍTULO III: MARCO METODOLÓGICO.**

### **3.1. MODALIDAD DE LA INVESTIGACIÓN**

La presente Investigación es de tipo NO EXPERIMENTAL, se realiza sin manipular a propósito las variables. Más bien se basa en la observación de fenómenos tal y como se dan en su contexto natural para analizarlos con posterioridad; por lo tanto, se considera cualitativa.

### **3.1.1 Tipos de investigación**

#### **De campo**

Teniendo en cuenta que el estudio de campo "consiste en la recolección de datos directamente de los sujetos investigados, o de la realidad donde ocurren los hechos (datos primarios), sin manipular o controlar variables algunas" (Fidias, 2012).

El presente trabajo de investigación fue eminentemente de campo, ya que la información fue obtenida directamente en la parte urbana contener izada del cantón Riobamba por donde se realizada actualmente la recolección de desechos sólidos domiciliarios, con el fin de determinar la demanda de los ciudadanos y conocer cuan seguro y de calidad es el servicio,

#### **Bibliográfica - Documental**

Según Martins Pestana (2012), "se indaga historia" (pag.90) vinculante documentos, fundamentalmente, aquellos que hacen y de otras fuentes que permitieron dar un sustento científico técnico y sirvieron de base conceptual completa del estaba tratando

### **Descriptiva**

Según el concepto dado por Sabino (2007) "la investigación de tipo descriptiva trabaja sobre realidades de hechos, y su característica fundamental es la de presentar una interpretación correcta".

## **3.2. POBLACION Y MUESTRA**

### **3.2.1 Población:**

El universo con el que se trabaja para la presente investigación del servicio de recolección de desechos sólidos domiciliarios de la zona urbana del cantón Riobamba es de 169 414 habitantes según el Instituto Nacional Ecuatoriano de Estadísticas y Censos.

Si la investigación así lo requiere se aplicará el muestreo estadístico que se entiende como una herramienta de la investigación científica cuya función básica es determinar que parte de una población debe examinarse, con la finalidad de hacer inferencia sobre dicha población.

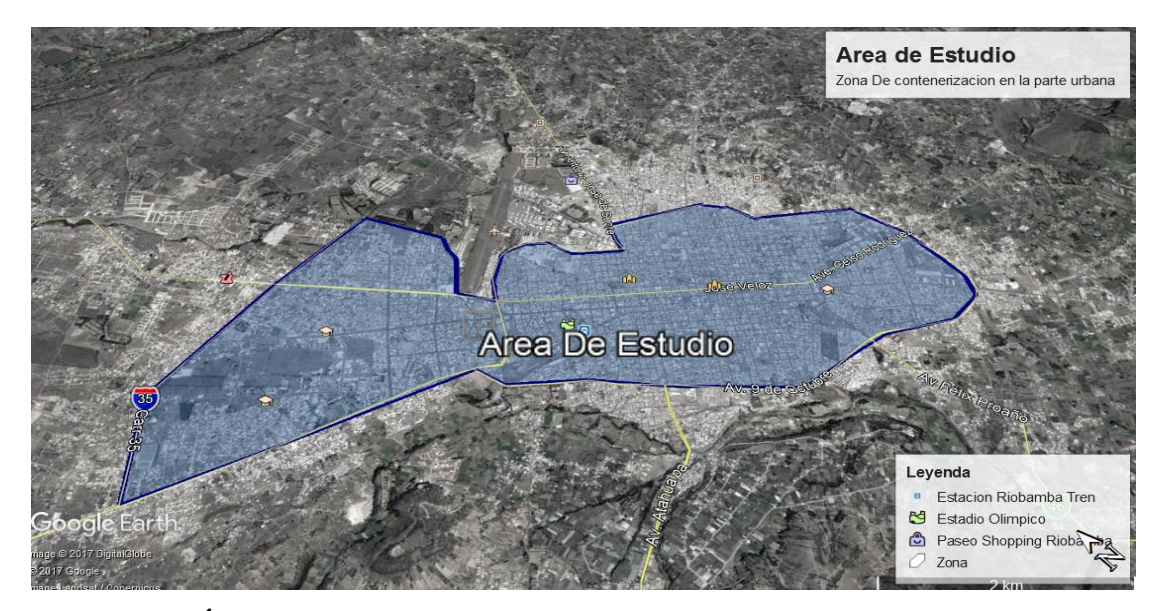

**Gráfico 11: Área de Estudio Elaborado por:** Equipo de trabajo. **Fuente:** GADM Riobamba.

# **RECOLECCIÓN DE DATOS**

### **Tabla 4: Segmentación de la población.**

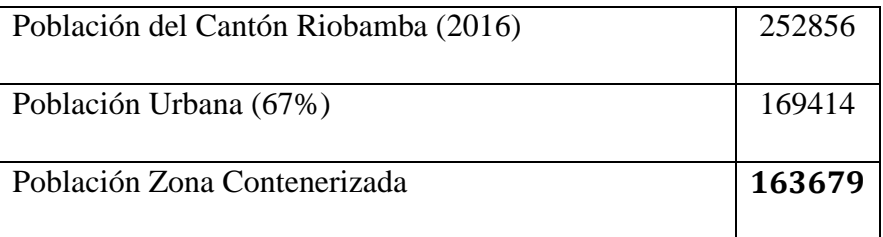

**Elaborado por:** Equipo de trabajo. **Fuente:** GADM Riobamba.

$$
n=\frac{Z_{\alpha}^2Npq}{e^2(N-1)+Z_{\alpha}^2pq}
$$

**Ecuación 1.-** *Calculo de la muestra poblacional.* **Fuente**: (https://es.wikipedia.org/wiki/Tama%C3%B1o\_de\_la\_muestra).

Tomando en cuenta las Ecuación anteriormente se determina los siguientes datos necesarios para este trabajo de investigación.

**Datos:**

**N=** 163679

**z=** 1,96

**e=** 0,05

**p=** 0,5

**q=** 0,5 ∗ ∗∗ (−)+ ∗∗

$$
n = \frac{163679*(1.96)^2*(0.5)*(0.5)}{(0.05)^2(163769-1)+(1.96)^2*(0.5)*(0.5)}
$$

#### $n = 383.14 \approx 383$

Se deben elaborar 383 encuestas, que se utilizaran para la obtención de información necesaria para realizar nuestra investigación.

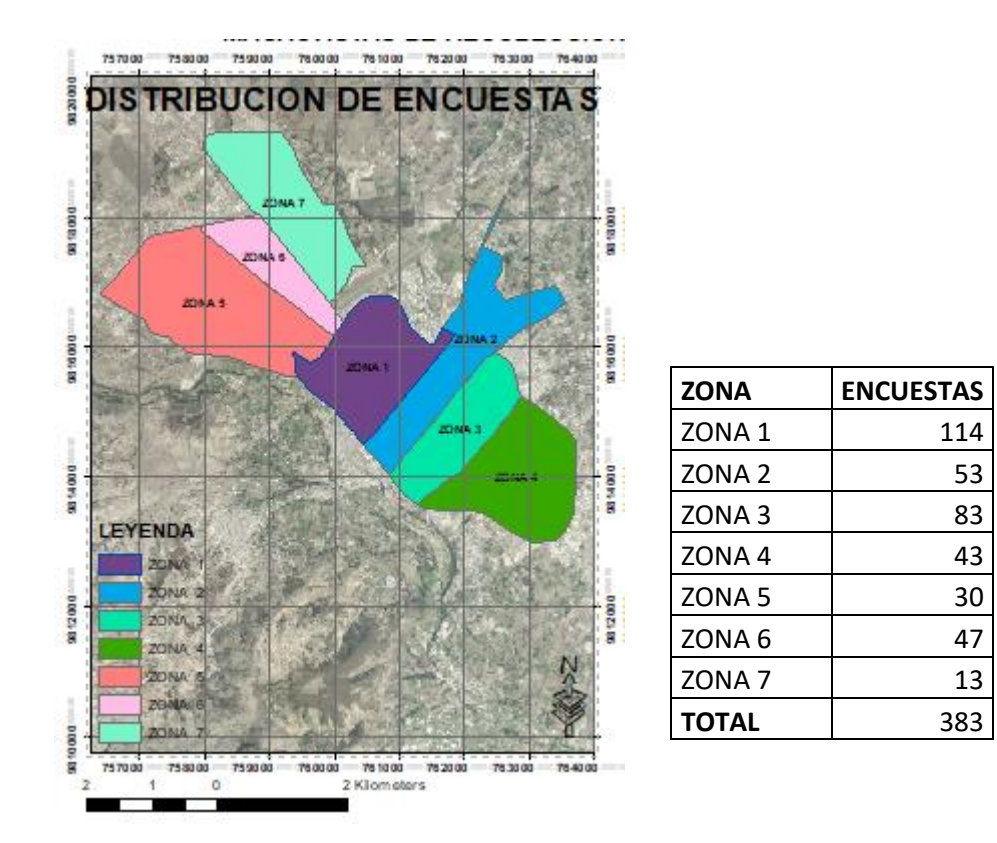

**Gráfico 12: Distribución de Encuestas Elaborado por:** Equipo de Trabajo

# **3.3. MÉTODOS, TECNICAS E INSTRUMENTOS**

### **3.3.1 Métodos**

Aplicará los siguientes métodos, porque problema observado logrará emitir un informe lo más objetivo posible este servicio.

## **Método Científico**

Constituye que permite desarrollar nuevos conocimientos demostrados científicamente, su aplicación requiere sistemático y ordenado propio del rigor científico, observación, se establecen necesidades fenómeno, para otros conocimientos previos presentar posibles soluciones, plantean generalización conclusiones y recomendaciones.

#### **Método Inductivo**

Inicia situaciones particulares la generalización, esto rigor metodológico diversos, determinar generalizaciones se utilizó, analizando los diversos factores que determinaron cantón, servicio en mención y presentar las posibles soluciones

#### **Método Analítico**

El análisis tiene como propósito descomponer el todo en partes, para observar pormenorizadamente ellas particular análisis especifico que componen las zonas domiciliarios, determinando su funcionalidad, y obtener la relación q existen entre ellas trazado de rutas

### **Método Sintético**

La síntesis posibilita aglutinar los diferentes aspectos que constituyen las partes para obtener y concreto, la sistematización para obtener una estructura funcional del trazado vial que se recorre en mención y tener los criterios suficientes como para estructurar nuevas rutas que mejoren los tiempos del recorrido, además de establecer que y frecuencia.

Para realizar esta sistematización los investigadores se valieron de herramientas SIG (Sistemas de Información Geográfica), al cual se alimentó obtenida y arrojo los resultados y recorridos actuales, logrando establecer en el cantón.

### **3.3.2. Técnicas**

#### **Observación directa**

Esta técnica permite el acercamiento eficiente con el fenómeno, haciendo posible la recolección de la información y de los datos de forma directa.

En caso específico de esta investigación, se visitaron y registro las diferentes calles que conforman permitiendo, obtenidos, tomar decisiones rutas organización, planificación y mejora del servicio.

#### **a) La Entrevista**

Esta técnica basada en personas, que es psicología, la entrevista constituye una técnica

En nuestro caso se lo realizara planificación, control y organización del cantón; directa de los personajes que actúan diariamente en este servicio.

### **b) La Encuesta**

En nuestro trabajo investigativo se lo realizara a las personas establecidas en residencias cercanas a los contenedores domiciliarios, existan servicio.

### **3.3.3. Instrumentos**

Los instrumentos empleados fueron los siguientes:

### **a) Fichas de observación**

Se estructuraron, cuyos contenidos permitieron registrar y evaluar como variables de investigación.

Los datos registrados en las fichas de observación se obtuvieron con equipos e instrumental: Ver anexo 2

- GPS Garmim Oregón 750
- Computadora
- Calculadora
- Plano base catastral de la ciudad de Riobamba
- Celular

### **b) Guía de entrevistas**

Es un banco de preguntas creadas obtener información, que se aplicara en la guía, en la entrevista a ejecutarse en la planificación.

## **c) Cuestionarios**

El cuestionario es un conjunto de preguntas, preparado cuidadosamente, sobre los hechos y aspectos que interesan en una investigación, para que sea contestado por la población o su muestra. ( Penado & Rivera Raimundo, 2012)

# **3.4. ANÁLISIS E INTERPRETACIÓN DE DATOS**

**PREGUNTA 1. ¿Piensa usted que la recolección de desechos sólidos es un servicio primordial para mantener la higiene de la Ciudad de Riobamba?**

| <b>OPCIONES</b> | <b>Frecuencia</b> | $\frac{0}{0}$ |
|-----------------|-------------------|---------------|
| SІ              | 300               | 78,33         |
| NO.             | 83                | 21,67         |
| <b>TOTAL</b>    | 383               | <b>100</b>    |

**Tabla 5: Recolección de desechos un servicio primordial.**

**Elaborado por:** Equipo de trabajo. **Fuente:** Encuestas

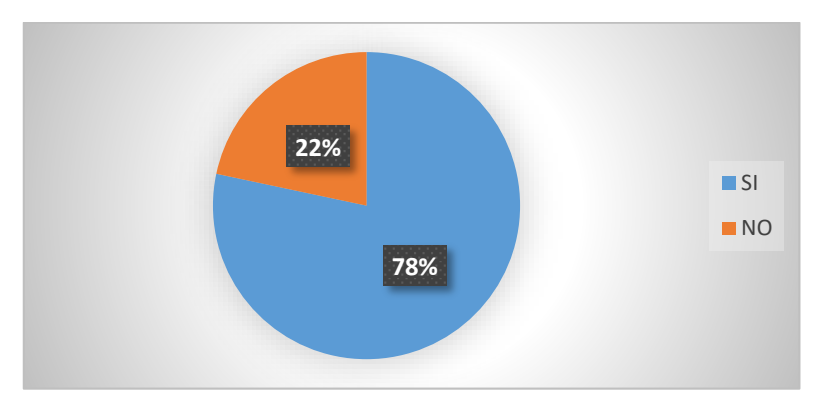

**Gráfico 13: Recolección de desechos un servicio primordial Elaborado por:** Equipo de trabajo. **Fuente:** Encuestas.

#### **Análisis:**

Del total de los encuestados tenemos: el 78,23% corresponde aquellos ciudadanos que piensan que la recolección de desechos sólidos debe considerarse un servicio primordial para mantener limpia la ciudad, seguido del 21,67% que corresponde a los ciudadanos que dicen no solo se necesita tener recolectores para mantener limpia la ciudad.

### **Interpretación:**

El mayor porcentaje identifica a las personas quienes consideran el uso constante de los contenedores para mantener limpia la ciudad lo que conlleva a una mejor cultura social, el resto se han sabido manifestar en que la ciudad se podría mantener limpia si la cultura de la gente cambiara a mejorar.

**PREGUNTA 2. ¿Cómo percibe el servicio de recolección de desechos sólidos que realiza la municipalidad?**

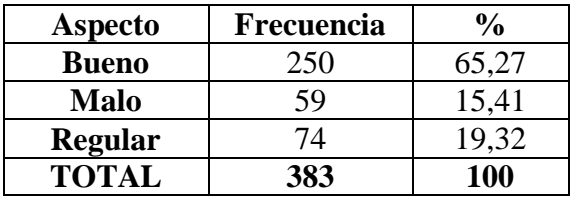

#### **Tabla 6: Percepción del servicio de Recolección**

**Elaborado por:** Equipo de trabajo.

**Fuente:** Encuestas.

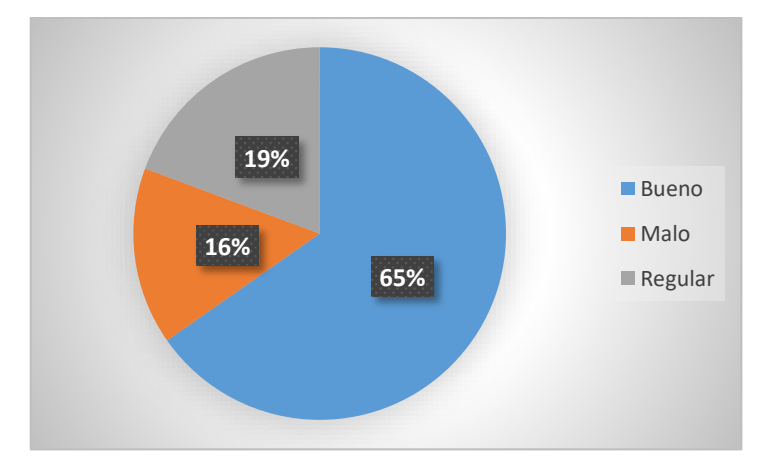

**Gráfico 14: Percepción del servicio de Recolección Elaborado por:** Equipo de trabajo. **Fuente:** Encuestas.

### **Análisis:**

Del total de los encuestados se obtiene que: el 65,27% percibe el servicio de recolección de desechos en la ciudad como bueno, el 19,32% lo califica de un servicio regular y el 15,41% lo califica como un servicio malo.

### **Interpretación:**

Se ha buscado que la investigación sea equitativa, ya que de esta manera nos permitirá conocer las diferentes opiniones que tienen los ciudadanos en las diferentes zonas de la ciudad, en relación a la investigación realizada; razón por la cual se ve reflejada en los porcentajes establecidos.

**PREGUNTA 3. ¿Qué debería hacer la municipalidad para mejorar el servicio de recolección?**

| <b>Aspecto</b>                         | Frecuencia | $\frac{6}{9}$ |
|----------------------------------------|------------|---------------|
| <b>Aumentar Frecuencia Recolección</b> | 150        | 39,16         |
| Educar a la población                  | 100        | 26,11         |
| <b>Controlar al personal</b>           | 82         | 21,41         |
| Aumentar cantidad de vehículos         |            | 1,04          |
| Campaña de reciclaje                   |            | 12,27         |
| <b>TOTAL</b>                           | 383        | 100           |

**Tabla 7: Aspectos para mejorar el servicio de recolección.**

**Elaborado por:** Equipo de trabajo.

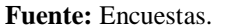

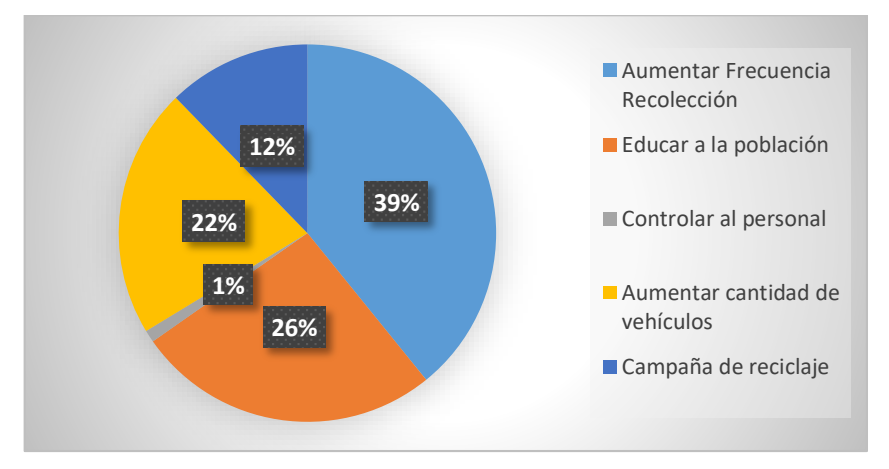

**Gráfico 15: Aspectos para mejorar el servicio de recolección. Elaborado por:** Equipo de trabajo. **Fuente:** Encuestas

## **Análisis:**

Del total de los encuestados se obtiene lo siguiente: El 39,16% considera que se debe aumentar la frecuencia en los tiempos de recolección, el 26,11% dice que se obtendría mejores resultados si se educa a la población en este aspecto, el 21,41% de los ciudadanos manifiesta él se debe emplear más unidades de recolección, el 12,27 indica que debe realizarse campañas de reciclaje; y el 1,04 indica que se debe aumentar la cantidad de vehículos.

Se considera que debe aumentarse el número de veces que el vehículo recolector pase por una zona con el propósito de evitar que los contenedores de desechos se llenen y produzca malos olores, al mismo tiempo se mejore la imagen de la ciudad.

**PREGUNTA 4. ¿Con que frecuencia pasa el camión recolector por su sector semanalmente?** 

| <b>Aspecto</b>      | Frecuencia | $\frac{0}{0}$ |
|---------------------|------------|---------------|
| <b>Diario</b>       | 280        | 73,11         |
| <b>Interdiario</b>  | 90         | 23,50         |
| 2 veces             | 10         | 2,61          |
| <b>Semanalmente</b> | 3          | 0,78          |
| <b>TOTAL</b>        | 383        | 100           |

**Tabla 8: Frecuencia del servicio de Recolección.**

**Elaborado por:** Equipo de trabajo. **Fuente:** Encuestas.

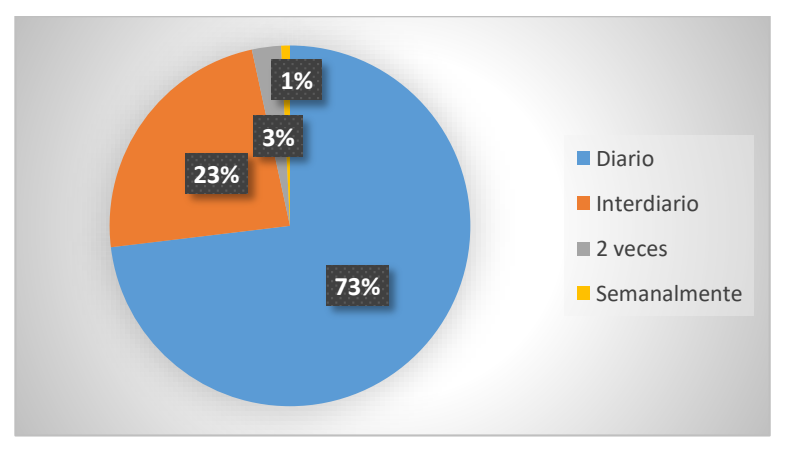

**Gráfico 16: Frecuencia del servicio de recolección. Elaborado por:** Equipo de trabajo. **Fuente:** Encuestas

### **Análisis:**

De los 383 encuestados se obtuvo que: el 73,11% respondía que los vehículos recolectores pasan diariamente por su zona, el 23,50% dice que el vehículo recolector pasa por su zona tres veces a la semana, el 2,61% menciona que el vehículo recolector pasa dos veces a la semana y apenas el 0,78% recalca que el vehículo recolector visita su sector una vez a la semana.

Como se observa en los porcentajes del cuadro anterior podemos concluir que la mayor parte de los sectores contenerizados reciben diariamente la visita de algún vehículo recolector en su zona.

**PREGUNTA 5. ¿Considera que el horario de recolección de desechos sólidos en su zona es el apropiado?**

| <b>OPCIONES</b> | <b>Frecuencia</b> | $\frac{1}{2}$ |
|-----------------|-------------------|---------------|
| SІ              | 279               | 72,85         |
| N <sub>O</sub>  | 104               | 27,15         |
| <b>TOTAL</b>    | 383               | <b>100</b>    |

**Tabla 9: Nivel del servicio del horario de recolección**

**Elaborado por:** Equipo de trabajo. **Fuente:** Encuestas

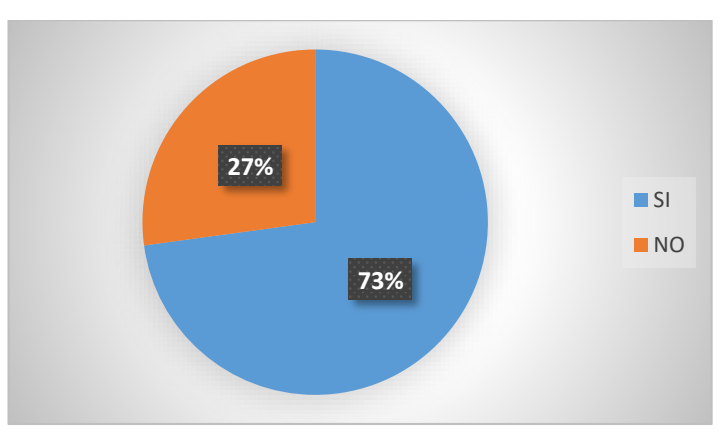

**Gráfico 17: Nivel del servicio del horario de recolección Elaborado por:** Equipo de trabajo. **Fuente:** Encuestas.

### **Análisis**

En cuanto al horario de recolección que se aplica a cada zona se menciona: que el 72,85% si está de acuerdo con la hora de recolección en su sector, el 27,15% restante dice que no está de acuerdo con el horario establecido.

En la mayor parte de las zonas contenerizadas de la ciudad se recibe a los vehículos recolectores en determinados horarios del cual la mayoría de ciudadanos encuestados han manifestado estar de acuerdo.

**PREGUNTA 6. ¿En qué horario le gustaría que se recolecte los desechos en su zona?**

| <b>OPCIONES</b> | Frecuencia | $\frac{6}{10}$ |
|-----------------|------------|----------------|
| <b>MAÑANA</b>   | 136        | 35,51          |
| <b>TARDE</b>    | 79         | 20,63          |
| <b>NOCHE</b>    | 168        | 43,86          |
| <b>TOTAL</b>    | 383        | <b>100</b>     |

**Tabla 10: Horario Escogido para la recolección.**

**Elaborado por:** Equipo de trabajo. **Fuente:** Encuestas

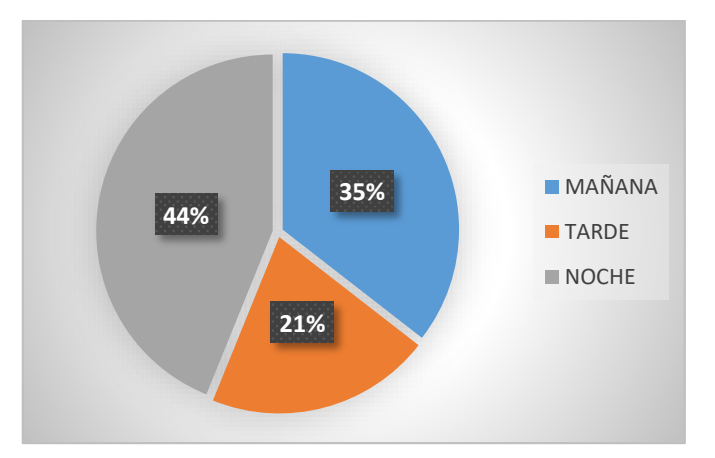

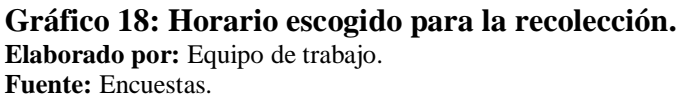

## **Análisis**

Del total de los encuestados la mayor parte representa el 43,86%, es decir, que prefieren que los contenedores de su sector sean vaciados en la noche, el 35,51% representa los ciudadanos que prefieren la recolección se haga en la mañana y el resto que es el 20,63% de encuestados opina que debería realizarse en la tarde.

De los datos obtenidos se puede decir que la mayor parte desea que los contenedores de la zona sean atendidos por los vehículos recolectores en horas de la noche y también en horas de la mañana, recalcando que serían horas donde exista menor tráfico de vehículos particulares.

### **PREGUNTA 7. ¿Cree que el lugar donde está ubicado el contenedor es adecuado?**

| <b>OPCIONES</b> Frecuencia |     | $\frac{0}{0}$ |
|----------------------------|-----|---------------|
| SІ                         | 349 | 91,12         |
| N <sub>O</sub>             | 34  | 8,88          |
| <b>TOTAL</b>               | 383 | <b>100</b>    |

**Tabla 11: Ubicación de los contenedores es adecuado.**

**Elaborado por**: Equipo de trabajo. **Fuente:** Encuestas.

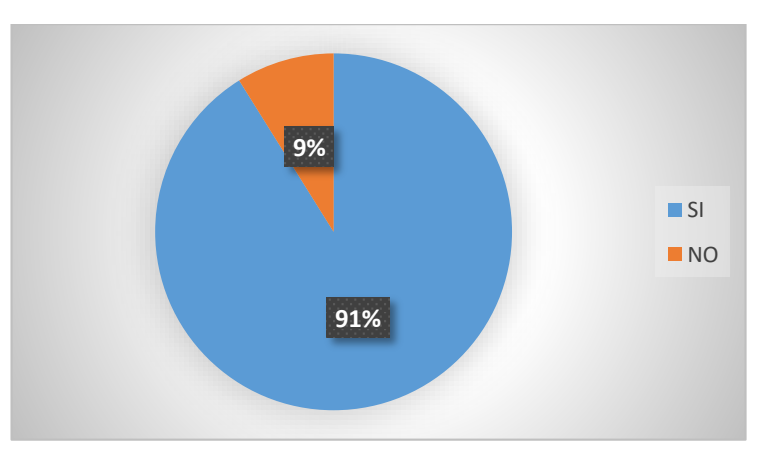

**Gráfico 19: Ubicación de los contenedores es adecuado. Elaborado por:** Equipo de trabajo. **Fuente:** Encuestas.

## **Análisis**

En cuanto a la ubicación de los contenedores para los desechos sólidos domiciliarios se obtuvo: que un 91,12% del total de encuestados está de acuerdo con la ubicación de los mismos y apenas un 8,88% de los encuestados no está de acuerdo con su ubicación.

En la ciudad a través de la observación se puede constatar que los contenedores se encuentran ubicados en lugares accesibles para que los ciudadanos hagan su uso fácilmente.

**PREGUNTA 8. ¿Qué recipiente utiliza para el traslado de los desechos generados en su domicilio hacia el contenedor?**

| <b>Aspecto</b>       | <b>Frecuencia</b> | $\frac{0}{0}$ |
|----------------------|-------------------|---------------|
| Plástico             |                   | 2,35          |
| <b>Metal</b>         |                   | 1,57          |
| Cartón               | 15                | 3,92          |
| Funda                | 349               | 91,12         |
| <b>Sacos de Yute</b> |                   | 1,04          |
| <b>Otros</b>         |                   | 0,00          |
| <b>TOTAL</b>         | 383               | 100,00        |

**Tabla 12: Recipiente utilizado para desechar.**

**Elaborado por:** Equipo de trabajo. **Fuente:** Encuestas

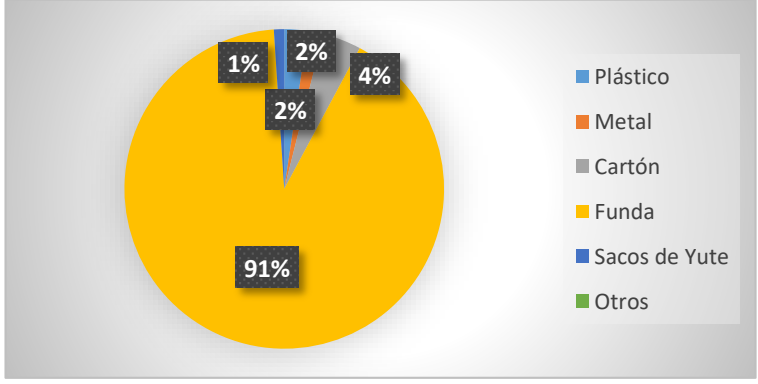

**Gráfico 20: Recipiente utilizado para desechar Elaborado por: Equipo de trabajo. Fuente**: Encuestas

### **Análisis**

El recipiente más utilizado por los ciudadanos encuestados es la funda plástica con un 91,12%, un 3,92% lo traslada sus desechos domiciliarios en cartón, el 2,35% de los ciudadanos manifiesta que sus desechos los trasladan con la ayuda de recipientes plásticos al igual que otro 1,57% lo hace en recipientes metálicos y apenas el 1,04% lo hace mediante sacos de yute.

La costumbre de la mayor parte de los ciudadanos es recolectar sus desechos sólidos domiciliarios en fundas plásticas para después trasladar de una manera fácil hacia el contenedor más cercano, puesto que es una recomendación que la municipalidad de Riobamba nos da para evacuar correctamente nuestros desechos.

# **PREGUNTA 9. ¿Considera que el contenedor dispuesto en su zona es suficiente para el almacenamiento de desechos sólidos generados en su sector?**

| <b>OPCIONES</b> Frecuencia |     | $\frac{0}{0}$ |
|----------------------------|-----|---------------|
| SI                         | 188 | 49,09         |
| NO                         | 195 | 50,91         |
| <b>TOTAL</b>               | 383 | <b>100</b>    |

**Tabla 13: Contenedor es suficiente en su zona**

**Elaborado por**: Equipo de trabajo. **Fuente**: Encuestas.

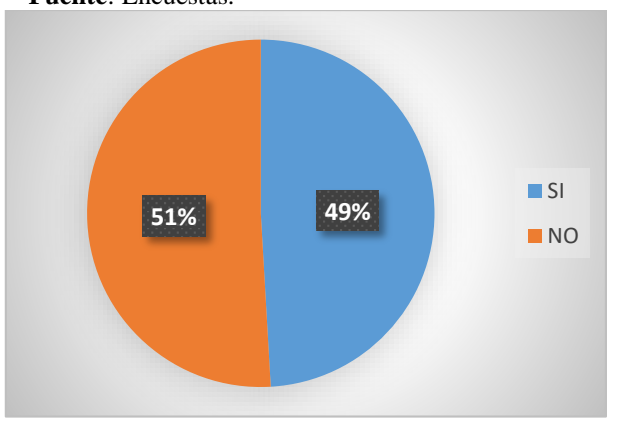

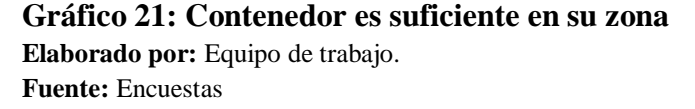

### **Análisis**

Los datos de la encuesta rebelan que el 50,91% de los ciudadanos encuestados no consideran que el contenedor de desechos colocado en su zona no es suficiente para la recolección de los desechos sólidos domiciliarios generados en dicha zona, además, de un 49,09% de los encuestados muestran que el contenedor es suficiente para los desechos que se generan en esa zona**.**

Mediante la investigación de campo pudimos evidenciar que en muchos sectores los contenedores estaban llenos y pasaban así mediante horas hasta que llegue un vehículo recolector lo que ocasiona que muchas veces los ciudadanos mantengan sus desechos dentro de sus viviendas hasta que el contenedor sea vaciado.

# **PREGUNTA 10. ¿Qué hace con sus desechos sólidos cuando el contenedor está completamente lleno?**

| <b>Aspecto</b>                               | Frecuencia | $\frac{0}{0}$ |
|----------------------------------------------|------------|---------------|
| <b>Ouema</b>                                 | 16         | 4,18          |
| <b>Entierra</b>                              |            | 0,78          |
| Guarda Hasta que el<br>contenedor este vacío | 351        | 91,64         |
| <b>Botadero</b>                              | 12         | 3,13          |
| Otro                                         |            | 0,26          |
| <b>TOTAL</b>                                 | 383        | 100           |

**Tabla 14: Disposición de desechos sólidos.**

**Elaborado por:** Equipo de trabajo. **Fuente:** Encuestas

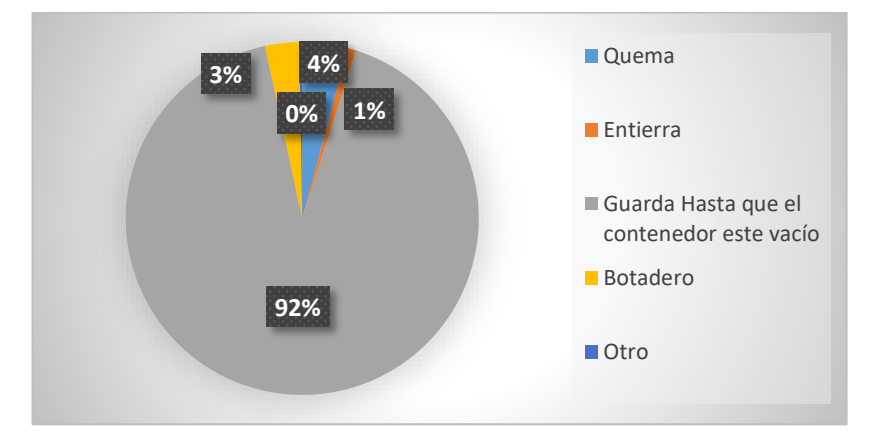

**Gráfico 22: Disposición final desechos sólidos. Elaborado por:** Equipo de trabajo. **Fuente:** Encuestas.

### **Análisis**

En cuanto a qué hacer con los desechos sólidos domiciliarios que no se han llevado a los contenedores los encuestados opinan que: El 91,64% mantiene sus desechos en sus viviendas hasta que el contendor sea vaciado, el 4,18% menciona que en muchas ocasiones quema sus desechos y el 3,13% menciona que se deshace de sus desechos en

cualquier botadero, el 0,78% menciona que prefiere enterrar sus desechos y el 0,26% indica que realiza otra actividad con sus desechos.

### **Interpretación**

En muchos casos como ciudadanos y para no colaborar al desorden que puede existir en los contenedores llenos, nosotros optamos por mantener los desechos domiciliarios en nuestro hogar hasta que pase un vehículo recolector y deshacernos de los mismos, en muchos casos mediante la observación pudimos detectar ciudadanos que abandonan sus desechos en terrenos baldíos o esquinas y en otras vemos quemar sus desechos.

# **PREGUNTA 11. ¿Asistiría usted a sociabilizaciones a cargo de la dirección de gestión Ambiental, salubridad e higiene en caso de cambio de rutas?**

| <b>OPCIONES</b> Frecuencia |     | $\frac{0}{0}$ |
|----------------------------|-----|---------------|
| SI                         | 228 | 59,53         |
| NO                         | 155 | 40,47         |
| <b>TOTAL</b>               | 383 | 100,00        |

**Tabla 15: Sociabilizaciones a cargo Dirección de gestión ambiental.**

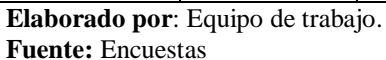

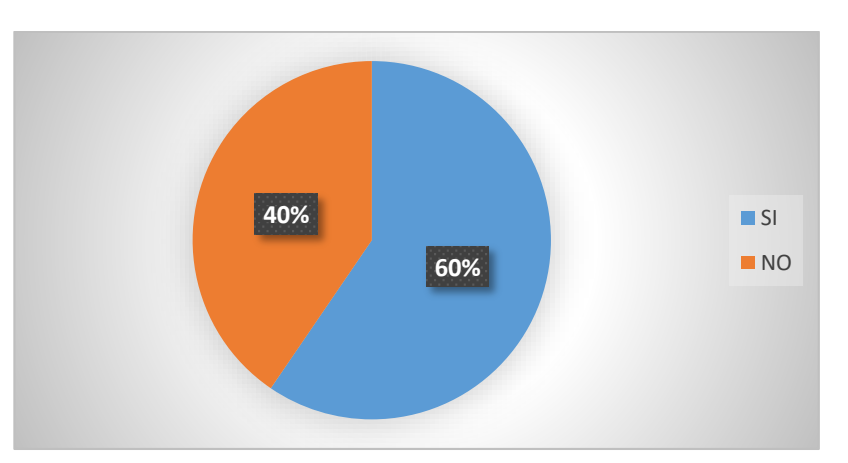

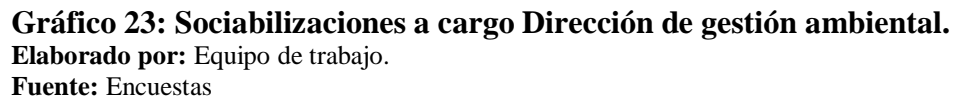

**Análisis**

Al plantear sociabilizaciones en caso de un posible cambio de rutas los ciudadanos encuestados opinan que: un 59,53% asistiría mientras que el 40,47% no lo haría.

### **Interpretación**

Mediante esta información nos podemos dar cuenta que a la mayor parte de la ciudadanía estaría interesado en estas sociabilizaciones, pero muchos de los encuestados han manifestado que no asistirían ya que ellos solo depositarían sus desechos en los contenedores sin importar en qué momento sean llevadas por los vehículos recolectores.

**PREGUNTA 12. ¿A cuántos metros de distancia aproximadamente se encuentran separados los contenedores en su sector?**

| <b>OPCIONES</b>       | <b>Frecuencia</b> | $\frac{6}{9}$ |
|-----------------------|-------------------|---------------|
| 100 a 150 metros      |                   | 1,04          |
| 150 a 200 metros      | 42                | 10,97         |
| 200 metros            | 257               | 67,10         |
| Mayor a 200<br>metros | 80                | 20,89         |
| <b>TOTAL</b>          | 383               | 100           |

**Tabla 16: Metros de distancia contenedor-contenedor**

**Elaborado por:** Equipo de trabajo. **Fuente:** Encuestas.

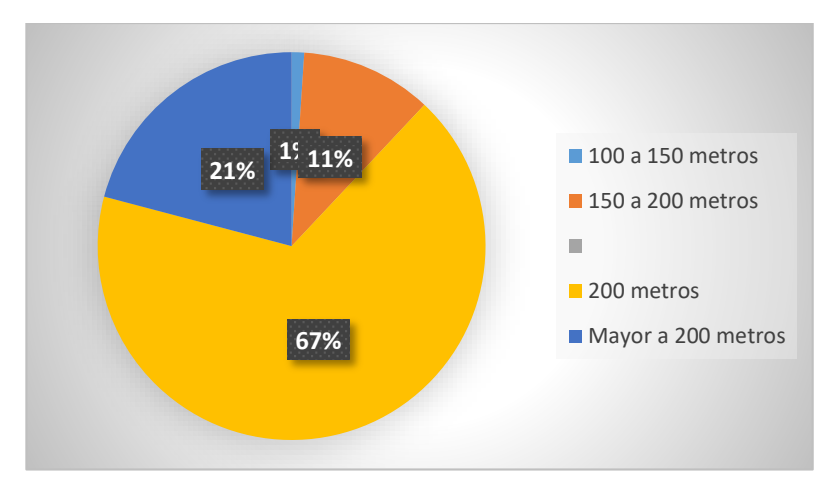

**Gráfico 24: Metros de distancia contenedor-contenedor Elaborado por:** Equipo de trabajo. **Fuente:** Encuestas.

**Análisis**

El 67,10% del total de encuestados calcula que la distancia entre contenedores es aproximadamente de 200 metros, un 20,89% menciona que la distancia es mayor a los 200 metros, el 10,97% menciona que la distancia de los contenedores esta entre 150 a 200 metros y apenas el 1,04% considera que la distancia esta entre 100 a 150 metros.

## **Interpretación**

El mayor porcentaje representa los criterios que maneja la municipalidad de Riobamba y en específico el Departamento de Desechos Sólidos que manifiestan que los contenedores se ubicaran a 2oo metros de distancia, pero en algunos casos se encuentran más alejados y en otros más cercanos.

## **Cuadro de resumen con los resultados obtenidos.**

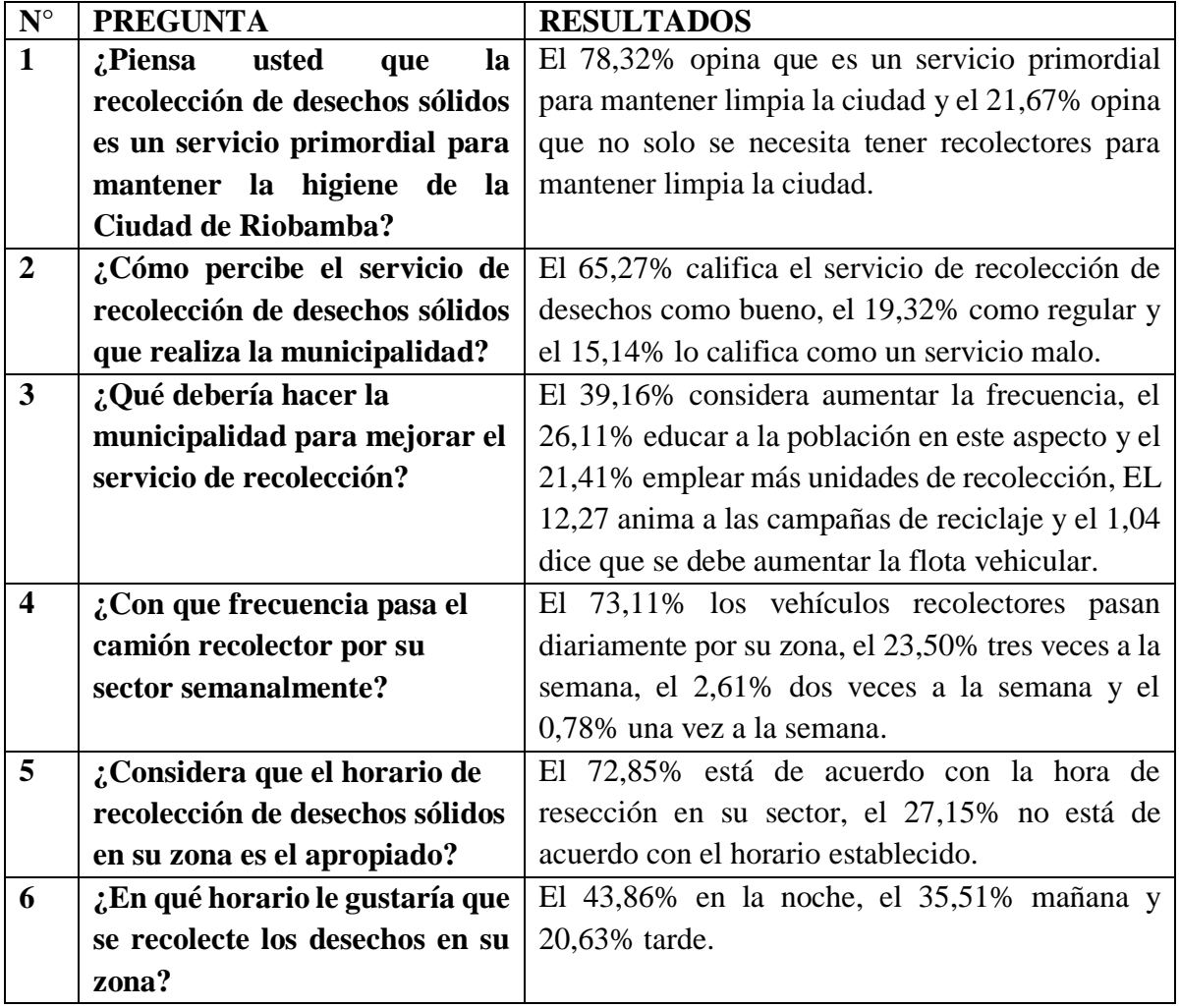

## **Tabla 17: Resumen de la encuesta**

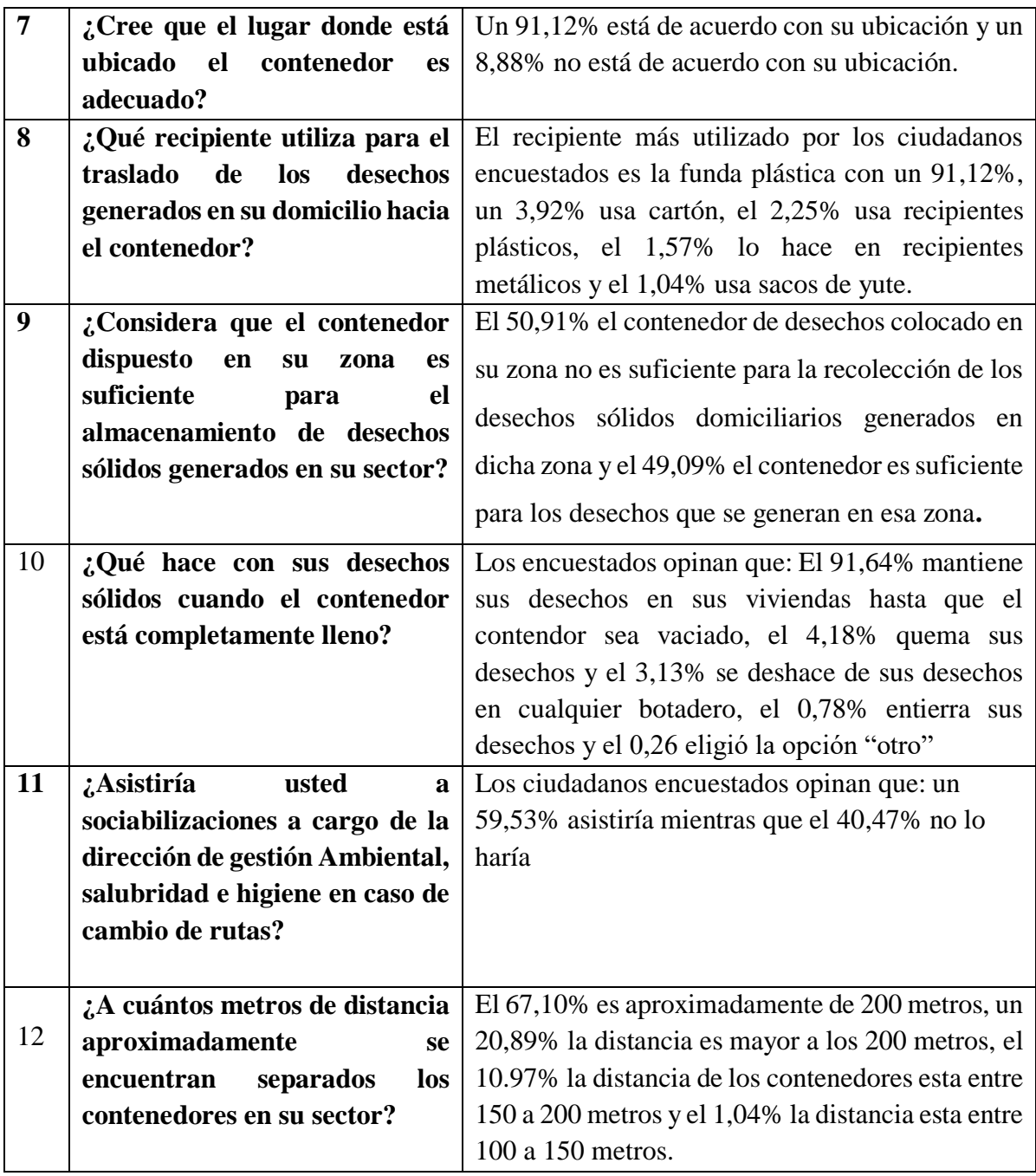

**Elaborado por:** Grupo de trabajo.

# **CAPÍTULO IV: MARCO PROPOSITIVO**

# **4.1. TÍTULO**

"PROGRAMACIÓN DEL SERVICIO DE RECOLECCIÓN DE DESECHOS SÓLIDOS DOMICILIARIOS MEDIANTE HERRAMIENTAS S.I.G, EN LA ZONA URBANA DEL CANTÓN RIOBAMBA, PROVINCIA DE CHIMBORAZO.

### **4.2. CONTENIDO DE LA PROPUESTA**

La presente propuesta tiene como fin:

 Enseñar el funcionamiento del Sistema de Información Geográfica (S.I.G), como analizar y actualizar las rutas para el funcionamiento del servicio de recolección de desechos sólidos domiciliarios, obteniendo así información con datos reales y concretos de la situación actual en la que se encuentra este medio de transporte.

 Analizar el funcionamiento de las rutas del servicio de recolección de desechos sólidos domiciliarios en el cantón para establecerlos dentro de los sistemas de información geográfica.

 Renovar los datos de la prestación de recolección de desechos sólidos domiciliarios mediante ArcGIS.

 Proveer al Gobierno Autónomo descentralizado del cantón Riobamba un estudio que le permita diagnosticar y mejorar el funcionamiento actual servicio en mención.

# **4.2.1 DIAGNÓSTICO DE LA SITUACIÓN ACTUAL.**

Posterior de haber recolectado la información se pudo evidenciar que actualmente el servicio de recolección de desechos sólidos domiciliarios dentro del cantón Riobamba presenta ciertos inconvenientes.

Se ha incrementado la población residente en esta ciudad, probablemente a causa de la migración de la población del área rural al sector urbano y también por la llegada de

estudiantes de diversas provincias del país, los mismos que llegan para estudiar en los centros universitarios como es la ESPOCH y la UNACH.

### **4.2.1.1 Generación de desechos sólidos en el cantón Riobamba**

La generación de desechos sólidos domiciliarios del cantón Riobamba se obtuvo multiplicando la población futura al año 2018 de acuerdo a la tabla de proyecciones del INEC multiplicado por la producción Per cápita, dato facilitado por el departamento de desechos sólidos del G.A.D.M Riobamba.

| AÑO              | 2010   | 2011   | 2012   | 2013   | 2014   | 2015   | 2016   | 2017   | 2018   |
|------------------|--------|--------|--------|--------|--------|--------|--------|--------|--------|
| <b>POBLACIÓN</b> | 225741 | 229127 | 232564 | 236052 | 239593 | 243187 | 246835 | 250538 | 254296 |
| <b>URBANA</b>    | 145300 | 147480 | 149692 | 151937 | 154216 | 156529 | 158877 | 161260 | 163679 |
| <b>RURAL</b>     | 80441  | 81648  | 82872  | 84115  | 85377  | 86658  | 87958  | 89277  | 90616  |

**Tabla 18 : Proyección de la población del cantón Riobamba 2010-2018**

**Elaborado por:** Equipo de trabajo. **Fuente:** I.N.E.C.

**Producción per cápita por zonas**.

**Tabla 19: Producción per cápita (PPC) por zonas**

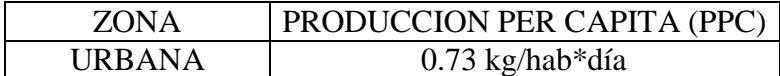

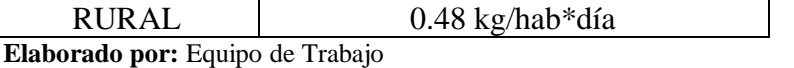

**Fuente:** Plan de Desarrollo y Ordenamiento Territorial de Riobamba 2015-2030

$$
Wt = \frac{P * PPC}{1000}
$$

*Ecuación 1: Cálculo de generación diaria. (Sakurai, 1983).*

Donde:

- Wt: Peso total de desechos sólidos en un día (ton).
- P: Población generadora de desecho sólidos 2018.
- PPC: Producción per cápita de desechos sólidos (kg/hab\*día).

En la siguiente tabla se muestra la generación diaria de desechos para el año 2018 en las diferentes Zonas:

| <b>ZONA</b>  | PPC.<br>$(kg/hab*dfa)$     | Población | Generación de desechos<br>2018<br>(ton/día) |
|--------------|----------------------------|-----------|---------------------------------------------|
|              | URBANA 0.73 kg/hab*día     | 163679    | 164                                         |
| <b>RURAL</b> | $0.48 \text{ kg/hab*}$ día | 90616     | 14                                          |
| <b>TOTAL</b> |                            | 254296    |                                             |

**Tabla 20: Generación diaria de desechos para el año 2018**

**Elaborado por:** Equipo de trabajo

**Fuente:** Plan de Desarrollo y Ordenamiento Territorial de Riobamba 2015-2030.

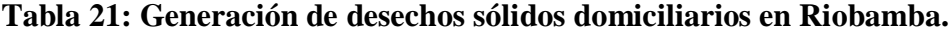

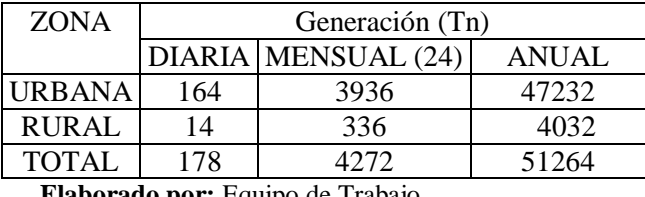

**Elaborado por:** Equipo de Trabajo

En nuestro caso de estudio nos enfocamos a la zona urbana la cual es la zona contenerizada de la ciudad de tal manera que en la zona de estudio Produce alrededor de 164 toneladas de desechos sólidos domiciliario.

Composición de los Desechos Sólidos

En la ciudad de Riobamba los desechos que más se generan de acuerdo al plan de desarrollo y ordenamiento territorial esta la materia orgánica tales como desechos de

cocina, vegetales, frutas y desechos alimenticios seguido de otros como materiales de construcción, al cual le sigue plástico, papel, cartón vidrio, textiles y por último los metales que son desechados en los contenedores. (Riobamba, 2014)

| N              | <b>Tipo de desechos Solidos</b> | <b>PORCENTAJE</b> |
|----------------|---------------------------------|-------------------|
| 1              | Materia Orgánica                | 62.15%            |
| $\overline{2}$ | Plástico                        | 10.82%            |
| 3              | Papel y cartón                  | 6.94%             |
| 4              | Metales                         | 0.87%             |
| 5              | Vidrio                          | 5.19%             |
| 6              | <b>Textiles</b>                 | 2.2%              |
| 7              | Otros                           | 11.83%            |
|                | <b>Total</b>                    | 100%              |

**Tabla 22:** *Tipos de Desechos sólidos*

**Elaborado por:** Equipo de Trabajo.

**Fuente:** Plan de Desarrollo y Ordenamiento Territorial de Riobamba 2015-2030.

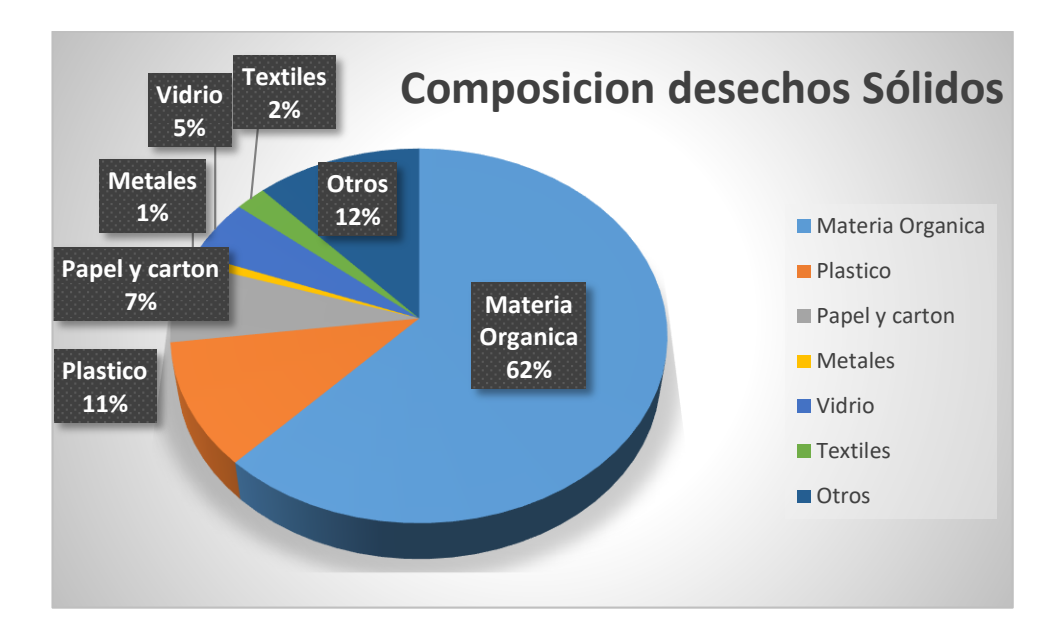

**Gráfico 25: Composición de desechos sólidos. Elaborado por:** Equipo de Trabajo. **Fuente:** Plan de Desarrollo y Ordenamiento Territorial de Riobamba 2015-2030.

## **4.2.1.2 FLOTA VEHICULAR (VEHICULOS DE CARGA LATERAL)**

### **Tabla 23: Especificaciones Técnicas Recolectores de carga lateral**

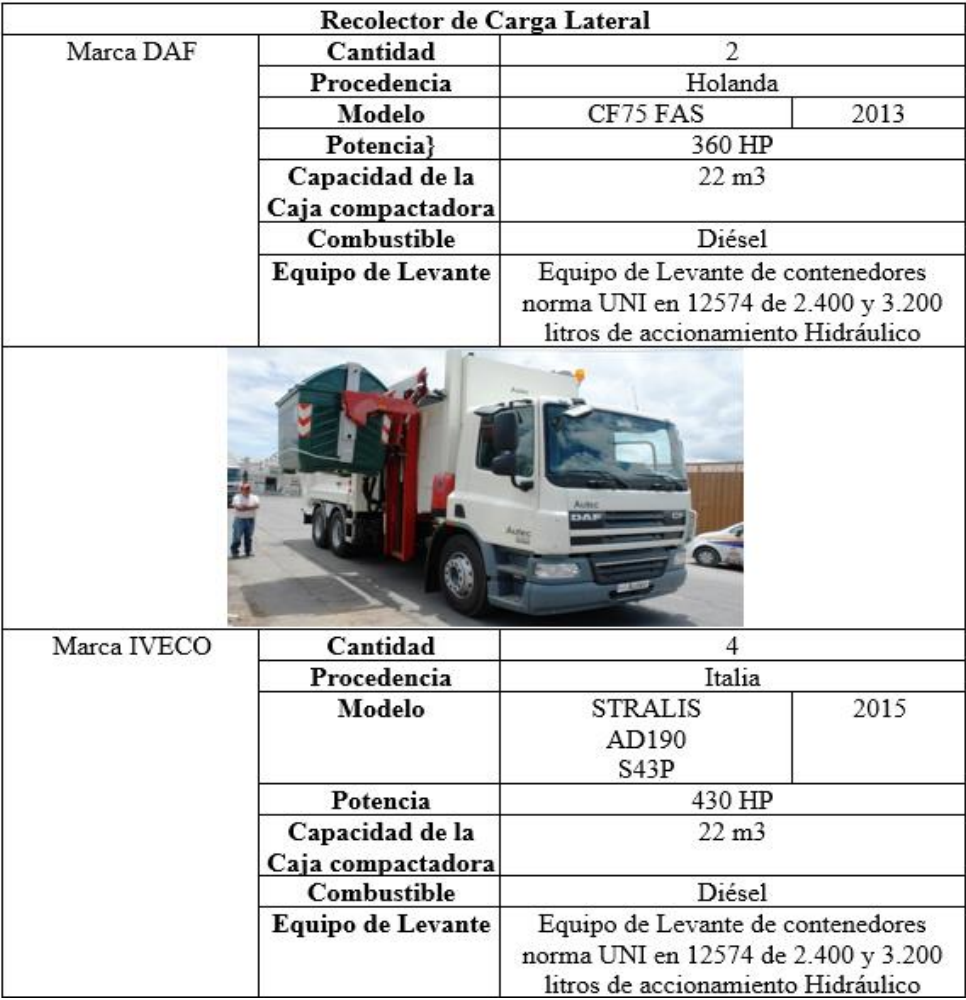

**Elaborado por:** Equipo de trabajo.

**Fuente:** GADM de Riobamba, Dirección de Gestión Ambiental, Salubridad e Higiene.

**Tabla 24: Estado de Funcionamiento Recolectores**

| Vehículo     | Ruta              | <b>Placa</b>    | <b>Estado</b> | Conductor            |
|--------------|-------------------|-----------------|---------------|----------------------|
| <b>IVECO</b> | RUTA 1            | HMA-1130        | Funcionando   | Sr. William Lara     |
| <b>DAF</b>   | RUTA <sub>2</sub> | HMA-1087        | Funcionando   | Sr. Luis Balla       |
| <b>IVECO</b> | RUTA <sub>3</sub> | HMA-1163        | Funcionando   | Sr. Hernán           |
|              |                   |                 |               | Velastegui           |
| <b>IVECO</b> | RUTA 4            | HMA-1162        | Funcionando   | Sr. Bolívar Balseca  |
| <b>DAF</b>   | RUTA 5            | <b>HMA-1188</b> | Funcionando   | Sr. Ivan Montesdeoca |
| <b>IVECO</b> | RUTA 6            | HMA-1135        | Funcionando   | Sr. Luis Flores      |
| <b>IVECO</b> | RUTA <sub>7</sub> | HMA-1135        | Funcionando   | Sr. Silvio Silva     |

**Elaborado por:** Equipo de Trabajo.

**Fuente:** G.A.D.M Riobamba.

Se tiene 6 vehículos recolectores que hacen un recorrido sobre 7 zonas en la ciudad, para vaciar los contenedores que también poseen características especiales las cuales se detallan a continuación.

### **4.2.1.3 CONTENEDORES**

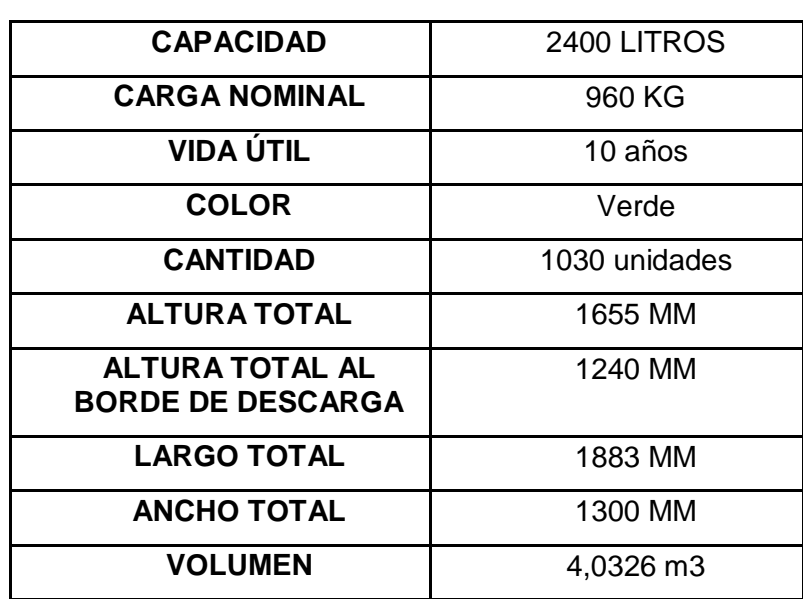

**Tabla 25: Características de contenedores.**

**Fuente:** GADM de Riobamba, Dirección de Gestión Ambiental, Salubridad e Higiene. **Elaborado por:** Equipo de trabajo

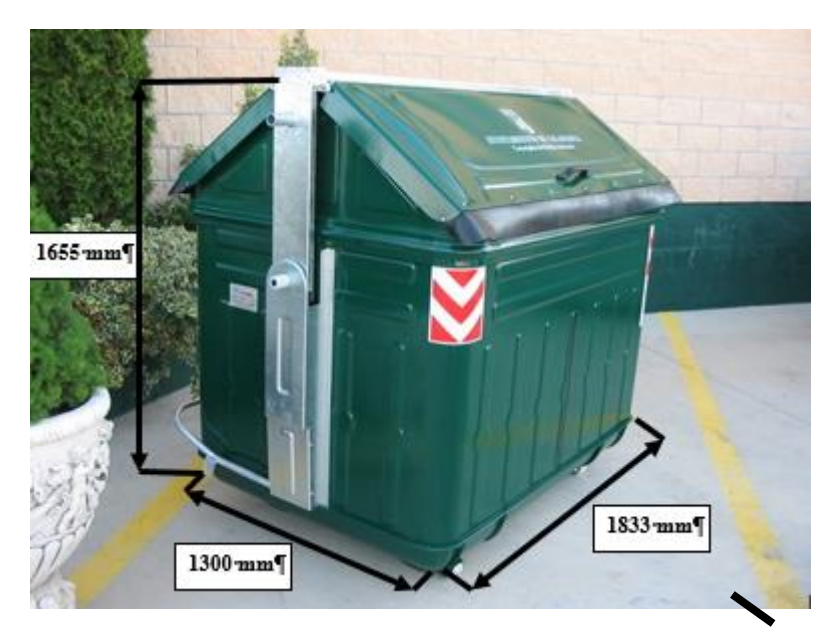

**Gráfico 26: Dimensión Contenedor Elaborado por:** Equipo de trabajo. **Fuente:** (Dirección de Gestión Ambiental, 2015)

Estos contenedores se encuentran repartidos por toda la ciudad de Riobamba, ubicados de forma específica sobre las 7 zonas en la ciudad; de los cuales 965 contenedores se encuentran en funcionamiento adecuado, y en los demás contenedores se ha presentado cierto desperfecto ocasionado por el mal uso en la ciudadanía en muchos de sus casos como se menciona en la página principal del diario "la prensa, 2018".

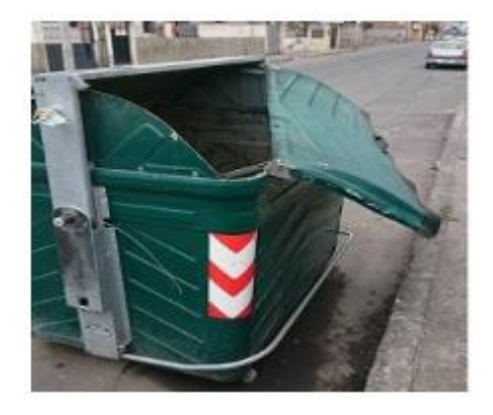

**Gráfico 27:** Muestra un contenedor dañado y posteriormente sustituido **Fuente**: Diario la Prensa, 2018

### **Ubicación de los contenedores**

Para su ubicación se consideró los siguientes aspectos:

- La distancia es aproximadamente de 200 metros.
- Se debe indicar que, para la utilización del mismo, máximo caminará 100 metros.
- Se considera una distancia cómoda, con el fin de un acceso fácil.

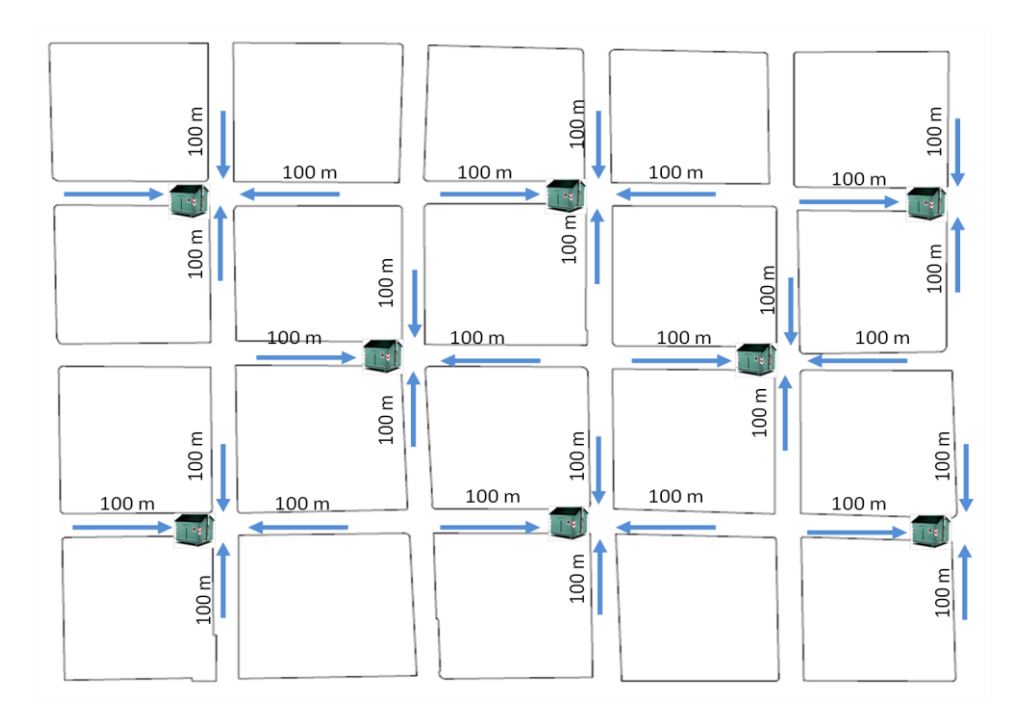

**Gráfico 28: Distancia entre contenedores. Elaborado por:** Equipo de trabajo. **Fuente:** (Dirección de Gestión Ambiental, 2015)
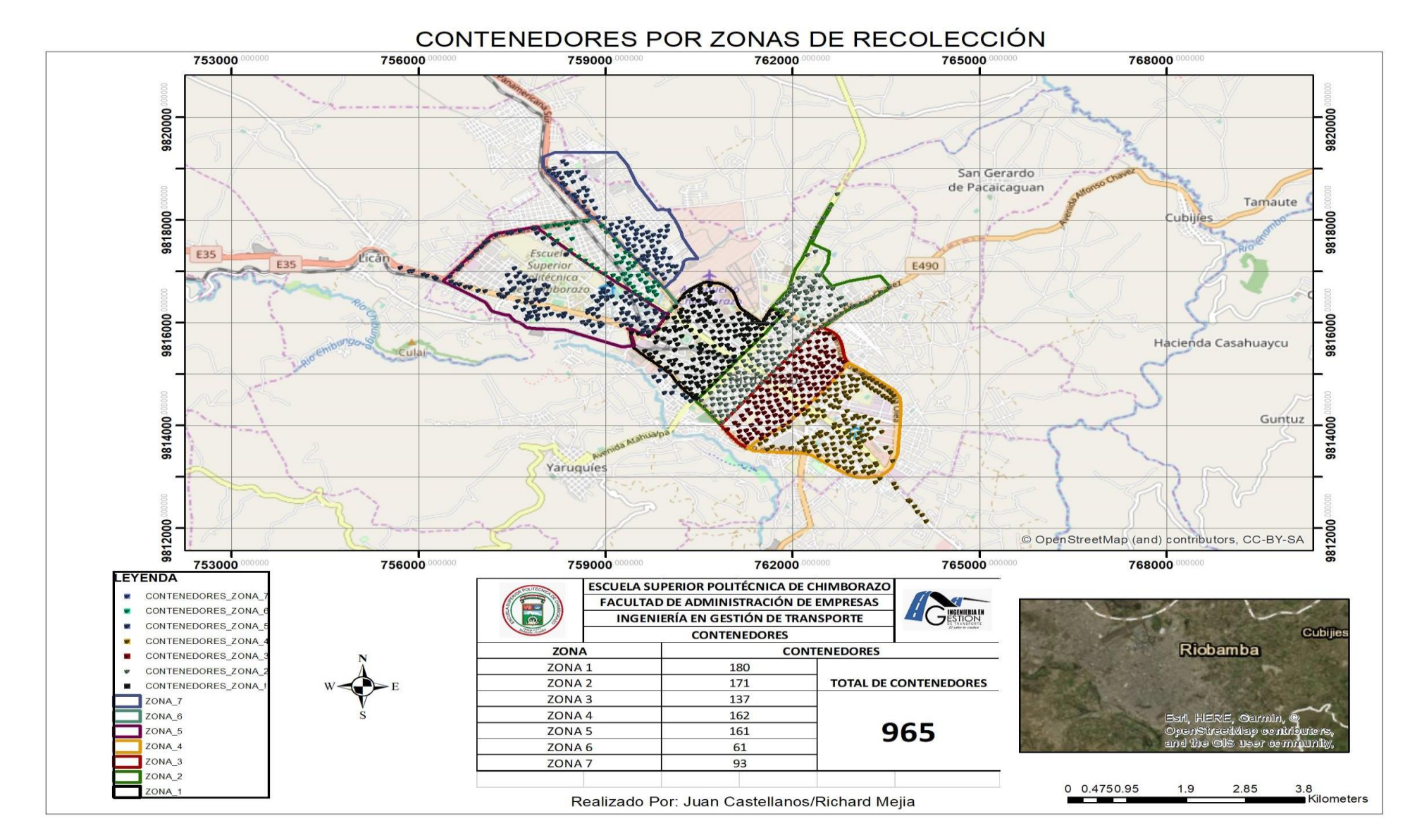

 **Grafico 29: Contenedores por número de zona en el cantón Riobamba**

### **4.2.1.4 Rutas, horarios y frecuencia de recolección actuales.**

En la siguiente tabla se detalla cada ruta que recorre por la zona urbana del cantón Riobamba exactamente en la zona contenerizada. Para ver los tiempos y movimientos ver anexo 3

|                | Vehículo  |             |                                   |                                                                                 |            |               |               | Días de recolección |               |                |            |                               |                       |
|----------------|-----------|-------------|-----------------------------------|---------------------------------------------------------------------------------|------------|---------------|---------------|---------------------|---------------|----------------|------------|-------------------------------|-----------------------|
| Ruta           | DAF       | <b>NECO</b> | <b>PLACA</b>                      | <b>CONDUCTOR</b>                                                                | Frecuencia | Lunes         | <b>Martes</b> | <b>Miércoles</b>    | <b>Jueves</b> | <b>Viernes</b> | Sábado     | <b>Distancia</b><br>Recorrida | Tiempo<br>Total       |
| 1              |           | $\sqrt{ }$  | HMA-1130                          | Sr. William Lara                                                                | 6/7        | 03:00 a.m.    | 03:00 a.m.    | 03:00 a.m.          | 03:00 a.m.    | 03:00 a.m.     | 03:00 a.m. |                               | 105.6 Km   8 h 37 min |
| $\mathbf{2}$   | √         |             | HMA-1087                          | Sr. Luis Balla                                                                  | 6/7        | $01:00a$ . m. | 03:00 a.m.    | 03:00 a.m.          | 03:00 a.m.    | 03:00 a.m.     | 03:00 a.m. | 89.7 Km                       | 9h 38 min             |
| 3              |           | $\sqrt{ }$  | HMA-1163                          | Sr. Hernán Velastegui                                                           | 6/7        | 03:00 a.m.    | 04:00 a.m.    | 04:00 a.m.          | 04:00 a.m.    | 04:00 a.m.     | 03:00 a.m. | 79.7 km                       | 8 h 30 min            |
| 4              |           | $\sqrt{ }$  | HMA-1162                          | Sr. Bolívar Balseca                                                             | 6/7        | 12:00 a.m.    | 01:00 a.m.    | 01:00 a.m.          | $01:00$ a.m.  | 01:00 a.m.     | 01:00 a.m. | 89.9 km                       | 8 h 20 min            |
| 5              | $\sqrt{}$ |             | HMA-1188                          | Sr. Iván Montesdeoca                                                            | 6/7        | 01:00 a.m.    | 03:00 a.m.    | 03:00 a.m.          | 03:00 a.m.    | 03:00 a.m.     | 03:00 a.m. | 116.6 km                      | 6h 50 min             |
| 6              |           | $\sqrt{ }$  | HMA-1135                          | Sr. Luis Flores                                                                 | 6/7        | 03:00 a.m.    | 01:00 a.m.    | 01:00 a.m.          | $01:00$ a.m.  | 01:00 a.m.     | 01:00 a.m. | 60.5 km                       | 6 h                   |
| $\overline{7}$ |           | √           | HMA-1135                          | Sr. Silvio Silva                                                                | 6/7        | 12:00 p.m.    | 02:00 p.m.    | 03:00 p.m.          | 03:00 p.m.    | 03:00 p.m.     | 03:00 p.m. | 60.1km                        | 5h 45min              |
|                |           |             | Elaborado por: Equipo de Trabajo. | Fuente: GADM de Riobamba, Dirección de Gestión Ambiental, Salubridad e Higiene. |            |               |               |                     |               |                |            |                               |                       |

**Tabla 26***:* **Rutas, horarios y frecuencia de recolección actuales**

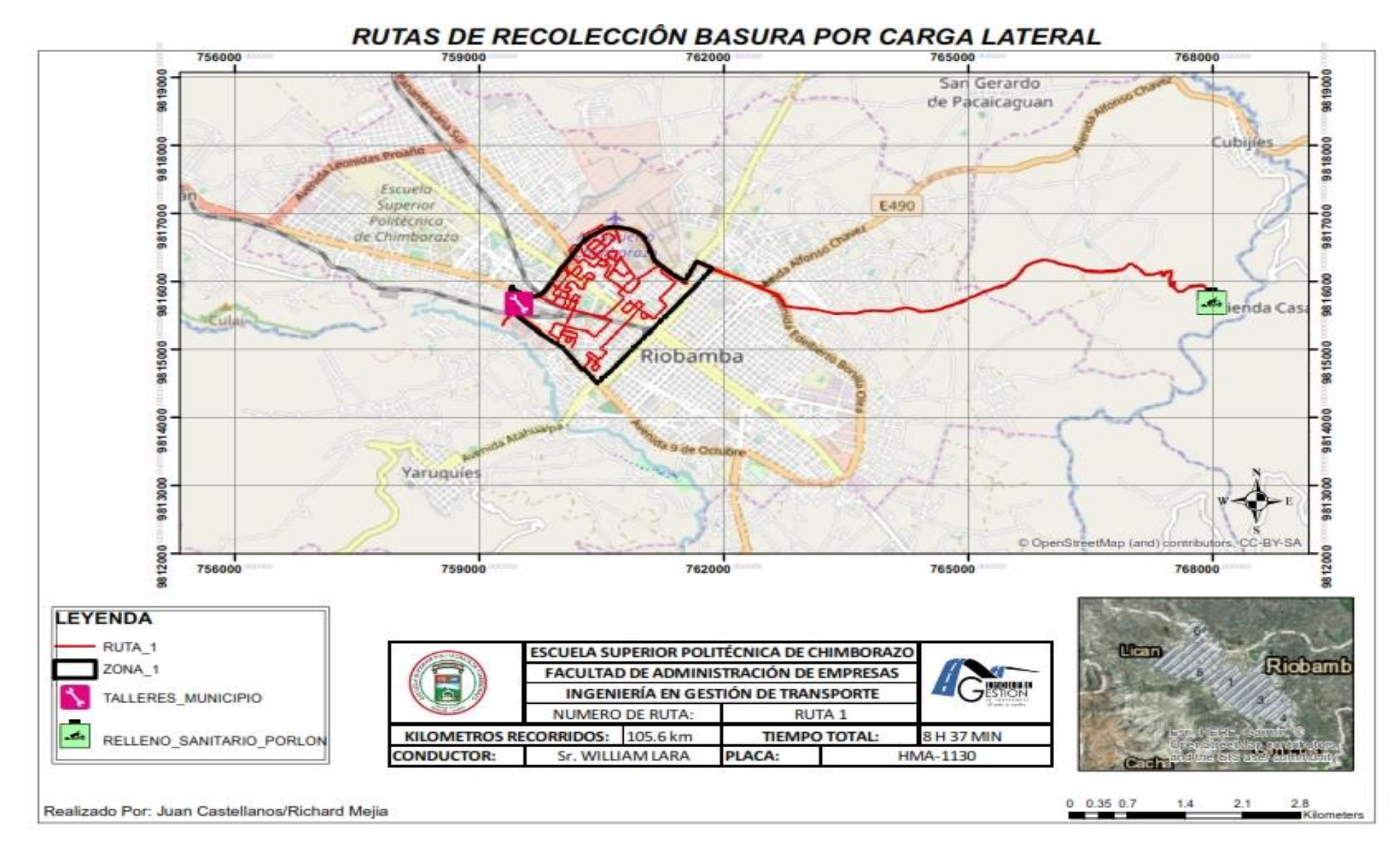

**Grafico 30: Ruta 1 de Recolección de Desechos Sólidos Domiciliarios**

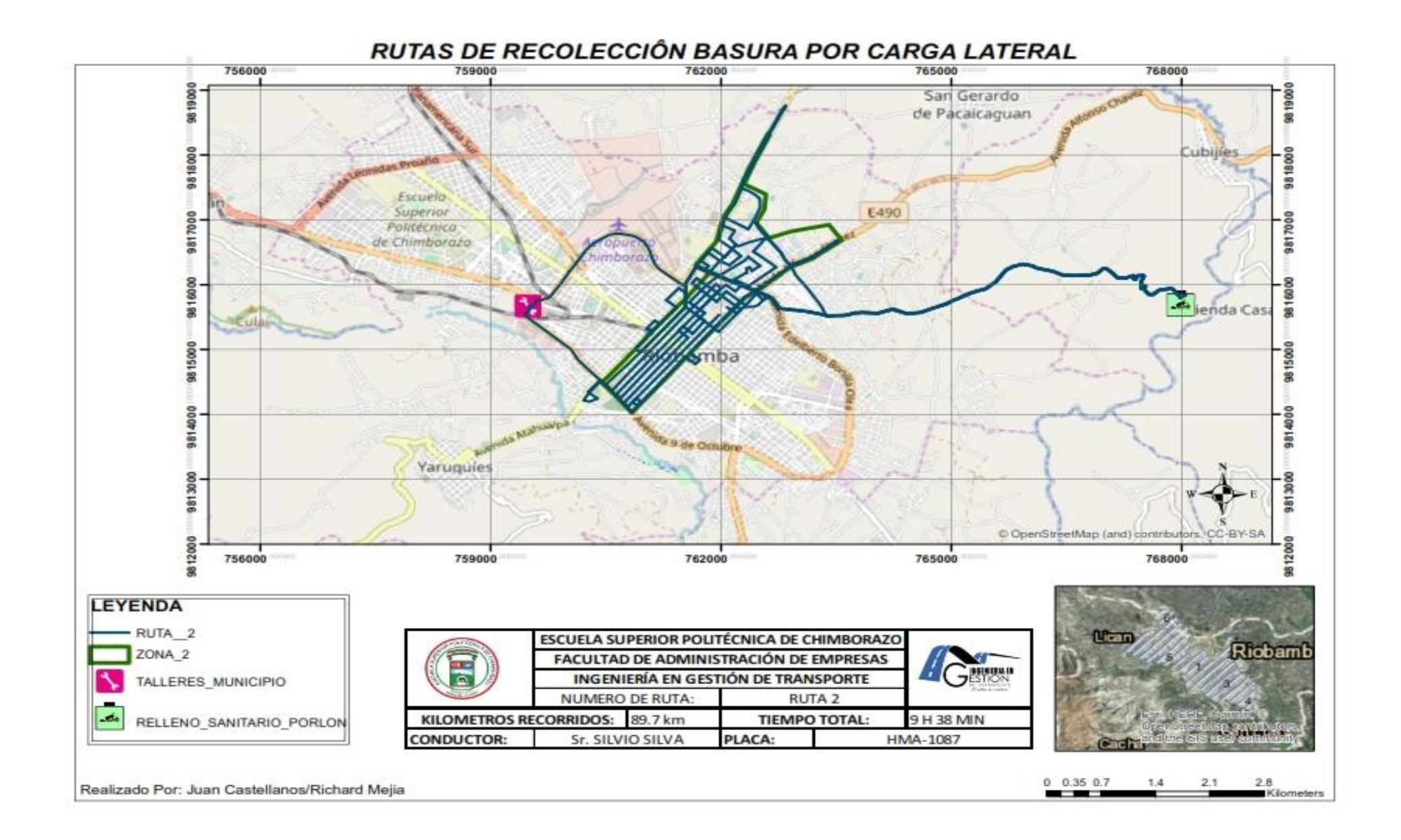

### **Grafico 31: Ruta 2 de Recolección de Desechos Sólidos Domiciliarios.**

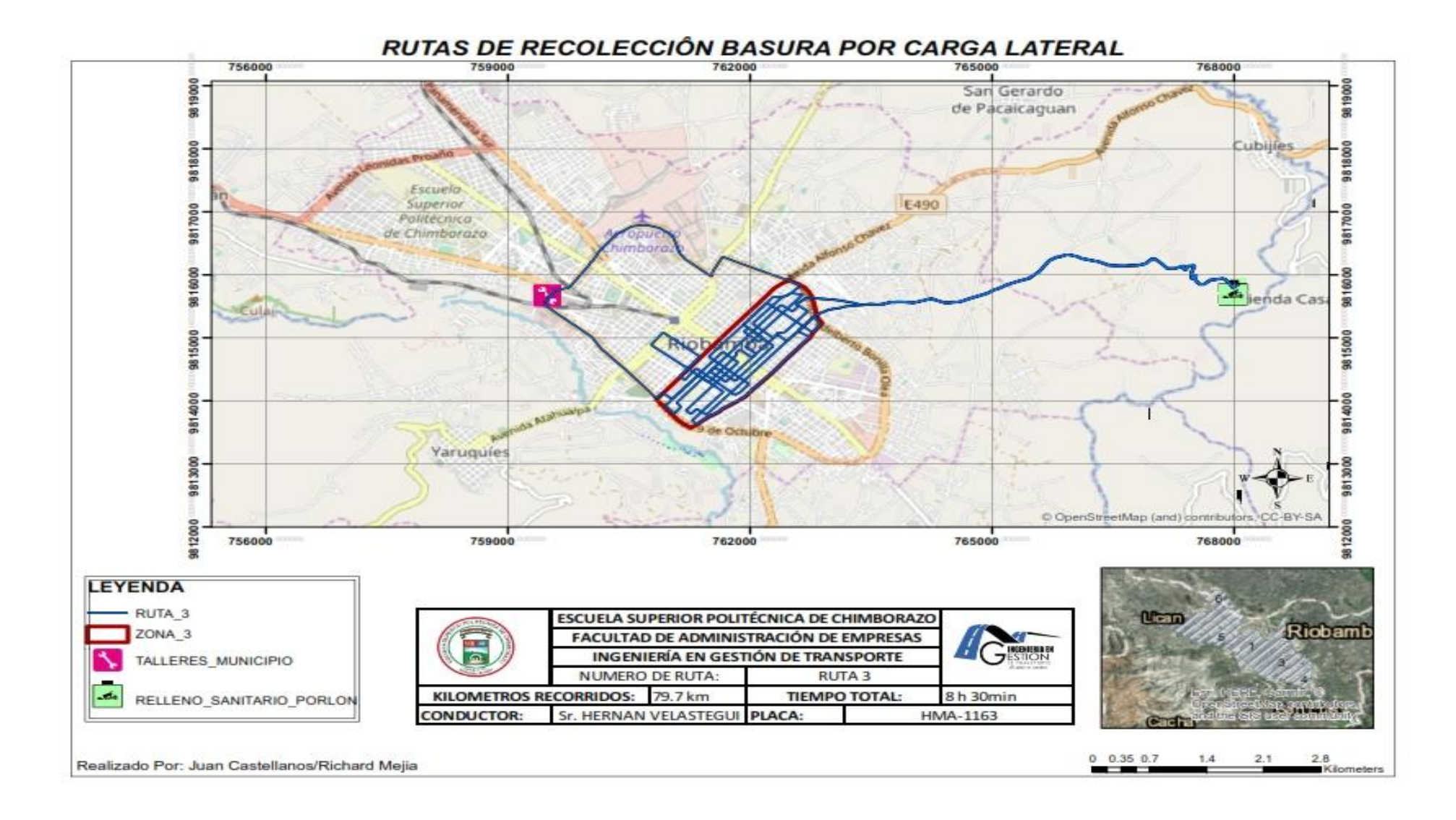

**Grafico 32: Ruta 3 de Recolección de Desechos Sólidos Domiciliarios.**

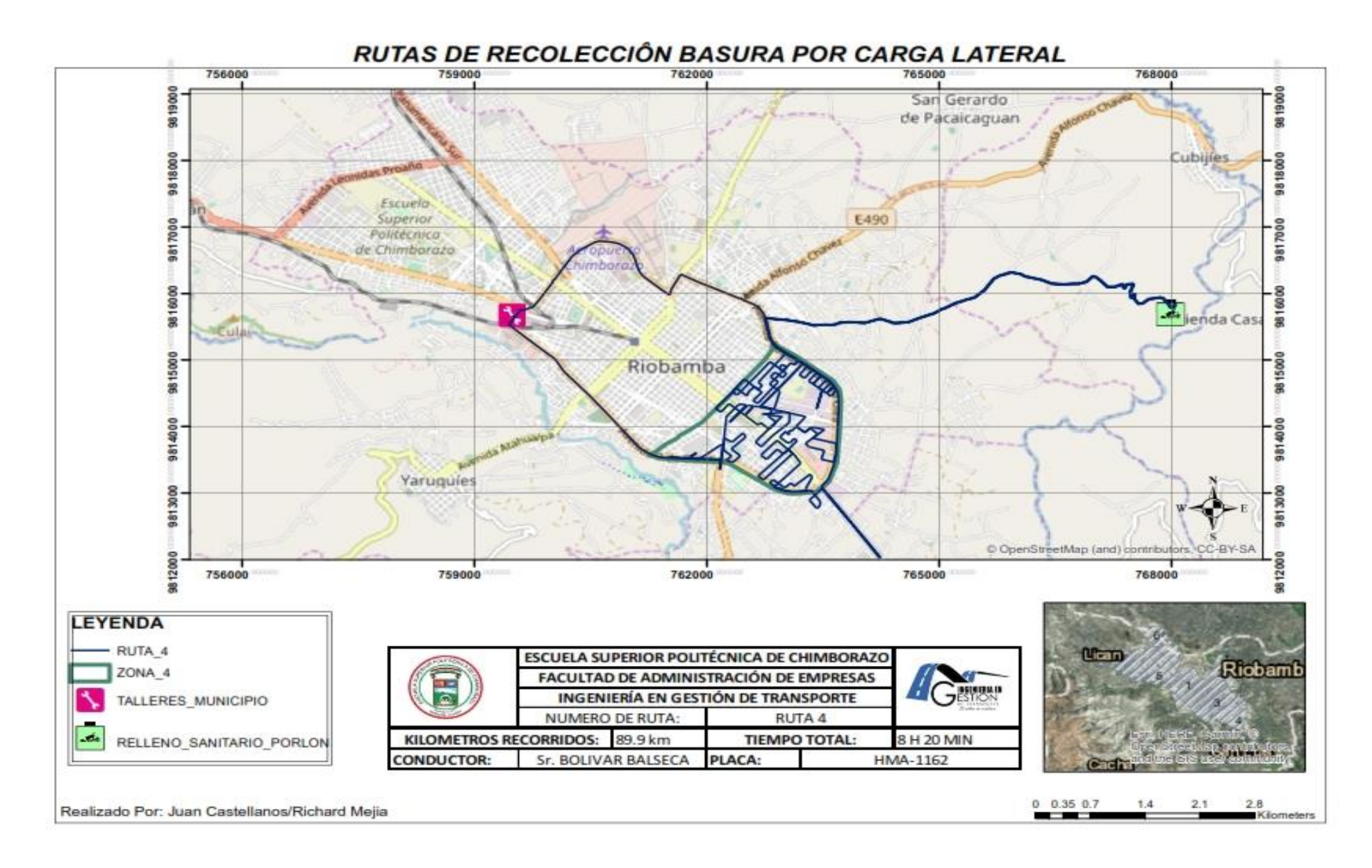

**Grafico 33: Ruta 4 de Recolección de Desechos Sólidos Domiciliarios.**

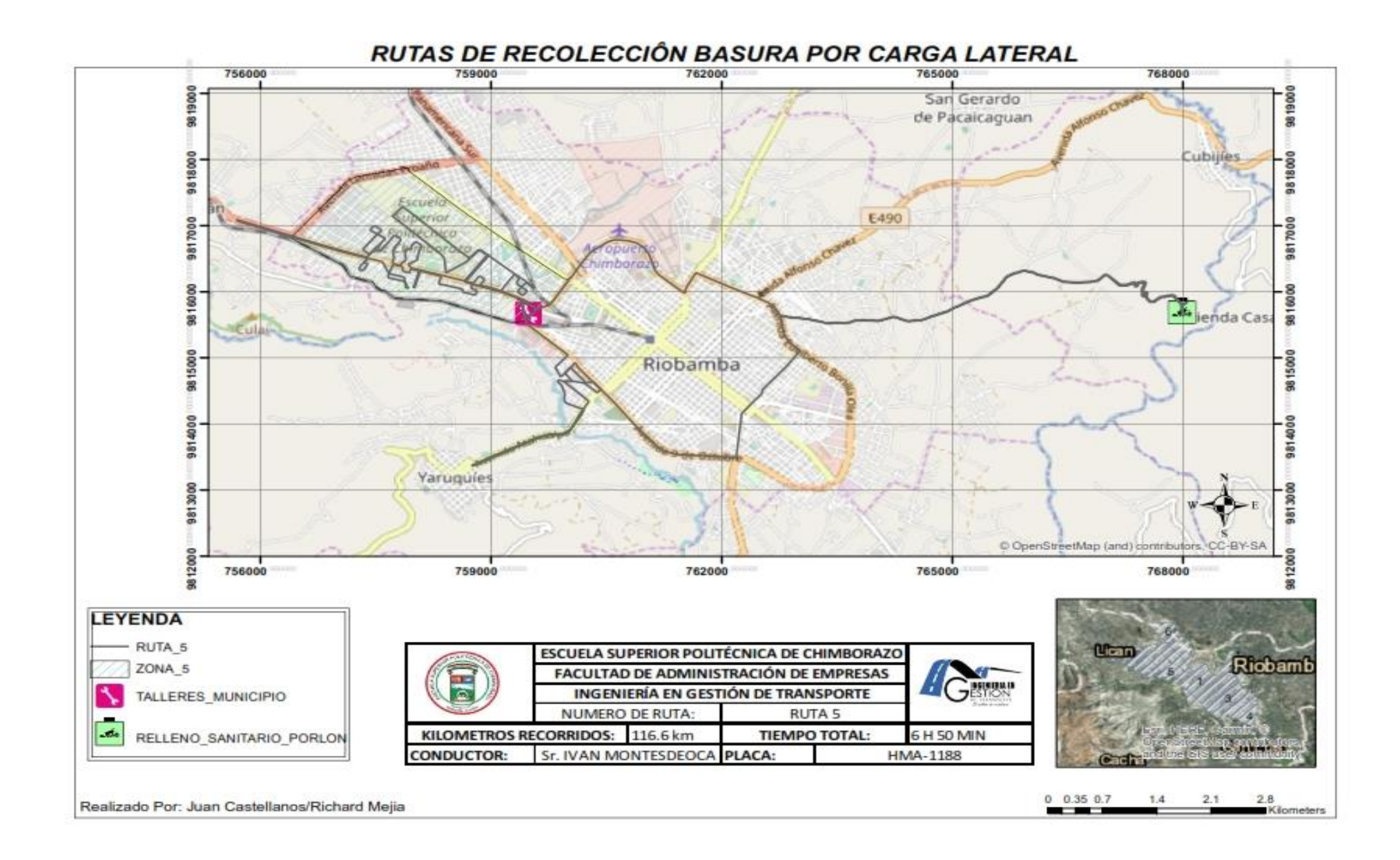

**Grafico 34: Ruta 5 de Recolección de Desechos Sólidos Domiciliarios***.*

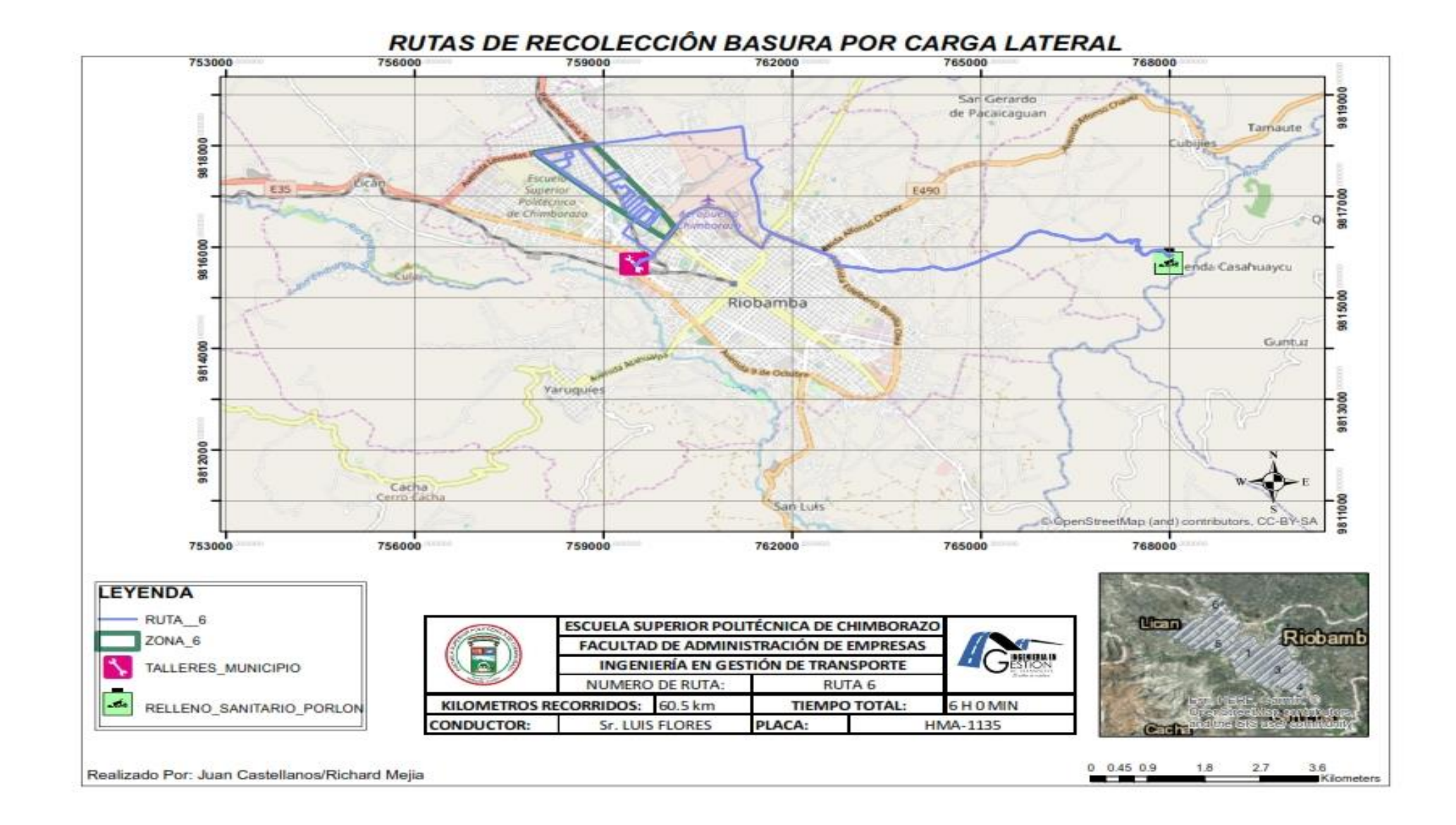

**Grafico 35: Ruta 6 de Recolección de Desechos Sólidos Domiciliarios.**

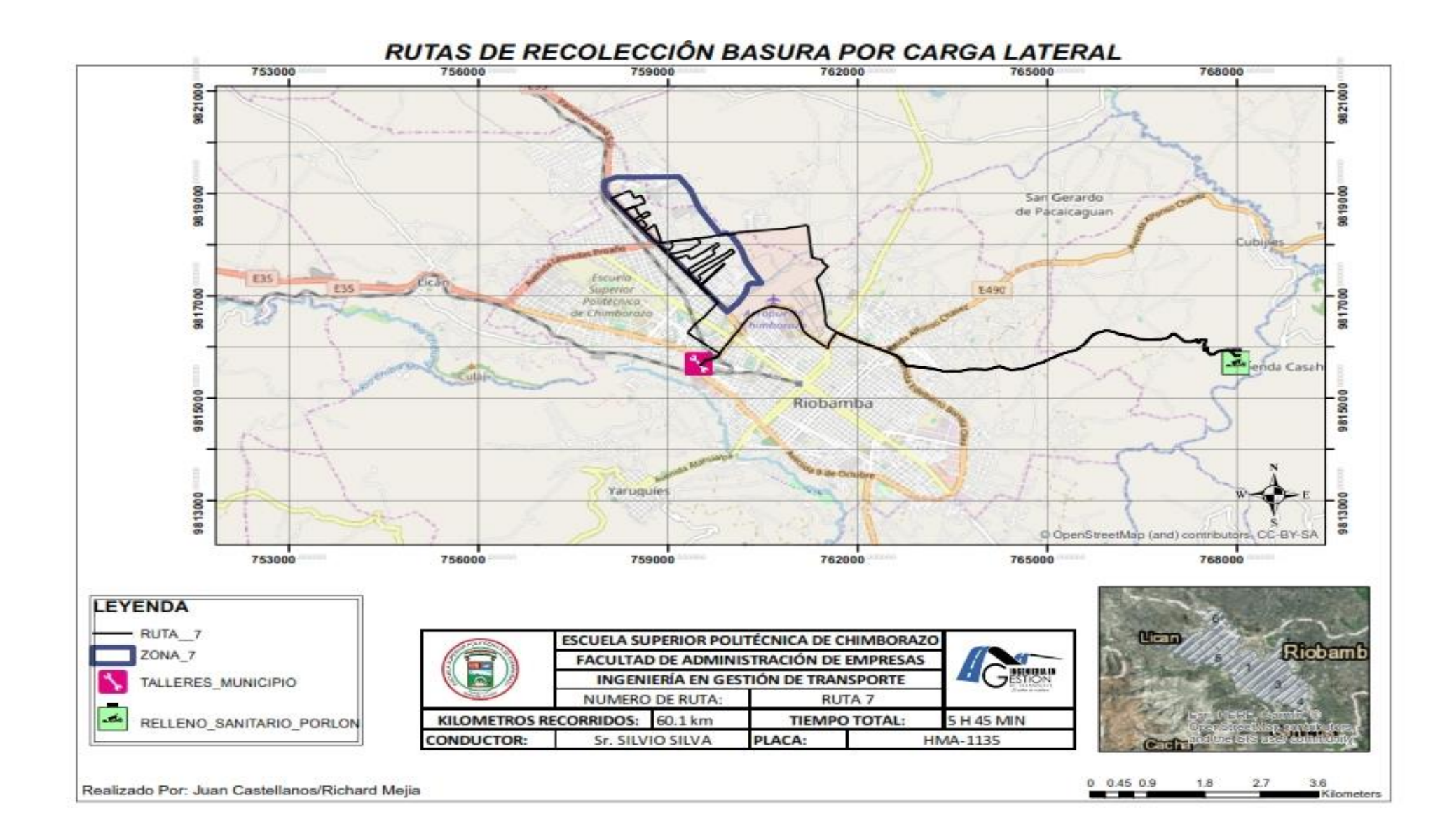

**Gráfico 36 Ruta 7 de Recolección de Desechos Sólidos Domiciliarios.**

|              | 08/05/2018                      |                       | 09/05/2018                           |                       | 10/05/2018                           |                       | 11/05/2018                           |                       | 12/05/2018                           |                       | 13/05/2018                           |                       | <b>TOTAL</b> |            |
|--------------|---------------------------------|-----------------------|--------------------------------------|-----------------------|--------------------------------------|-----------------------|--------------------------------------|-----------------------|--------------------------------------|-----------------------|--------------------------------------|-----------------------|--------------|------------|
| <b>ZONA</b>  | Toneladas  <br>Recolecta<br>das | N de<br><b>Viajes</b> | <b>Toneladas</b><br>Recolecta<br>das | N de<br><b>Viajes</b> | <b>Toneladas</b><br>Recolecta<br>das | N de<br><b>Viajes</b> | <b>Toneladas</b><br>Recolecta<br>das | N de<br><b>Viajes</b> | <b>Toneladas</b><br>Recolecta<br>das | N de<br><b>Viajes</b> | <b>Toneladas</b><br>Recolecta<br>das | N de<br><b>Viajes</b> | <b>Tn</b>    | Viaj<br>es |
|              | 38.06                           | 3                     | 22.20                                |                       | 23.70                                |                       | 22.30                                |                       | 21.40                                |                       | 24.70                                | n                     | 146.36       | 13         |
| $\mathbf{2}$ | 35.78                           | 3                     | 25.20                                |                       | 24,00                                |                       | 20,00                                | $\overline{ }$        | 22.58                                |                       | 33.77                                | 2                     | 161.33       | 13         |
| 3            | 37.43                           | 3                     | 25.47                                |                       | 27.42                                |                       | 24.32                                |                       | 20.77                                |                       | 29.41                                | 2                     | 154.82       | 13         |
| 4            | 41,62                           | 3                     | 20.91                                |                       | 29,00                                | ำ                     | 22,00                                | $\overline{ }$        | 27.40                                |                       | 29.40                                |                       | 166.01       | 13         |
| 5            | 37.90                           | 3                     | 29.31                                |                       | 27,00                                |                       | 24.91                                | 2                     | 31.24                                |                       | 21,00                                |                       | 162.36       | 13         |
| 6            | 39.89                           | 3                     | 24.33                                |                       | 27.54                                | ำ                     | 25.37                                |                       | 23.95                                |                       | 21.89                                | C                     | 145.97       | 14         |
|              | 39.05                           | 3                     | 25.40                                |                       | 28.90                                | ົ                     | 23.10                                | 2                     | 14.40                                |                       | 25.50                                | 2                     | 146.35       | 13         |
| <b>Total</b> | 231.41                          | 19                    | 162.82                               | 14                    | 184.56                               | 14                    | 159                                  | 14                    | 151.74                               | 15                    | 193.67                               | 14                    | 1083.2       | 93         |

**Tabla 27***:* **Toneladas Recolectadas por zonas.**

**Elaborado por:** Equipo de Trabajo

**Fuente:** GADM de Riobamba, Dirección de Gestión Ambiental, Salubridad e Higiene

**Interpretación:** Los datos que se muestran representan la cantidad de desechos que se produce por zona en el lapso de una semana es decir de lunes a sábado; además de ello se muestra el número de viajes que se realiza en cada día durante la semana teniendo como resultado que: en la zona 1 se recolecta 146,36 ton de desechos y se realiza un total de 13 viajes a la semana; en la zona 2 se recolecta 161,33 ton de desechos y se realiza 13 viajes en la semana; en la zona 3 se recolecta 154,82 ton de desechos mientras q se realizan 13 viajes a la semana; en la zona 4 se recolecta 166,01 ton de desechos al igual se realizan 13 viajes semanales; en la zona 5 se recolecta 162,36 ton de desechos mientras que se realizan 13 viajes semanales; en la zona 6 se recolecta 145,97 ton de desechos y se realizan 14 viajes semanales y por ultimo en la zona 7 se recolecta 146,35 ton de desechos y se realizan 13 viajes semanales.

#### **4.3. Definición de las macrorutas de recolección**

Para la presente investigación se define a macro rutas como:

Una macroruta es una división geográfica de la ciudad en partes homogéneas, fundamentalmente se trata de determinar el tamaño de cada una de las rutas de tal forma que la cantidad de trabajo diario que realiza una cuadrilla sea similar a cualquier otra con el máximo de utilización de los recursos. (Marquez, 2010)

El primer paso para la elaboración de rutas es la partición del territorio en zonas homogéneas, la misma que se realiza tomando en cuenta característica como la generación de desechos, topografía y límites determinados por accidentes geográficos o instalaciones urbanas. Esta segmentación de la ciudad en sectores operativos se denomina macrorutas, las cuales permiten conocer el número de vehículos que se requieren para la operación; posterior a esto se debe definir horarios y frecuencias de recolección. (Marquez, 2010)

Entre la información necesaria para la macroruta está la: generación per cápita, población, índice de crecimiento poblacional, capacidad de camión recolector, duración de jornada de trabajo y número de viajes realizada por cada vehículo.

Para el diseño de las macrorutas de recolección se basó en los siguientes parámetros:

- Recorrido actual de los vehículos recolectores disponibles actualmente.
- Promedio de toneladas recogidas por los carros recolectores.
- Número de viviendas por sector de recolección.
- Límites geográficos. (PÉREZ, 2010)

Con la información geográfica del recorrido actual de los carros recolectores como base, se procedió a estructurar las macrorutas, para lo que se utilizó el software ArcGIS® ArcMap 10.5 como herramienta para dibujar los sectores, la cual consta de 6 macrorutas y como resultado se puede observar en el siguiente mapa.

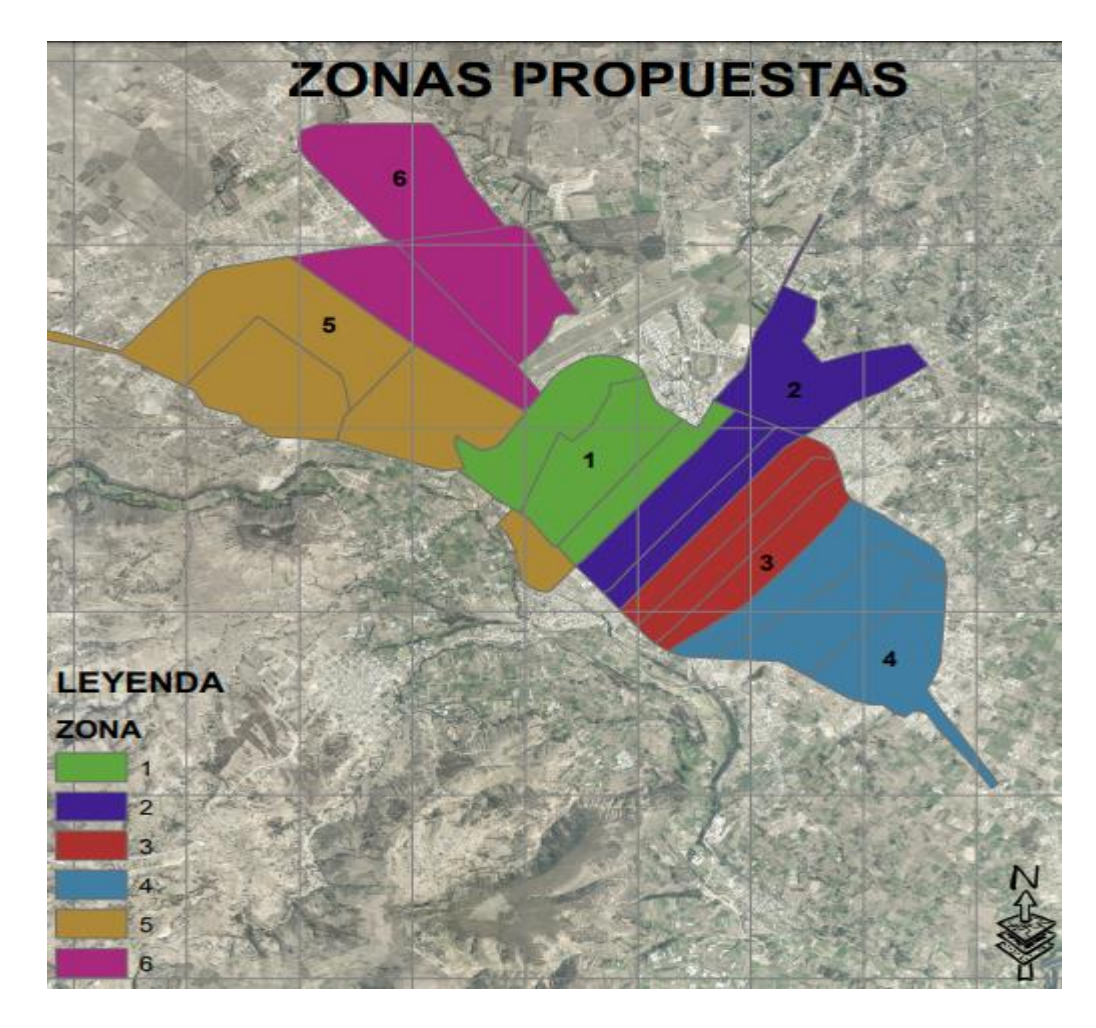

**Gráfico 37: Trazado de las nuevas zonas Elaborado por:** Equipo de trabajo

Se aplicarán los datos e información obtenida previamente en este estudio:

| <b>Información</b>  | <b>Símbolo</b> | <b>Valores</b> | Descripción                           |
|---------------------|----------------|----------------|---------------------------------------|
| obtenida            |                |                |                                       |
| Población           | P              | 163679         | hab. En la zona contenerizada         |
| Hab prom/casa       | Hc             | 3,9            | INEN, CENSO 2010                      |
| Frecuencia<br>de    | F              | 6/7            | Seis días de la semana                |
| recolección         |                |                |                                       |
| Duración de<br>la   |                | 8              | Horas laborables                      |
| jornada             |                |                |                                       |
| Generación<br>de    | G              | 0.73           | kg/hab/día.                           |
| desechos sólidos    |                |                |                                       |
| Factor de cobertura | K              | 1              | Representa el 100% del área de        |
|                     |                |                | recolección.                          |
| Factor de reserva   | Fr             | 1.10           | Constante en la Formula.              |
| Peso volumétrico    | $P_V$          | 772,75 kg/m3   | Se obtiene de la división entre un    |
| compactado          |                |                | promedio<br>del<br>de<br>neto<br>peso |

**Tabla 28: Datos para calcular el número de viajes**

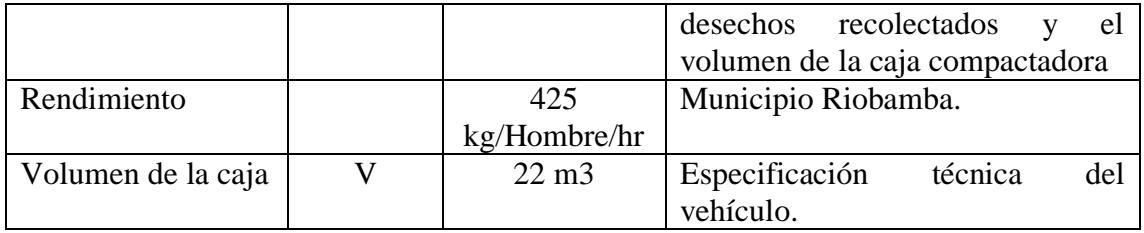

**Fuente:** Equipo de trabajo.

$$
Nv = \frac{G \times P \times 7 \times Fr \times k}{N \times C \times dh}
$$

**Ecuación 2**: Cálculo del número de zonas y vehículos ( (SEDESOL, 2001))

Donde:

- Nv = número de vehículos necesarios o zonas en que se dividirá el sector.
- $\bullet$  G = producción de desechos sólidos en kg/hab/día.
- $\bullet$  P = población de diseño en habitantes.
- $\bullet$  N = número de viajes por unidad por jornada normal de trabajo.
- $\bullet$   $C =$  capacidad útil de vehículo en kg.
- 7/dh = relación que toma en cuenta los desechos sólidos generados entre los días que se trabaja.
- Fr = factor de reserva 1.07 a 1.20 según el estado, edad promedio y mantenimiento de la flotilla.
- $\bullet$  K = factor de cobertura, 1.00 en sectores céntricos, disminuyendo en periferia.

Para cual primero debemos calcular la capacidad del vehículo en Kg, con la siguiente fórmula.

### $C= V x P v$

**Ecuación 3:** Cálculo capacidad del vehículo en kg (Manual SEDESOL,2016).

$$
C = 22x772,75 = 17000
$$
kg.

#### Donde:

- $\bullet$  C = Capacidad del vehículo en kg.
- $\bullet$  V = volumen de la caja del vehículo, en m3.
- $\bullet$  Pv = Peso volumétrico de los desechos sólidos en el vehículo en kg/m3

Posteriormente calcularemos el número de vehículos para cada zona.

$$
Nv = \frac{0.73 \times 163679 \times 7 \times 1.2 \times 1.00}{2 \times 17000 \times 6}
$$

 $Nv = 5,63= 6$  vehículos

Luego de realizar el cálculo correspondiente se obtiene un total de 6 vehículos, en cada zona debe intervenir un vehículo para la recolección de los desechos sólidos domiciliarios.

Para cada macroruta, el peso promedio es de 27,80 ton/día de desechos sólidos domiciliarios aproximadamente, dato que ha sido obtenido de manera directa de la Dirección de Gestión Ambiental, Salubridad e Higiene de Riobamba.

La recolección diaria y el número de viajes por macroruta son acorde a la capacidad de carga de la flota vehicular destinada a la recolección de los desechos; tomando en cuenta que el número de viajes diarios recomendados para cada recolector no debe ser mayor a dos viajes por día (CEPIS, 2001), se concluye que el peso recogido por macroruta es adecuado para los carros recolectores.

Con estos datos se puede estimar que las macrorutas creadas como parte de la restructuración, se encuentran dentro de los parámetros aceptables.

#### **Definición de la frecuencia y horario de recolección**

La definición del horario y frecuencia de recolección se mantendrá a los ya establecidos por la Dirección de Gestión Ambiental, Salubridad e Higiene de Riobamba, dividiendo a la zona en macrorutas con frecuencias de lunes a sábados y su recolección diferenciada en sus jornadas distintas.

Considerando que los horarios de recolección están definidos en horas de menor flujo vehicular en las vías, logrando con ello un recorrido de recolección de desechos rápido y eficiente, sin ocasionar embotellamientos vehiculares por su libre acceso a las vías y además son horarios en que la ciudadanía se encuentran conformes.

A continuación, se detallan los horarios que los vehículos recolectores cumplirán para su recorrido, detallando además los lugares o límites de cada zona.

|                         |            | Vehículo     | <b>PLACA</b> |            |               |               |                  | Días de recolección |                |               |
|-------------------------|------------|--------------|--------------|------------|---------------|---------------|------------------|---------------------|----------------|---------------|
| Ruta                    | DAF        | <b>IVECO</b> |              | Frecuencia | Lunes         | <b>Martes</b> | <b>Miércoles</b> | Jueves              | <b>Viernes</b> | Sábado        |
| $\mathbf{1}$            |            | $\sqrt{ }$   | HMA-1130     | 6/7        | 03:00 a.m.    | $03:00a$ . m. | 03:00 a.m.       | 03:00 a.m.          | $03:00a$ . m.  | $03:00a$ . m. |
| $\overline{2}$          | $\sqrt{ }$ |              | HMA-1087     | 6/7        | $01:00$ a.m.  | $03:00a$ . m. | $03:00a$ . m.    | $03:00a$ . m.       | $03:00a$ . m.  | $03:00a$ . m. |
| $\overline{\mathbf{3}}$ |            | $\sqrt{ }$   | HMA-1163     | 6/7        | 03:00 a.m.    | 04:00 a.m.    | $04:00a$ . m.    | $04:00a$ . m.       | 04:00 a.m.     | $03:00a$ . m. |
| 4                       |            | $\sqrt{ }$   | HMA-1162     | 6/7        | 12:00 a.m.    | $01:00$ a.m.  | $01:00$ a.m.     | 01:00 a.m.          | $01:00a$ . m.  | $01:00$ a.m.  |
| 5                       | $\sqrt{ }$ |              | HMA-1188     | 6/7        | $01:00$ a.m.  | $03:00a$ . m. | $03:00a$ . m.    | $03:00a$ . m.       | $03:00a$ . m.  | $03:00a$ . m. |
| 6                       |            | $\sqrt{ }$   | HMA-1135     | 6/7        | $03:00a$ . m. | $01:00$ a.m.  | $01:00$ a.m.     | $01:00$ a.m.        | $01:00$ a.m.   | $01:00$ a.m.  |

**Tabla 29: Frecuencia y horarios Propuestos**

**Elaborado por:** Equipo de trabajo

**Fuente:** GADM de Riobamba, Dirección de Gestión Ambiental, Salubridad e Higiene.

#### **4.3.1 Cálculo de número de viajes (Nv)**

En el documento elaborado por (CEPIS, 2001) se menciona que el número de viajes de un servicio de recolección está relacionado con la capacidad de carga de los vehículos y con la cantidad total de desechos a recolectar en un periodo de tiempo, así para estimar el número de viajes que un vehículo debe realizar por sector se utiliza la siguiente fórmula.

$$
Nv = \frac{Carga\, promedio\, por\, sector}{Capacidad\, de\, carga\, del\, vehiculo}
$$

**Ecuación 4:** Calculo del número de viajes. (CEPIS, 2001)

|                     |       |                | Carga promedio |       |       |       |              |                        |                             |
|---------------------|-------|----------------|----------------|-------|-------|-------|--------------|------------------------|-----------------------------|
| $Días \Delta zonas$ | 1     | $\overline{2}$ | 3              | 4     | 5     | 6     | Vehículo     | Capacidad<br>carga del | N <sub>v</sub>              |
|                     |       |                |                |       |       |       |              | vehículo               |                             |
| Lunes               | 38,06 | 35,78          | 37,43          | 41,62 | 37.9  | 39,89 | <b>IVECO</b> | $17$ ton               | 3                           |
| Martes              | 22,20 | 25,20          | 25,47          | 20,91 | 29,31 | 24,33 | <b>IVECO</b> | $17$ ton               | $\mathcal{D}_{\mathcal{L}}$ |
| Miércoles           | 23,70 | 24,00          | 27,42          | 29,00 | 27,00 | 27,54 | <b>IVECO</b> | $17 \text{ ton}$       | $\overline{2}$              |
| Jueves              | 22,30 | 20,00          | 24,32          | 22,00 | 24,91 | 25,37 | <b>IVECO</b> | $17$ ton               | $\overline{2}$              |
| Viernes             | 21,40 | 22,58          | 20,77          | 27,40 | 31,24 | 23,95 | DAF          | $17 \text{ ton}$       | $\overline{2}$              |
| Sábado              | 24,70 | 33,77          | 29,41          | 29,40 | 21,00 | 21,89 | <b>DAF</b>   | $17$ ton               | $\mathcal{D}_{\mathcal{L}}$ |

**Tabla 30: Cálculo del número de viajes con un promedio diario de carga**

**Elaborado por:** Equipo de trabajo

Una vez aplicado el cálculo de números de viajes diarios, se obtiene que los días lunes se realizarán 3 viajes por cada zona, la razón es que el día anterior o domingo no se labora, por lo que los desechos tienden a acumularse en una mayor cantidad, mientras tanto de martes a sábado se efectuará 2 viajes diarios en cada zona.

## **4.3.2 Elaboración de micro rutas del servicio de recolección de desechos sólidos domiciliarios en la zona urbana del cantón Riobamba.**

Según (Marquez, 2010) define a las microrutas como: "la descripción detallada a nivel de calles y manzanas del trayecto que debe seguir el recolector. El objetivo es recolectar a cabalidad los desechos generados por los habitantes de un área establecida, minimizando el tiempo de operación evitando distancias muertas."

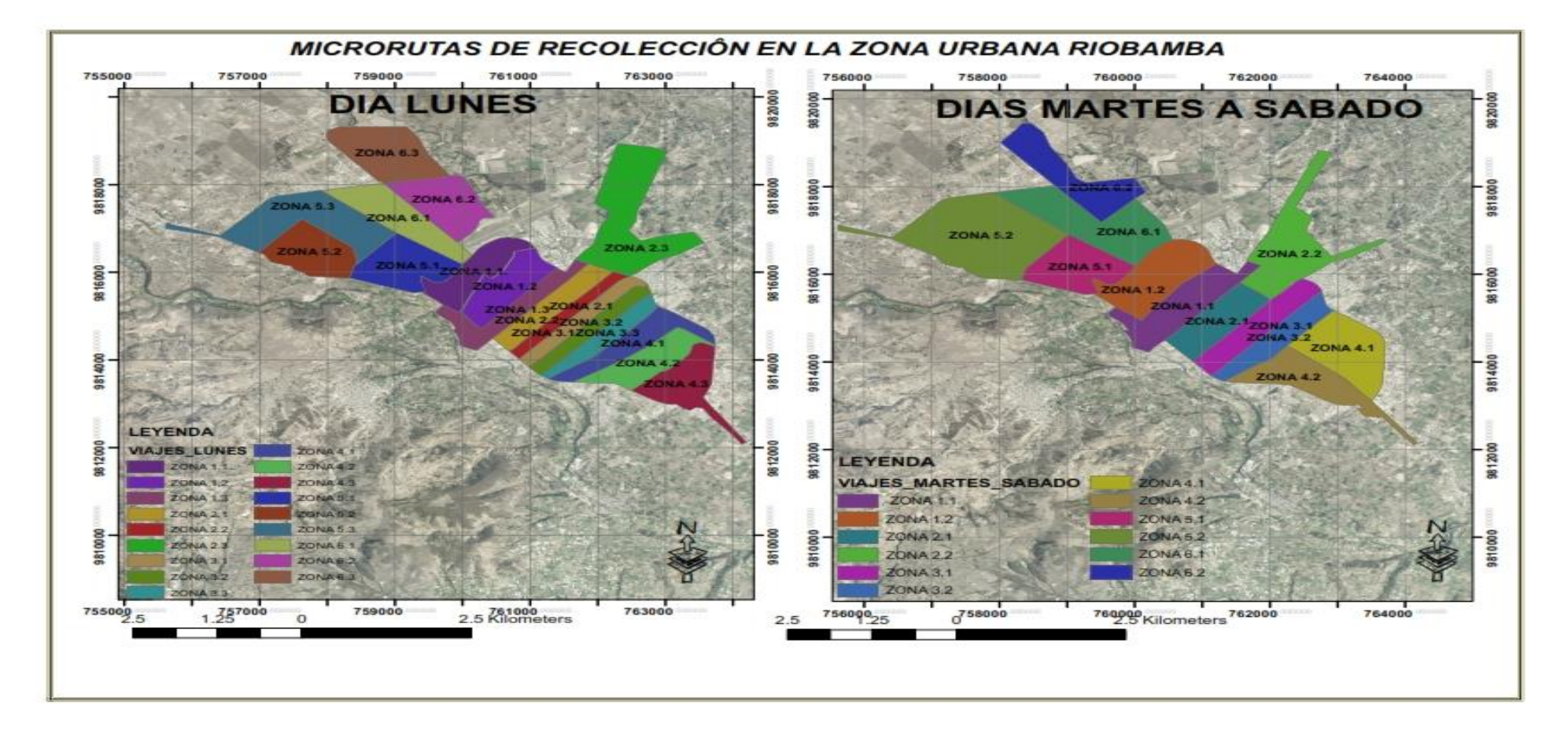

### **Gráfico 38: Propuesta microrutas de recolección**

|               |                     |               | <b>DISTANCIA</b> |
|---------------|---------------------|---------------|------------------|
| <b>RUTA</b>   | <b>MICRORUTA</b>    | <b>TIEMPO</b> | (km)             |
|               | RUTA 1.1            | 01:47:00      | 27               |
|               | RUTA 1.2            | 01:53:00      | 30               |
| <b>RUTA1</b>  | RUTA 1.3            | 01:57:00      | 31               |
|               | <b>RETORNO</b>      | 00:47:00      | 10.6             |
|               | <b>TOTAL</b>        | 06:24:00      | 98.6             |
|               | RUTA <sub>2.1</sub> | 01:31:00      | 21               |
|               | RUTA 2.2            | 01:26:00      | 23               |
| <b>RUTA2</b>  | RUTA 2.3            | 02:08:00      | 31               |
|               | <b>RETORNO</b>      | 00:47:00      | 10.6             |
|               | <b>TOTAL</b>        | 05:52:00      | 85.6             |
|               | RUTA 3.1            | 01:15:00      | 19.4             |
|               | RUTA 3.2            | 01:25:00      | 22               |
| <b>RUTA 3</b> | RUTA 3.3            | 01:35:00      | 23               |
|               | <b>RETORNO</b>      | 00:47:00      | 10.6             |
|               | <b>TOTAL</b>        | 05:02:00      | 75               |
|               | RUTA 4.1            | 01:40:00      | 24               |
|               | RUTA 4.2            | 01:36:00      | 26               |
| <b>RUTA 4</b> | RUTA 4.3            | 01:42:00      | 29               |
|               | <b>RETORNO</b>      | 00:47:00      | 10.6             |
|               | <b>TOTAL</b>        | 05:45:00      | 89.6             |
|               | RUTA 5.1            | 01:49:00      | 26               |
|               | RUTA 5.2            | 01:51:00      | 36               |
| <b>RUTA 5</b> | RUTA 5.3            | 01:25:00      | 34               |
|               | <b>RETORNO</b>      | 00:47:00      | 10.6             |
|               | <b>TOTAL</b>        | 05:52:00      | 106.6            |
|               | RUTA <sub>6.1</sub> | 01:45:00      | 28               |
|               | RUTA <sub>6.2</sub> | 02:03:00      | 35               |
| <b>RUTA 6</b> | RUTA <sub>6.3</sub> | 01:29:00      | 38               |
|               | <b>RETORNO</b>      | 00:47:00      | 10.6             |
|               | <b>TOTAL</b>        | 06:04:00      | 111.6            |

**Tabla 31: Resultado microrutas propuestas para el día lunes**

**Realizado por:** Equipo de Trabajo

| <b>RUTA</b>   | <b>MICRORUTA</b> | <b>TIEMPO</b> | <b>DISTANCIA</b><br>(km) |
|---------------|------------------|---------------|--------------------------|
|               | <b>RUTA 1.1</b>  | 02:15:00      | 31                       |
| <b>RUTA1</b>  | <b>RUTA 1.2</b>  | 02:51:00      | 39                       |
|               | <b>RETORNO</b>   | 00:47:00      | 10.6                     |
|               | <b>TOTAL</b>     | 05:53:00      | 80.6                     |
|               | <b>RUTA 2.1</b>  | 02:00:00      | 25                       |
| <b>RUTA 2</b> | <b>RUTA 2.2</b>  | 02:39:00      | 36                       |
|               | <b>RETORNO</b>   | 00:47:00      | 10.6                     |
|               | <b>TOTAL</b>     | 05:26:00      | 71.6                     |
|               | <b>RUTA 3.1</b>  | 01:53:00      | 26                       |
| <b>RUTA3</b>  | <b>RUTA 3.2</b>  | 01:57:00      | 26                       |
|               | <b>RETORNO</b>   | 00:47:00      | 10.6                     |
|               | <b>TOTAL</b>     | 04:37:00      | 62.6                     |
|               | <b>RUTA 4.1</b>  | 02:12:00      | 30                       |
| <b>RUTA4</b>  | <b>RUTA 4.2</b>  | 02:17:00      | 32                       |
|               | <b>RETORNO</b>   | 00:47:00      | 10.6                     |
|               | <b>TOTAL</b>     | 05:16:00      | 72.6                     |
|               | <b>RUTA 5.1</b>  | 01:49:00      | 26                       |
| <b>RUTA 5</b> | <b>RUTA 5.2</b>  | 02:39:00      | 46                       |
|               | <b>RETORNO</b>   | 00:47:00      | 10.6                     |
|               | <b>TOTAL</b>     | 05:15:00      | 82.6                     |
|               | <b>RUTA 6.1</b>  | 02:16:00      | 33                       |
| <b>RUTA 6</b> | <b>RUTA 6.2</b>  | 02:19:00      | 42                       |
|               | <b>RETORNO</b>   | 00:47:00      | 10.6                     |
|               | <b>TOTAL</b>     | 05:22:00      | 85.6                     |

**Tabla 32: Resultados microrutas propuestas para el día martes.**

Para el diseño de rutas de recolección de desechos sólidos domiciliarios se utilizara la metodología del problema de ruteo de vehículos, extensión de Network Analyst del software ArcGis 10.5,

Previo a la realización de este diseño se revisaron varios documentos sobre las metodologías para la elaboración de microrutas de recolección de desechos sólidos domiciliarios, entre estos autores: (Sakurai , 1980) (Tchobanoglus , 1994) y (CEPIS, 2001) donde coinciden que para el diseño de microrutas de recolección de desechos sólidos domiciliarios, se debe considerar los siguientes parámetros:

- Lugar del garaje o centro de operaciones.
- Lugar de disposición final de los desechos.
- Sentido de circulación de la vía.
- Tiempo disponible para la operación.
- Tipo de vías.

Dichos parámetros coinciden con a la información y datos que necesita la aplicación VRP de la extensión Network Analyst para el diseño de rutas, por lo cual consideramos una herramienta apta para este estudio; ya que el objetivo de la herramienta VRP es encontrar la mejor ruta para una flota de vehículos que debe servir a varias órdenes al menor costo operativo tomando en cuenta los parámetros de tiempo y distancia para obtener la ruta óptima.

La aplicción VRP requiere de un Network Dataset para realizar el análisis de redes, en este caso una red de transporte constituida por nodos y ejes, los nodos representan intersecciones viales y los ejes las vías en general.

## **Metodología para el diseño de microrutas con la aplicación Vehicle Routing Problem (VRP)**

El diseño de las rutas utilizando la aplicación utilizando la aplicación VRP de la extensión Network Analyst del software ArcGis, se aplicó la siguiente metodología:

- Recopilación de información

A partir de la información digital obtenida de los planos digitales de open street map de la ciudad de Riobamba, se creó una capa con el nombre de tramado vial e, primero creando nodos en cada intersección y tomando en cuenta el sentido de cada vía.

Posterior a la digitalización se formó varias capas con los nombres de: tramado vial y nodos, facilitando así el manejo de la información.

#### - Georeferenciación

Las vías digitalizadas de la ciudad para ser utilizadas en el software ArcGis se deben dar proyección de acuerdo a los datum usados en el Ecuador que son el Provisional, medido para Sudamérica en 1956 (Provisional South American 1956 o PSAD56), el WGS84 (World Geodetic System 1984) y el SIRGAS95 (Sistema de Referencia Geocéntrico para las Américas), y la proyección realizada es la Universal Transverse Mercator que es de tipo cilíndrica y es aplicable en diferentes elipsoides. El datum usado en el presente estudio es el WGS84 Zona 17 S.

- Creación de la Geodatabase, Feature Dataset y Feature Class

Se procede a crear una geodatabase con el nombre tesis final, la misma que permite agrupar en un mismo archivo información de todo tipo como: puntos, líneas, polígonos; dentro de la geodatabase se creó Feature Dataset para almacenar información de un mismo tema, en ellos se importó los shapes de vías y nodos, en Feature Class.

- Creación de la Topología

Dentro de la topología se utilizó fundamentalmente para garantizar la calidad de los datos y la construcción de las relaciones espaciales entre los objetos que forman parte del análisis de redes, como es la conectividad, lo que facilitó la compilación de los datos de velocidad basados en el tipo de vía; la topología si bien definió los tramos de vía, también genera el sentido de las vías que nos da los movimientos. De tal manera se obtiene el tiempo y movimiento.

La impedancia es el costo en llevar un recurso de un extremo de un elemento lineal al otro extremo puede expresarse en términos de tiempo, se calcula con la ecuación xx, la impedancia es un parámetro esencial para el diseño de rutas ya que se analizará que las rutas se recorran en menor tiempo.

$$
I(min) = \frac{longitud(m) \times 60}{velocidad(km / h) \times 1000}
$$

**Ecuación 5:** Calculo de la Impedancia, (SEDESOL, 2001)

#### **Creación del Network Dataset**

Utilizar el software ArcGis permite la creación de un Network Dataset para modelar las redes de transporte, estos se crean a partir de entidades de origen como puntos y líneas, mismo que está formado por elementos de red, los cuales por medio de sus atributos y parámetros realizan diferentes tipos de análisis.

Dentro de los atributos de un Network Dataset se puede mencionar: el tiempo requerido para recorrer un determinado tramo de carretera, restricciones de flujo, el nivel de jerarquía de eje vial (autopista, arteria, carretera) y el costo de atravesar elementos de red (distancia).

#### **- Aplicación del Vehicle Routing Problem (VRP)**

La aplicación VRP toma en cuenta las siguientes clases de análisis para resolver diferentes situaciones:

- Depósitos: en este campo se agregaron las coberturas del Talleres municipio (Garaje), el Relleno Sanitario del Porlón.
- Ordenes: las órdenes cubren la superficie residencial de cada micro ruta, esto representa los contenedores dispuestos en las aceras. Dentro de esta capa de análisis de incluyo el peso en kg que representara cada punto, de tal manera que al momento de calcular la ruta la aplicación toma en cuenta esta característica junto con la capacidad de carga del carro recolector. El cálculo del valor que se asignó a cada orden se realizó dividiendo el dato de la generación de RSU de cada macro ruta para el numero de ordenes generados.

Peso por orden = Generación de desechos de macroruta Número de ordenes por macroruta

#### **Ecuación 6:** Peso por orden

Peso por orden para los dias lunes = 231.41 toneladas 965 contenedores

Peso por orden para los dias lunes =  $0.239$  tn  $*$  1000 = 239 kg/contenedor

Peso por orden para los dias martes a sabado = 193 toneladas 965 contenedores

Peso por orden para los dias martes a sabado =  $0.2$  tn  $*$  1000

 $= 200$  kg/contenedor

 Rutas: en este campo se agregó las microrutas y se incorporó la información de cada macroruta, llenando los siguientes campos:

-Name/ Nombre

-Star Depot Name/ Talleres Municipio

-End Depot Name/ Relleno Sanitario

-Service Time/ Tiempo de servicio es de 1 min según estudio de campo

-Earlies Depot Service Time/ Tiempo de inicio de trabajo de acuerdo a cada microruta

-Latest Depot Service Time/ Tiempo de finalizado de acuerdo a cada microruta

-Capacities/ Capacidad del carro recolector es de 17 toneladas

-Max Order Count/ Cantidad máxima de ordenes varía de acuerdo a la macro ruta y al número de contenedores al cual va atender.

-Max Total Travel Time/ Tiempo máximo de viaje es de 8 horas

Cada microruta posee información diferente con respecto su recorrido y tiempos de viaje.

- Realizar el análisis
- Por último, efectuado el Network Dataset, los parámetros de análisis y a ver realizado las configuraciones necesarias en las propiedades de análisis se procedieron a generar los resultados, activando el botón Solve Analyst. El resultado representa las nuevas rutas de servicio de recolección de desechos sólido domiciliarios.

Para ver las rutas propuestas revise el Anexo número

#### **4.3.3 Evaluación de las rutas actuales y los modelos propuestos**

Para realizar el análisis de las rutas de recolección actuales y las propuestas se aplica se toma en cuenta los siguientes aspectos: distancia recorrida en cada una de las rutas, el tiempo empleado en la recolección y el consumo de combustible.

|               |                          |                       |                          |                | <b>RUTAS PROPUESTAS</b>  |                |  |
|---------------|--------------------------|-----------------------|--------------------------|----------------|--------------------------|----------------|--|
| <b>RUTA</b>   |                          | <b>RUTAS ACTUALES</b> | Lunes                    |                | Martes a sábado          |                |  |
|               | <b>Distancia</b><br>(km) | <b>Tiempos</b>        | <b>Distancia</b><br>(km) | <b>Tiempos</b> | <b>Distancia</b><br>(km) | <b>Tiempos</b> |  |
| 1             | 105,6                    | 8:37:00               | 98,6                     | 6:24:00        | 80,6                     | 5:53:00        |  |
| $\mathcal{P}$ | 89,7                     | 9:38:00               | 85,6                     | 5:52:00        | 71,6                     | 5:26:00        |  |
| 3             | 79,7                     | 8:30:00               | 75,0                     | 5:02:00        | 62,6                     | 4:37:00        |  |
| 4             | 89,9                     | 8:20:00               | 89,6                     | 5:45:00        | 72,6                     | 5:16:00        |  |
| 5             | 116,6                    | 6:50:00               | 106,6                    | 5:52:00        | 82,6                     | 5:15:00        |  |
| 6             | 60,5                     | 6:00:00               | 111,6                    | 6:04:00        | 85,6                     | 5:22:00        |  |
| 7             | 60,1                     | 5:45:00               |                          |                |                          |                |  |

**Tabla 33: Resultados de las Rutas actuales vs VRP/Desechos Sólidos domiciliarios**

**Elaborado por**: Equipo de trabajo

### **Consumo de combustible**

Se realizó el análisis del consumo de combustible de los carros recolectores, los datos fueron proporcionados por el GADM - Riobamba, los mismos que están detallados en la siguiente tabla:

| Zona           | Km     | Galón/<br>km | <b>Galones</b><br>consumidos | <b>Valor</b><br>$\mathbf{\overline{1}}$<br>$\mathbf{g}$ alón=<br>$1.03\$ | <b>USD</b><br><b>Semanal</b> | <b>USD</b><br><b>Mensual</b> | <b>USD</b><br><b>Anual</b> |
|----------------|--------|--------------|------------------------------|--------------------------------------------------------------------------|------------------------------|------------------------------|----------------------------|
| 1              | 105,60 | 0,14         | 14,64                        | 15,08                                                                    | 90,48                        | 361,92                       | 4343,04                    |
| $\overline{2}$ | 89.70  | 0.14         | 12,56                        | 12,93                                                                    | 77,58                        | 310,32                       | 3723,84                    |
| 3              | 79.70  | 0,14         | 11,16                        | 11,49                                                                    | 68,94                        | 275,76                       | 3309,12                    |
| $\overline{4}$ | 89.90  | 0,14         | 12,58                        | 12,96                                                                    | 77,76                        | 311,04                       | 3732,48                    |
| 5              | 116.60 | 0,14         | 16,32                        | 16,81                                                                    | 100,86                       | 403,44                       | 4841,28                    |
| 6              | 50.50  | 0,14         | 7,07                         | 7,28                                                                     | 43,68                        | 174,72                       | 2096,64                    |
| 7              | 60,10  | 0,14         | 8,41                         | 8,66                                                                     | 51,96                        | 207,84                       | 2494,08                    |
| 592,10         | 0,98   | 82,74        | 85,21                        | 511,26                                                                   | 2045,04                      | 24540,48                     |                            |

**Tabla 34: Gasto de operación actual- (GADM-Riobamba, 2018).**

**Elaborado por**: Equipo de trabajo

A partir de los datos proporcionados por el GADM - Riobamba se calculó el consumo del combustible y su valor en dólares de acuerdo a los resultados con la aplicación VRP, se muestran a continuación:

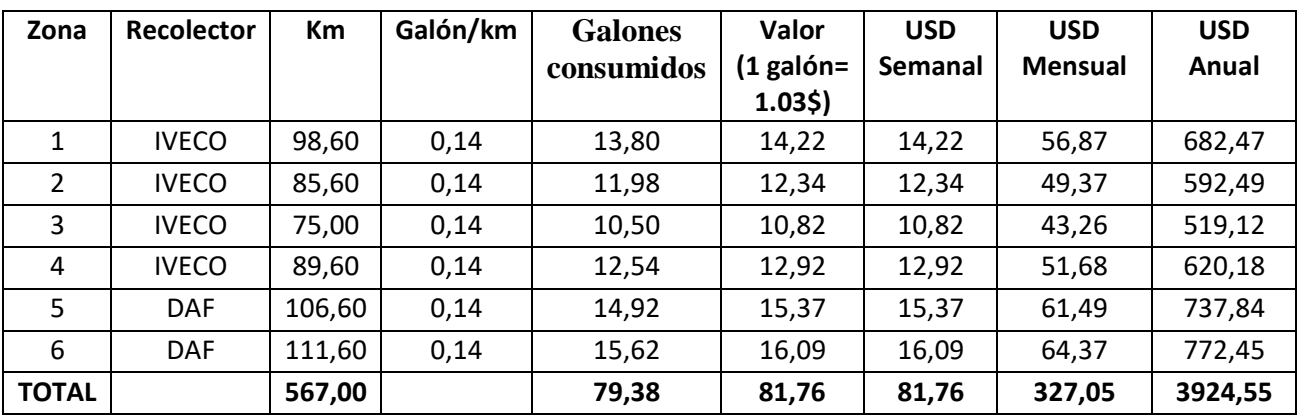

### **Tabla 35: Consumo de combustible, resultados VRP- ArcGis en las rutas propuestas (lunes).**

**Elaborado por:** Equipo de trabajo.

### **Tabla 36: Consumo de combustible, resultados VRP- ArcGis en las rutas propuestas (martes a sábado).**

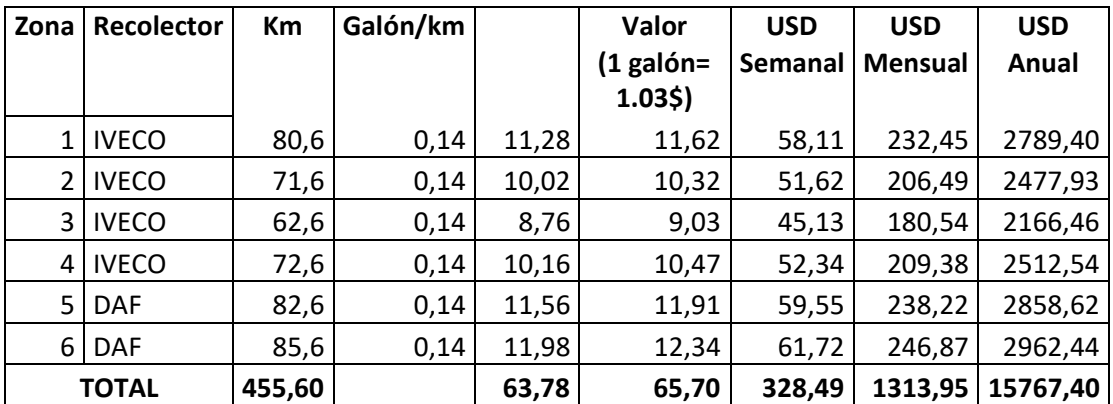

**Elaborado por:** Equipo de trabajo.

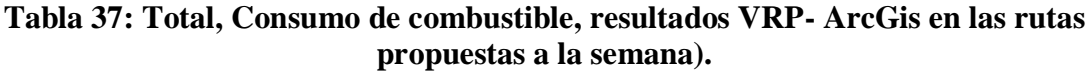

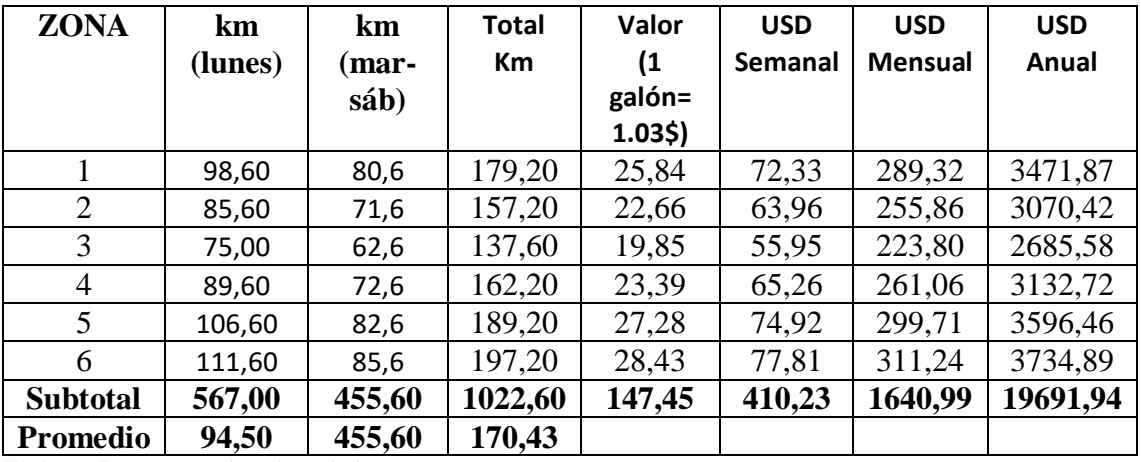

**Elaborado por:** Equipo de trabajo

#### **4.4. Comparación de resultados**

Comparando los resultados en las rutas actuales desarrolladas por los recolectores de desechos del municipio de la ciudad de Riobamba y las rutas nuevas optimizadas mediante análisis de redes realizado en este estudio, tomando en cuenta los aspectos de distancia total recorrida, tiempo de recolección y consumo de combustible de los carros recolectores se obtuvo la información que se detallará a continuación.

|                                                  |                | <b>COMPARACIÓN</b>                           |                   |               |
|--------------------------------------------------|----------------|----------------------------------------------|-------------------|---------------|
| <b>Parámetros</b>                                | Ruta<br>actual | Ruta Optimizada<br>Promedio (lunes a sábado) | <b>Diferencia</b> | $\frac{0}{0}$ |
| <b>Distancia</b><br>recorrida - km               | 592,10         | 550,1                                        | 42                | 7,09          |
| de<br><b>Tiempos</b><br>recolección<br>(minutos) | 3220           | 2259                                         | 961               | 29,84         |
| de<br>Consumo<br>combustible<br>\$/gal semanal.  | 511,26         | 410,23                                       | 101,03            | 19,76         |

**Tabla 38: Comparación rutas actuales vs rutas optimizadas**

**Elaborado por:** Equipo de trabajo.

Análisis: En la tabla se puede observar que con las rutas optimizadas se obtiene un # de disminución de los desechos sólidos domiciliarios; el tiempo de recolección se disminuye en un 8% y el ahorro de combustible en un 18% diariamente.

#### **Análisis de optimización de rutas de recolección de Desechos Sólidos Domiciliarios**

Se realizó un análisis técnico, ambiental, social y económico de las rutas de recolección actuales vs las rutas optimizadas, asignándoles una calificación a cada criterio en los diferentes puntos de vista, según el método Delphi que se basa en la utilización sistemática de un juicio intuitivo emitido por un grupo de expertos. (Astigarraga, 2009). De acuerdo a este método se establece los puntajes de calificación siendo 1=malo, 2=regular y 3=bueno.

**Análisis Técnico:** En la calificación de las rutas, se pudo evidenciar que las rutas optimizadas se obtuvieron mayor puntuación, debido que el diseño mediante el Software tiene una ventaja ya que permite modelar según las necesidades de la población, es una metodología innovadora de alto rendimiento.

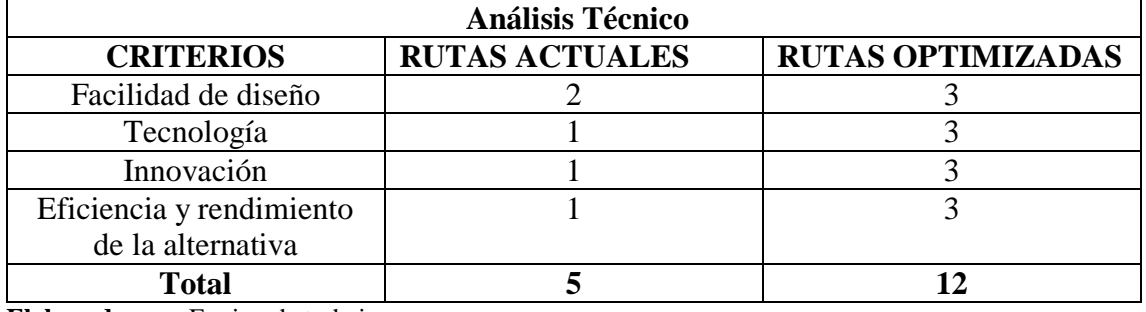

### **Tabla 39: Análisis técnico.**

**Elaborado por:** Equipo de trabajo.

Análisis Ambiental: Desde el punto de vista ambiental las rutas optimizadas tienen mayor eficiencia de recolección en relación a la distancia recorrida, menor consumo de combustible disminuyendo la emisión de gases contaminantes a la atmosfera.

### **Tabla 40: Análisis ambiental**

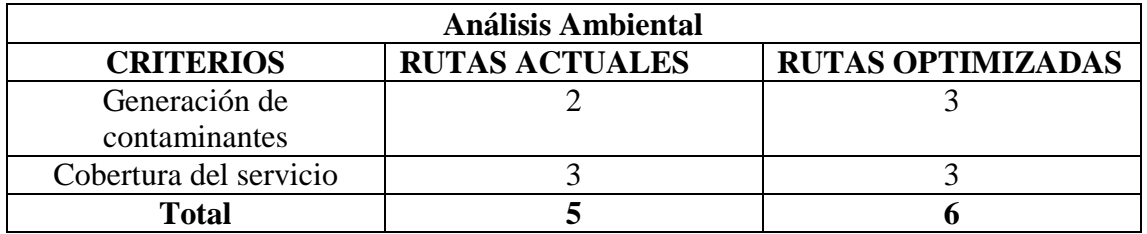

**Elaborado por:** Equipo de trabajo.

En la siguiente tabla podemos observar las puntuaciones finales, donde el rediseño de las rutas de recolección de desechos sólidos mediante las herramientas SIG muestra grandes ventajas; ya que obtuvo mayor puntuación en el campo técnico y ambiental

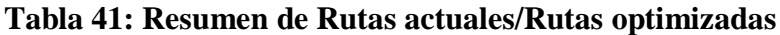

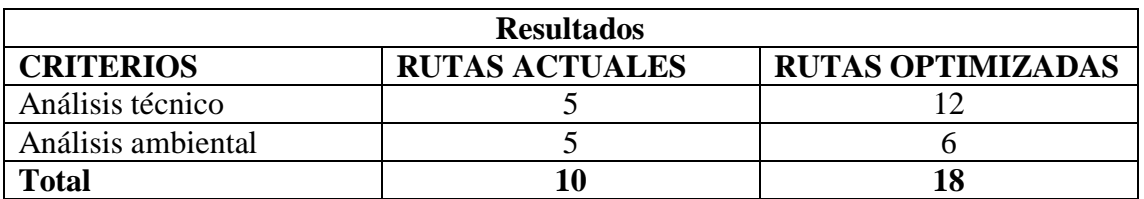

**Elaborado por:** Equipo de trabajo.

# **4.4.1 Presupuestos estimativos de la implementación del ruteo, costos de operación y mantenimiento de las rutas propuestas.**

A continuación, se presenta un resumen del sistema de recolección de desechos de acuerdo a cada macroruta de recolección detallando el número de rutas, choferes, ayudantes y días de recolección.

| Zona | <b>Recolector</b> | <b>Rutas</b>                | <b>D</b> ías<br>de | $N^{\circ}$     | $N^{\circ}$      |
|------|-------------------|-----------------------------|--------------------|-----------------|------------------|
|      |                   |                             | recolección        | <b>Choferes</b> | <b>Ayudantes</b> |
|      | <b>IVECO</b>      |                             | Lunes-sábado       |                 |                  |
|      | <b>IVECO</b>      | $\mathcal{D}_{\mathcal{L}}$ | Lunes-sábado       |                 |                  |
| 3    | <b>IVECO</b>      | 3                           | Lunes-sábado       |                 |                  |
|      | <b>IVECO</b>      |                             | Lunes-sábado       |                 |                  |
|      | DAF               |                             | Lunes-sábado       |                 |                  |
| 6    | <b>DAF</b>        | 6                           | Lunes-sábado       |                 |                  |
|      |                   | <b>Total</b>                |                    |                 |                  |

**Tabla 42: Resumen del Sistema de rutas de recolección.**

**Elaborado por:** Equipo de trabajo.

Los valores que se presentan en este presupuesto fueron obtenidos de la Dirección de Gestión de Talento Humano de la Municipalidad de Riobamba, correspondiente al año 2017-2018.

A continuación, se presentan las tablas que detallan el presupuesto de operación y mantenimiento.

| <b>Personal</b>             |          | <b>Salario</b><br><b>Mensual</b> | <b>Salario</b><br>Anual | <b>Décimol</b> | Décimo       |                   | <b>Fondos</b>                | Aporte      | <b>Salario</b><br><b>Mensual</b> | Salario<br>Anual                    |
|-----------------------------|----------|----------------------------------|-------------------------|----------------|--------------|-------------------|------------------------------|-------------|----------------------------------|-------------------------------------|
|                             | Cantidad | <b>Nominal</b><br>Conocido       | Utilizado               | <b>Tercer</b>  | Cuarto       | <b>Vacaciones</b> | de                           | <b>IESS</b> |                                  | <b>Patronal Unificado Unificado</b> |
|                             |          | (USD/<br>mes)                    | (USD/mes) Sueldo        |                | Sueldo       |                   | <b>Reserva</b><br>$(8,33\%)$ | $(11,65\%$  | (USD)<br>mes)                    | (USD/<br>año)                       |
| Choferes de<br>recolectores | 6        |                                  | 605,27 7.263,24         | \$<br>3631,62  | 386,00       | \$<br>302,64      | \$<br>50,42                  | \$<br>70,51 | 5046.46                          | \$<br>60557.52                      |
| Ayudantes<br>Contratados    | 6        | 409.00                           | \$<br>4.908,00          | \$<br>2454.00  | \$<br>386,00 | \$<br>204,50      | \$<br>34,07                  | \$<br>47.65 | \$<br>3535.22                    | \$<br>42422.64                      |
| . .                         |          | $\blacksquare$                   |                         |                |              |                   | Total, Costo Mano de Obra =  |             |                                  | 102980.16                           |

**Tabla 43: Costos de Personal Operativo.**

**Elaborado por:** Equipo de trabajo.

### **Uniformes y Herramientas para los ayudantes en la recolección de desechos sólidos.**

| <b>Rubro</b>             | Cantidad/Año             | <b>Costo Unitario USD</b> | <b>Costo Anual USD</b> |  |
|--------------------------|--------------------------|---------------------------|------------------------|--|
| Traje impermeable        | 2                        | 20                        | 40                     |  |
| Calzado punta de         | $\mathfrak{D}$           | 35                        | 70                     |  |
| acero                    |                          |                           |                        |  |
| Overol                   | $\overline{2}$           | 25                        | 50                     |  |
| <b>Guantes de cuero</b>  | $\overline{2}$           | 5                         | 10                     |  |
| <b>Cinturones</b>        |                          | 15                        | 15                     |  |
| <b>Protección Lumbar</b> |                          |                           |                        |  |
| <b>Mascarilla Filtro</b> | $\overline{2}$           | 10                        | 20                     |  |
| Pala                     | $\overline{\mathcal{L}}$ | 6                         | 12                     |  |
| <b>Escobas</b>           | 6                        | 1.8                       | 10,80                  |  |
|                          | 227,80                   |                           |                        |  |
| Total (6 ayudantes)      |                          |                           | 1366.80                |  |

**Tabla 44: Costos de Uniformes y herramientas para la Recolección.**

**Elaborado por:** Equipo de trabajo.

### **4.4.2 Costos de Mantenimiento del Vehículo Recolector**

Este valor es de acuerdo a las especificaciones técnicas de los vehículos recolectores que actualmente dispone el municipio de la ciudad de Riobamba para la recolección de desechos domiciliarios.

Como se ha descrito anteriormente se emplean dos marcas de vehículos recolectores, 4 vehículos son de marca IVECO y 2 de marca DAF; mismos con características similares.

Para el mantenimiento de estos vehículos se manejan los siguientes materiales y sus diferentes costos.

| <b>Rubro</b>             | Cantidad/Año | Cantidad/Año   | Costo      | Costo        |
|--------------------------|--------------|----------------|------------|--------------|
|                          |              |                | unitario   | <b>Anual</b> |
|                          |              |                | <b>USD</b> | <b>USD</b>   |
| Lubricantes              | Galón        | 12             | 23         | 276          |
| <b>Llantas</b>           | Unidad       | 6              | 460        | 2760         |
| <b>Filtros de aceite</b> | Unidad       | 6              | 45         | 270          |
| Filtros de combustible   | Unidad       | 3              | 15         | 45           |
| <b>Mantenimiento del</b> | Unidad       | $\overline{2}$ | 100        | 200          |
| sistema hidráulico       |              |                |            |              |

**Tabla 45: Costos de Mantenimiento del Vehículo Recolector.**

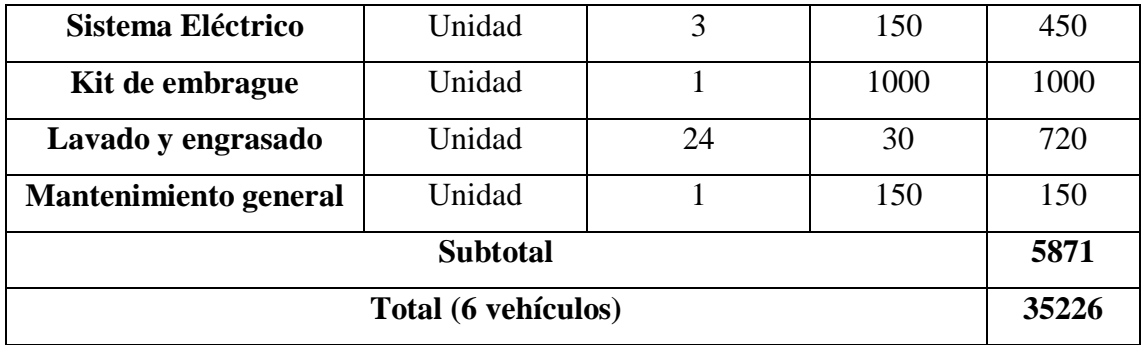

**Elaborado por:** Equipo de trabajo.

De la información obtenida y mostrada en las tablas anteriores para el presupuesto del diseño de rutas mediante herramientas SIG se puede resumir en una nueva tabla a continuación:

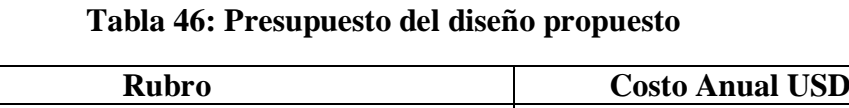

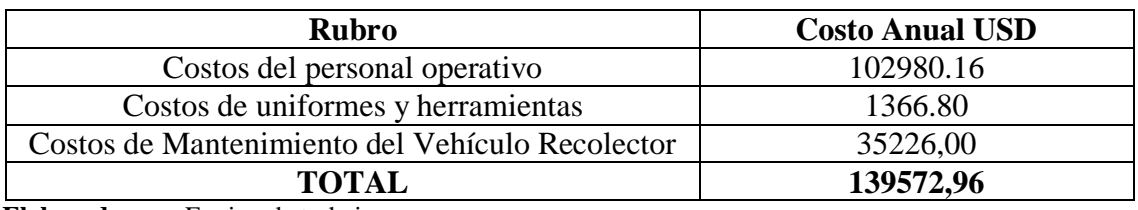

**Elaborado por:** Equipo de trabajo.

 $\blacksquare$ 

### **CONCLUSIONES**

- El presente trabajo de investigación pretende una contribución al buen transporte y recolección de desechos sólidos domiciliarios de la parte urbana en el cantón Riobamba, buscando una optimización de las rutas de recolección actuales mediante la herramienta de ArcGis y su extensión Network Analyst.
- De acuerdo al diagnóstico de la situación actual del servicio de recolección de desechos sólidos de la zona urbana en la ciudad de Riobamba, se pudo observar mediante la investigación de campo que los contenedores de dichos desechos en muchas ocasiones superan su capacidad, lo que ocasiona malestar en la ciudadanía; además, que en el recorrido que realizan los vehículos recolectores se pierde tiempo al no tener una ruta concreta.
- Luego del análisis mediante las herramientas SIG utilizadas para el presente estudio se concluyó que, mediante la herramienta Networt Analyst de ArcGis se pudo diseñar la red vial del recorrido de los vehículos recolectores del cantón Riobamba y con la misma posteriormente hacer un análisis de las nuevas rutas optimizadas, empleando la herramienta New Vehicle Route Problem de Arcgis, cuya función objetivo es encontrar las mejores rutas para una flota de transporte y brindar un buen servicio, pretendiendo minimizar el coste total de operación, el tiempo de transporte, distancia recorrida. Logrando así maximizar el beneficio mediante el equilibrio de la utilización de los recursos disponibles.

Actualmente existen 7 rutas y 6 vehículos recolectores de desechos sólidos domiciliarios, luego de haber aplicado las herramientas de Sistema de Información Geográfica (S.I.G), se obtiene que la zona urbana de la ciudad se sectorice en 6 zonas y en cada zona intervendrá un vehículo para la recolección de estos desechos; además cada vehículo recolector realizara 2 viajes para cubrir el 100% de cada zona dentro de las 8 horas laborables diarias.

 Se logra una optimización del recorrido en un 7,09%; con ello se disminuye el tiempo de recorrido en un 29,84%; además existe un ahorro económico en concepto de consumo de combustible en un 19,76% por lo tanto se reduce considerablemente las emisiones de CO2 y otros gases contaminantes que emanan estos vehículos al realizar el recorrido.

 La propuesta de este estudia muestra una optimización frente a la situación actual en la recolección de desechos sólidos domiciliarios, puesto que se disminuye la distancia del recorrido, se disminuye el tiempo de recorrido y, además, existe un ahorro en combustible.

### **RECOMENDACIONES**

- Difundir el uso de las herramientas de Sistemas de Información Geográfica (SIG), dentro del GADM de Riobamba, Dirección de Gestión Ambiental, Salubridad e Higiene, con el fin de mejorar la organización, control y planificación de este servicio.
- Es necesario realizar campañas informativas, para educar y concientizar a la población, para que hagan un buen uso del servicio de recolección y evitar en gran medida focos de infección y remanentes ocasionados por colocar desechos en zonas que no han sido establecidas para ello.
- Más del 65% de la basura es recuperable o reciclable, por tanto, se equivoca quien piense que todo lo que se tira es basura. Es urgente aplicar planes de ahorro, aprovechamiento y reciclado, acompañados por adecuadas campañas formativas, que permitan el máximo rendimiento y la recuperación de todos aquellos materiales presentes en la basura, pero aprovechables como materia prima. Por consecuencia es necesario diseñar sistemas de separación y disposición adecuados, lo cual no solo traerá como beneficios el aprovechamiento de los desechos, sino que disminuiría notablemente la cantidad de los mismos.
- Se recomienda hacer campañas educativas acerca de la importancia del reciclaje y clasificación de las basuras para ayudar a la recolección y minimización de la cantidad de desechos sólidos a recoger, mejorando así la eficacia de la prestación del servicio de recolección de desechos sólidos y generando empleo para los recicladores.
- Además, se recomienda revisar anualmente el funcionamiento del sistema de recolección de desechos sólidos domiciliarios, debido a que se puede producir cambios en la ciudad, lo que puede generar un incremento en la producción de desechos por factores como el incremento de tránsito en las calles, la creación de nuevas zonas habitacionales o la implementación de más contenedores en la ciudad.

## **BIBLIOGRAFÍA**

http://dspace.ucuenca.edu.ec/bitstream/123456789/21304/1/TESIS.pdf

Asamblea Nacional del Ecuador (2010). *Código orgánico de ordenamiento territorial.* Obtenido de http://www.oas.org/juridico/pdfs/mesicic4\_ecu\_org.pdf

Ministerio del Ambiente (2015). *Norma de calidad ambiental para manejo y disposición final de desechos sólidos no peligrosos.* Obtenido de: http://extwprlegs1.fao.org/docs/pdf/ecu112185.pdf

Backhoff, M. & Vasques J. (2002). Componentes de un sistema de información geográfico. *El sistema de información geoestadistica para el transporte.* 217(1), 17. Recuperado de :

https://www.imt.mx/archivos/Publicaciones/PublicacionTecnica/pt207.pdf

- Centro Panamericano de Ingeniería Sanitaria y Ciencias del Ambiente (2001). *Indicadores para el gerenciamiento del servicio de limpieza pública.* Obtenido en : http://www.bvsde.paho.org/bvsars/e/fulltext/indicadores/indicadores.pdf
- Environmental Systems Research Institute. (2006). *Arc Map.* Obtenido de http://desktop.arcgis.com/es/arcmap/10.3/main/map/what-is-arcmap-.htm
- Environmental Systems Research Institute. (2010). *Introducción a ArcGis*. Obtenido de http://resources.arcgis.com/es/help/gettingstarted/articles/026n00000014000000. htm
- Environmental Systems Research Institute. (2010). *Arccatalog*. Obtenido de http://desktop.arcgis.com/es/arcmap/10.3/manage-data/using-arccatalog/what-isarccatalog-.htm
- Garcia, R. & Martínez, J. (2009). *Sistema de Información Geográfica para la gestión de desechos sólidos urbanos del municipio de Prat de Llobregat.* (Tesis de Pregrado, Universitat politécnica de catalunya Barcelonatech).Obtenido de

Abellán, M. A. & Garcia F. (2006). *La evaluación del impacto ambiental de proyectos y actividades agroforestales.* Obtenido en : http://www.bvsde.paho.org/bvsars/e/fulltext/indicadores/indicadores.pdf Aguirre, K.& Cusco, J. (2015). *Optimización de rutas de recolección de residuos sòlidos domiciliarios mediante uso de herramientas sig.* (Tesis de pregrado, Universidad de Cuenca). Recuperado de

https://upcommons.upc.edu/bitstream/handle/2099.1/7293/pfc-

 $e\%202009.094\%20$ mem%C3%B2ria.pdf?sequence=1&isAllowed=y

- Gobierno Autonómo Descentralizado Municipal de Riobamba. (2014). *Plan de desarrollo y ordenamiento territorial 2015-2019.* Recuperado de: http://app.sni.gob.ec/snilink/sni/PORTAL\_SNI/data\_sigad\_plus/sigadplusdocumentofinal/06600003600 01\_Plan%20de%20Desarrollo%20Cantonal%202014-2019\_15-03-2015\_12-35- 54.pdf
- Henao, B.& Piedrahita, J.(2011). *Diseño de un modelo de ruteo de vehículos para la recolección de residuos sólidos en el municipio de zarzal valle del cauca.*(Tesis de pregrado, Universidad del Valle). Obtenida en : http://bibliotecadigital.univalle.edu.co/bitstream/10893/9103/1/CB-0524924.pdf
- Marquez, J. (2010). *Macro y micro ruteo de desechos sólidos residenciales.* (Tesis de Pregrado, Universidad de Sucre). Recuperado de : http://repositorio.unisucre.edu.co/bitstream/001/299/2/628.442M357.pdf
- Ministerio del Medio Ambiente y Recursos Naturales. (2017 ). *Manual de recolección y transporte de residuos sólidos.* Recupérado de: http://ambiente.gob.do/wpcontent/uploads/2016/10/03-Recolecci%C3%B3n-y-Transporte-RS.pdf
- Olaya, V. (2011). *Sistemas de Información Geográfica.* Recuperado de : http://volaya.github.io/libro-sig/
- Osorio, E. (2010). *Manual de arcgis 9.3 - Básico.* Recuperado de : https://mappinggis.com/wp-content/uploads/2012/04/MANUAL\_ARCGISbasico.pdf

Santacruz, J. (2015). *Análisis del sistema de recolección de desechos sólidos de la ciudad de tulcán.* (Tesis de pregrado, Pontificia Universidad Católica del Ecuador). Obtenida en: http://repositorio.puce.edu.ec/bitstream/handle/22000/10051/ANALISIS%20DE L%20SISTEMA%20DE%20RECOLECCI%C3%93N%20DE%20RESIDUOS %20SOLIDOS%20DE%20LA%20CUIDAD%20DE%20TULC%C3%81N%20  $EN\%20EL\%20A\%C3\%91O\%202015.pdf$ ?sequence=1&isAllowed=y

Secretaria de Desarrollo Social. (2001). *Manual técnico sobre generación recolección y transferencia de desechos sólidos municipales.* Recuperado de : http://www.inapam.gob.mx/work/models/SEDESOL/Resource/1592/1/images/ ManualTecnicosobreGeneracionRecoleccion.pdf

- Telecentro Regional en Tecnologías Geoespaciales. (2012). *Modelo de datos raster..* Obtenido de http://geoservice.igac.gov.co/contenidos\_telecentro/fundamentos\_sig/cursos/sem  $2/\text{uni2/index.php?id=24}$
- Zsigraiova, Z. (2013). *Operation costs and pollutant emissions reduction by definition of new collection scheduling and optimization of MSW collection routes using GIS. The case study of Barreiro, Portugal.* Recuperado de : https://www.ncbi.nlm.nih.gov/pubmed/23266322
## **ANEXOS**

#### **Anexo 1: Encuesta**

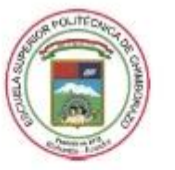

#### ESCUELA SUPERIOR POLITÉCNICA DE CHIMBORAZO FACULTAD DE ADMINISTRACIÓN DE EMPRESAS **INGENIERÍA EN GESTIÓN DE TRANSPORTE** ENCUESTA PARA LEVANTAMIENTO DE INFORMACIÓN

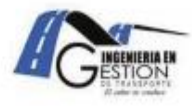

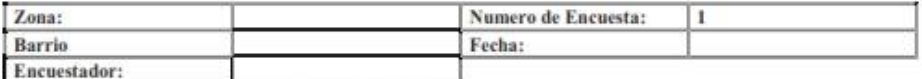

Instrucciones: La encuesta está dirigida para los habitantes de la ciudad de Riobamba que acceden al servicio de recolección de desechos sólidos mediante contenedores, el cual nos servirá para recabar información acerca de este sistema para un mejoramiento en cuanto a sus frecuencia, y rutas. Señale Con una X la opción con la que esté de acuerdo.

## 1. ¿Piensa usted que la recolección de desechos sólidos es un servicio primordial para mantener la higiene de la Ciudad de Riobamba?  $1.1. S1$  |  $1.2. NO$  |

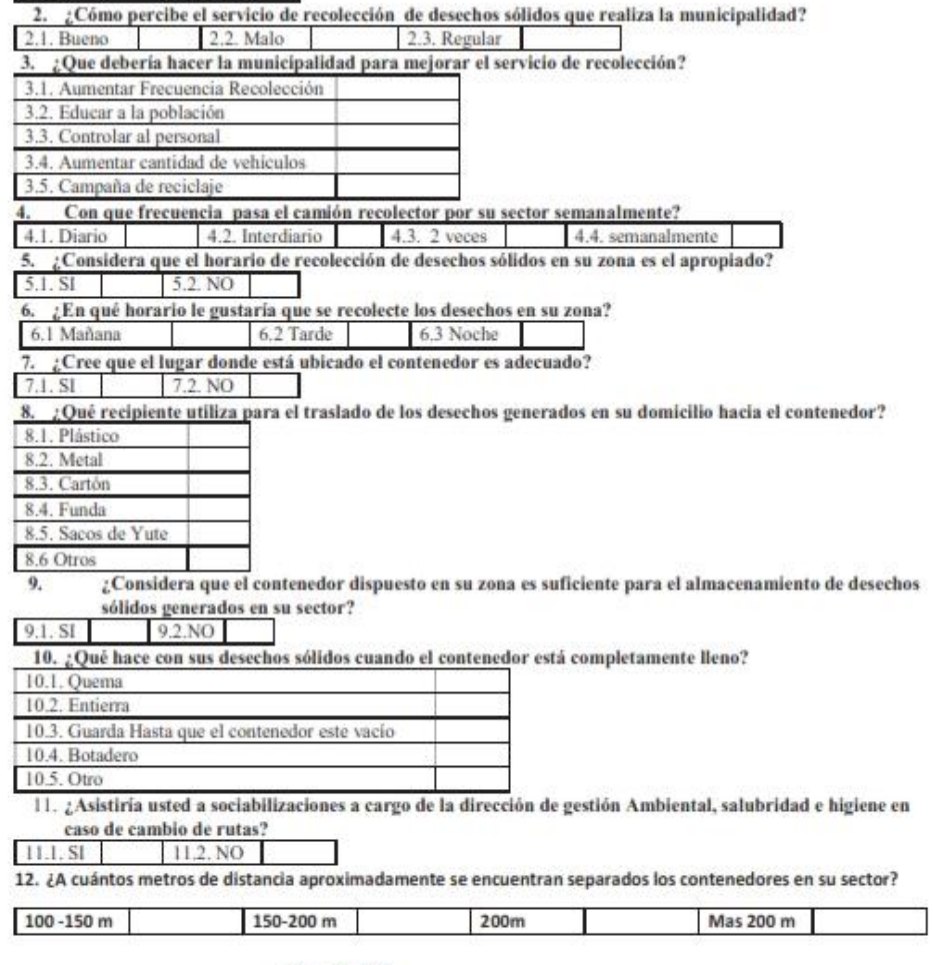

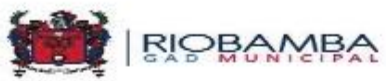

#### **Anexo 2: Fichas de observación**

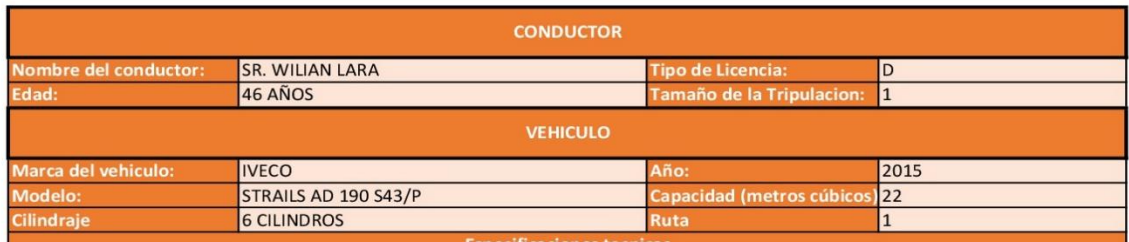

Especificaciones tecnicas para las cajas compactadoras de carga lateral: Su procedencia es de Italia, facbricada con acero especial. Posee un equipo de levante de contenedores de accionamiento hidraúlico; posee una estructura cerrada, paredes lisas en su interiory estructura exterior plana con refuerzos para darle mayor resistencia. Su color es blanco con pintura anticorrosiva. Su operacion es automatica, cuenta con botoneras JOYSTICK; ademas de una pantalla tactilpara operar el sistema de levante y un circuito cerrado de television asistidas de camaras de gestión automatica.

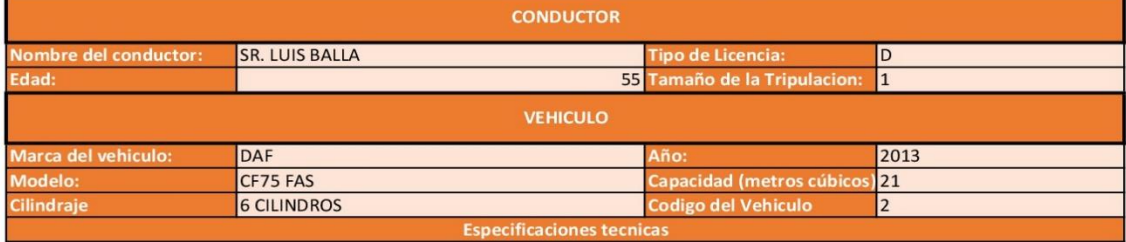

Especificaciones tecnicas para las cajas compactadora: Sos procedientes de Holanda, fabricadas de acero; posee un equipo de levante de contenedores de accionamiento hidraúlico y su diseño interior son con paredes lisas y el exterior cerrada con una forma eliptica. Su color es blanco con pintur anticorrosiva. Son controlados por booneras JOYSTICK, una pantalla táctil para operar el sistema de levante y circuito cerrado de televisión con sistema de camaras de gestión automática de acuero al ciclo.

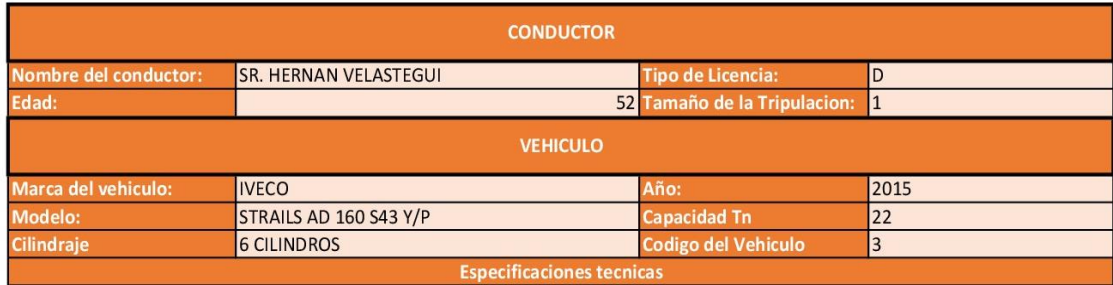

Especificaciones tecnicas para las cajas compactadoras de carga lateral: Su procedencia es de Italia, facbricada con acero especial. Posee un equipo de levante de contenedores de accionamiento hidraúlico; posee una estructura cerrada, paredes lisas en su interiory estructura exterior plana con refuerzos para darle mayor resistencia. Su color es blanco con pintura anticorrosiva. Su operacion es automatica, cuenta con botoneras JOYSTICK; ademas de una pantalla tactilpara operar el sistema de levante y un circuito cerrado de television asistidas de camaras de gestión automatica.

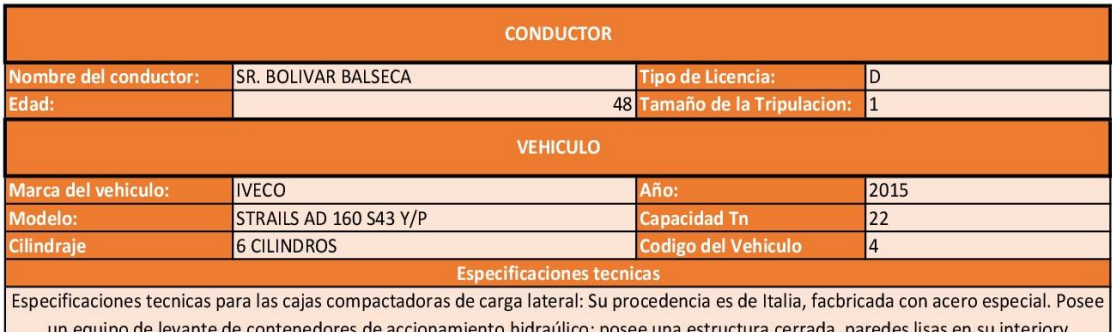

estructura exterior plana con refuerzos para darle mayor resistencia. Su color es blanco con pintura anticorrosiva. Su operacion es automatica, cuenta con botoneras JOYSTICK; ademas de una pantalla tactilpara operar el sistema de levante y un circuito cerrado de television asistidas de camaras de gestión automatica.

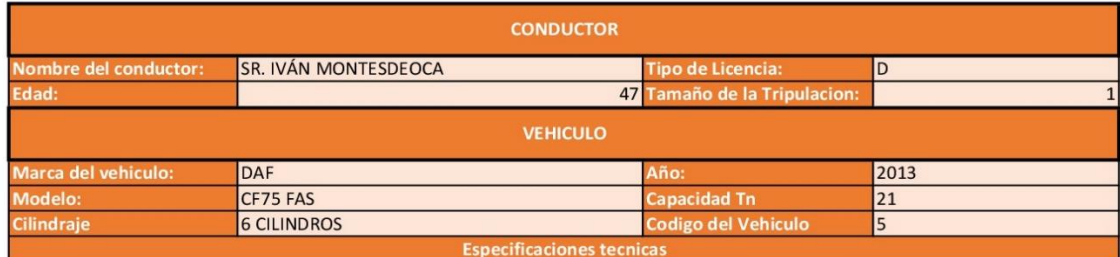

Especificaciones tecnicas para las cajas compactadora: Sos procedientes de Holanda, fabricadas de acero; posee un equipo de levante de contenedores de accionamiento hidraúlico y su diseño interior son con paredes lisas y el exterior cerrada con una forma eliptica. Su color es blanco con pintur anticorrosiva. Son controlados por booneras JOYSTICK, una pantalla táctil para operar el sistema de levante y circuito cerrado de televisión con sistema de camaras de gestión automática de acuero al ciclo.

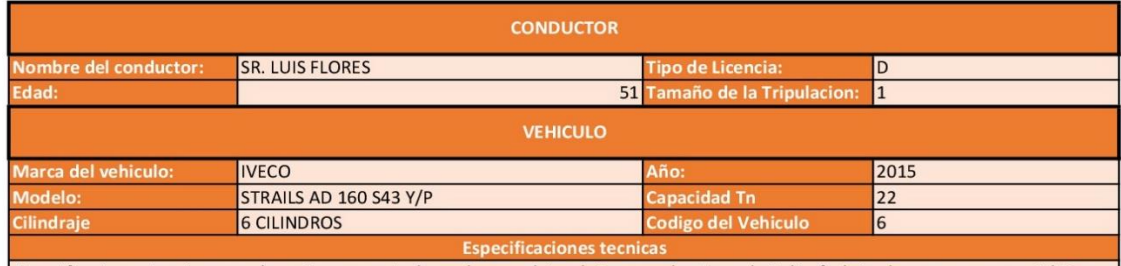

Especificaciones tecnicas para las cajas compactadoras de carga lateral: Su procedencia es de Italia, facbricada con acero especial. Posee un equipo de levante de contenedores de accionamiento hidraúlico; posee una estructura cerrada, paredes lisas en su interiory estructura exterior plana con refuerzos para darle mayor resistencia. Su color es blanco con pintura anticorrosiva. Su operacion es automatica, cuenta con botoneras JOYSTICK; ademas de una pantalla tactilpara operar el sistema de levante y un circuito cerrado de television asistidas de camaras de gestión automatica.

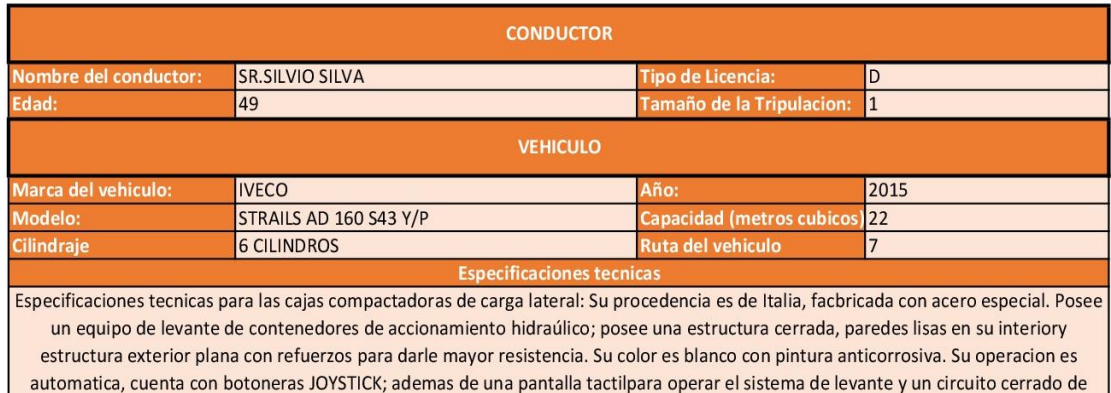

television asistidas de camaras de gestión automatica.

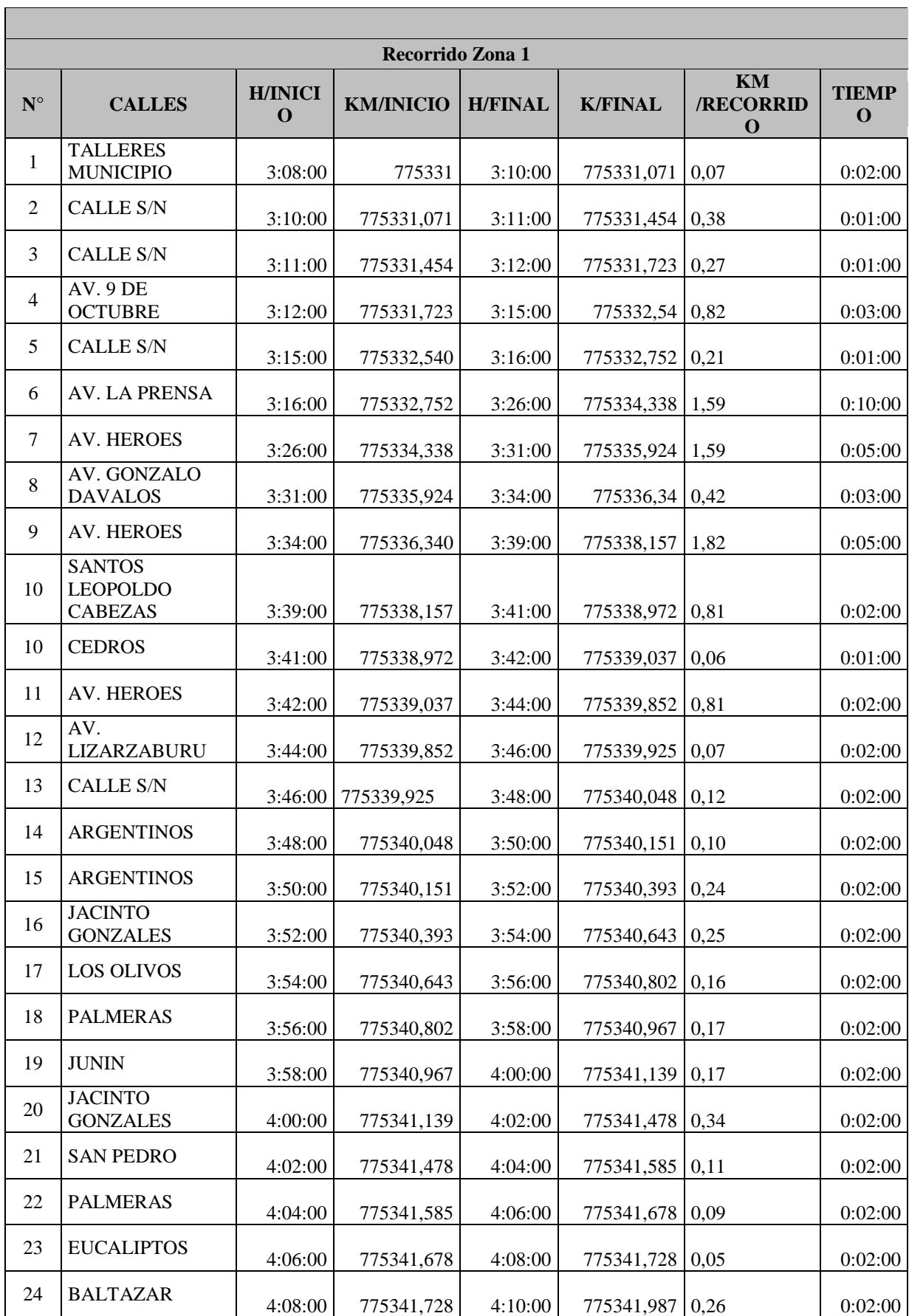

<u> 1989 - Johann Barnett, mars eta idazlea (h. 1989).</u>

# **Anexo 3: Tiempos y movimientos en ruta**

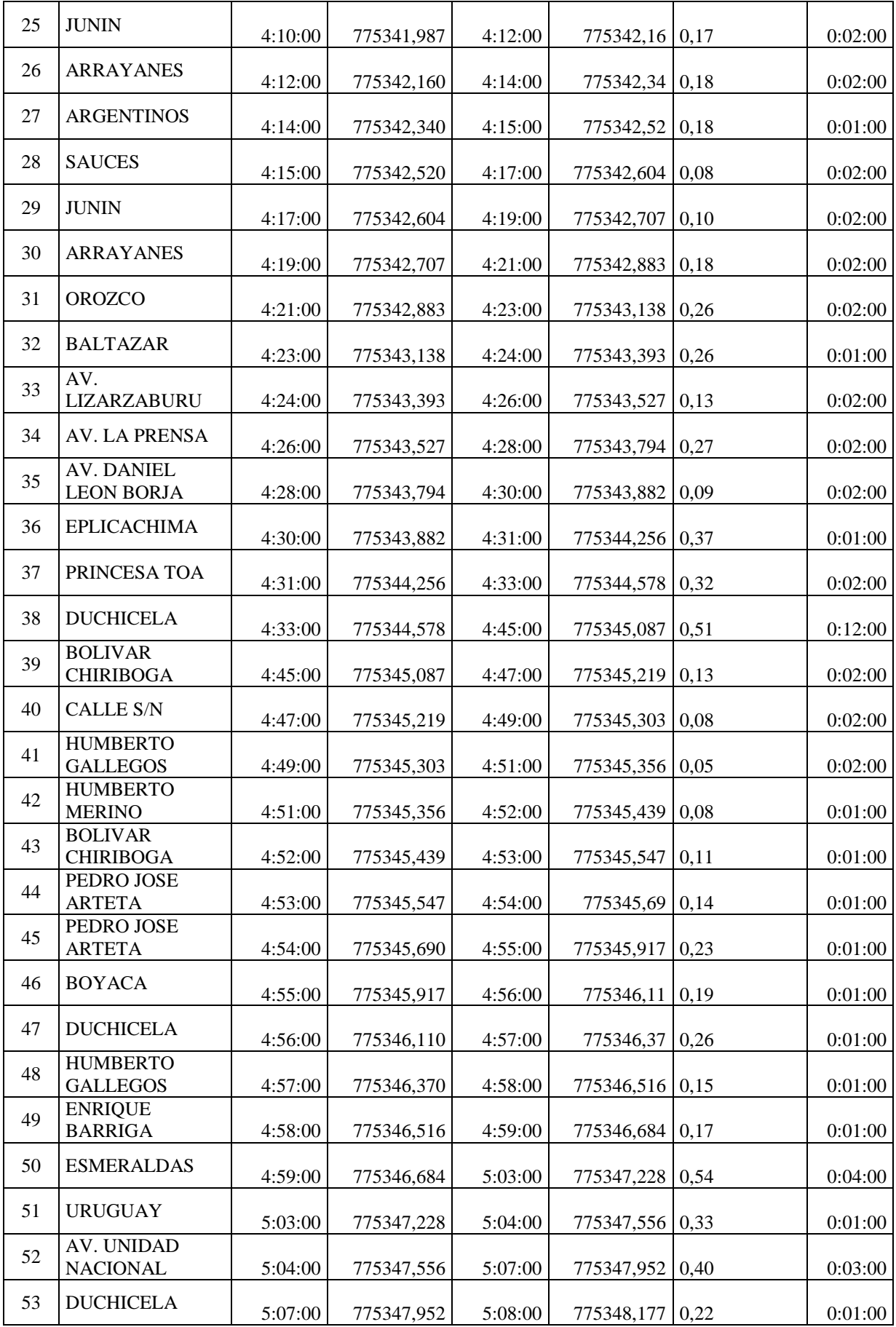

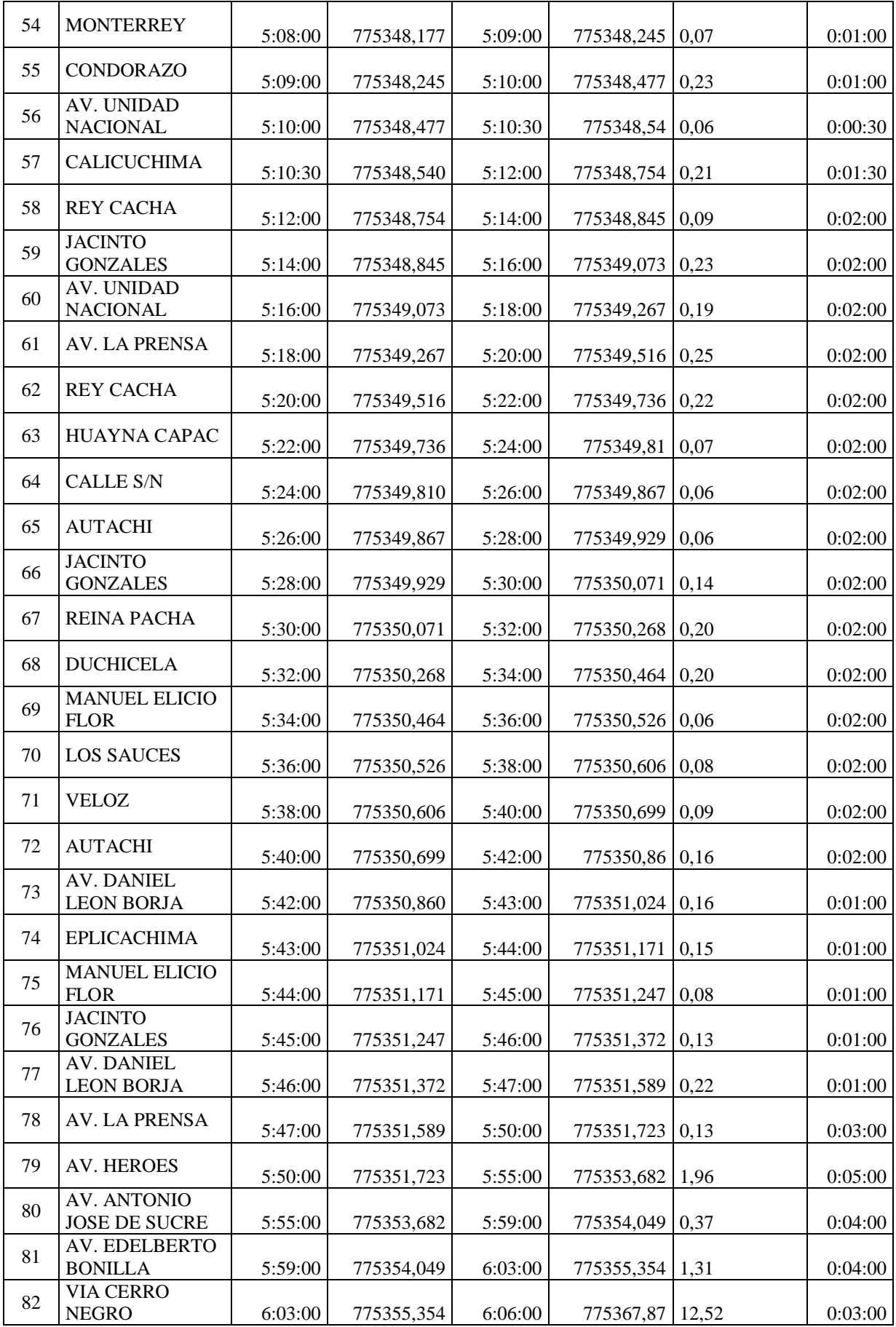

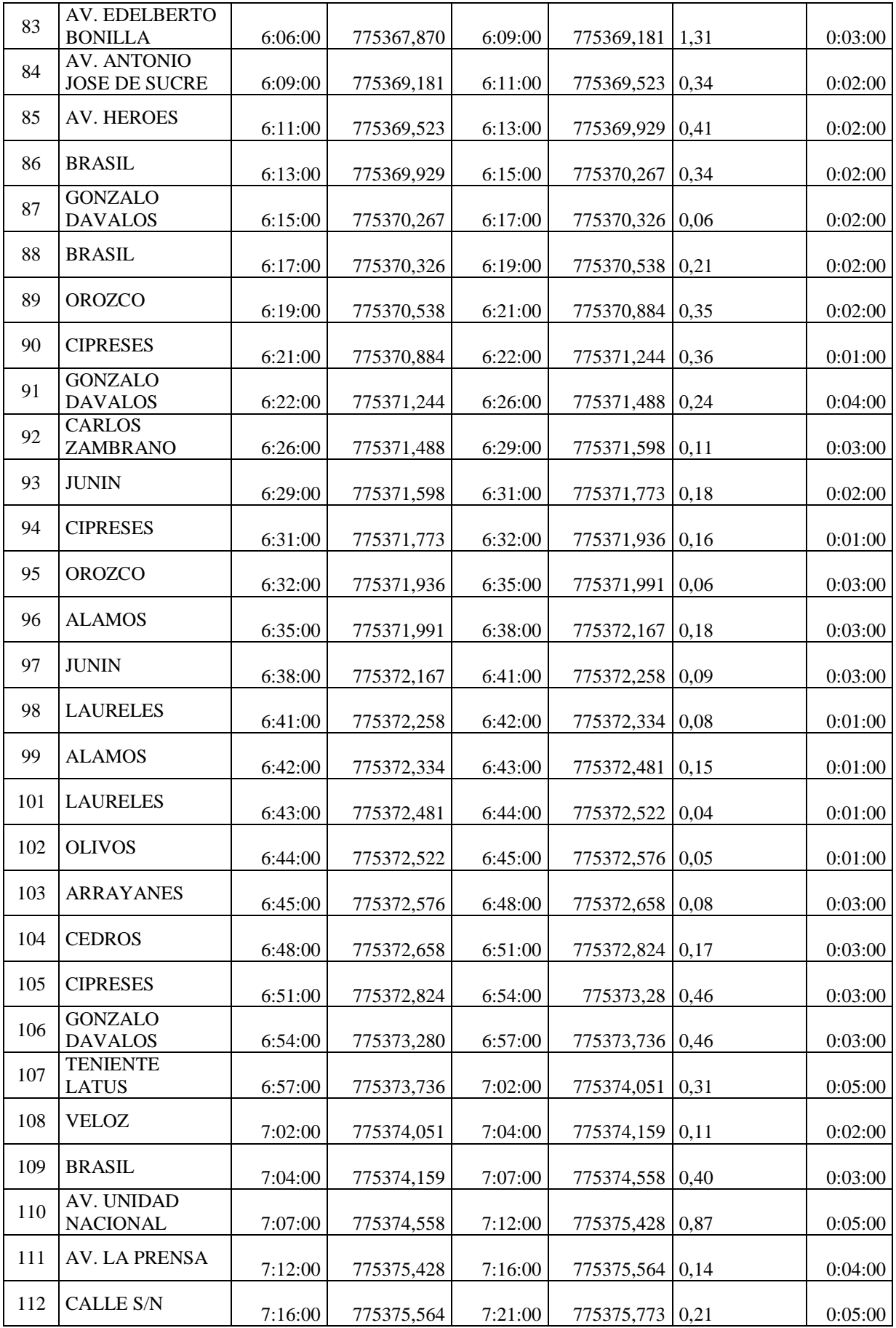

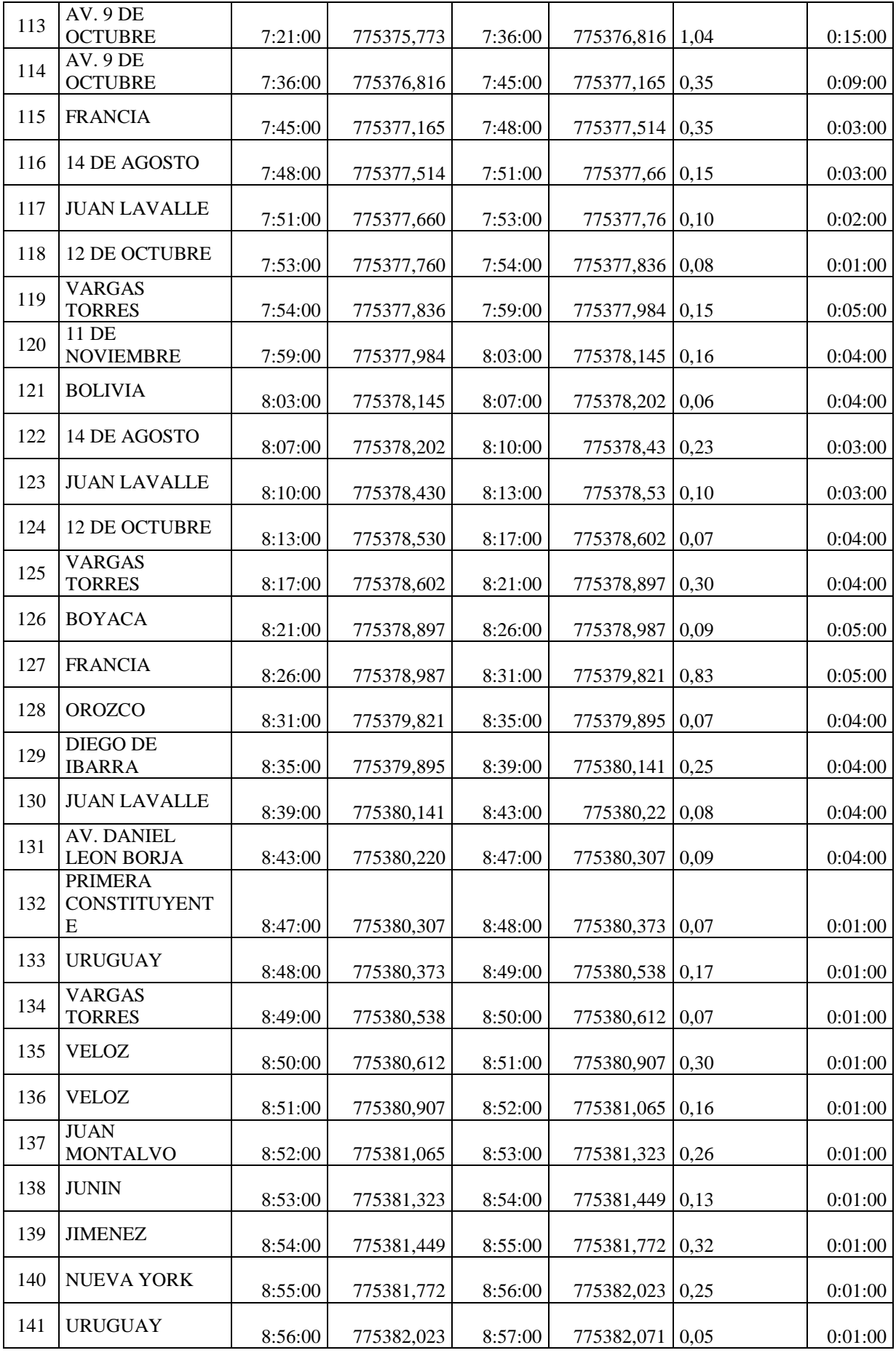

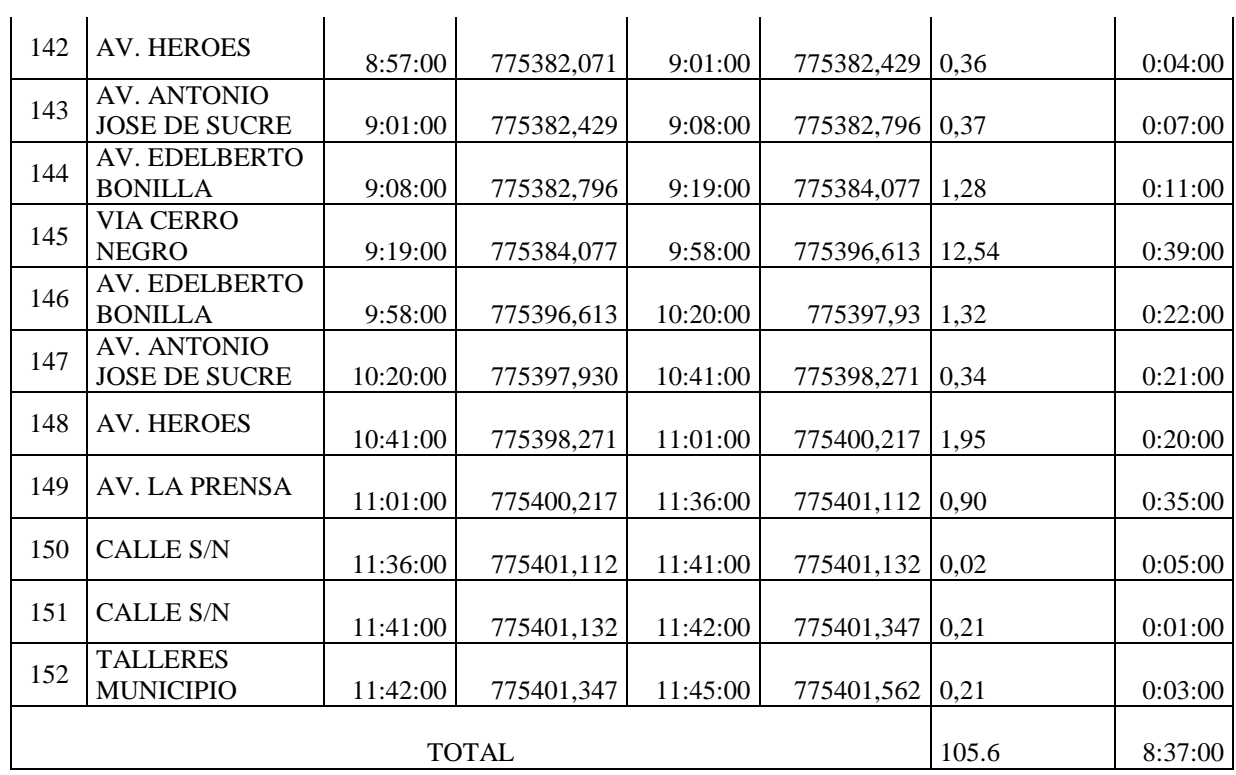

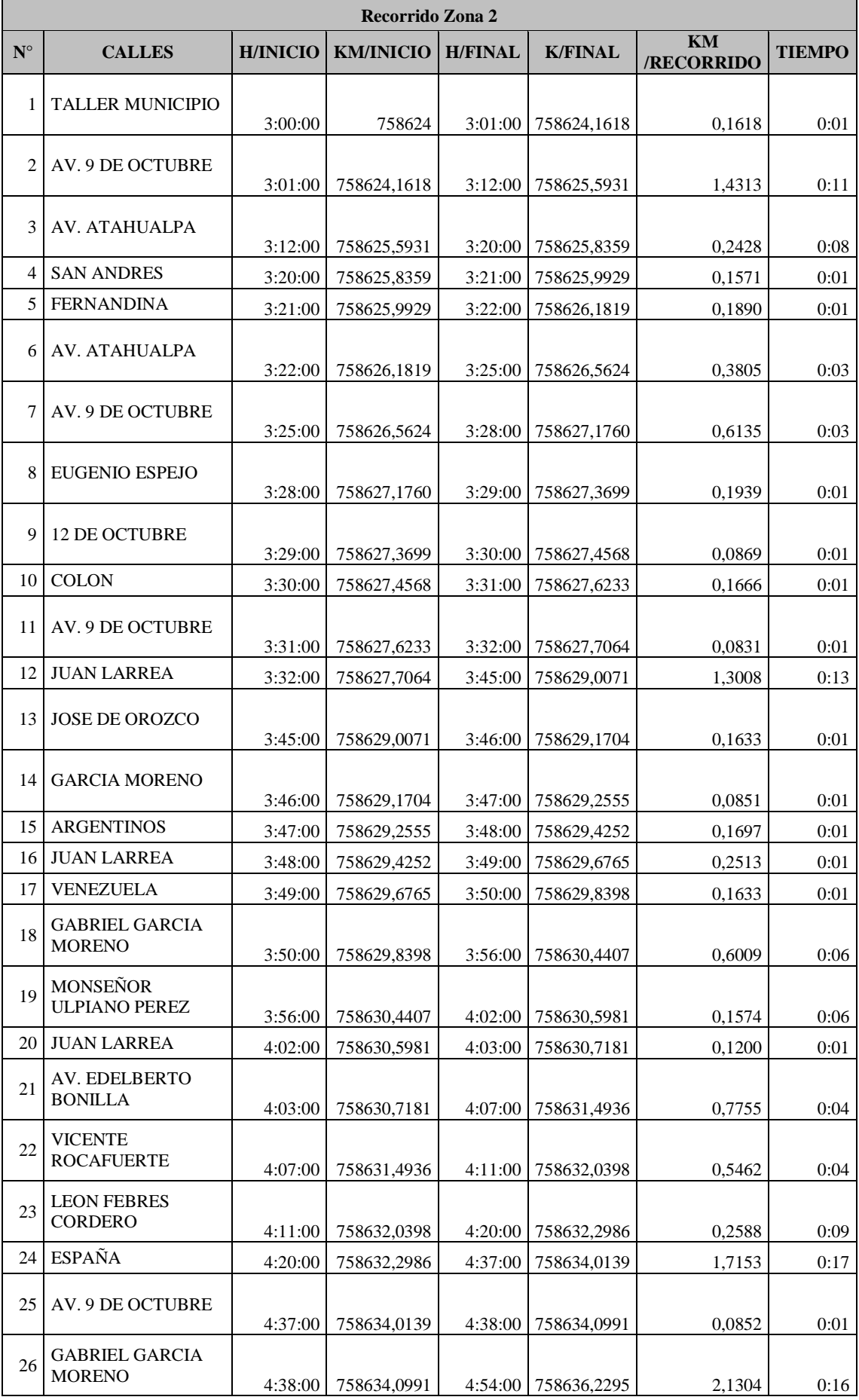

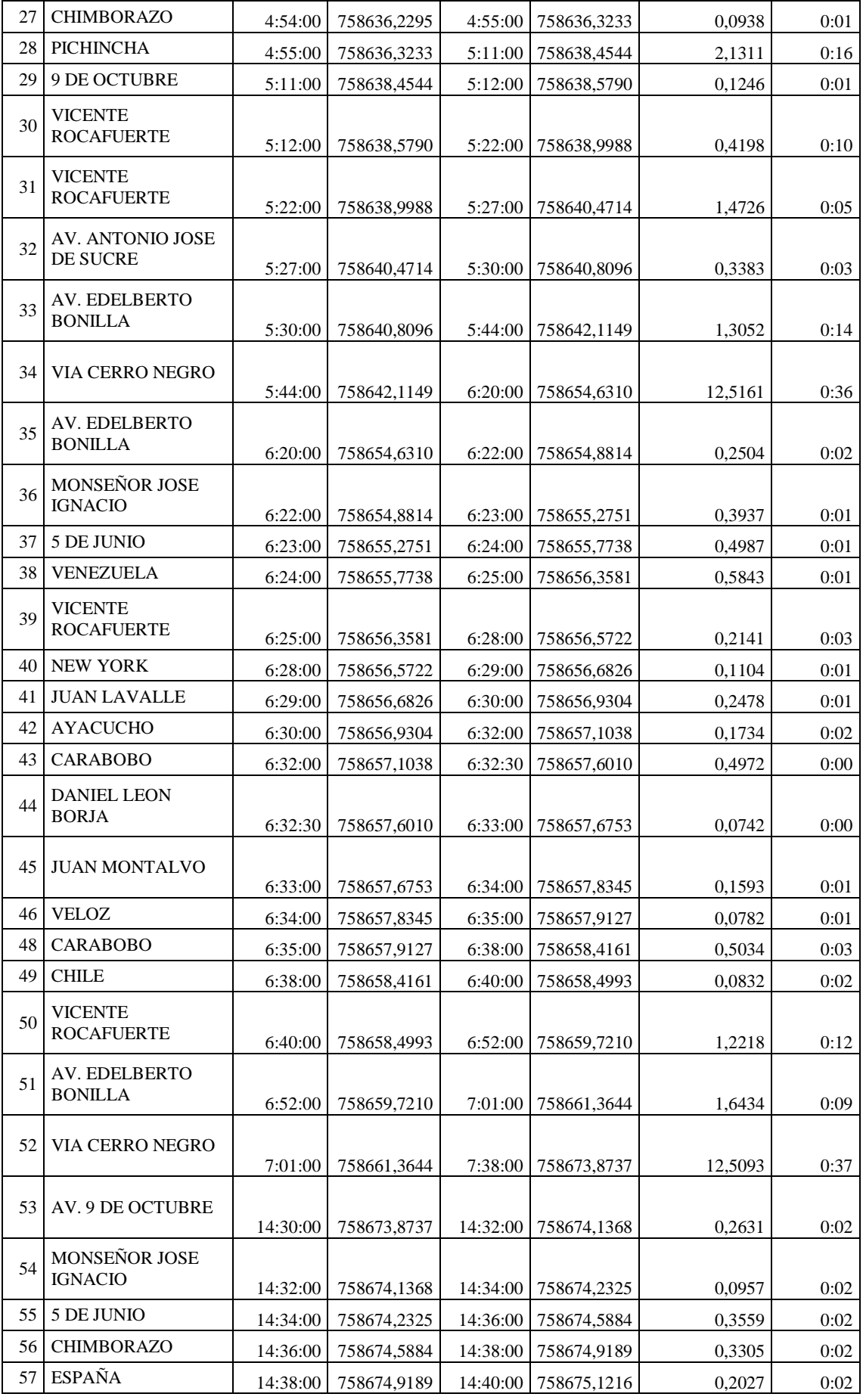

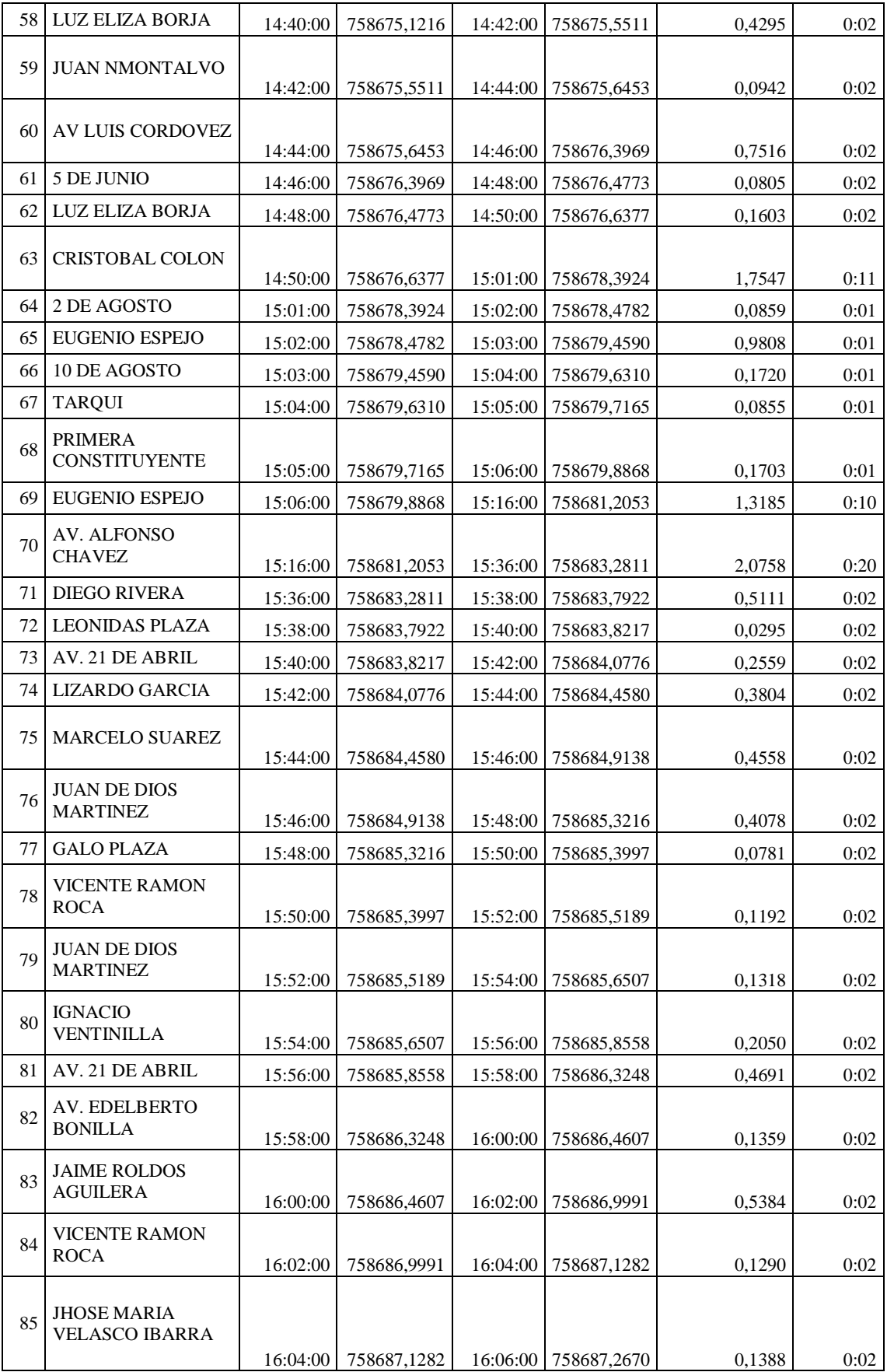

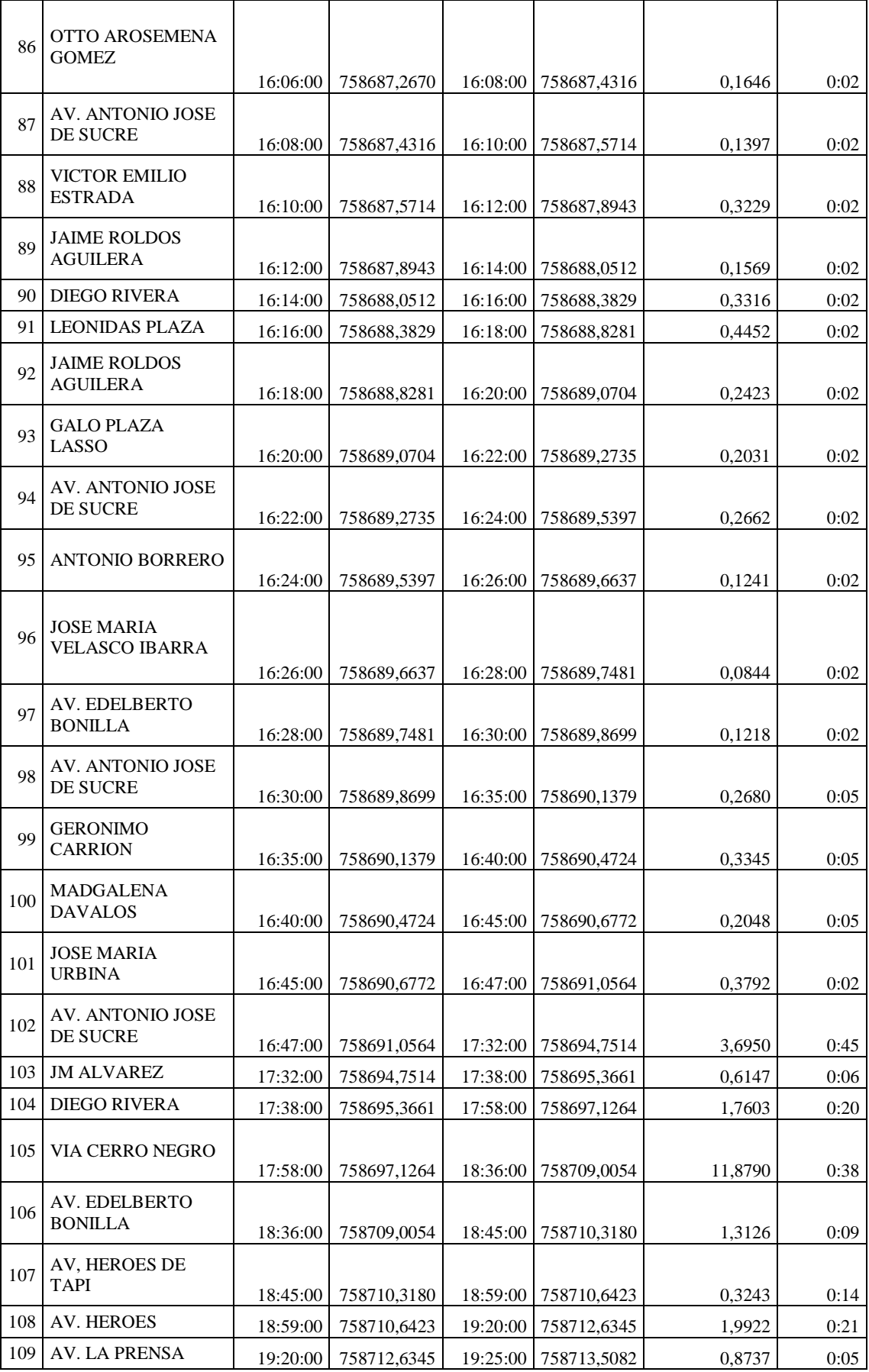

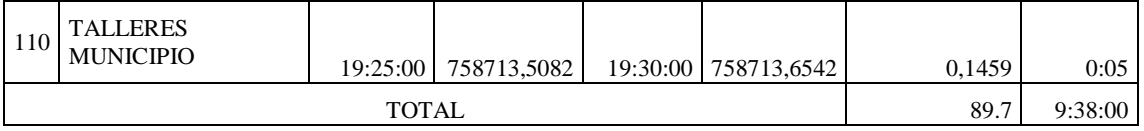

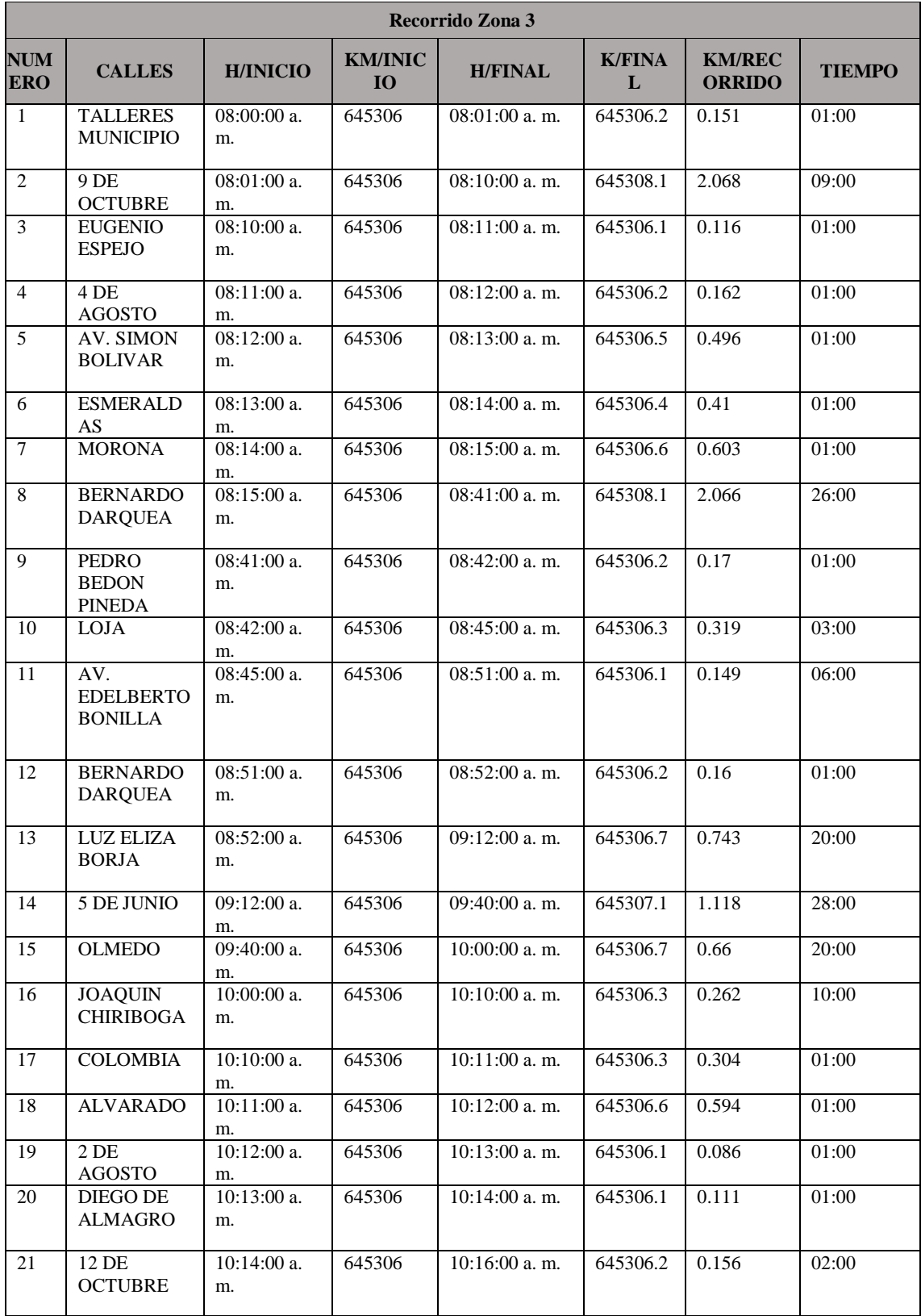

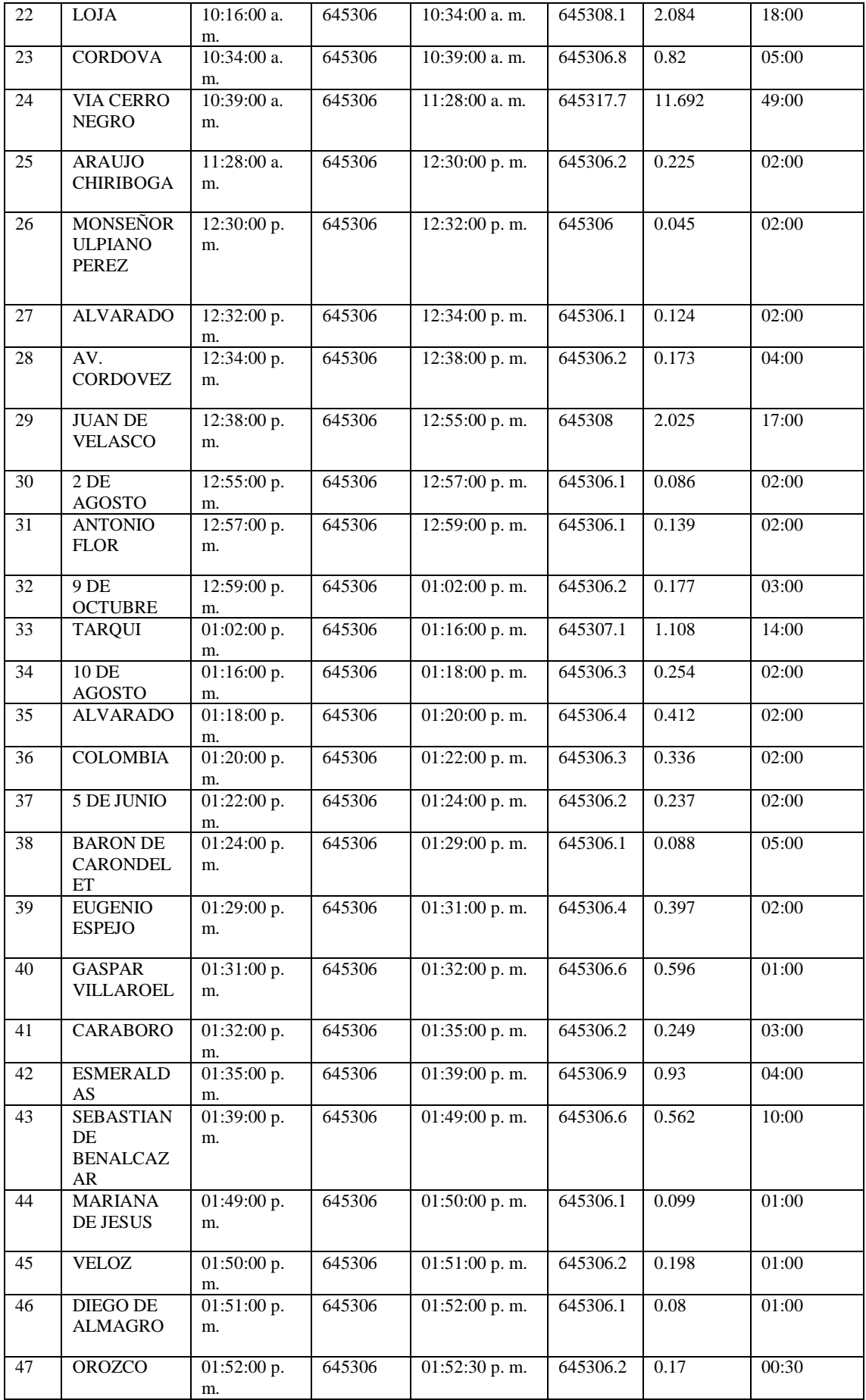

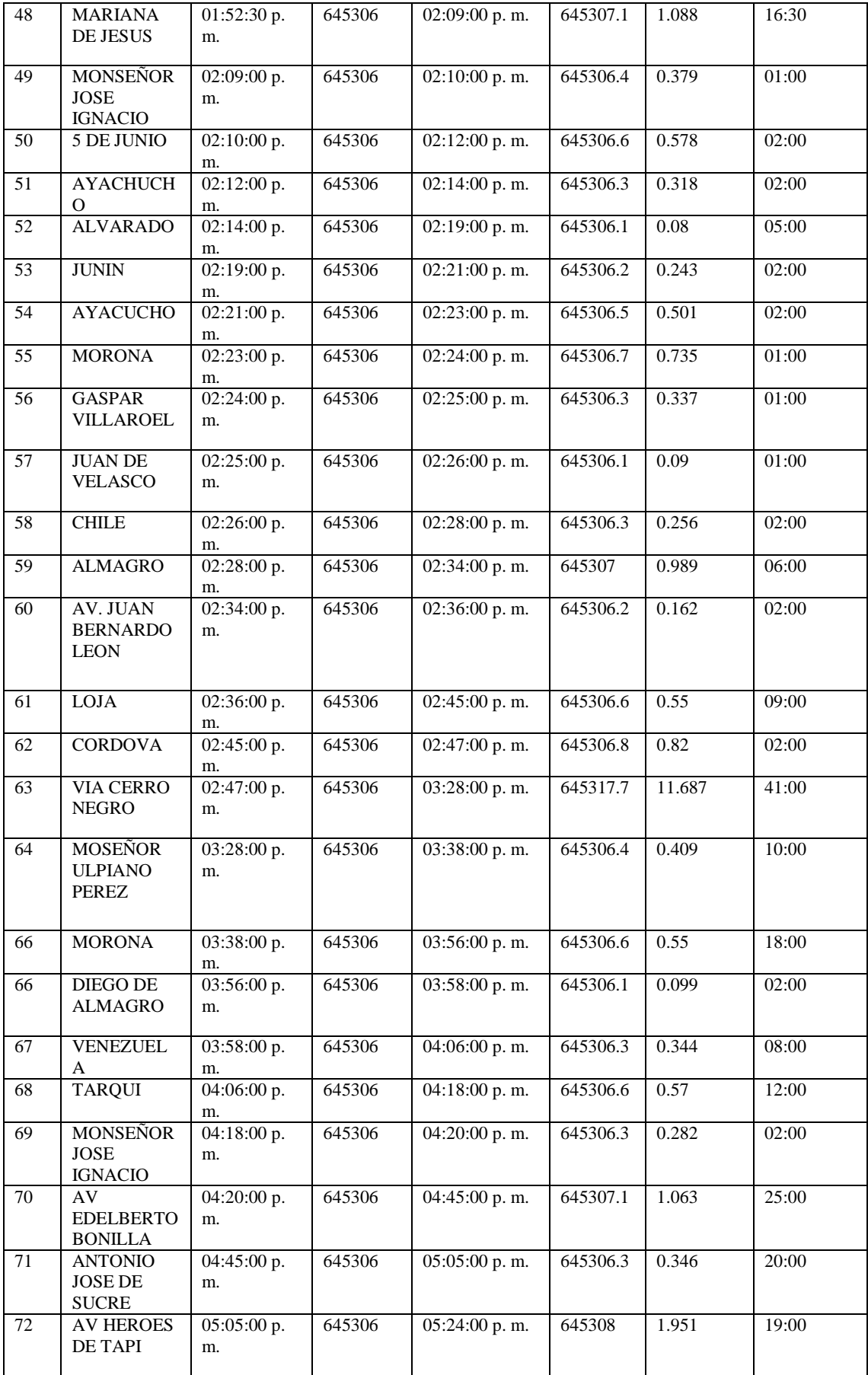

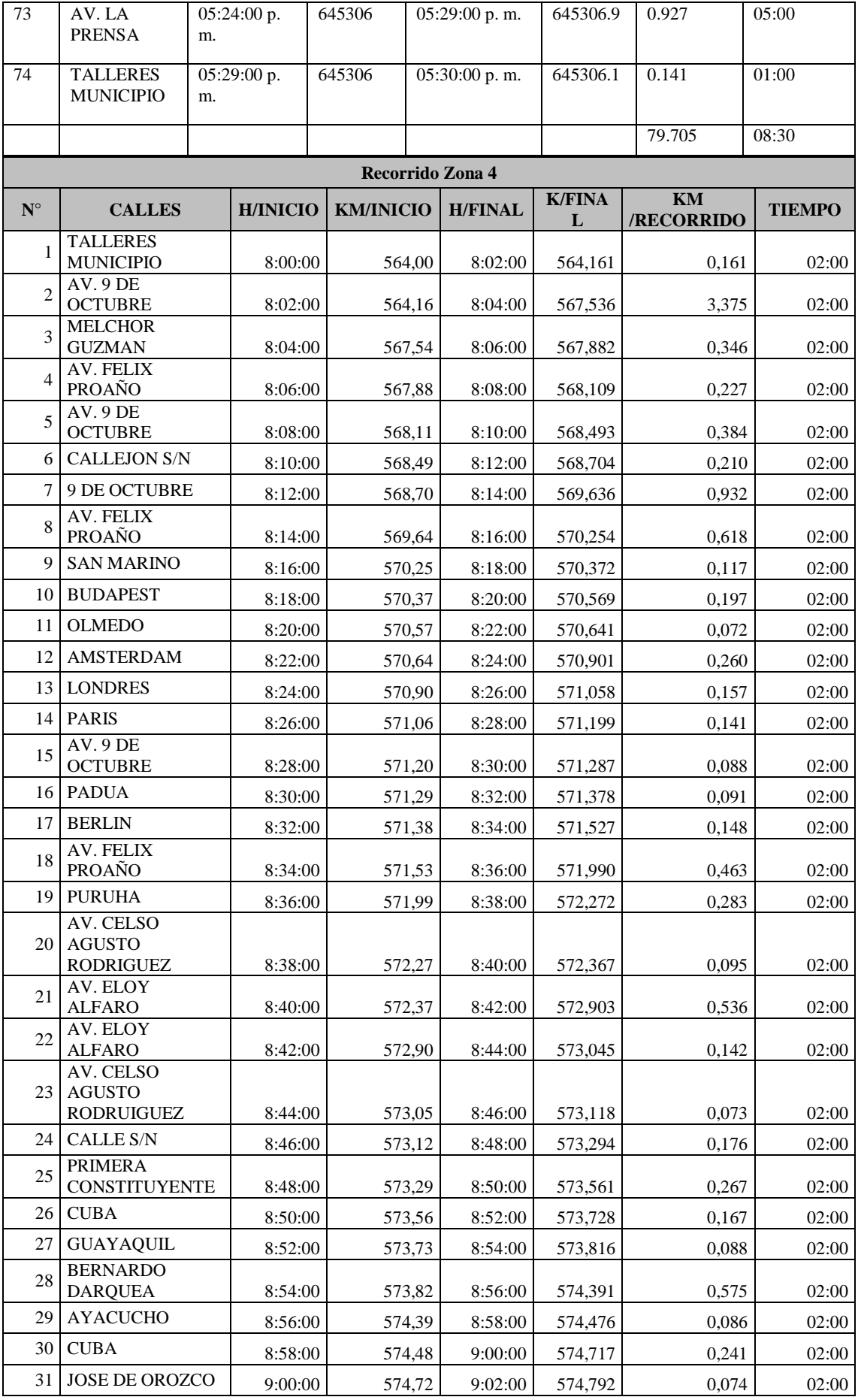

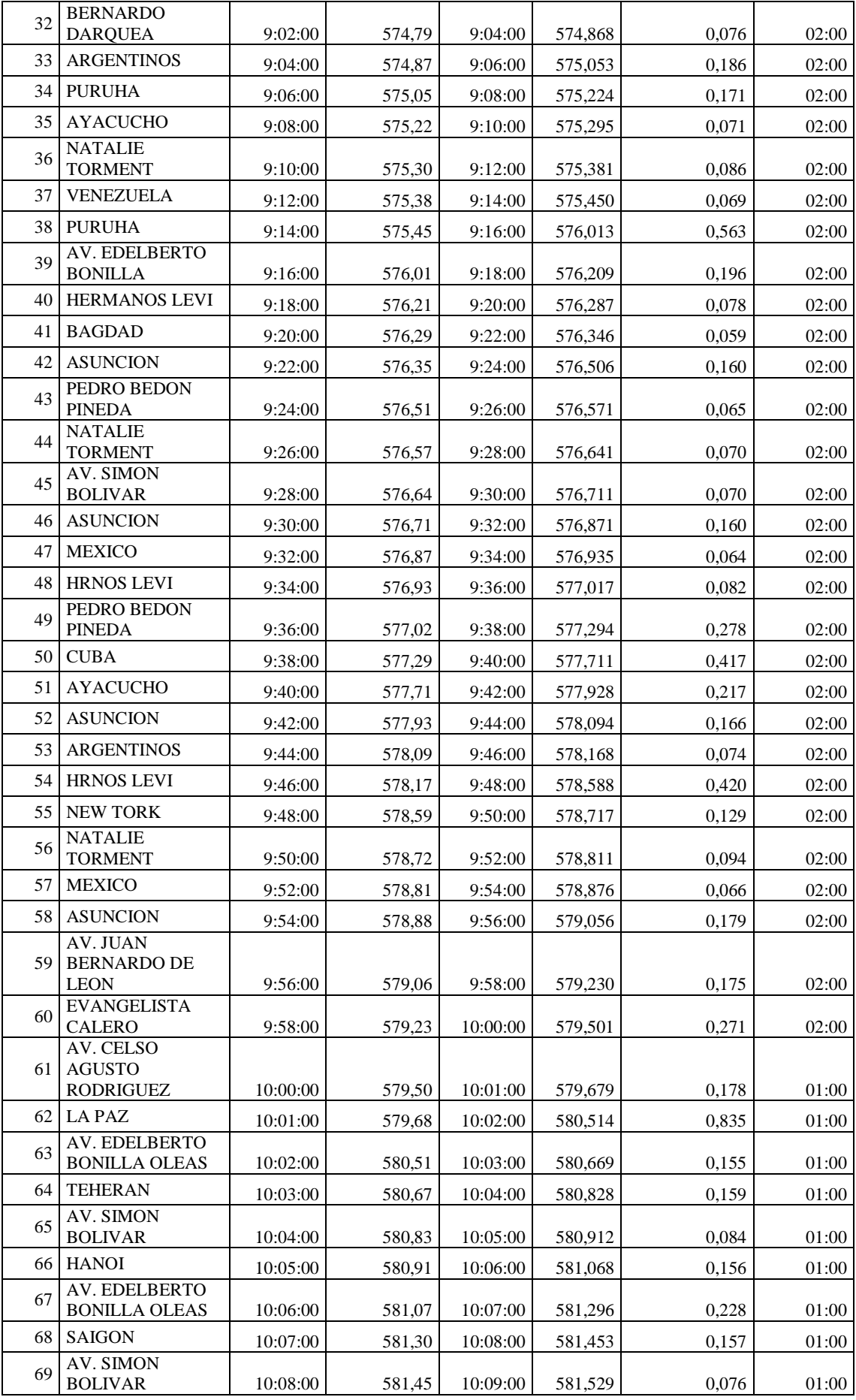

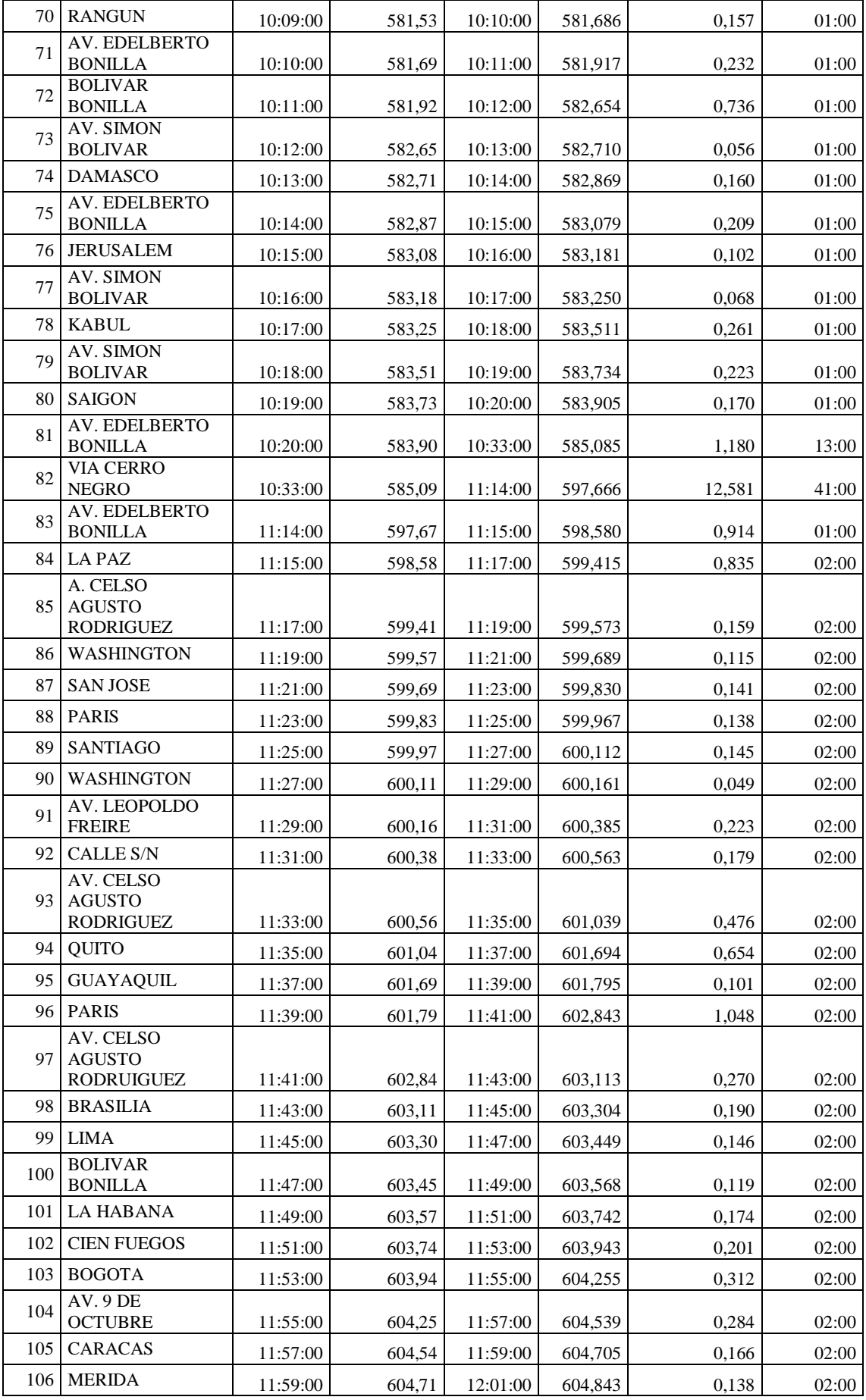

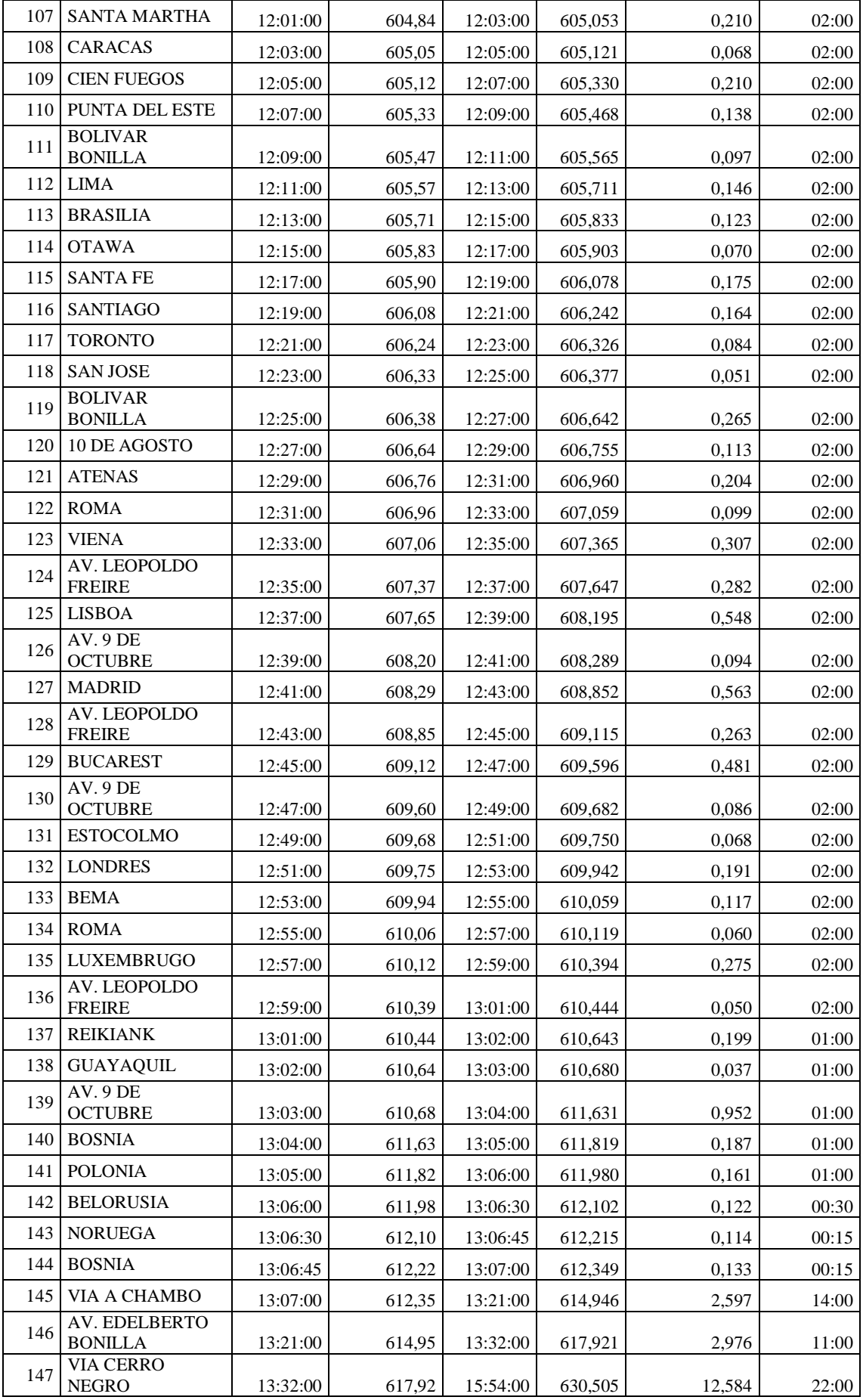

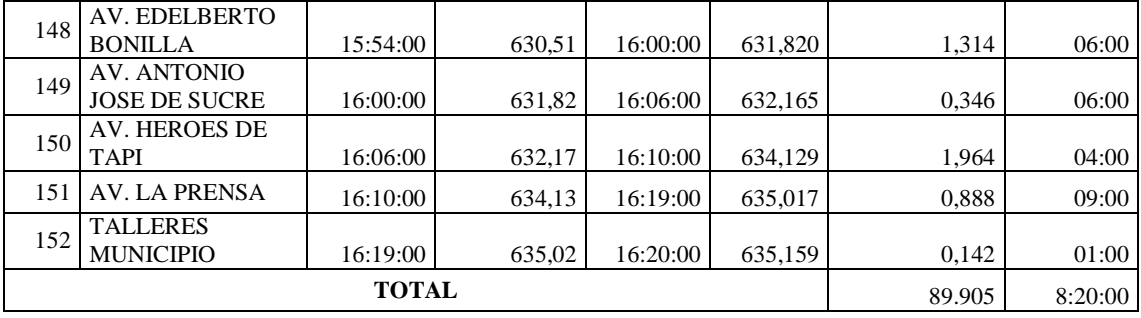

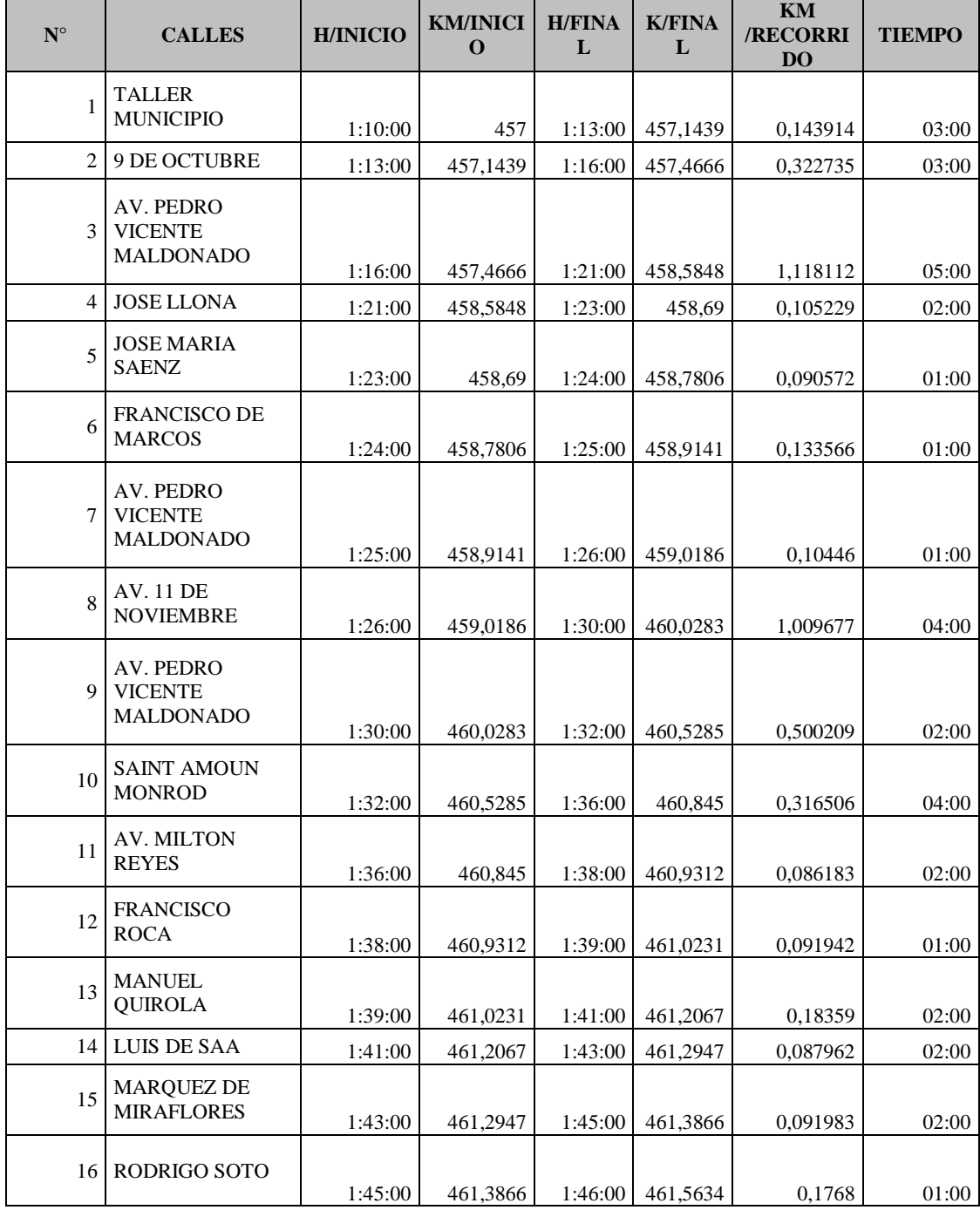

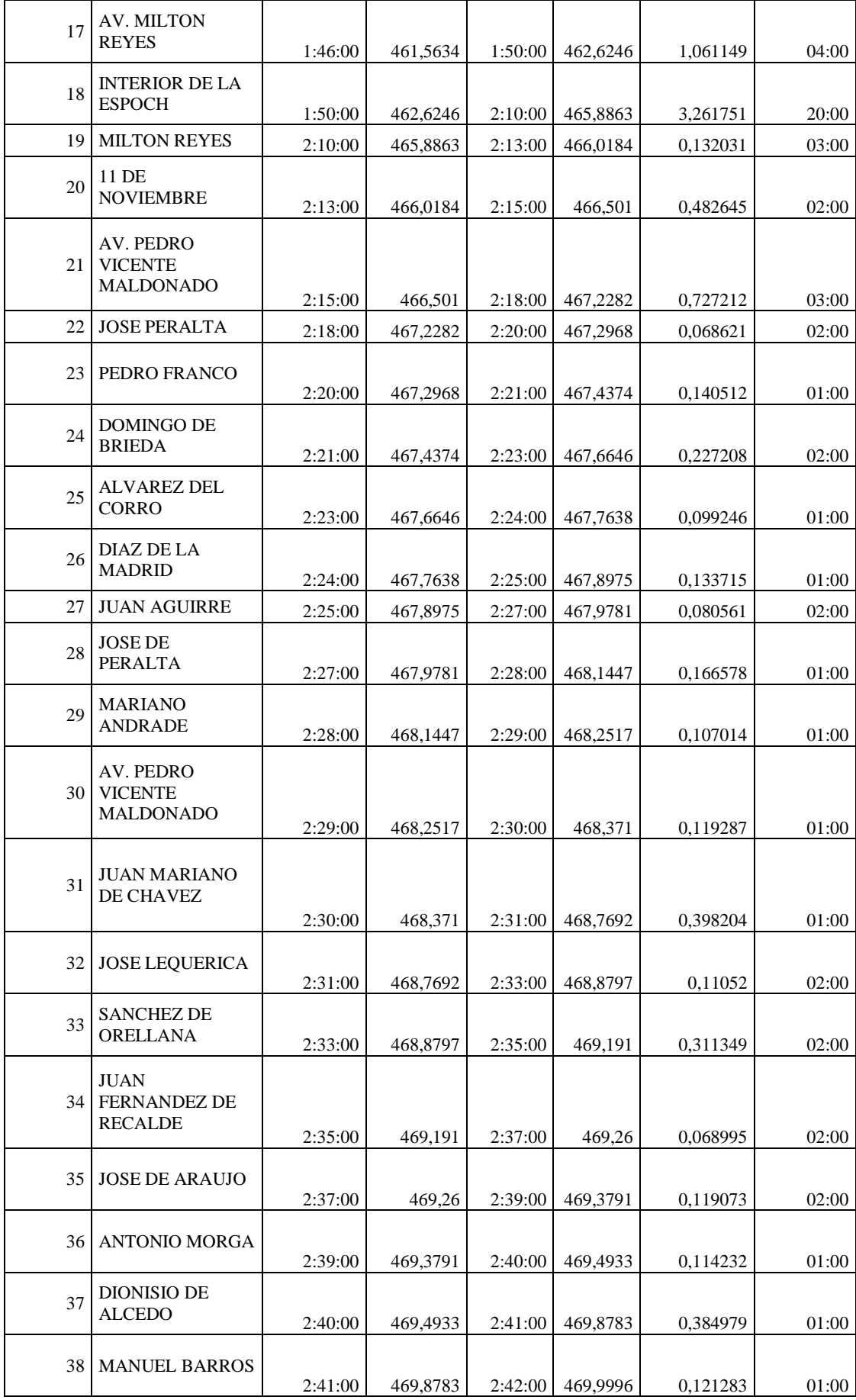

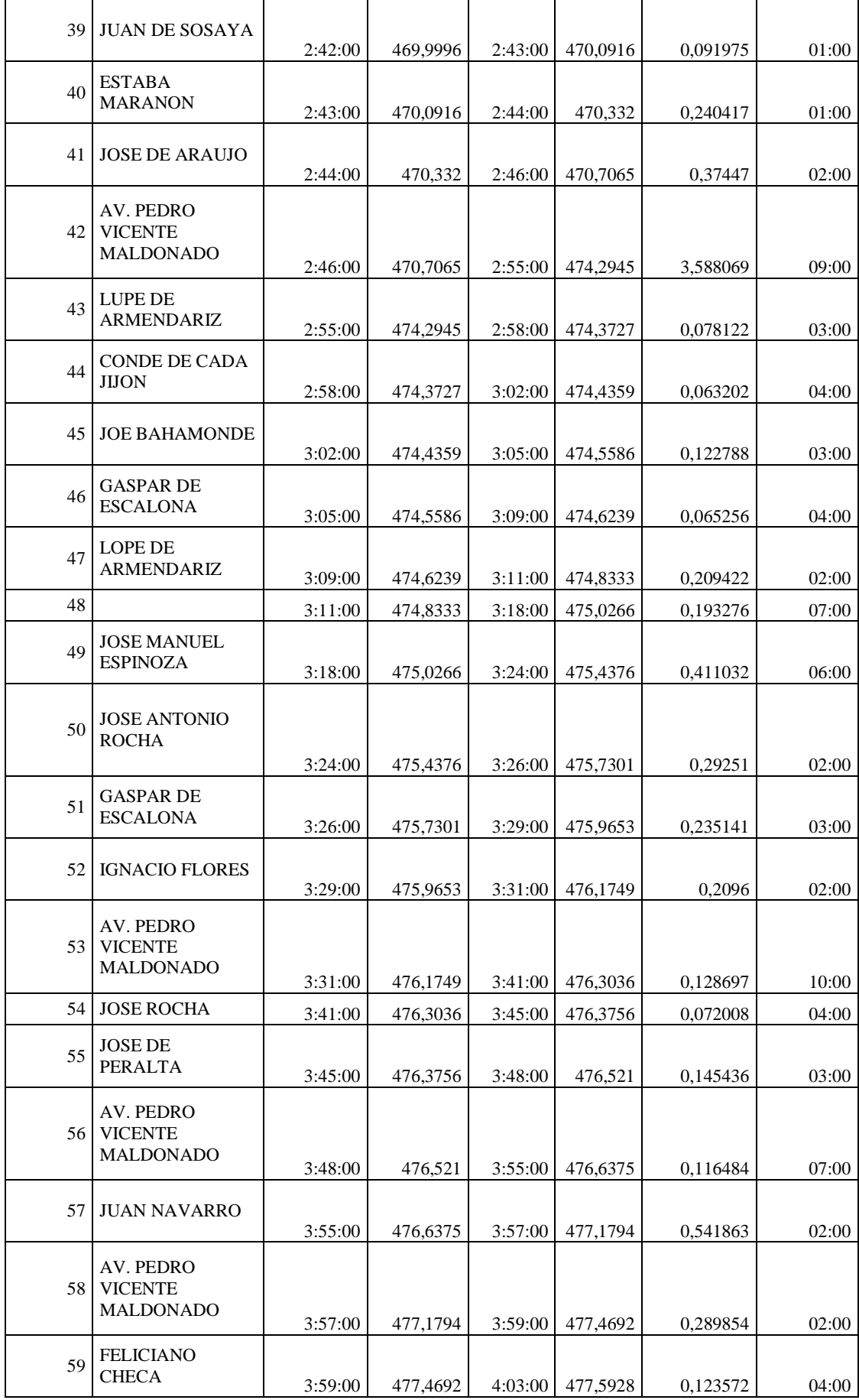

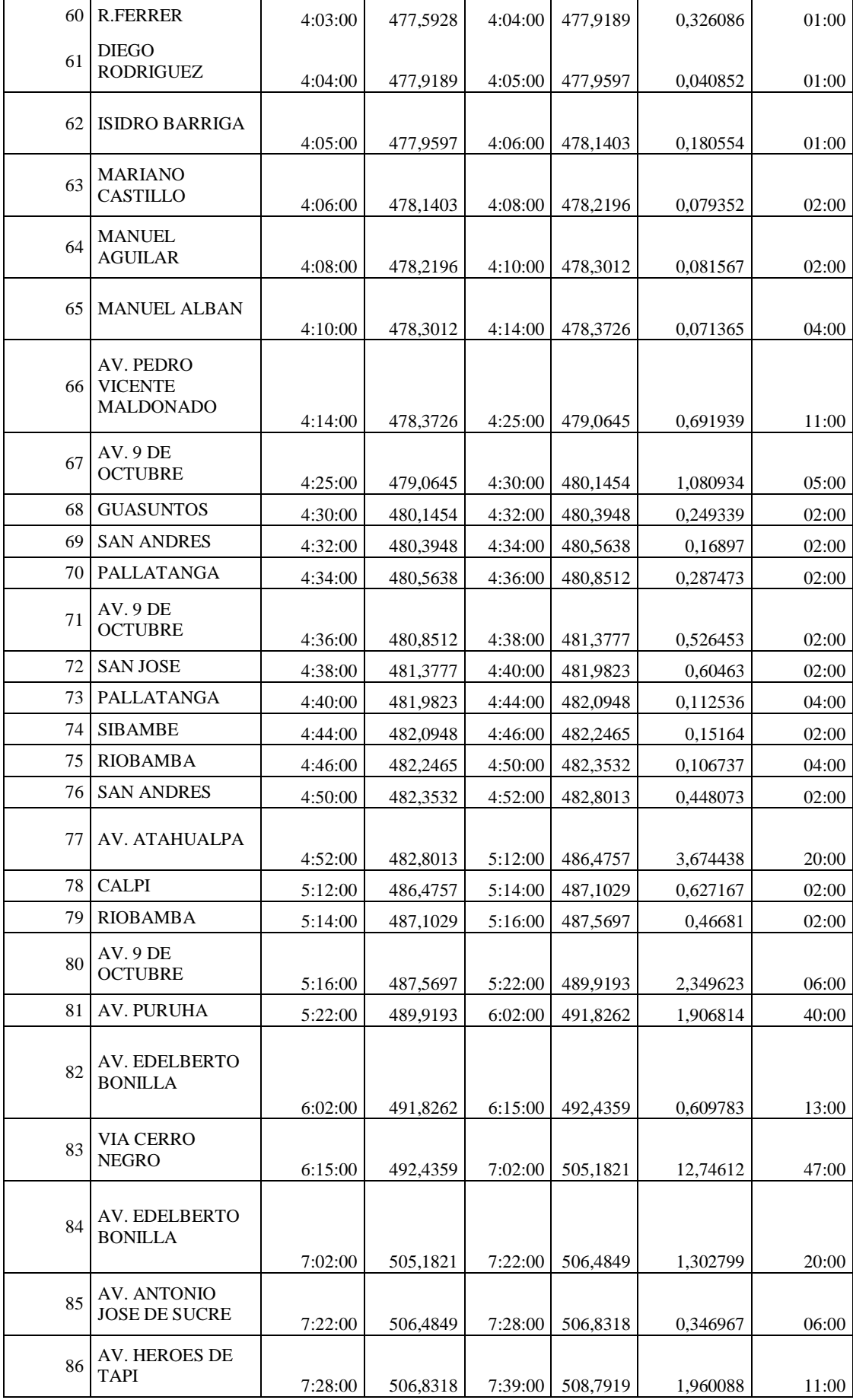

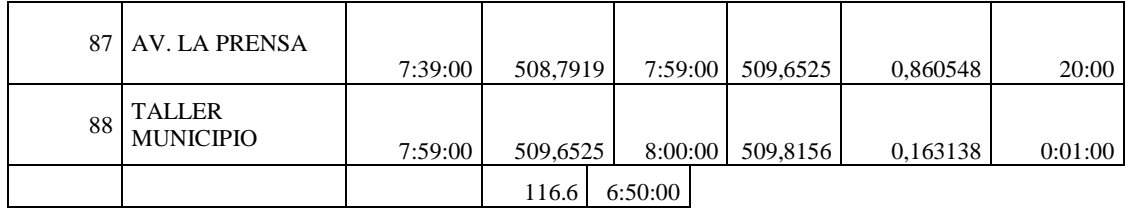

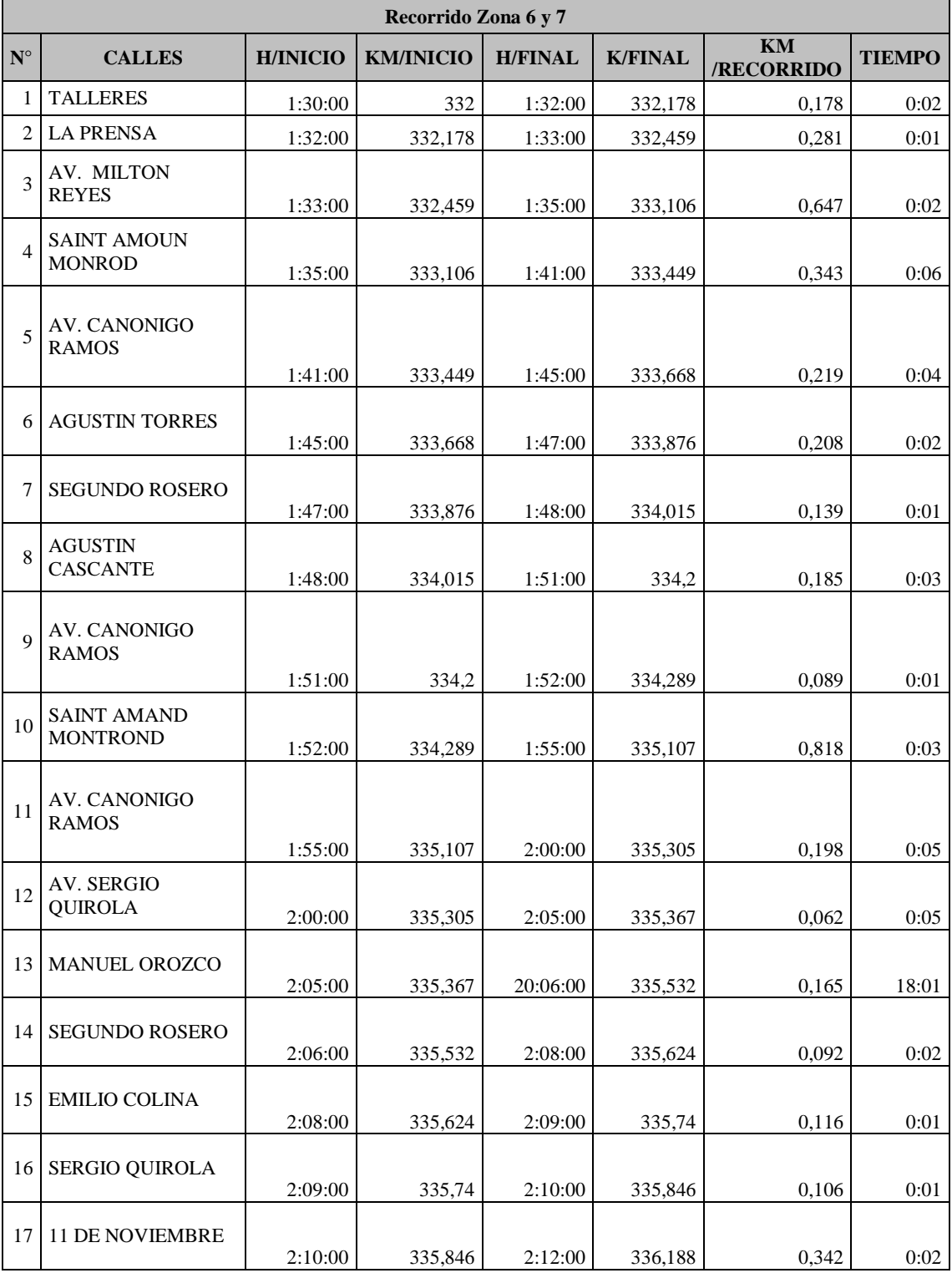

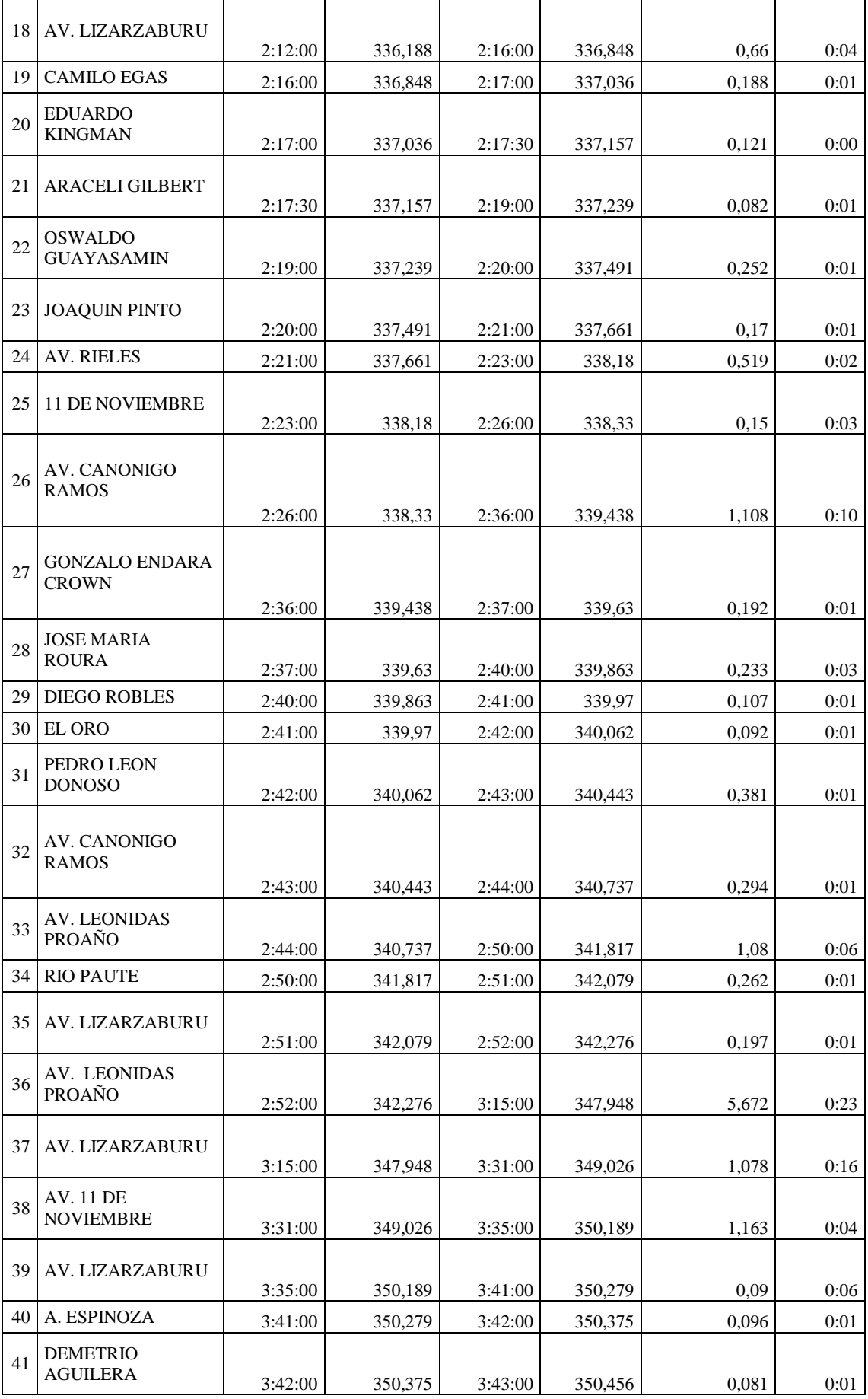

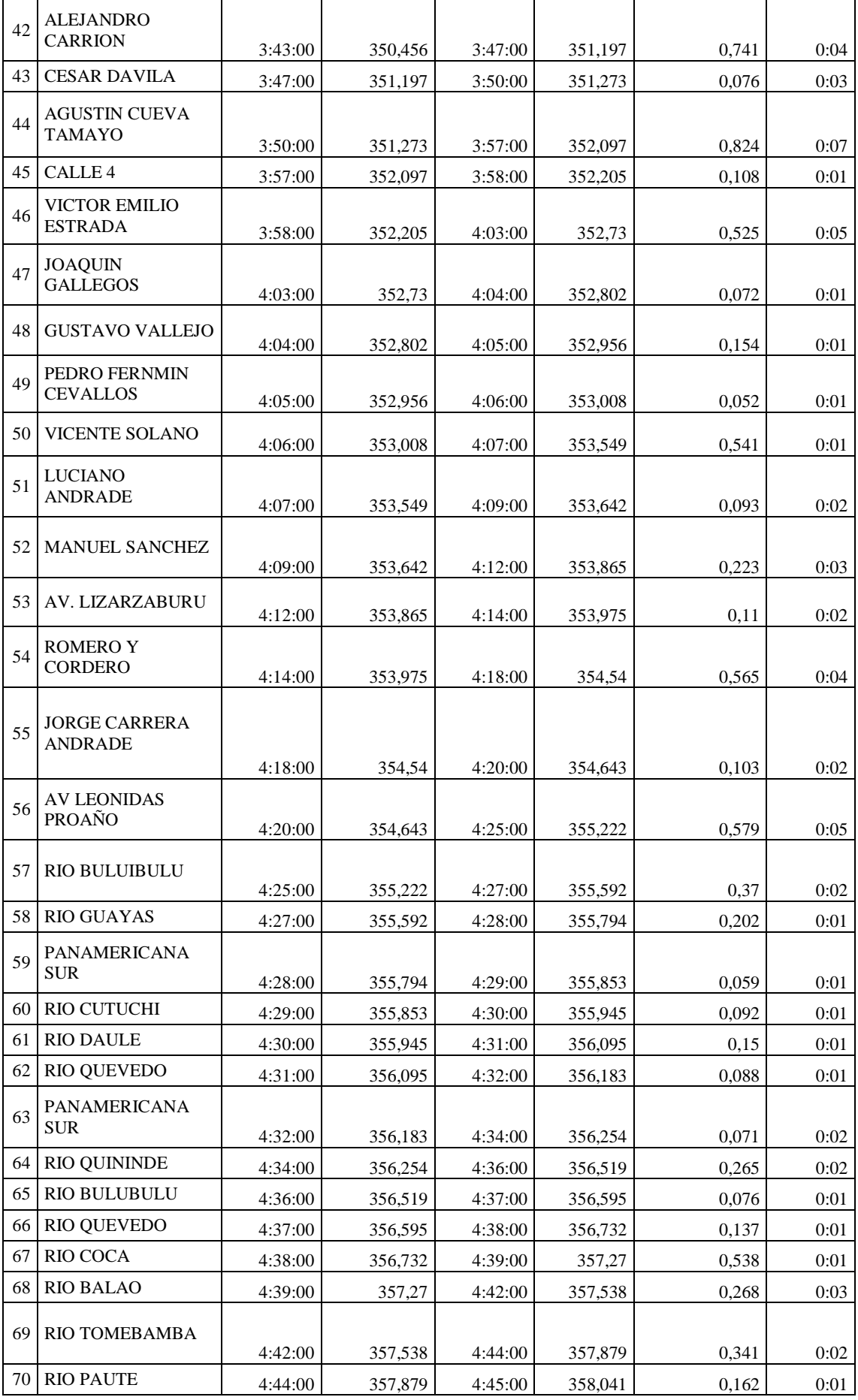

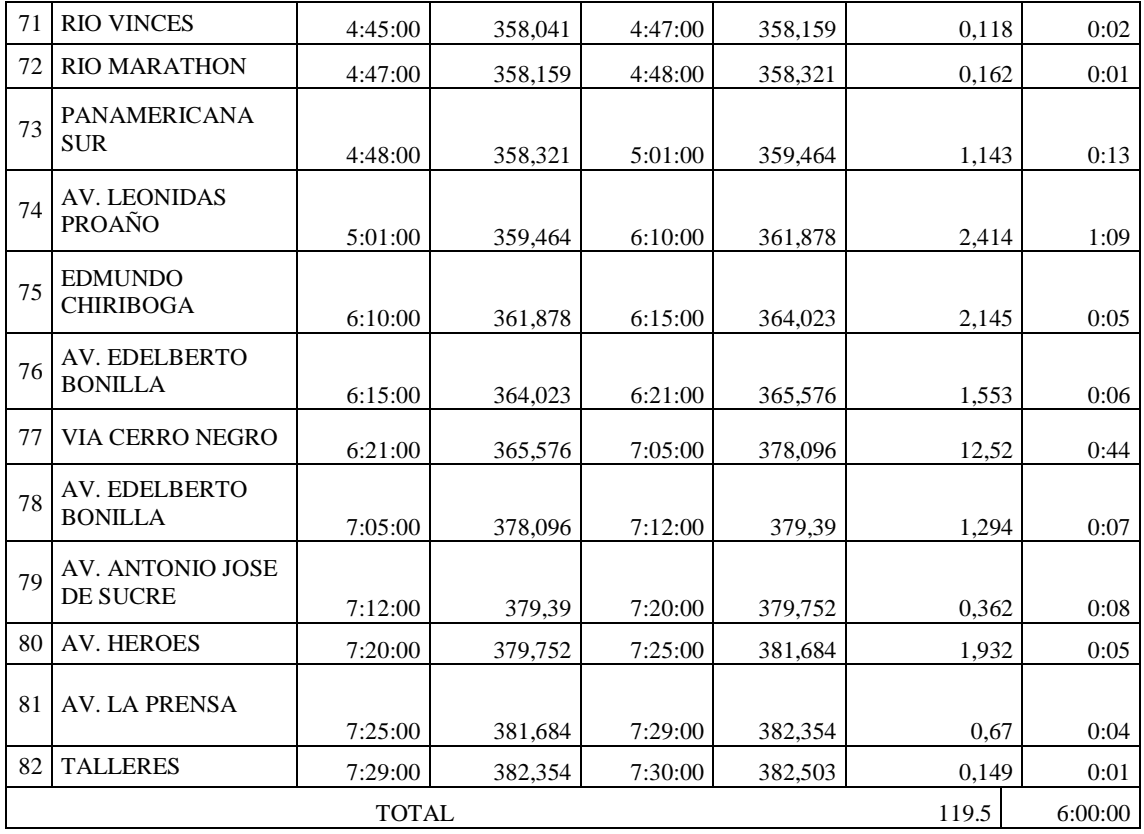

#### **Anexo 4: Control de entrada y salida de vehículos \_GAD Riobamba**

Además, para analizar de mejor manera la situación actual del servicio de recolección de desechos sólidos, se hizo un monitoreo a los vehículos recolectores con el fin de saber y conocer los volúmenes de desechos con los lidian día a día en su labor.

Esto nos ayudara de gran manera para posteriormente poder distribuir mejor los volúmenes de carga a los vehículos recolectores, aumentando o disminuyendo el área de la zona de recolección, según mejor convenga. Con los que se buscará:

- Mejorar la distribución de carga a los vehículos recolectores.
- Disminuir los tiempos de viaje en cada zona.
- Controlar el tránsito de los vehículos recolectores, mediante la creación de rutas estables para cada vehículo.

A continuación, se detalla los datos obtenidos en control de entrada y salida de vehículos.

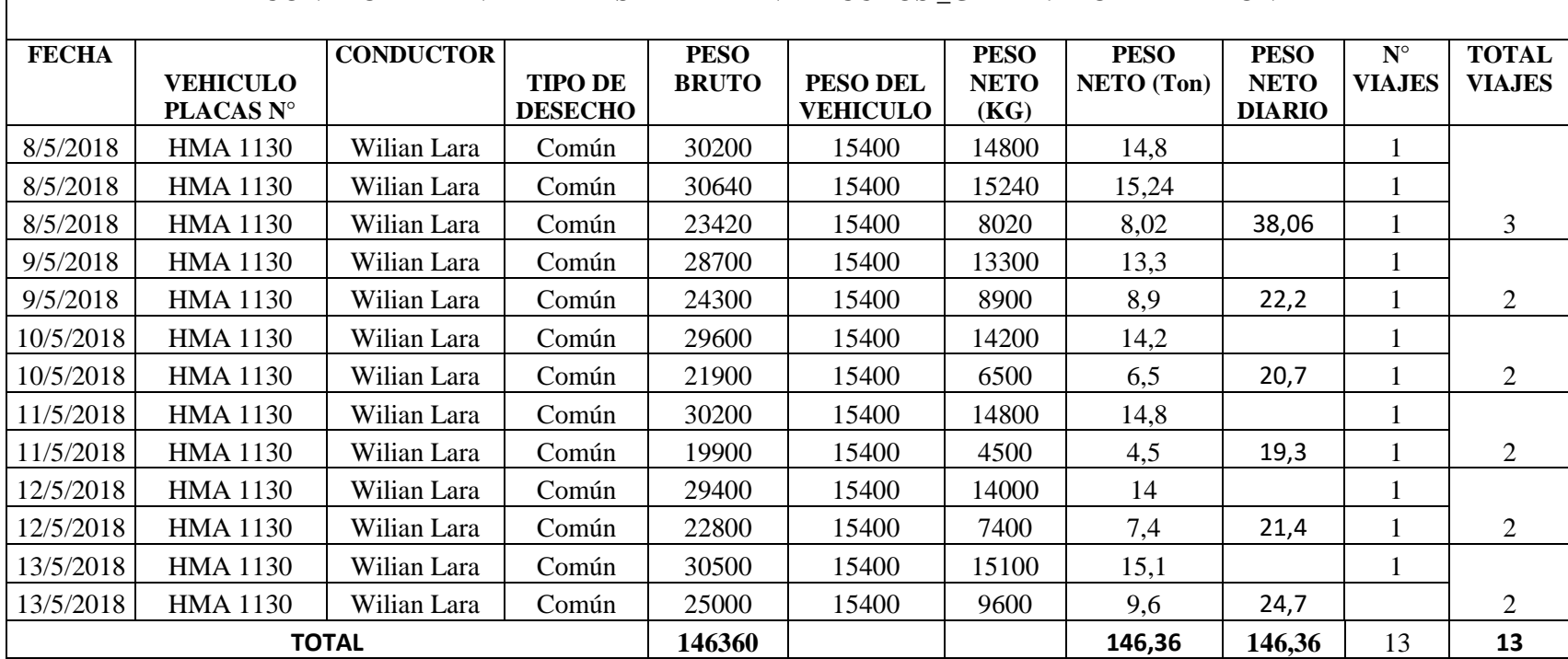

### **CONTROL DE ENTRADA Y SALIDA DE VEHICULOS \_GAD-M. RIOBAMBA ZONA 1**

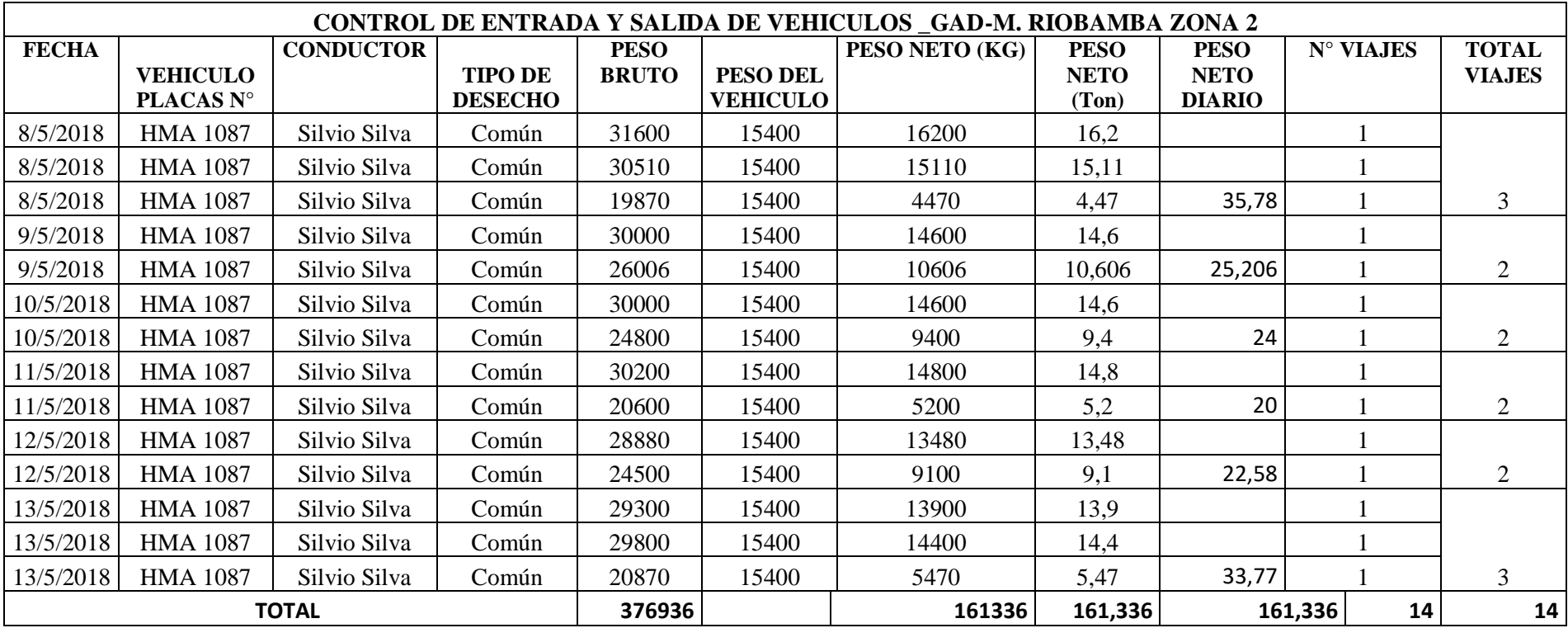

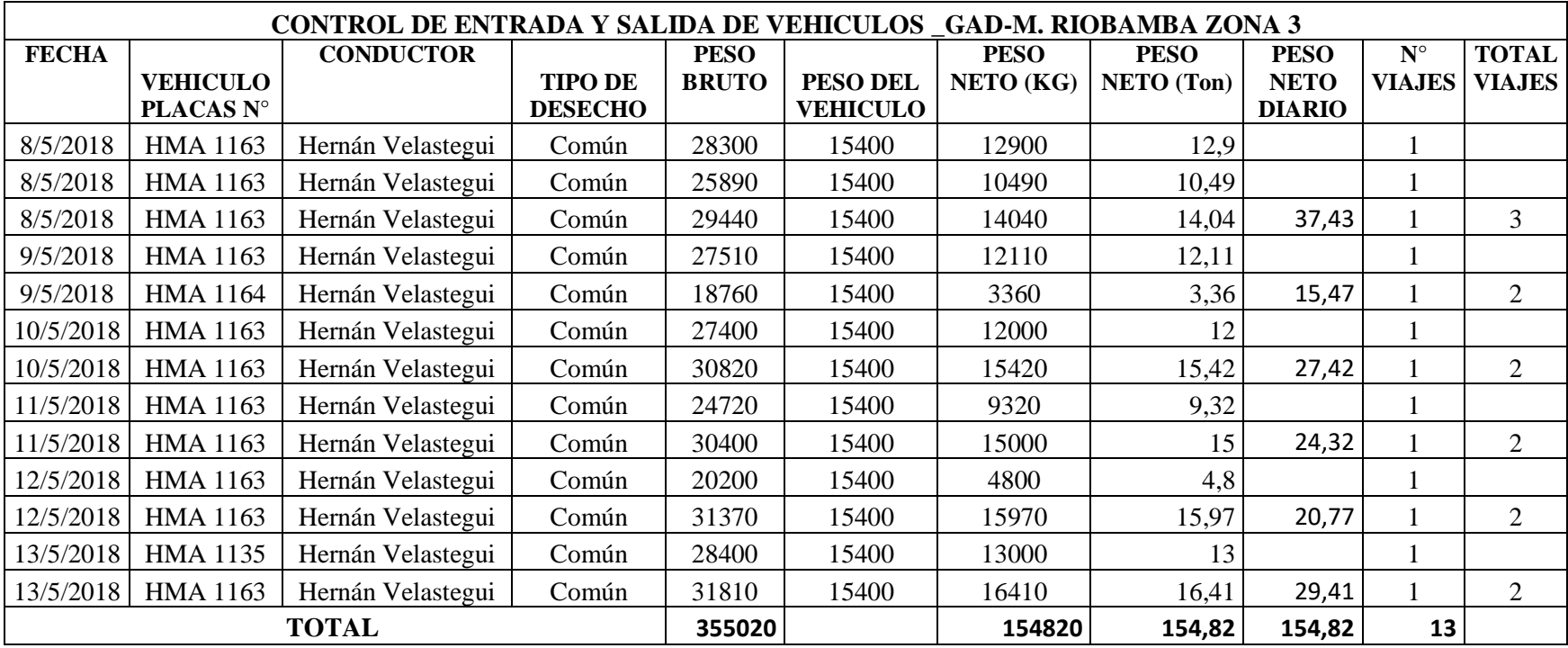

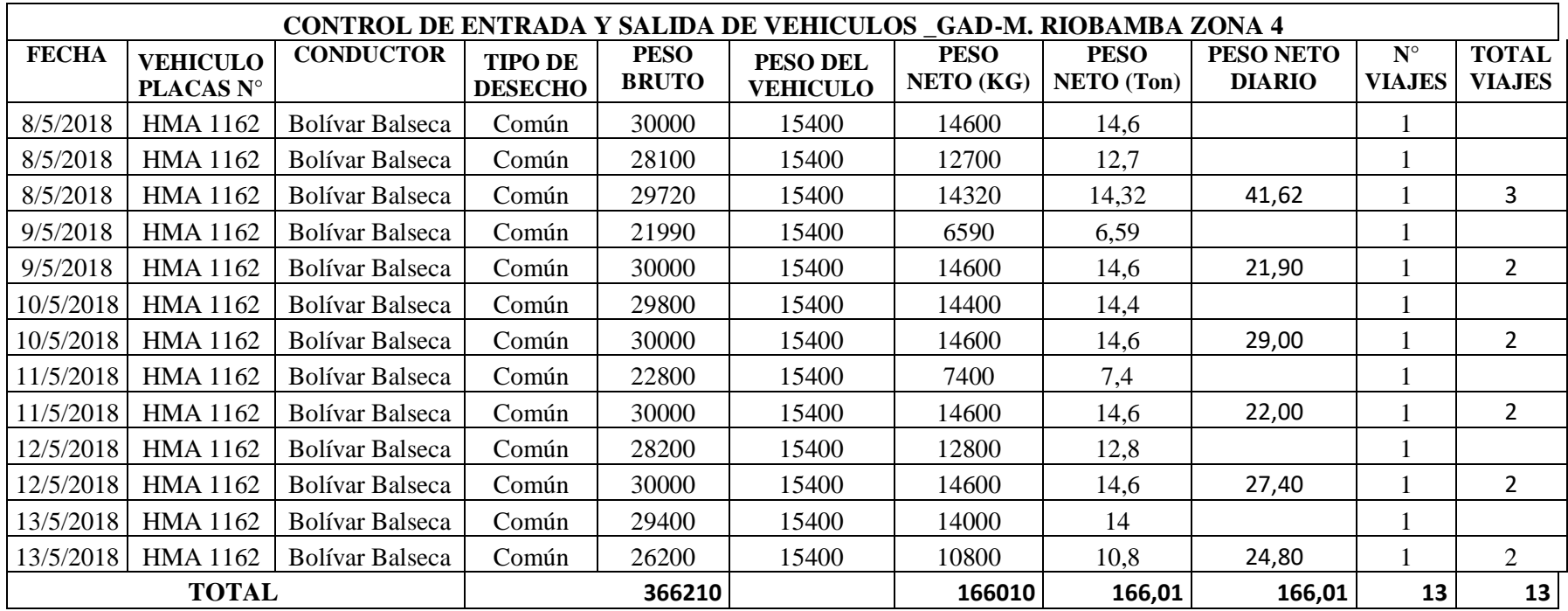

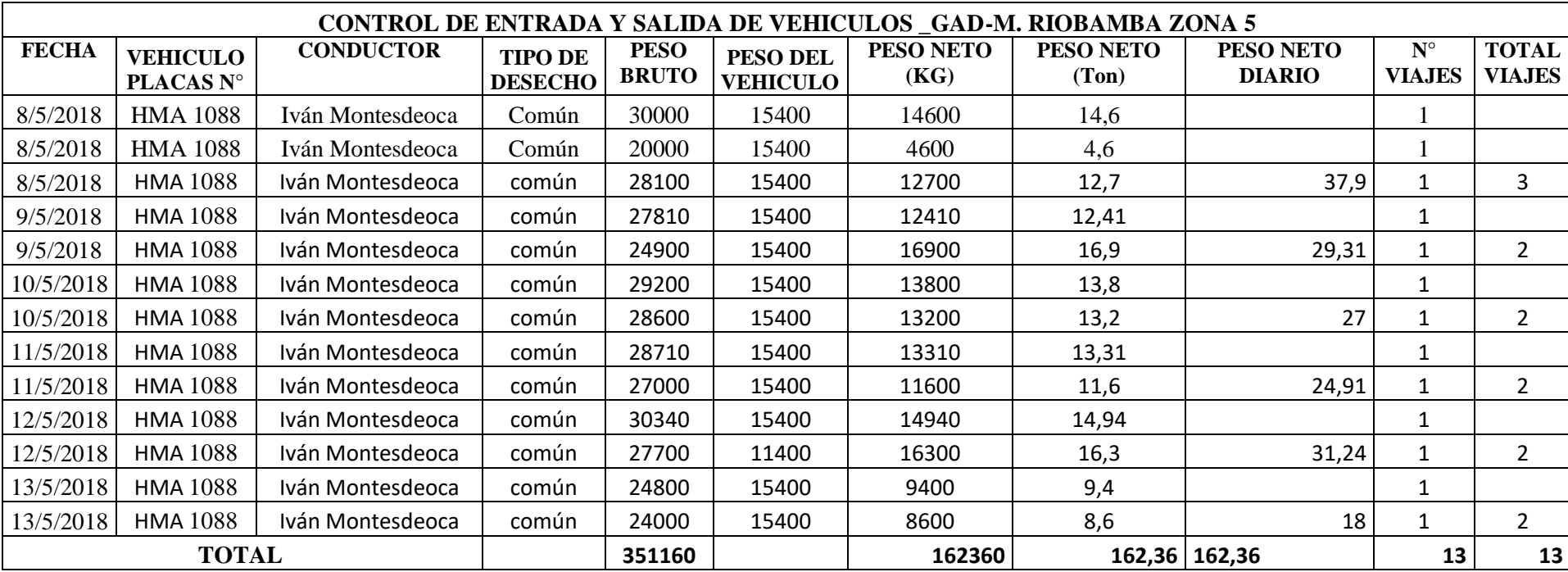

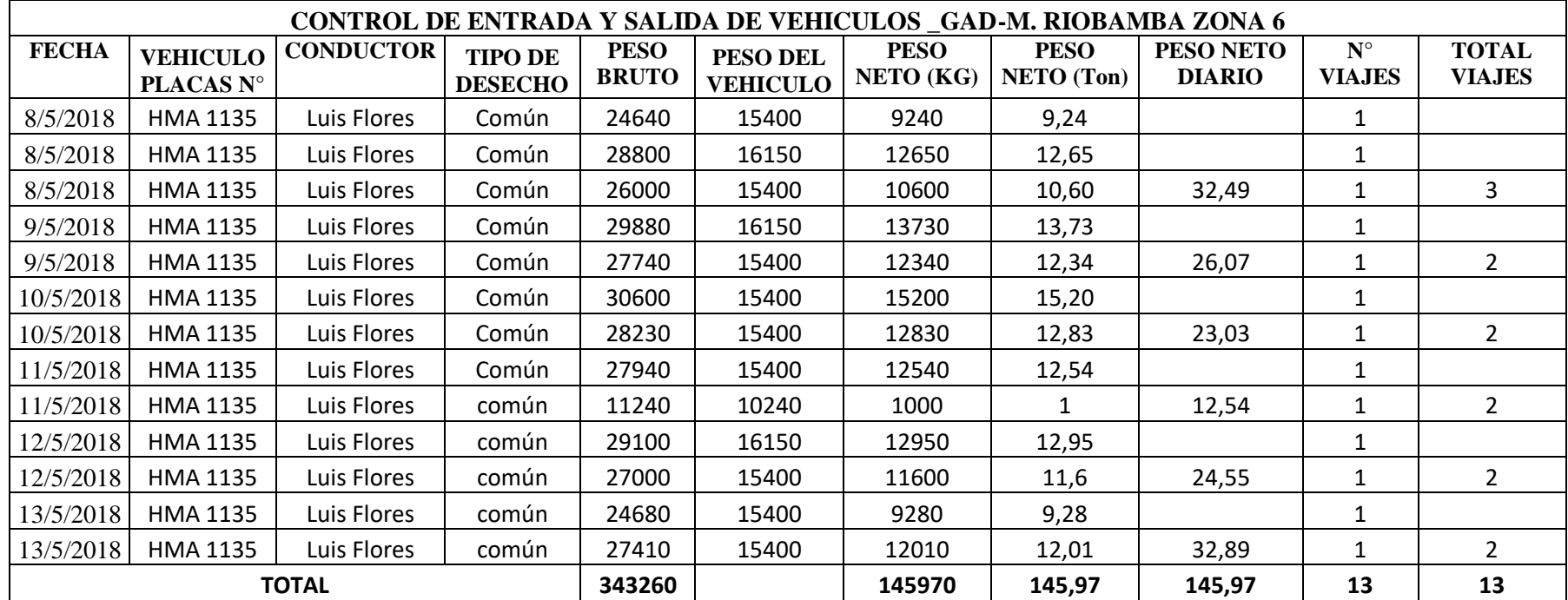

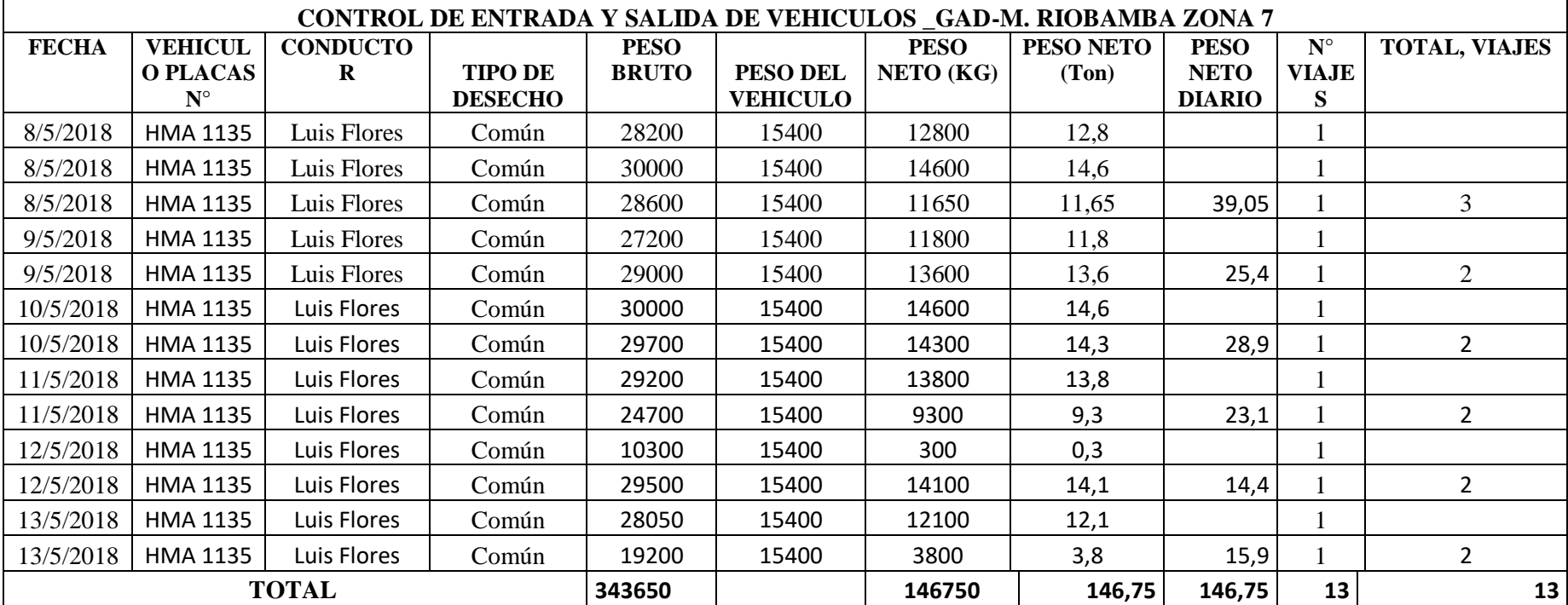

.
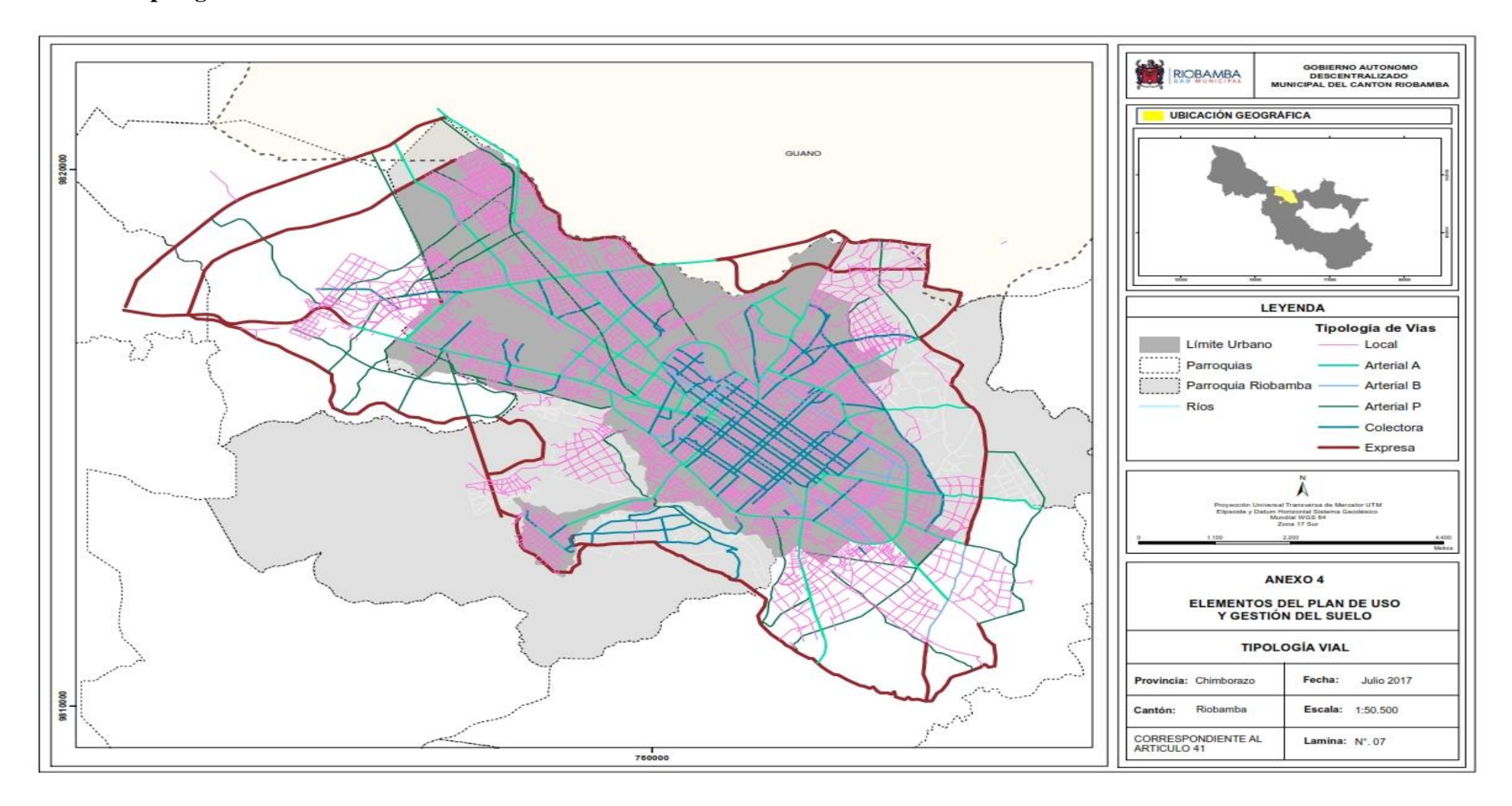

**Anexo 5: Tipología vial en la ciudad de Riobamba** 

## **Anexo 6: Procedimiento para la creación de las rutas de recolección de desechos**

1.-Ingresamos a [https://www.openstreetmap.org](https://www.openstreetmap.org/) y localizamos la ciudad de Riobamba,

después exportamos como overpass api.

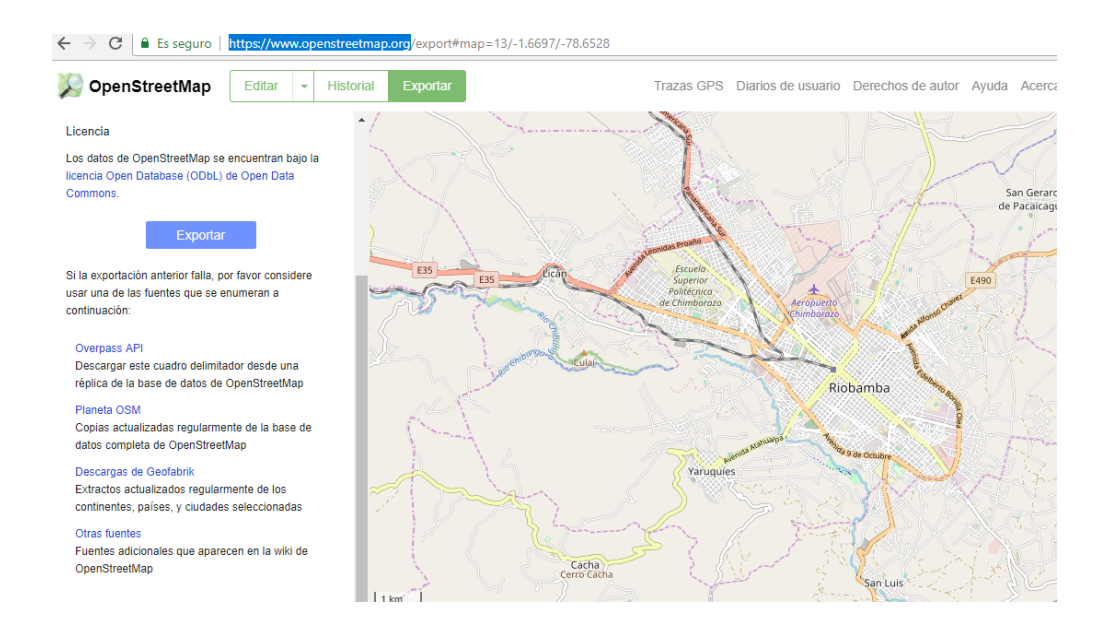

## 2.-Abrimos el archivo exportado con el software global mapper para después exportarlo

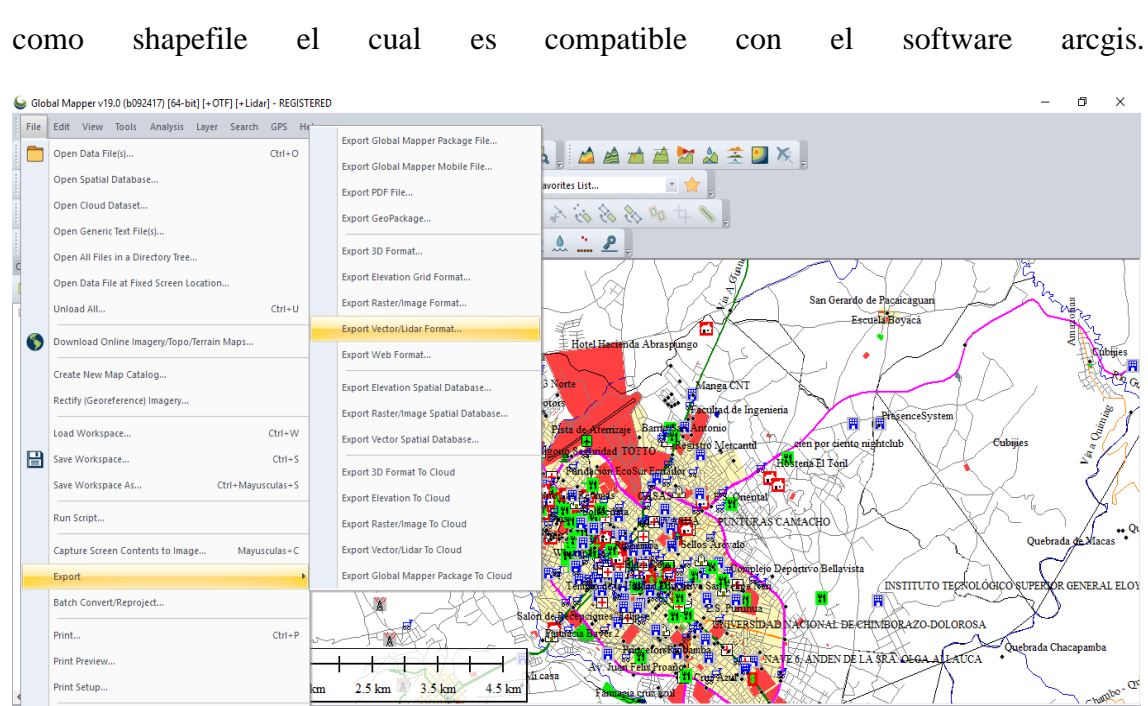

3. Se crea una geodatabase en el programa arccatalog con el nombre de "TESIS" la misma que permite agrupar en un mismo archivo información de todo tipo como: puntos, líneas, polígonos; dentro de la geodatabase se creó Feature Dataset para toda la zona urbana en el que se puede almacenar información de un mismo tema, en ellos se importó los shapes de vías, y nodos transformándolos en Feature Class, así como se muestra a continuación:

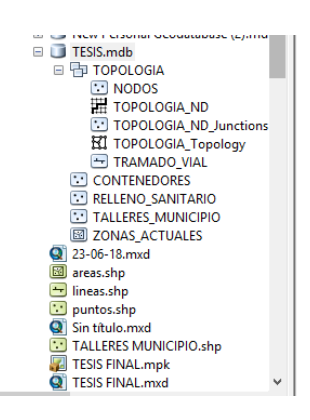

4.- en la misma geodatabase se creó un shape de puntos llamado nodos el cual nos ayuda a establecer un nodo inicial y un nodo final

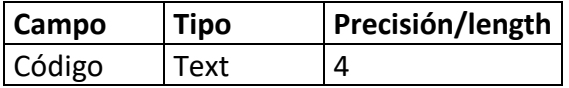

5.-Creamos un new shape file en este caso es de líneas, para lo cual lo hemos llamado tramado vial, lo que representara las vías con sus sentidos, para esto Al nuevo shape de líneas creado se le agregaron diferentes campos que sirven para la creación del Network dataset ya que sin estos no es posible la creación del mismo. Se procede a crear una "Tabla de atributos" y agregar los siguientes campos con sus respectivas características

FNODE.- el nodo inicial

TNODE.- el nodo final

NAME.- Nombre de la calle

CATEGORIA.- si la calle es expresa, arterial, colectora, local, pasaje

ONEWAY.-Este atributo es relacionado con el sentido de circulación es decir si la calle es unidireccional o doble sentido.

Atributo de tiempo.-FT\_MINUTES, TF\_MINUTES indica los minutos de desplazamiento en el sentido desde-hacia (nodo inicial hacia el nodo final) y hacia- desde (nodo final- hacia el nodo inicial)

METERS.- este representa el atributo de distancia de cada calle en metros, o kilómetros.

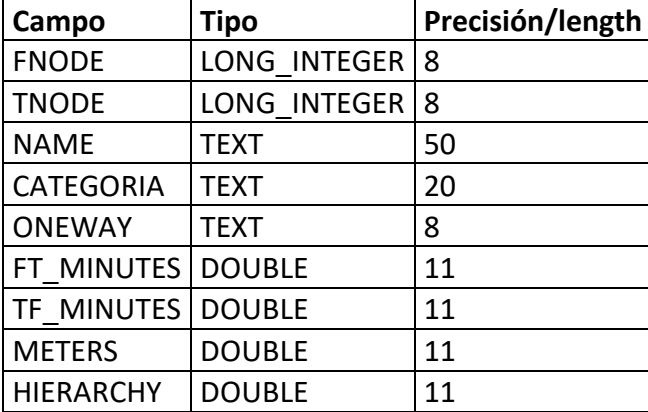

HIERARCHY.- es el tipo de jerarquía de cada vía asignándole diferentes categorías.

6.- Empezamos a editar los shape de puntos en la herramienta "Editor>start editing posterior nos ubicamos en la capa llamada nodos.

Ubicarse en la parte derecha de la ventana de Arcgis, seleccionar "Create Features", posteriormente el shape de puntos, "Construction Tools", se escoge la opción point y comenzar a dibujar los puntos (nodos). En el proceso de digitalización de los puntos se debe dibujar en los sitios donde se intersectan dos vías, al hacer esto se crean los nodos que serán almacenados en la tabla de atributos.

Una vez dibujados los puntos, se debe asignar un código a cada punto para poder identificarlos al momento de dibujar las vías y tener en cuenta cual es el nodo inicial y el final en la tabla de propiedades. Se procede a abrir la tabla de atributos "open atributte table" y se agrega un nuevo campo con el nombre "Codigo". Una vez terminado de editar

todos los puntos se debe dar un stop a la edicion para lo cual dirigirse a la herramienta "Editor", seleccionar la opcion "Stop Editing" y guardar la edición. Este Shape de puntos nos servira para la construccion de las lineas que van a representar las vias.

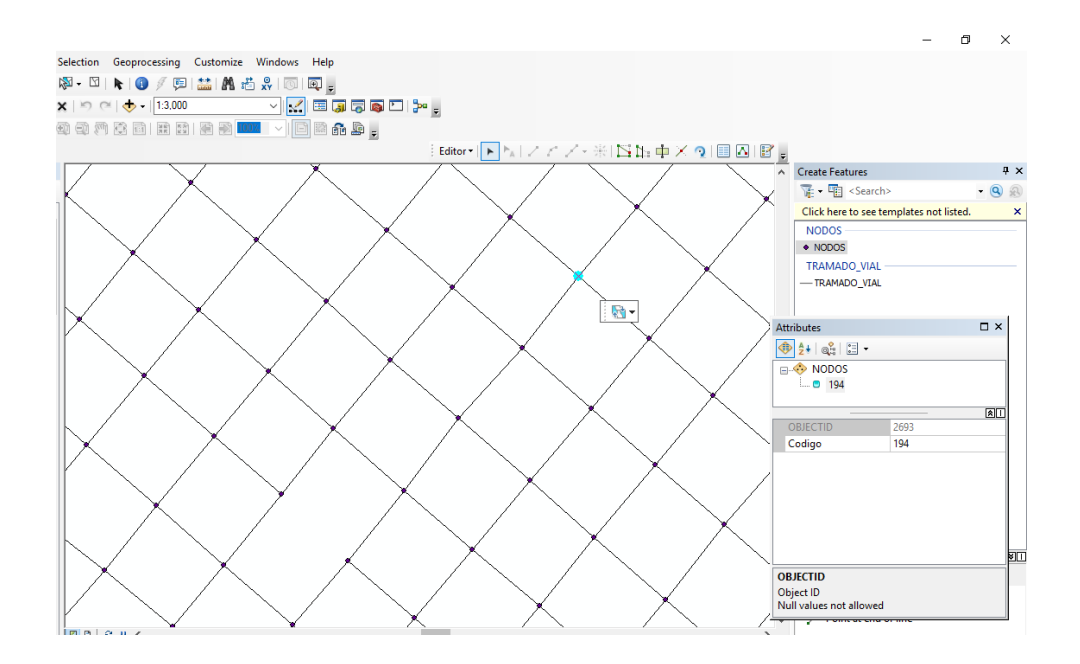

7.-Al momento de dibujar las vías, la edición de la capa de líneas es la más importante, se debe agregar el código del nodo donde inicia "FNODE" y el nodo final "TNODE". El procedimiento de la edición de las vías es similar al de los puntos (nodos), lo único que cambia es en "Start Editing", seleccionar el shape de líneas (tramado vial ) y en "Construction Tools" seleccionar "line". Al dibujar las líneas se deben unir dos nodos, nodo inicial y nodo final respectivamente, luego de dibujada la línea se presiona la tecla de función "F2" para terminar el dibujo, o se puede hacer clic derecho y escoger la opción "Finish Sketch" para proceder a dibujar la siguiente línea. En la línea creada se debe agregar los atributos correspondientes, estos son: categoría, el nombre de la vía y los valores de "FNODE" y "TNODE" según el sentido en el que se digitalizó la línea. En la edicion de las líneas asegurarse de la correcta unión entre los dos nodos (inical y final), para comprobar que el valor de FNODE\_ y TNODE\_, de las vías ha sido ingresado correctamente en "Symbol", escoger la opción "Arrow at End". Este símbolo permite que

ArcMap, muestre el sentido de digitalización de la línea y de esta manera se pueda comprobar si los valores de "FNODE\_" y "TNODE\_" son correctos. Una vez concluida la edición de las líneas ir a la herramienta "Editor", seleccionar la opción "Stop Editing" y guardar la edición. Ahora se procede al llenado de los campos en la tabla de atributos de la capa de líneas (Vías), esta información es indispensable para posteriormente poder crear el Networkdataset.

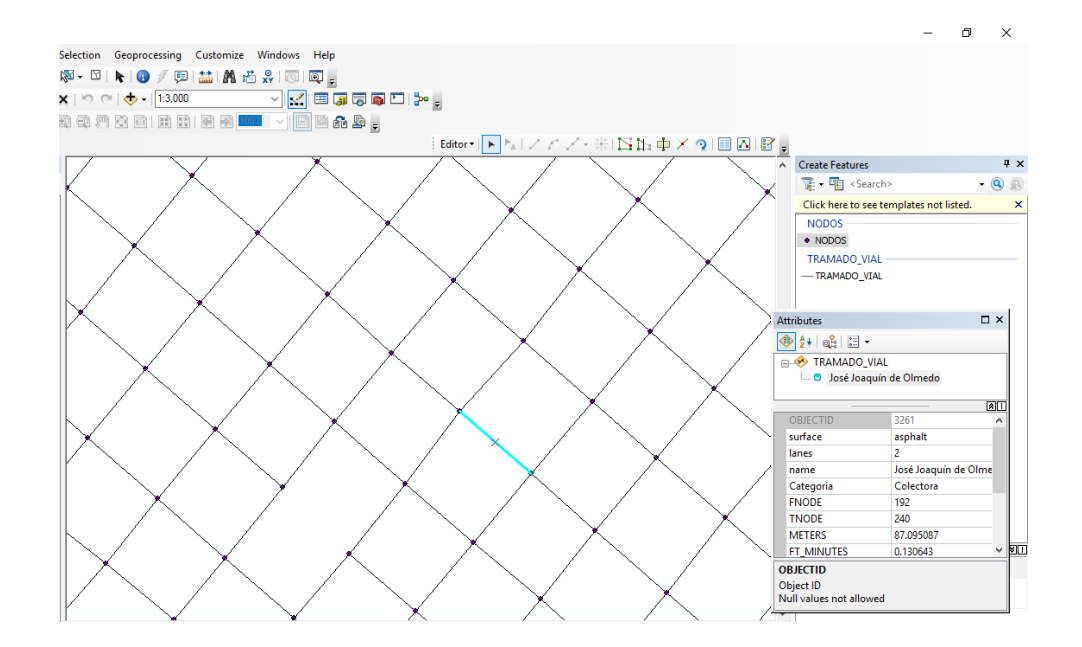

8.- En la edición de los atributos de línea se debe tomar en cuenta los siguientes parámetros

Atributo de Distancia (metros) Se debe contar con un atributo de distancia que almacene e indique la distancia del segmento, agregando un campo llamado "METERS". Para el cálculo de la distancia, en la capa de líneas (vías), abrir la tabla de atributos posteriormente en el campo "METERS" escoger "Calculate Geometry", en "Property" seleccionar "Length" y en "Units" seleccionar "Meters (m)".

9.- Atributo de sentido de vías (one\_way) Se debe contar con un atributo de sentido de vías, que almacene e indique la dirección de digitalización de cada segmento, agregando un campo llamado "one\_way". El atributo one\_way, indica el sentido de la circulación de cada vía. Si el desplazamiento es Desde – Hacia (desde el nodo inicial "FNODE\_" hacia el nodo final "TNODE\_" que se encuentran en la tabla de atributos), el valor que se agrega en el campo es FT (From-To).

Si el desplazamiento de Hacia-Desde (desde el nodo final TNODE\_" hacia el nodo inicial "FNODE" que se encuentran en la tabla de atributos), el valor que se agrega en el campo es TF (To-From) Cuando el sentido es bidireccional el campo se deja vacío, o se puede colocar otro valor que indique el doble sentido de la vía por ejemplo "Bi

Atributo de Jerarquía Se debe contar con un atributo de Jerarquía, para establecer los límites de velocidad de circulación vehicular, agregando un campo llamado "HIERARCHY". El atributo de jerarquía reporta las funciones que el tramo de vía cumple dentro de la malla vial.

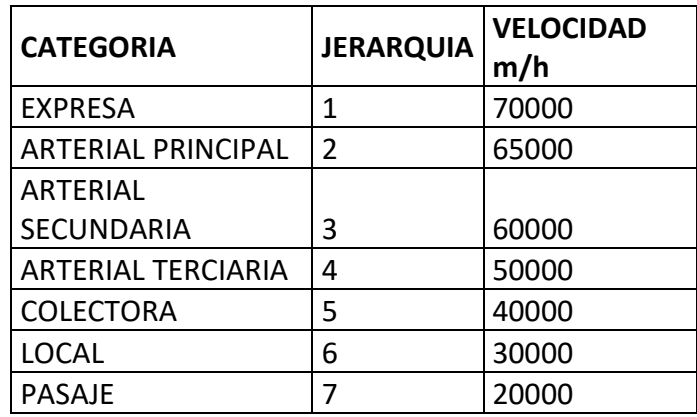

Se debe contar con un atributo de Tiempo, para establecer los minutos de desplazamiento en cada segmento, agregando dos campos llamados "FT\_MINUTES" y "TF\_MINUTES". Las dos columnas tendrán el mismo valor, pero FT\_MINUTES será usada por Network Analyst para calcular el tiempo en minutos cuando el valor del atributo one\_way sea "FT" y la columna TF\_MINUTES será usada por Network Analyst cuando el valor del atributo one\_way sea "TF. A continuación se detalla el procedimiento de cálculo de atributo tiempo: Para el cálculo del atributo tiempo se utilizó la siguiente ecuación:

$$
T = \frac{(M \times K)}{V}
$$

#### Donde:

- $\Box$  T = tiempo de desplazamiento en cada segmento.
- $\Box$  M= distancia de cada segmento en metros.
- $\Box$  K=constante de tiempo 60 minutos.
- $\Box$  V=velocidad permitida según la categoría vial.

## **Creación de Network Dataset**

Para la creación del network dataset deben estar todas las otras capas en la misma geodatabse para el análisis.

Nos ubicamos en el catalogo>TESIS>TOPOLOGIA>click derecho>New network Dataset

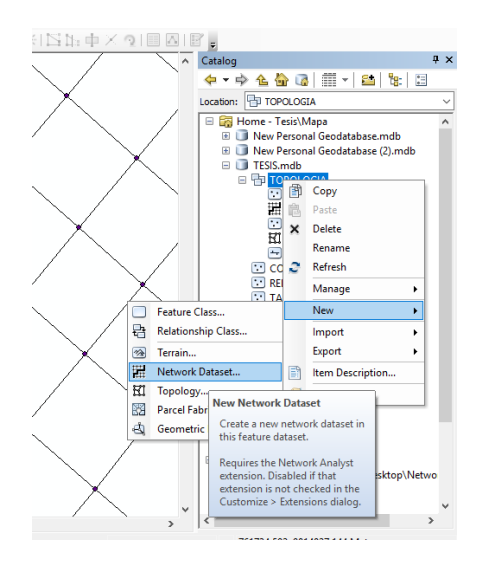

Se abre el New Network Dataset, se despliegan las opciones de cambiar el nombre y la versión para el Network Dataset. Hacer click en siguiente.

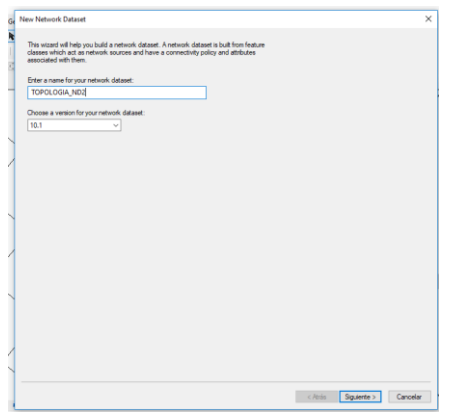

Activar el Feature Class de vías para utilizarla como fuente para el Network Dataset.

Click en siguiente:.

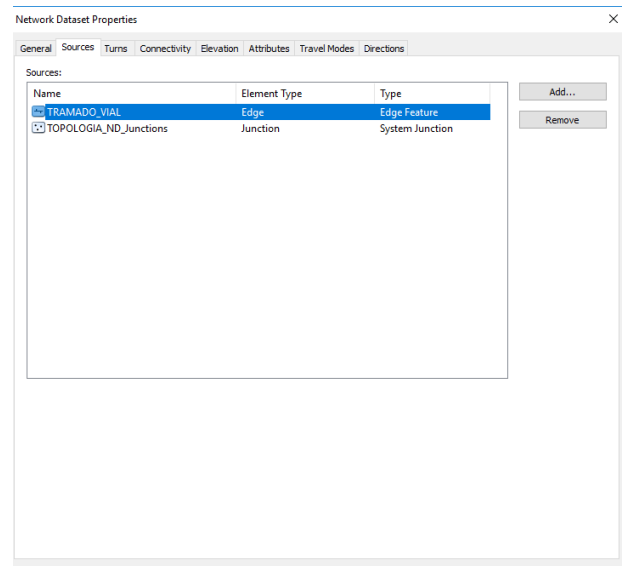

Marca no, para que no se modele los giros en la red. Click en Next

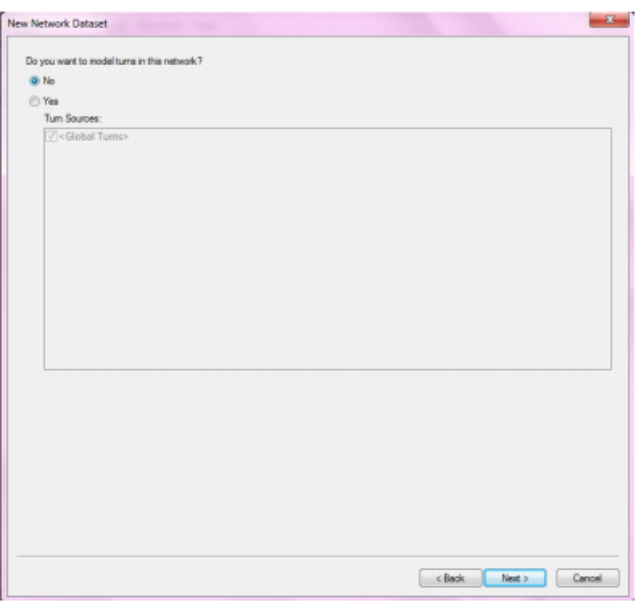

Hacer click en connectivity, aquí se puede configurar el modelo de conectividad para la red. Para este tipo de archivo vías, todas las vías se conectan entre sí en los extremos, se debe establecer la política de conectividad de vías en End Point. Click en aceptar para regresar al asistente de New Network Dataset. Click en siguiente.

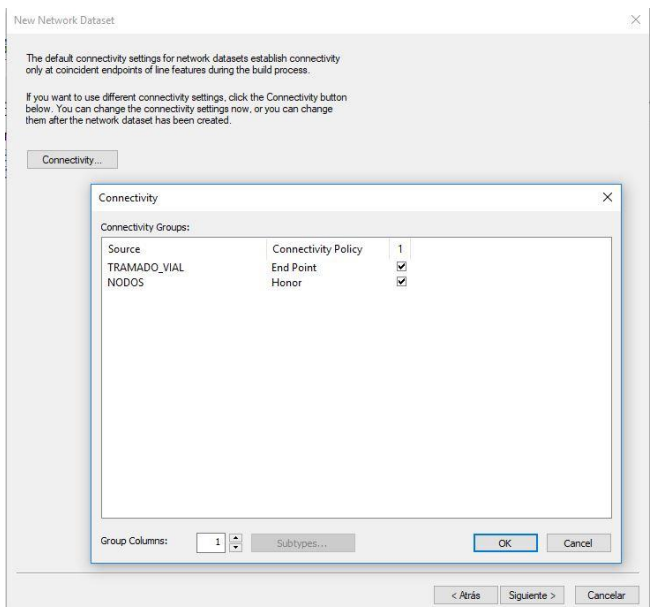

Para este Network Dataset no se tiene campos de elevación así que se debe elegir la opción None. Hacer click en siguiente

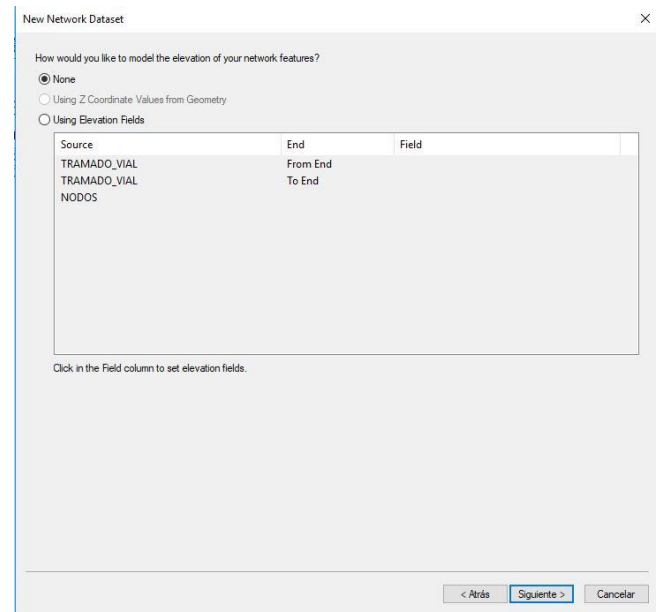

Los atributos son vinculados en base a la información ingresada en la capa de líneas y se

configura de acuerdo a cada parámetro de tal manera que queda asi.

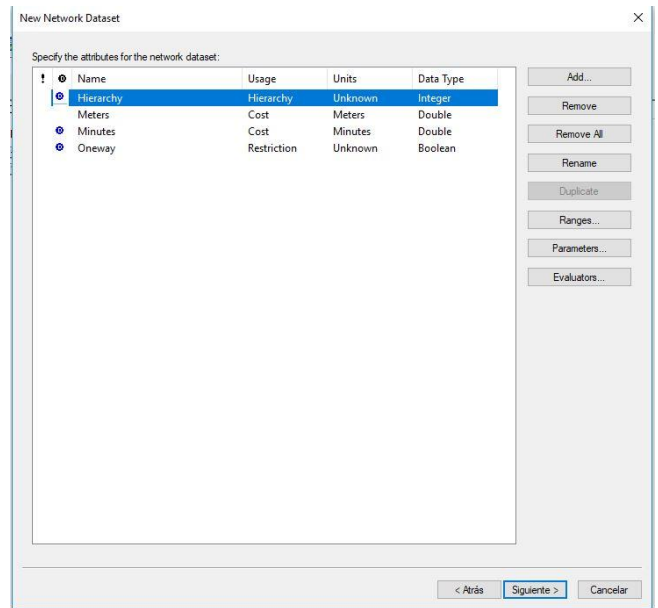

Hacer click en Si para establecer las direcciones. Hacer click en Directions, se abre la ventana de Network Directions Properties, asegurarse que el campo Display Length Units este en la opción de Meters, hacer click en Ok para regresar al New Network Dataset

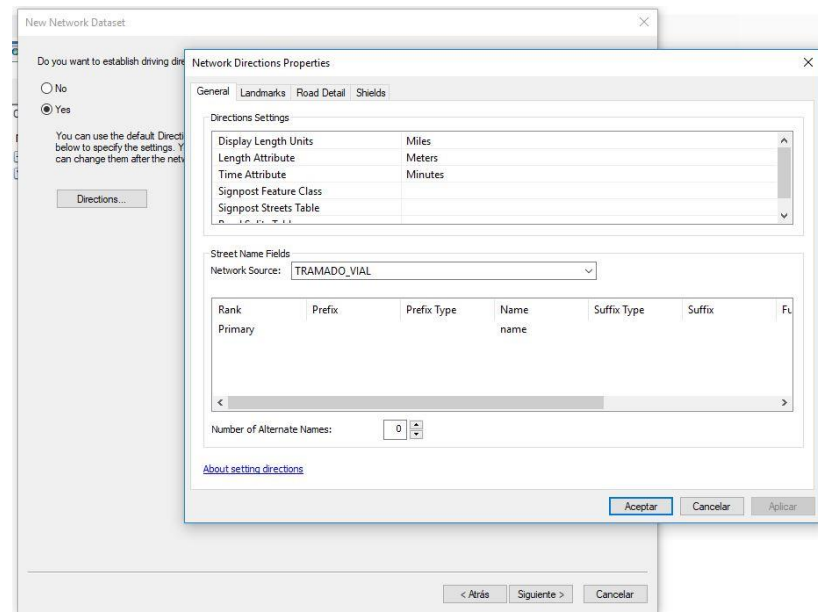

Se muestra un resumen de todas las configuraciones para su revisión. Hacer click en Finish.

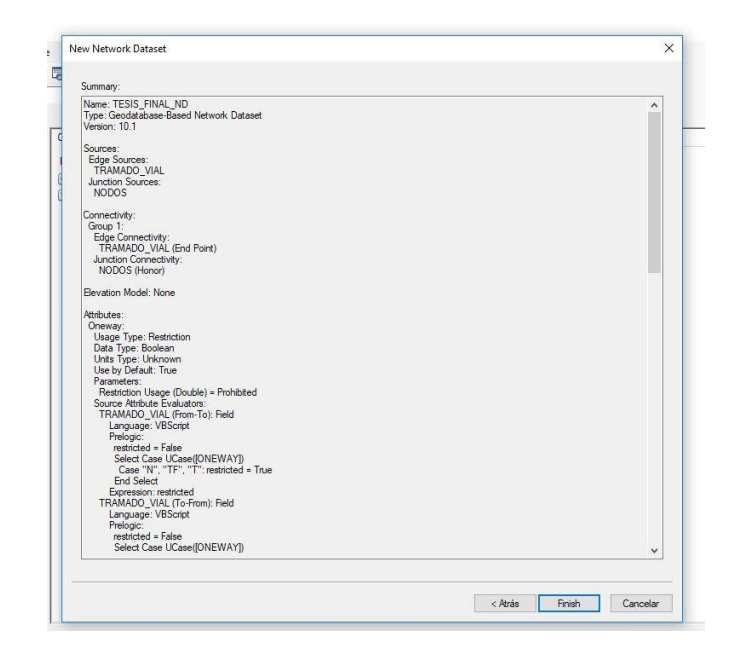

**Creación de las rutas de recolección mediante la extensión Network Analyst** 

La extensión Network Analyst (NA) de ESRI`s ArcGIS® ArcMap 10.5. utiliza el algoritmo Dijkstra (también llamado algoritmo de caminos mínimos) para determinar la ruta más corta de la red vial como método de resolución de problemas. Para iniciar el análisis de rutas se activó Network Analyst en la barra de herramientas de ArcGis y seleccionar Problema de generación de rutas para vehículos nuevos (New Vehicle Routing Problem). Se agrega una tabla de contenido donde se deben adicionar Órdenes, Depósitos, Rutas, Visitas a depósito, Rupturas, Zonas de ruta, Puntos de semilla de ruta, Reanudaciones de ruta para su posterior análisis.

En "Ordenes" se cargan los puntos de recolección, estos representaran paradas a lo largo de las rutas de los vehículos. En "Depósitos" agregar primero; el punto n el que se inicia la ruta los camiones recolectores (Garaje), se escribió en la propiedad TimeWindowStart1la hora de inicio de la recolección de acuerdo a cada horario y en "Time End" colocar la hora de término de cada ruta finalmente adicionar el punto final de la ruta de recolección colocando los atributos correspondientes

En agregar ruta se selecciona la nueva ruta adicionándole los atributos correspondientes, una vez terminado todos los ajustes, se procede a resolver el problema dando clic en el botón "Resolver" ubicado en la barra de herramientas de Network Analyst, y se calculan las rutas que deberán seguir los camiones recolectores para cumplir con el servicio. –

Activar la extensión del Network Analyst dando click derecho sobre la barra de herramientas.

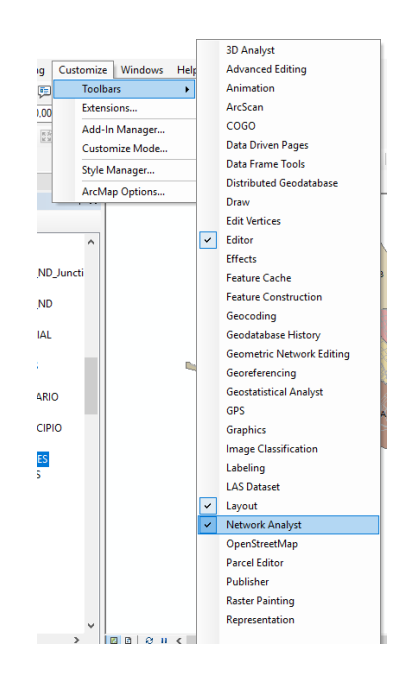

En la barra de herramientas del Network Analyst escoger la opción New Vehicle Routing Problem, se agrega la venta del Network Analyst con las clases de análisis de red (Orders, Depots, Routes, Point Barriers, Line Barriers, Polygon Barriers). Como en nuestro caso son dos vehicle routing problema tenemos que crear dos veces.

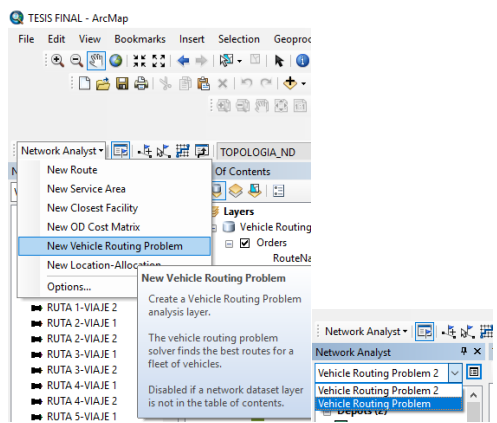

Hacer click derecho en Orders > Load Locations. - En la ventana de Load Locations en la opción Load From seleccionar el shape de puntos de recolección, seleccionar el campo Name y en Service Timeescribir el tiempo que se requiere para recolectar los desechos.

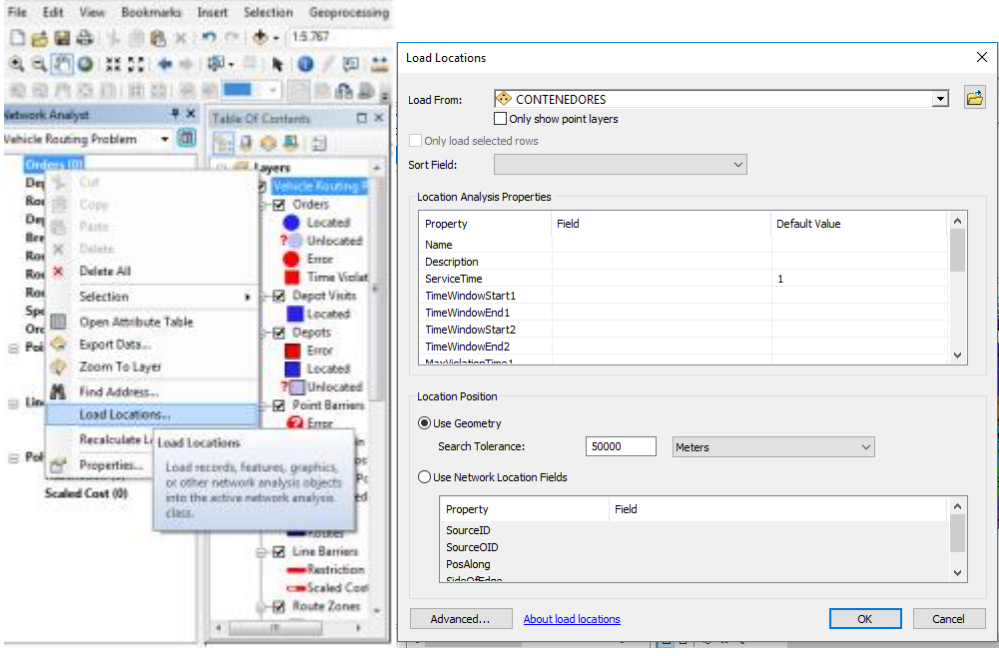

Service time.- tiempo de servicio en cada contenedor es de 1 minuto.

Deliveryquantities: Capacidad de cada orden varía de acuerdo al día , para el día lunes 230 kilogramos por contenedor y para los días martes a sábado. 200 kg por contenedor.

Curbapproach: right side of vehicle, en este parámetro es para determinar a que lado se hace la recolección, en nuestro caso de estudio viene a ser al lado derecho.

Hacer click derecho en Depots > Load Locations. - En la ventana de Load Locations en la opción Load From seleccionar el shape de TALLERES\_ MUNICIPIO , seleccionar la celda defalt value correspondiente a Name y completamos como "TALLERES\_ MUNICIPIO " y escoger el campo de identidad Realizar el mismo procedimiento con el shape de disposición final (RELLENO SANITARIO).

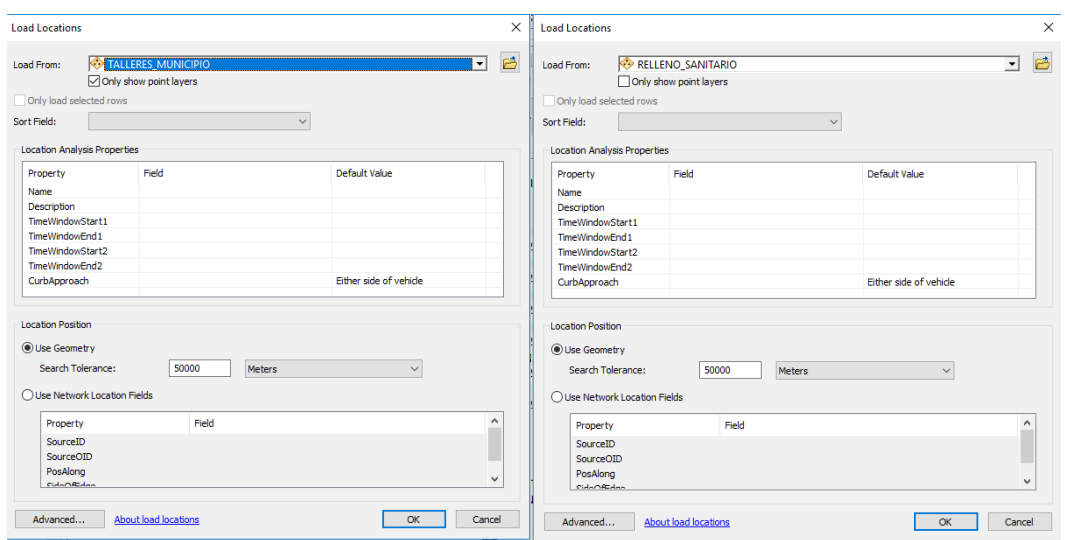

Hacer click derecho en Routes > Add Items, se despliega la ventana de Properties-Routes, en esta se modifica las opciones de Name, StartDepotName, EndDepotName, EarlesStartTime,

LatesStartTime, Capacites, MaxOrderCount y MaxTotalTime, click Ok. Para realizar nuestro análisis debemos diseñar 3 rutas por cada macroruta para los días lunes y para los días martes a sábado 2 viajes por cada macroruta.

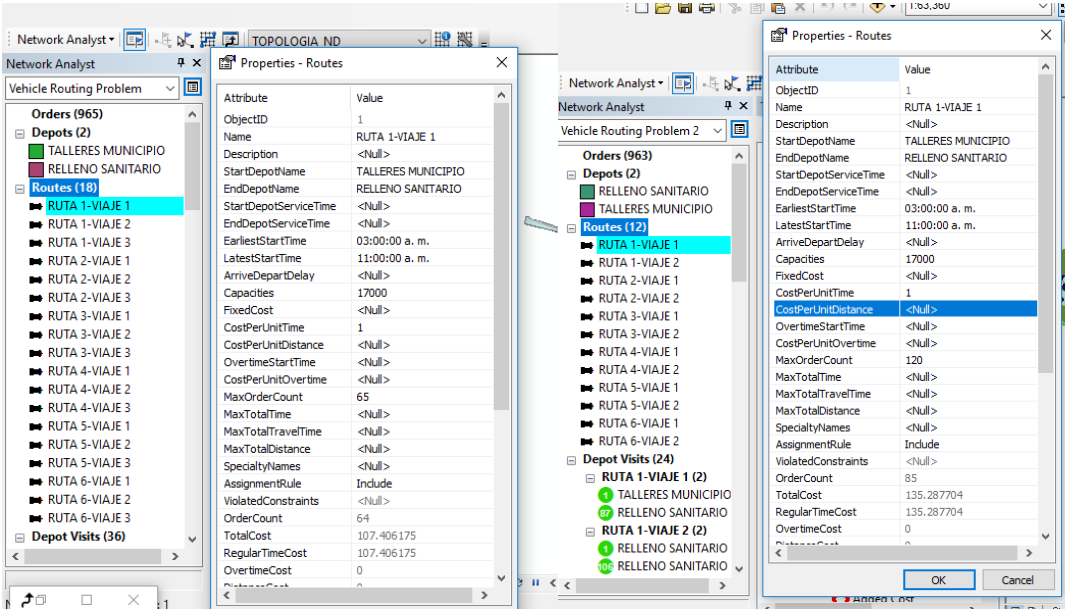

Para que se cumpla con exactitud los recorridos se lo realiza con la opcion route zones para determinar por donde se va a realizar la ruta de cada recolector asignado

En el parametro ishardzone seleccionamos true.

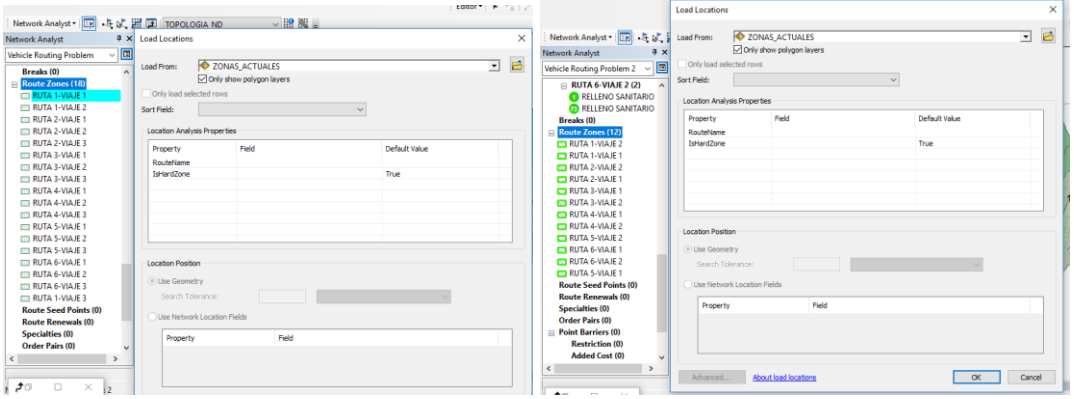

En la barra de herramientas del Nerwork Analyst, hacer click en el botón Solve que indica la flecha para que el programa grafique la ruta.

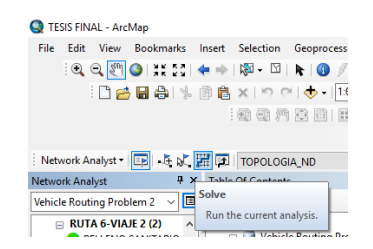

Para obtener las dirreciones y los tiempos de cada viaje damos click en la opción de network analyst "directions"

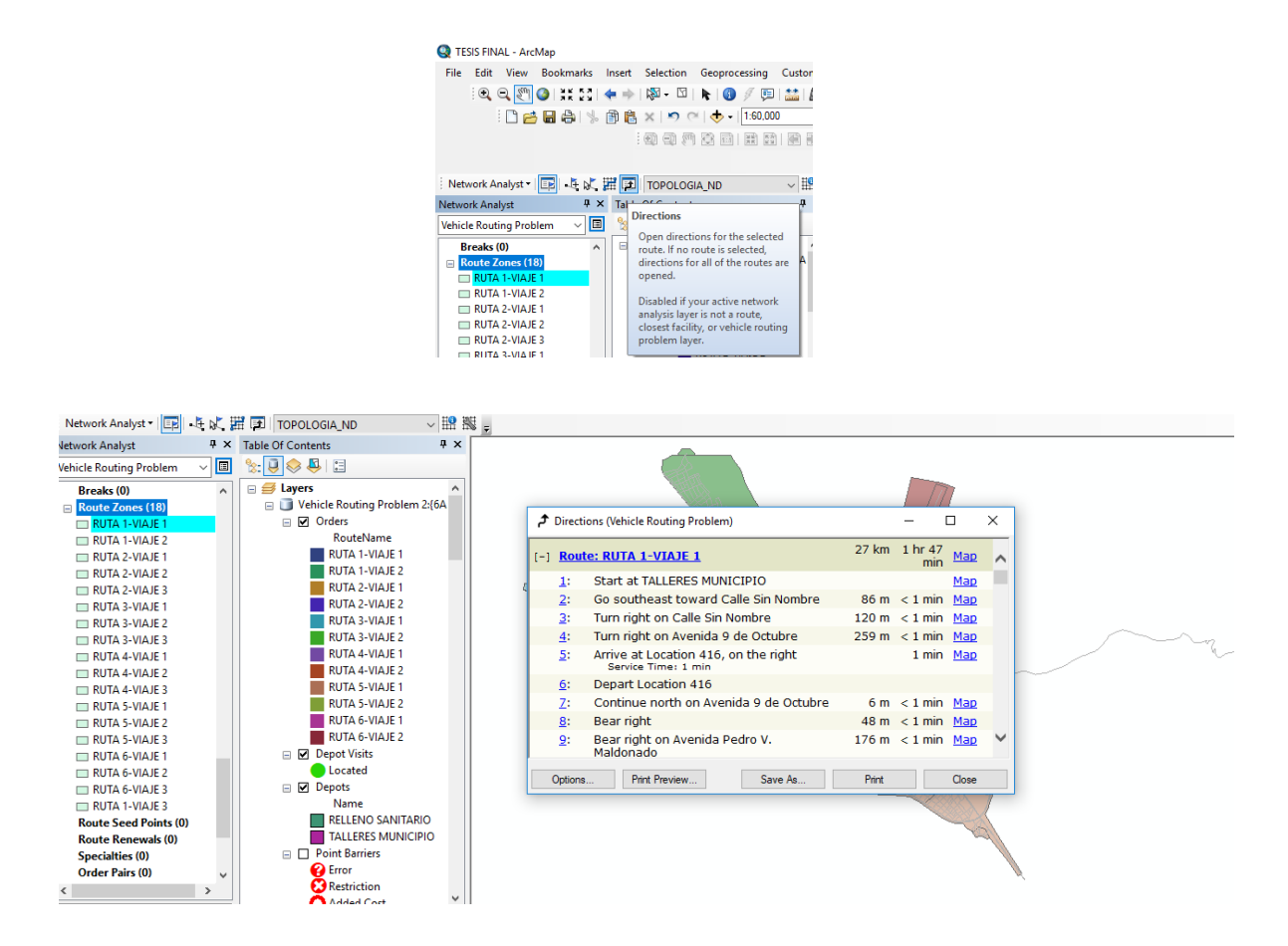

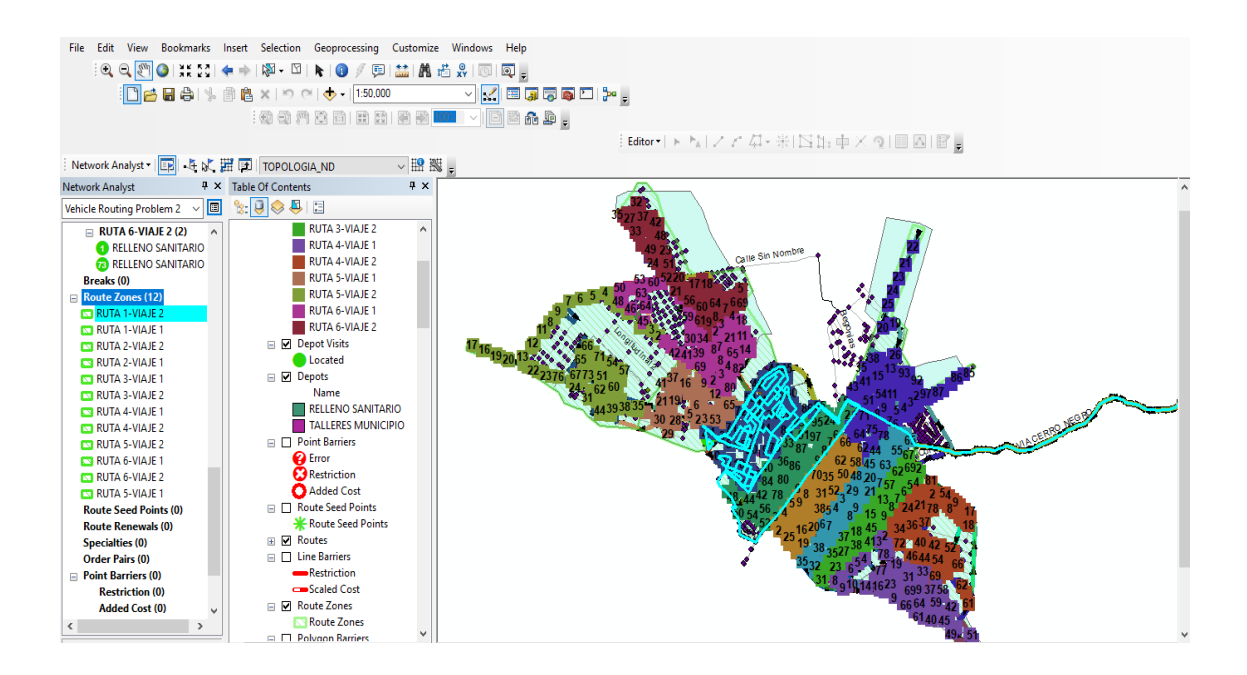

# **Anexo 7: Rutas propuestas**

## **Anexo 8: Direcciones de ruta**

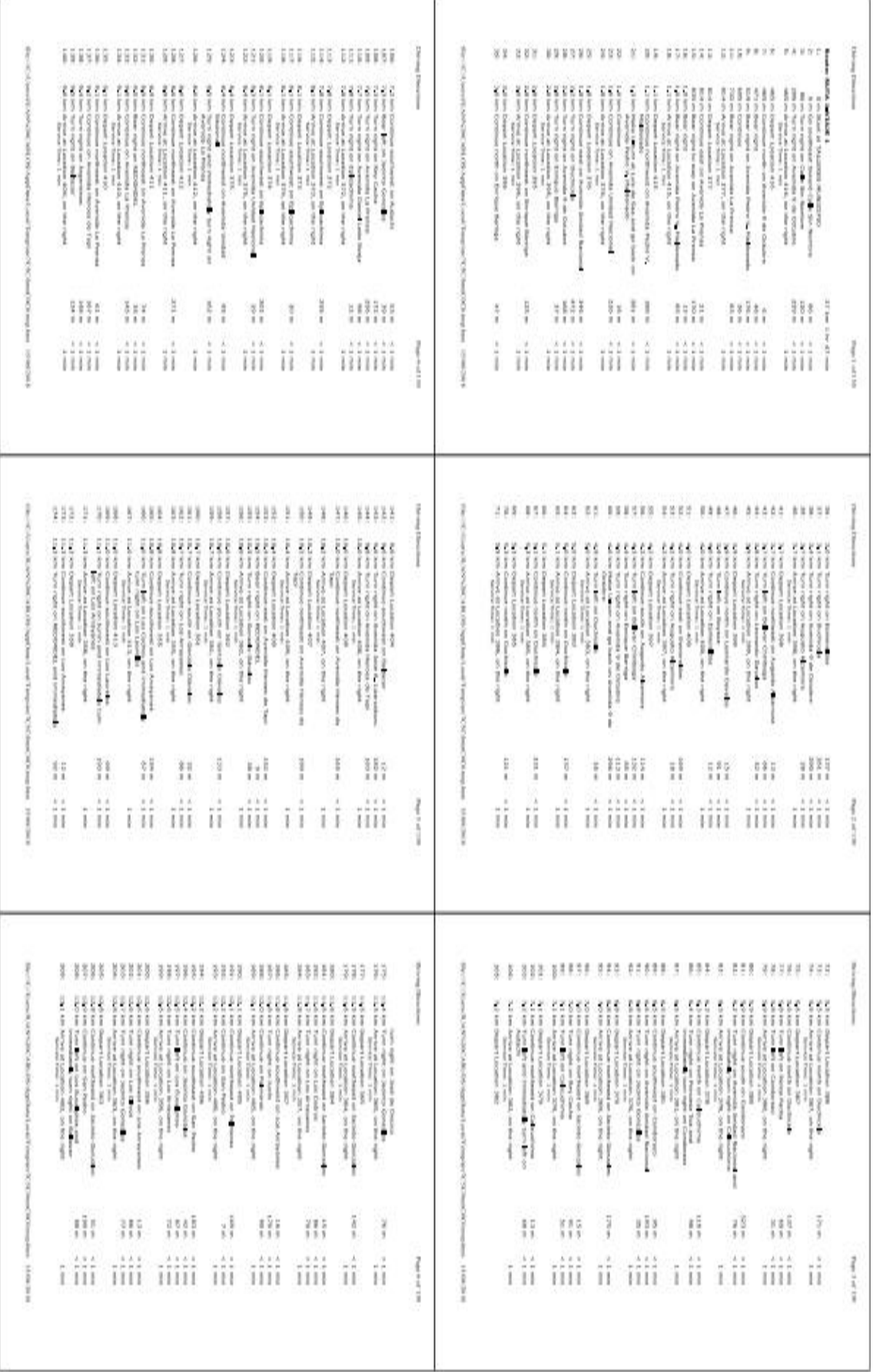

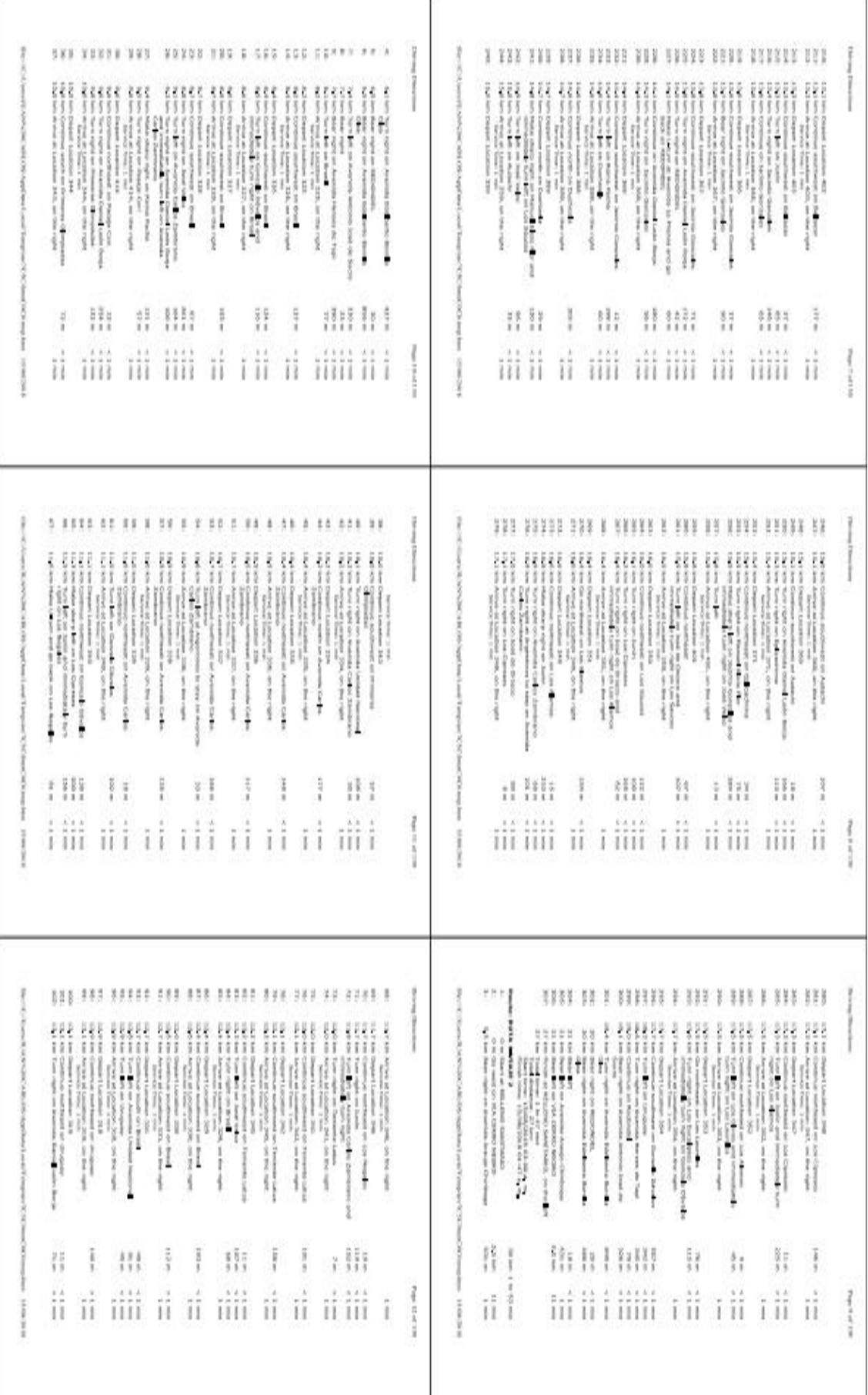

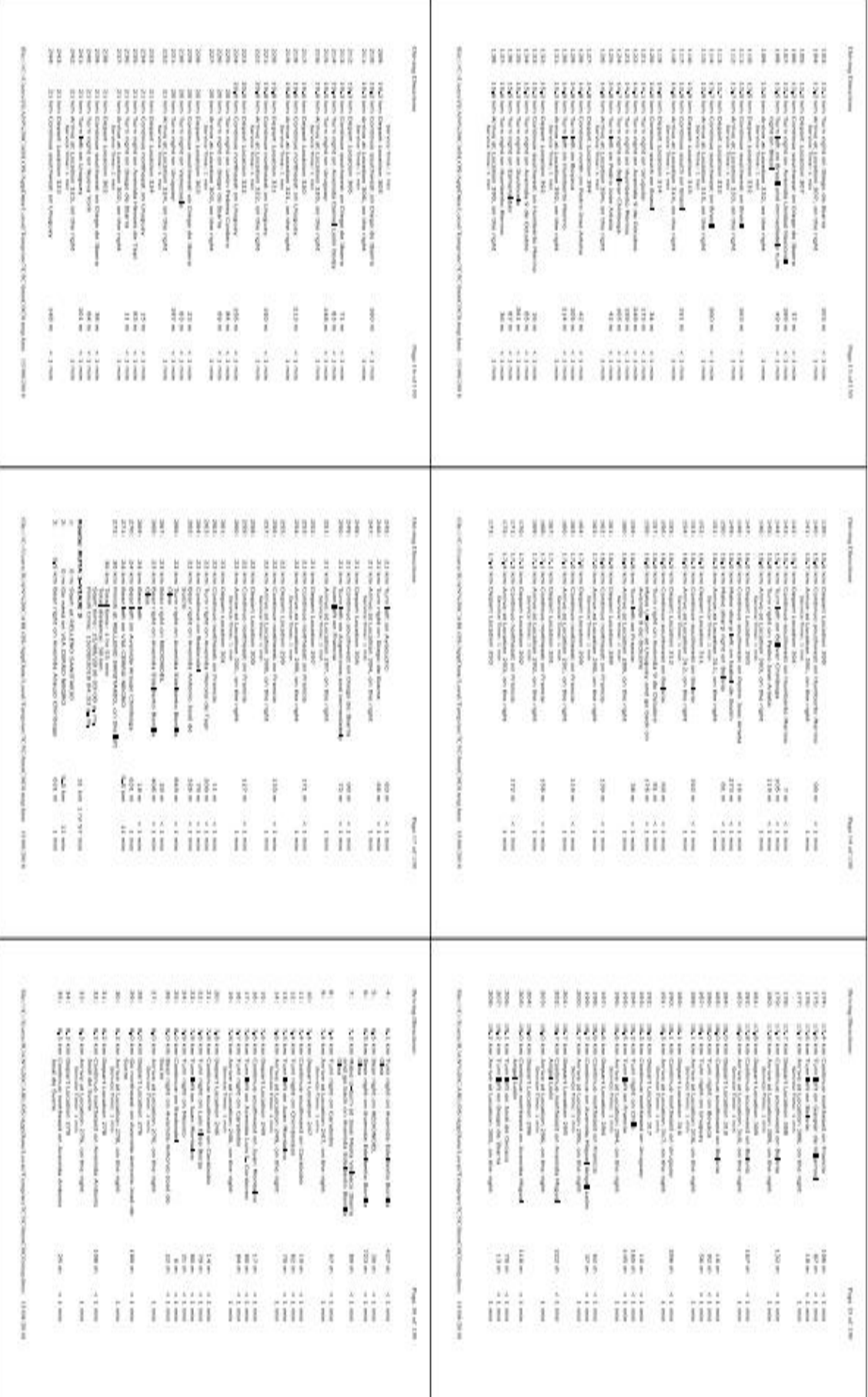

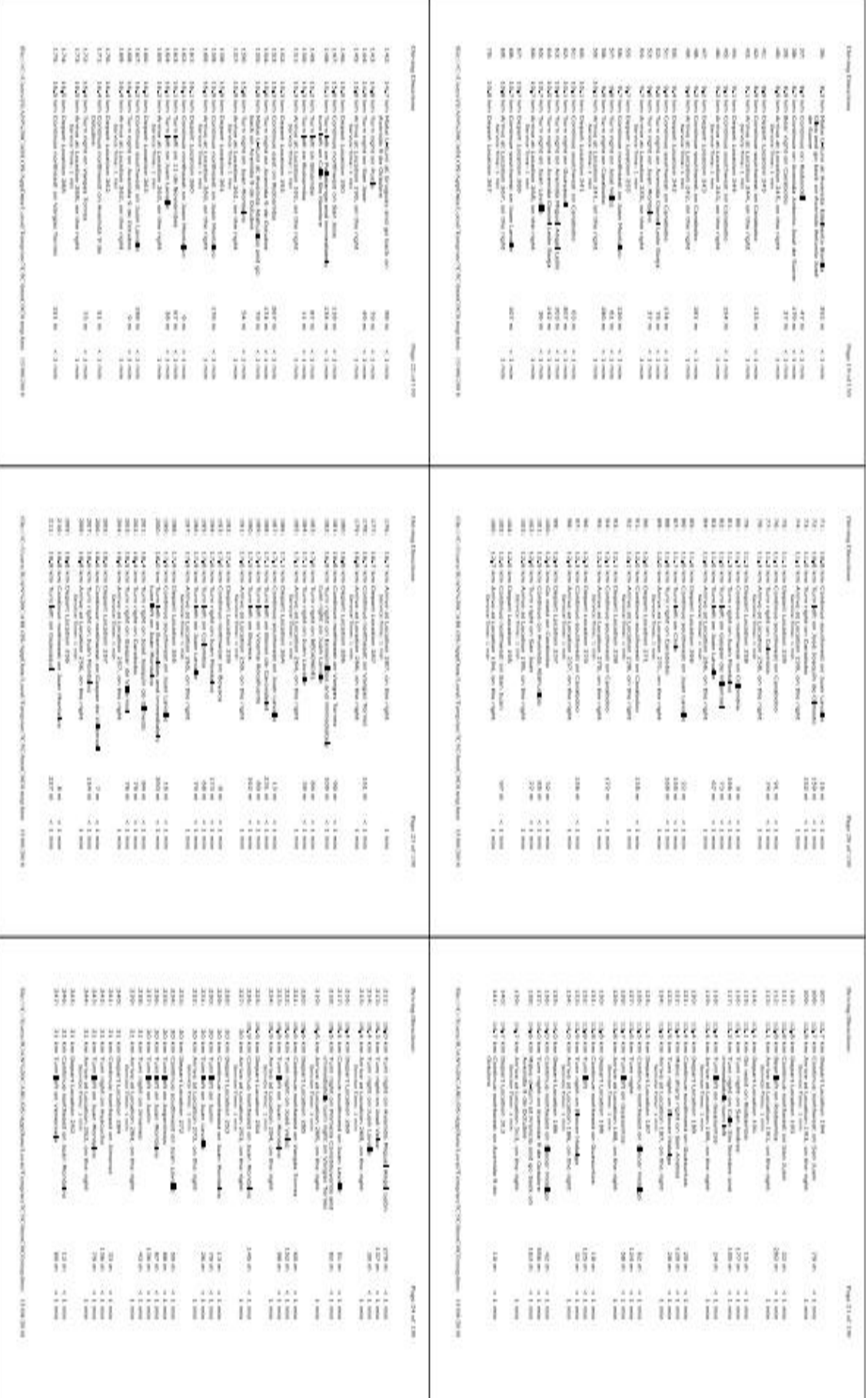

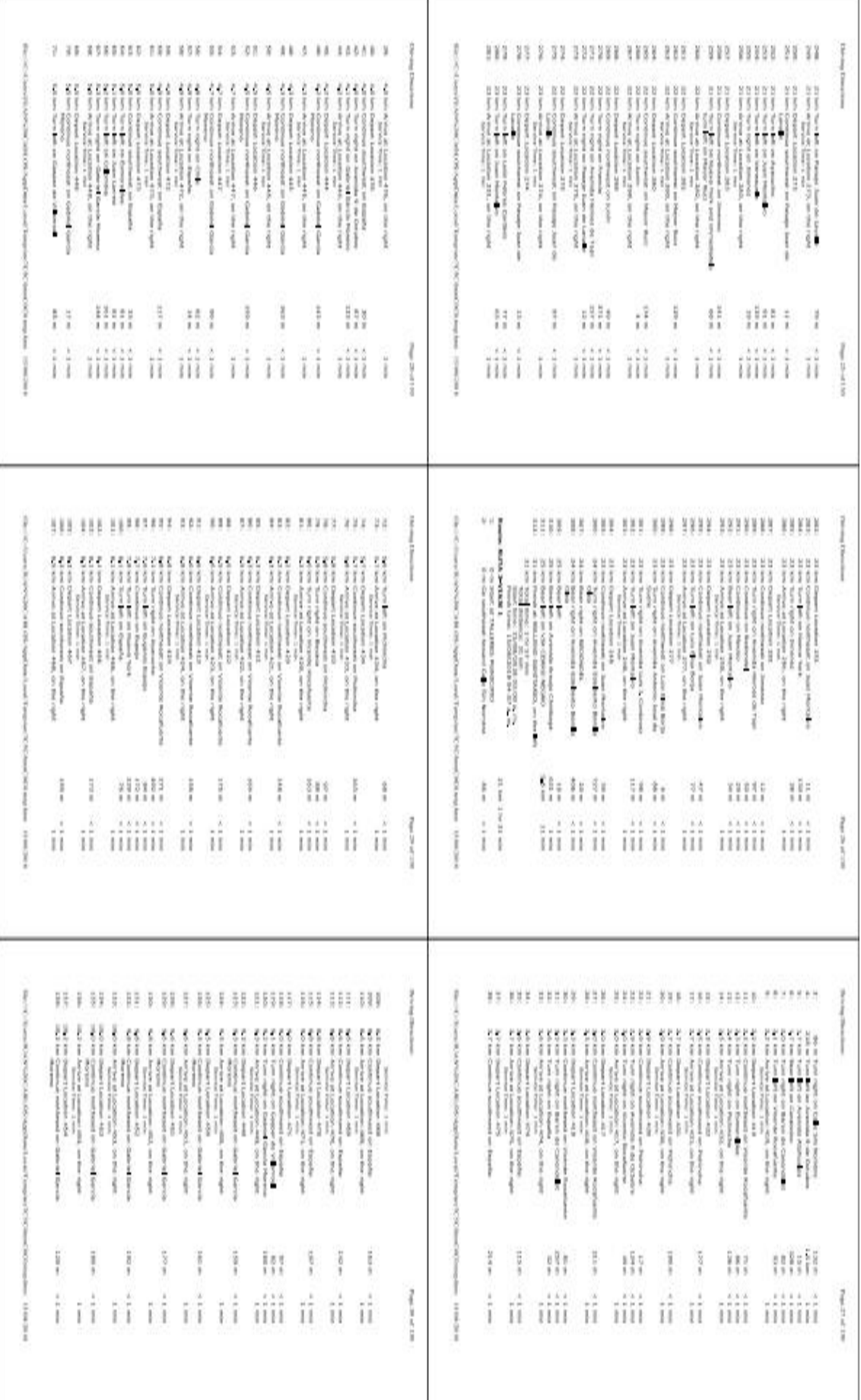

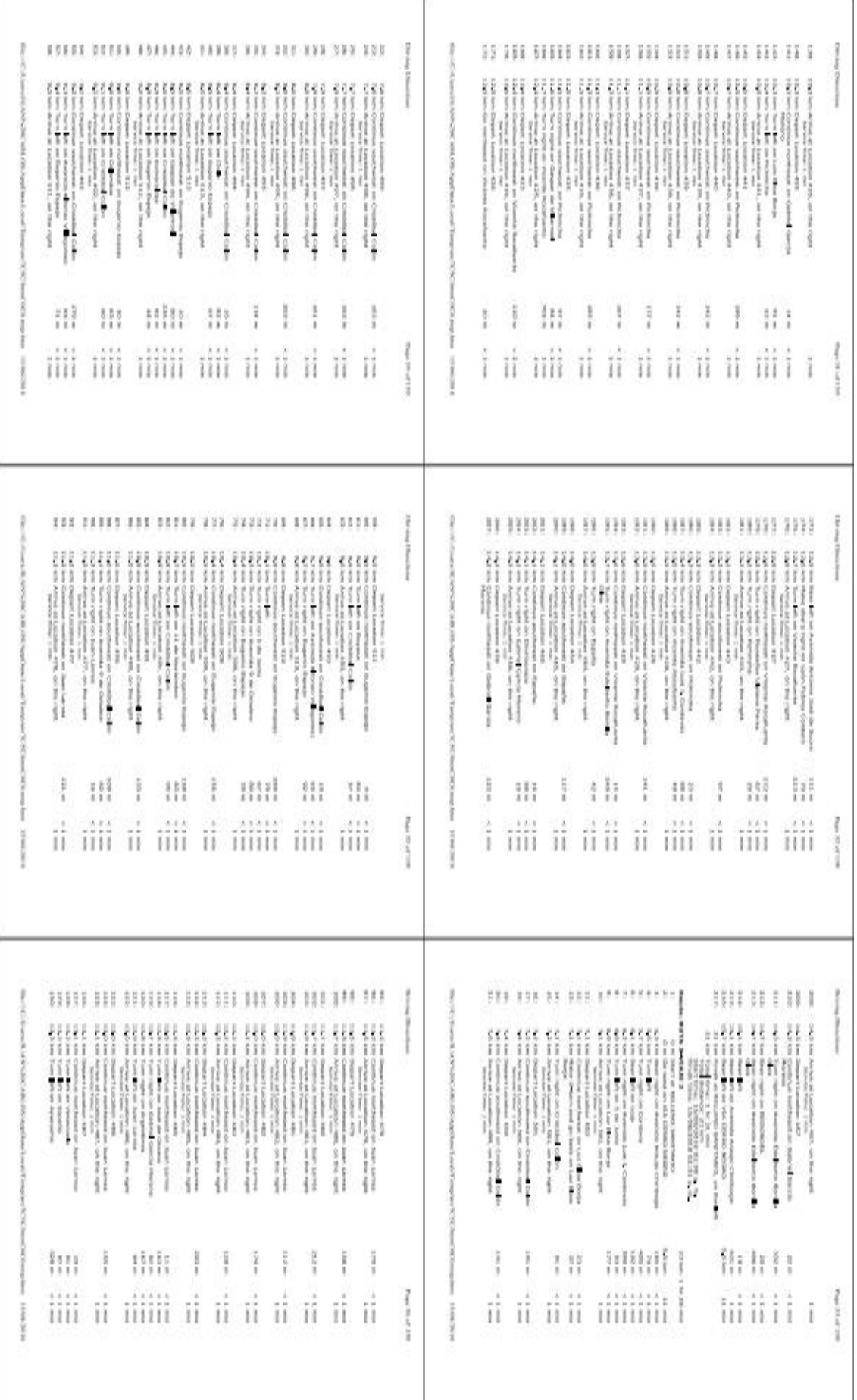

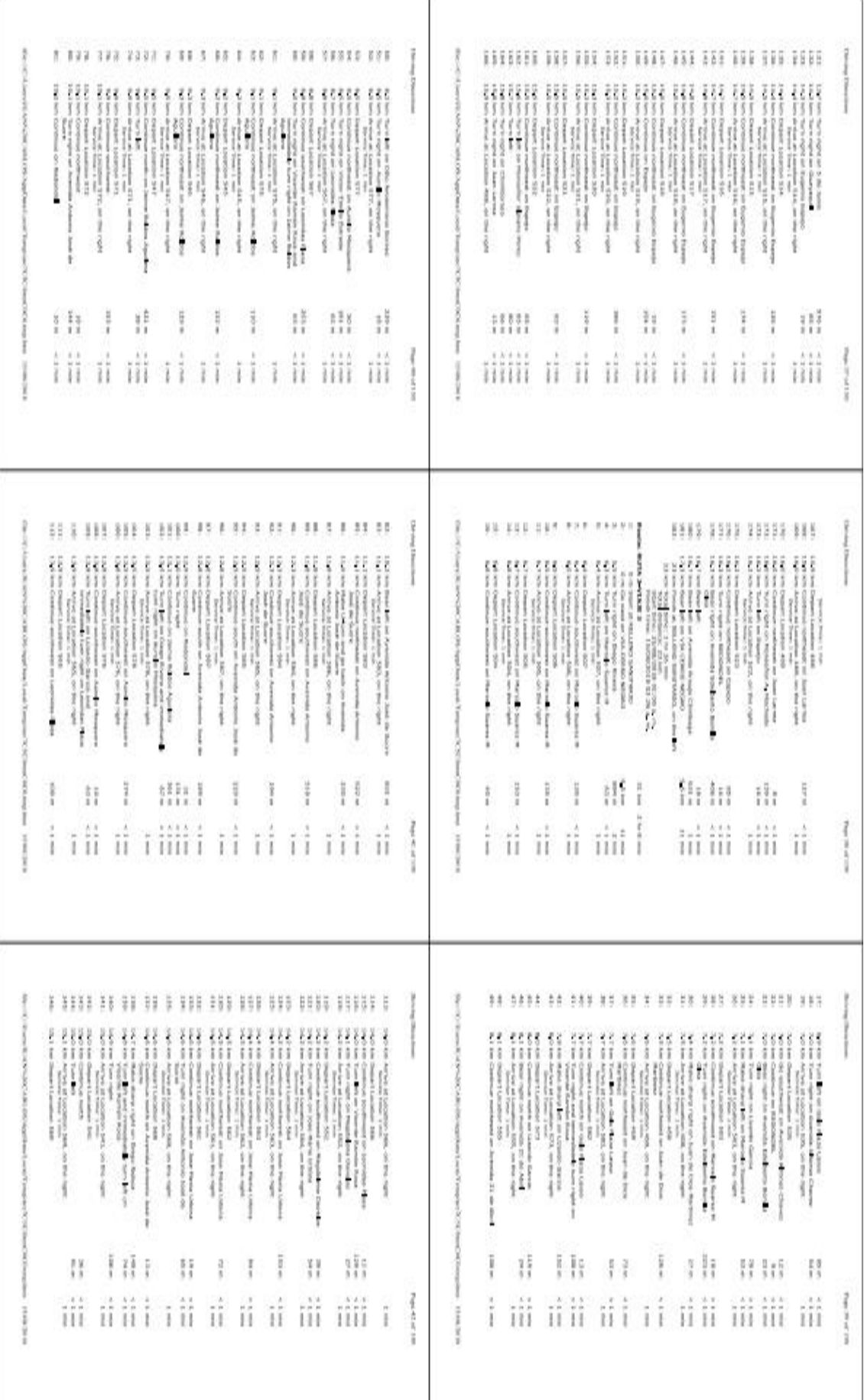

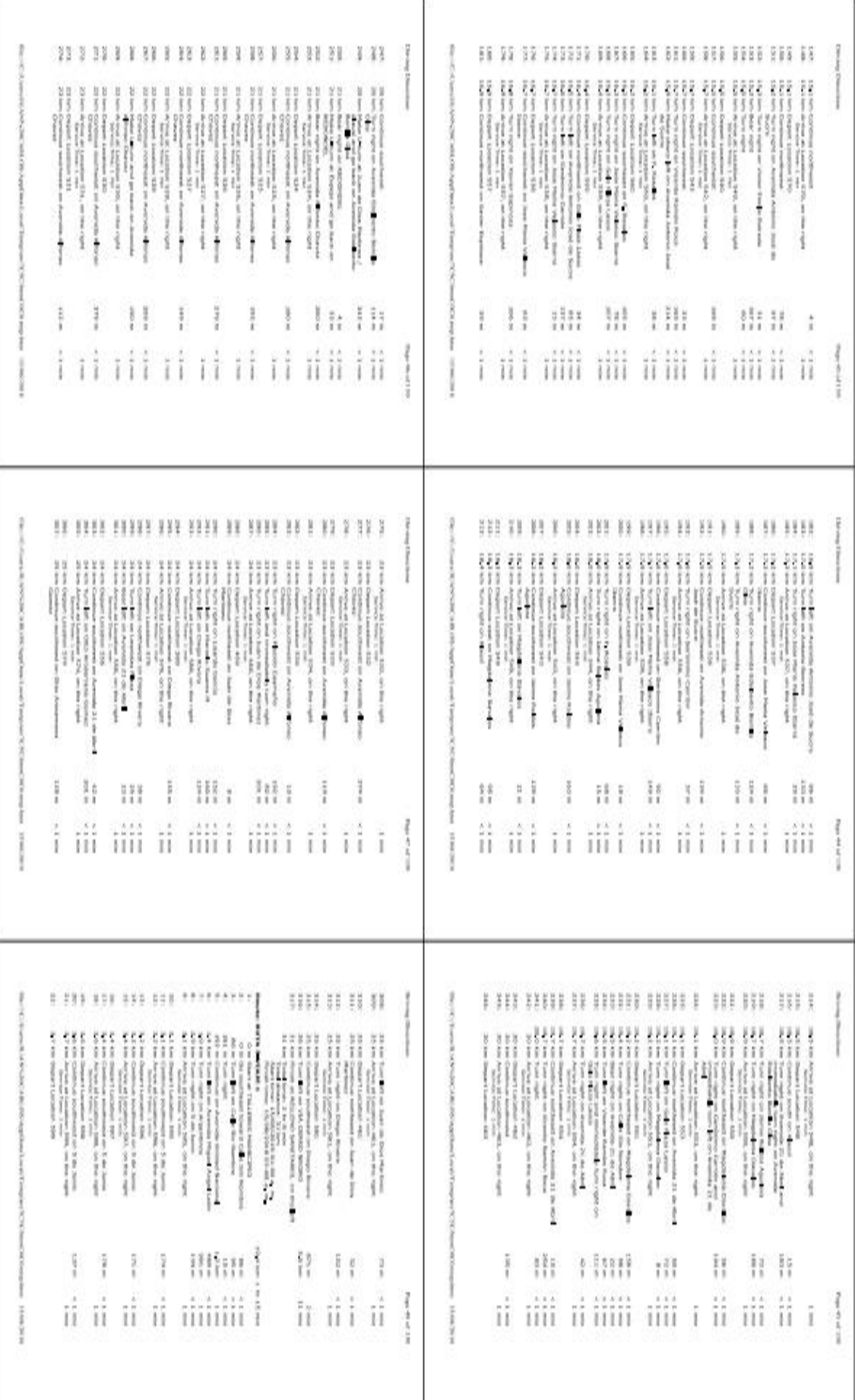

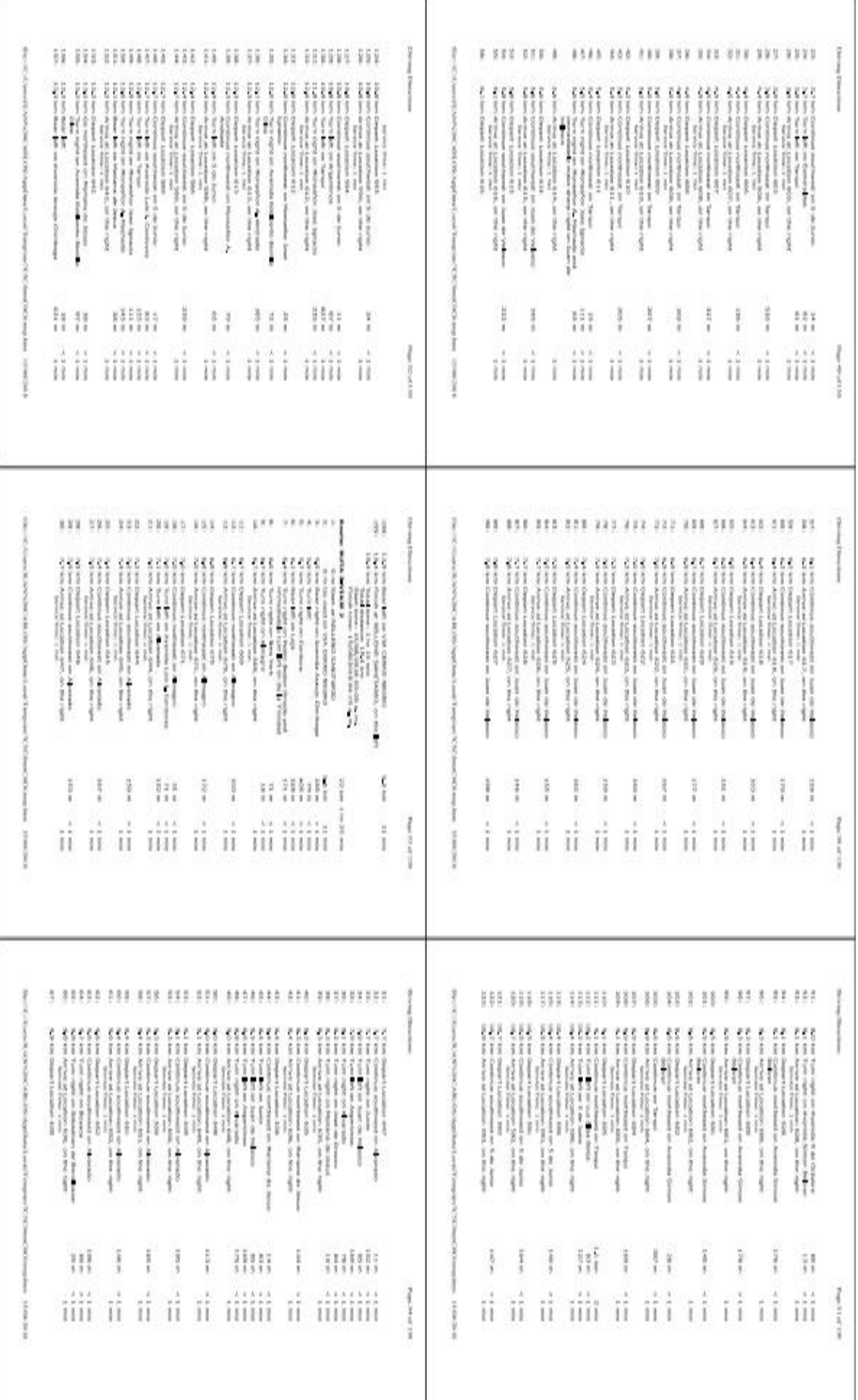

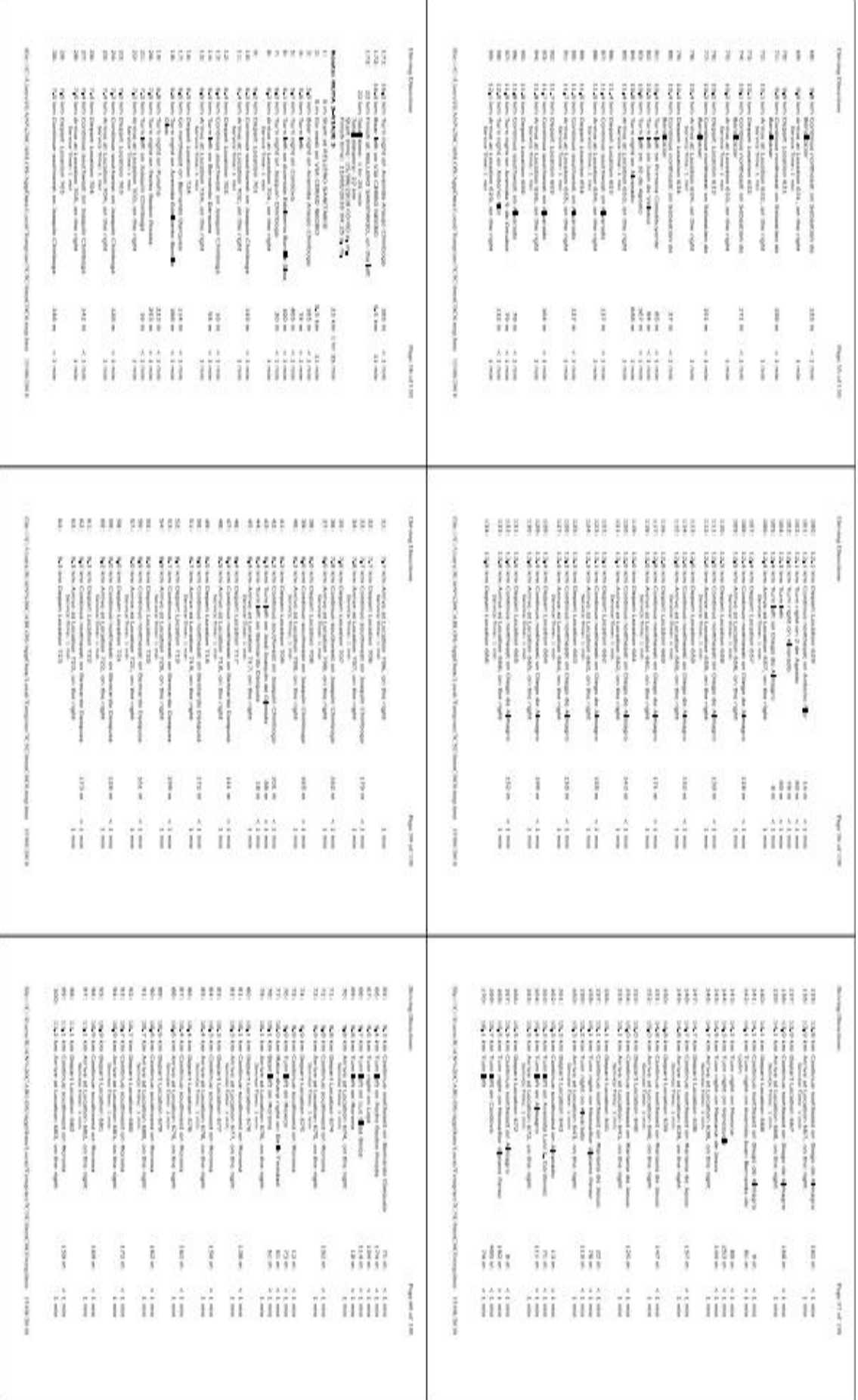

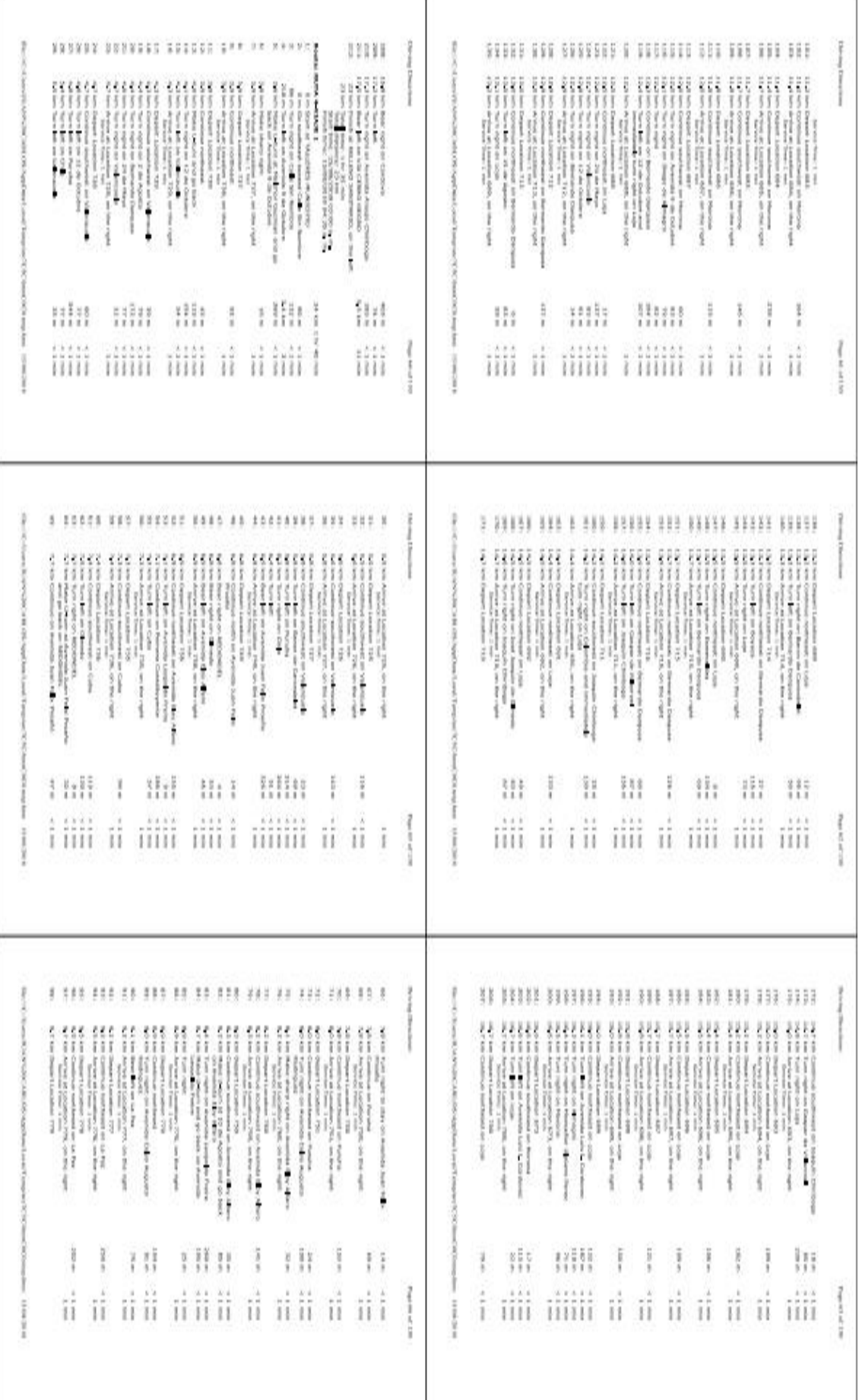

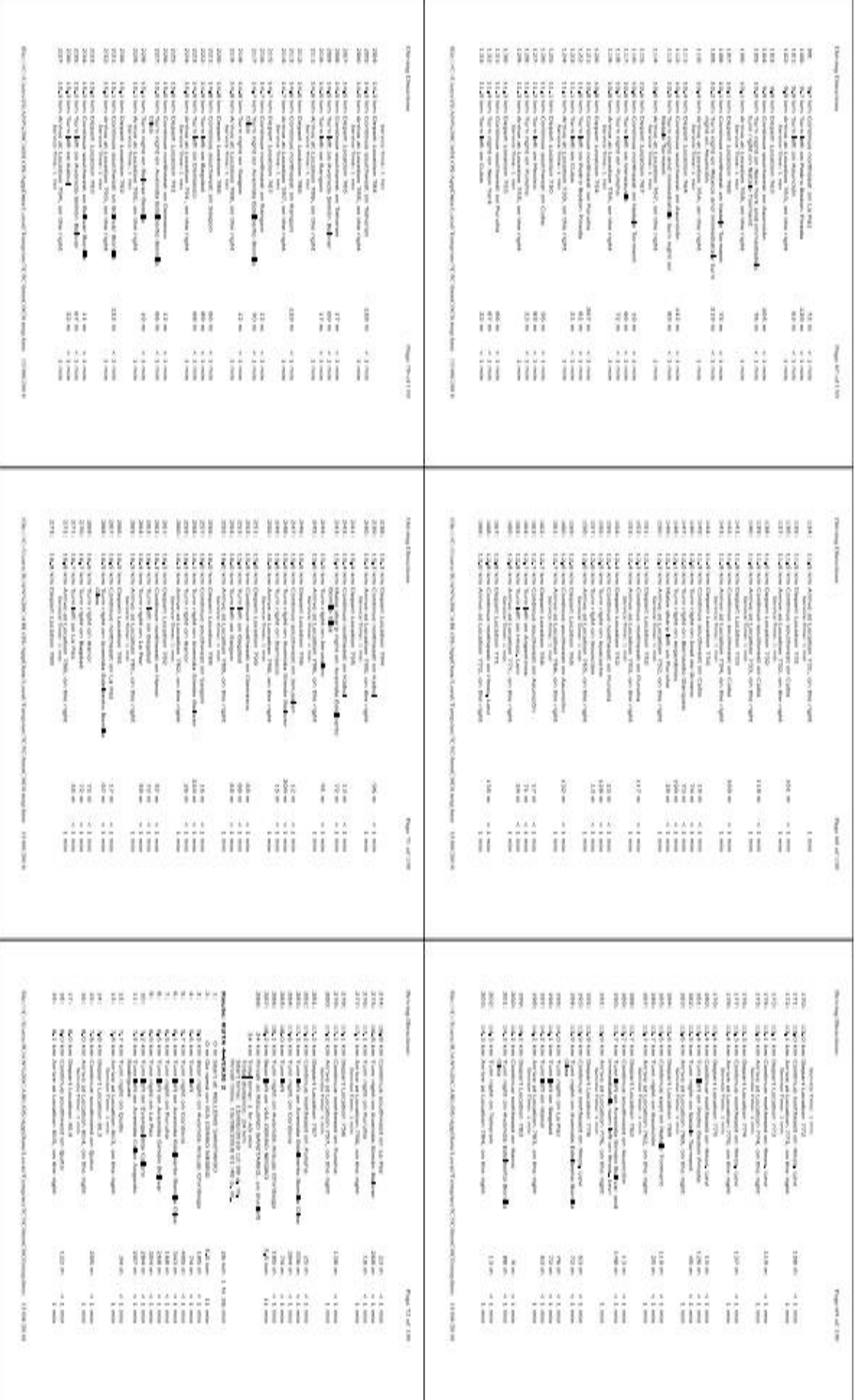

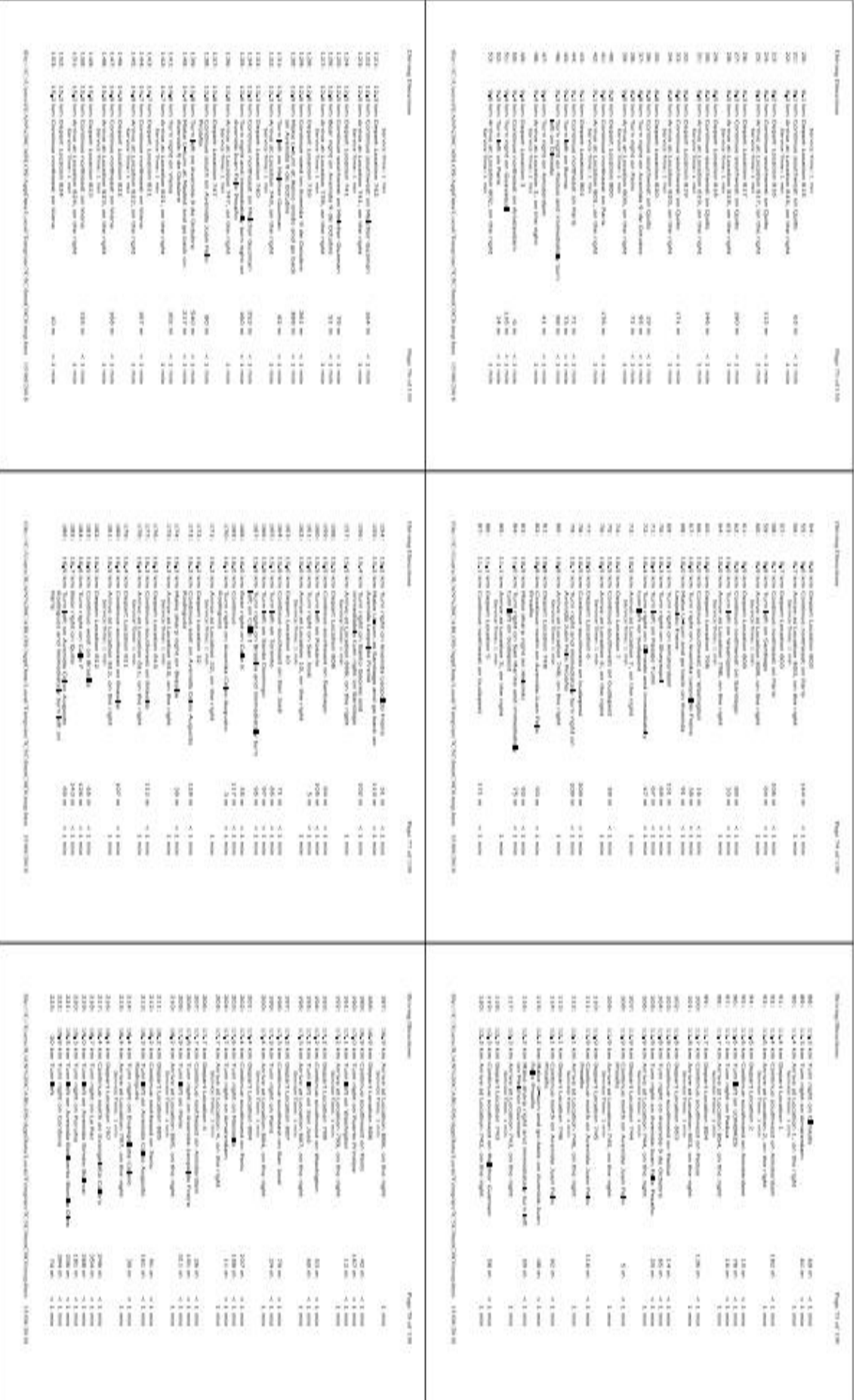

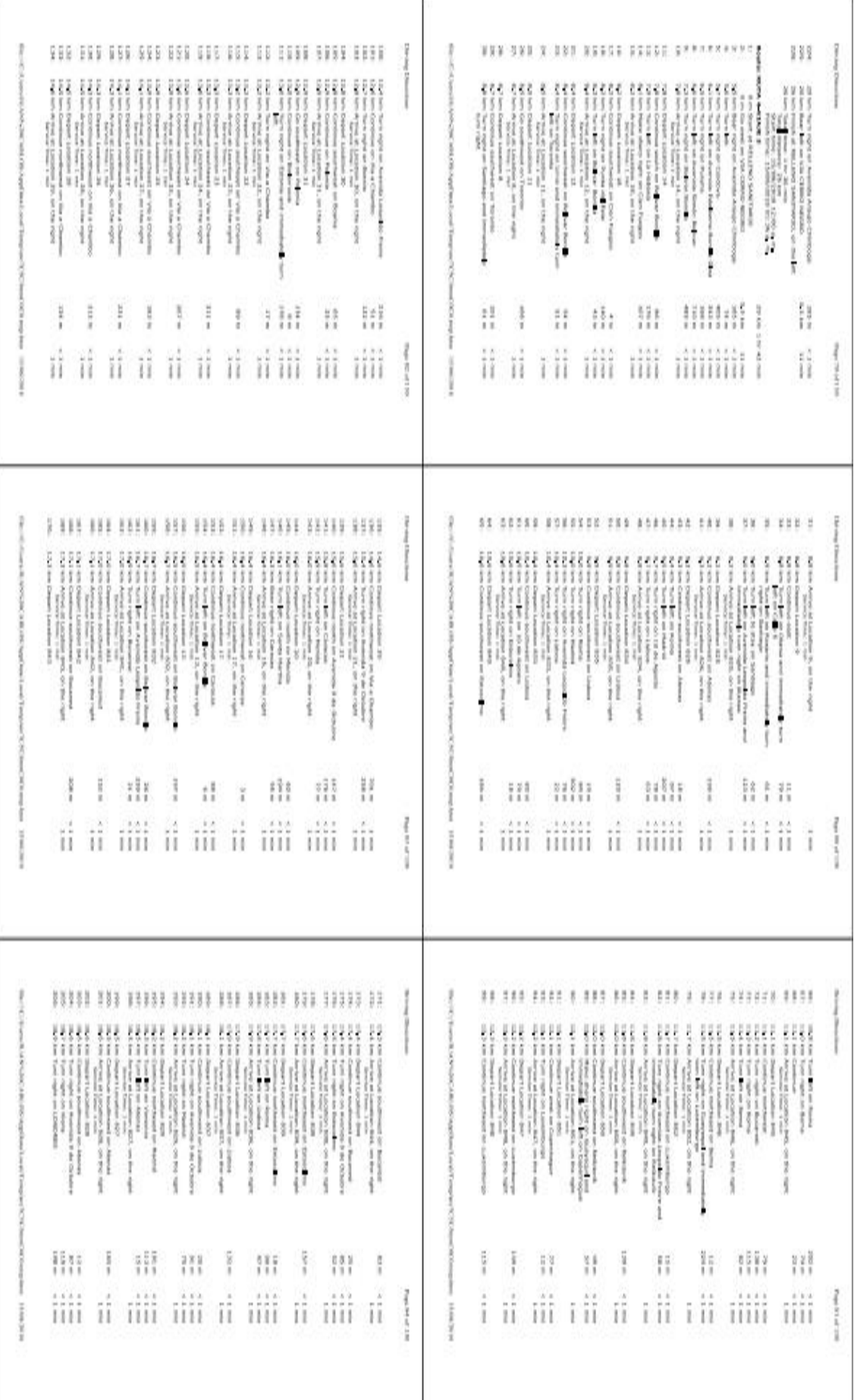

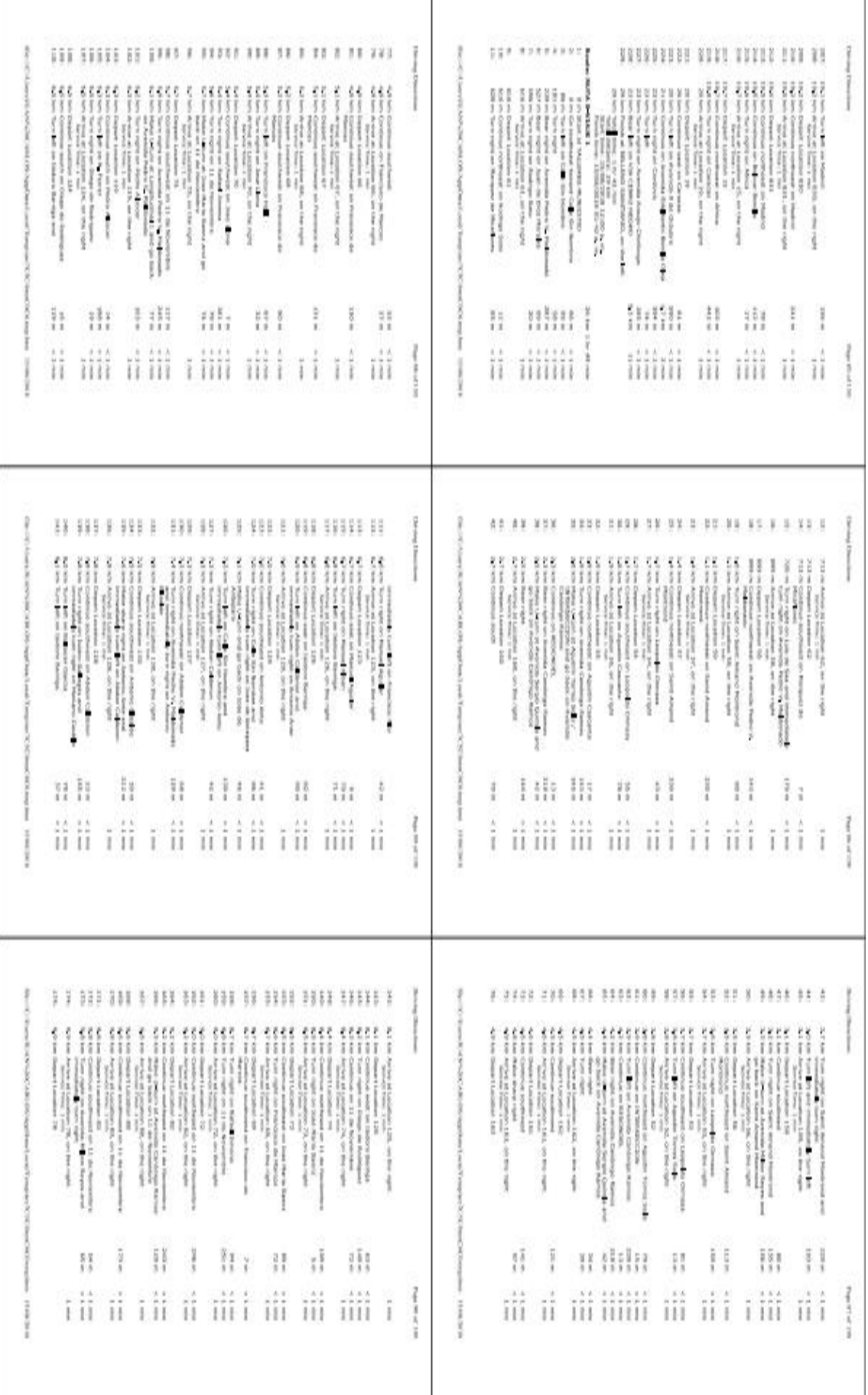
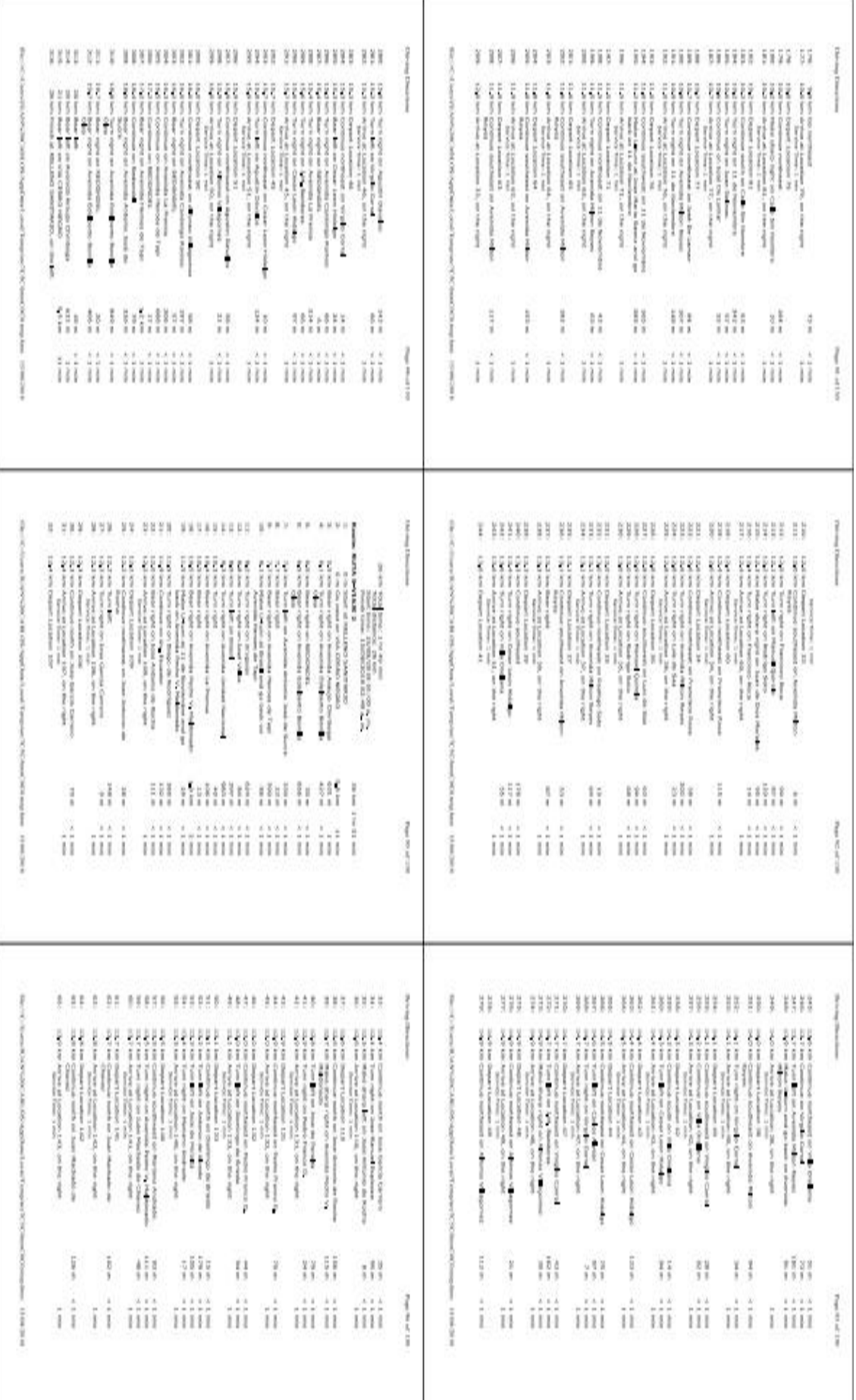

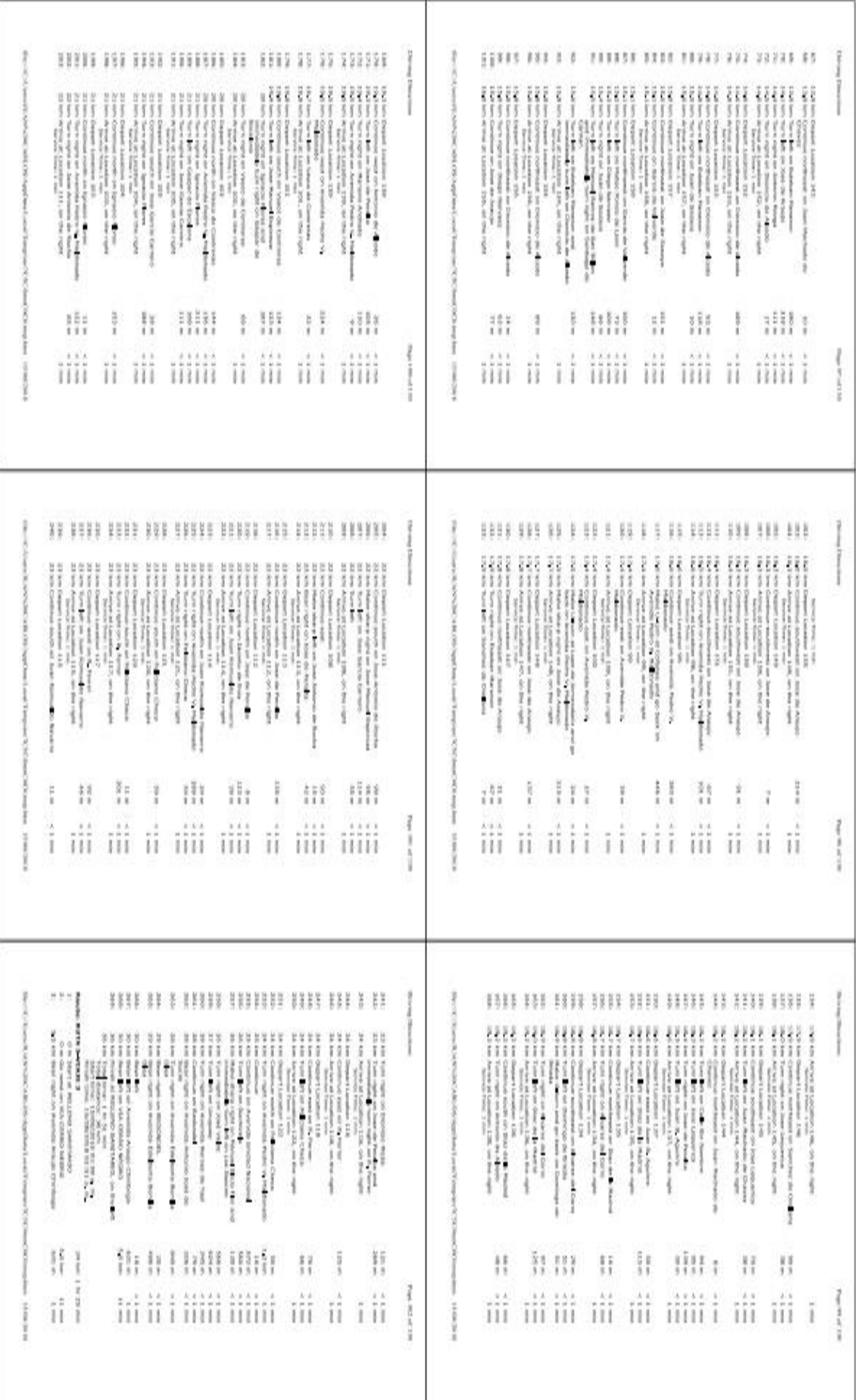

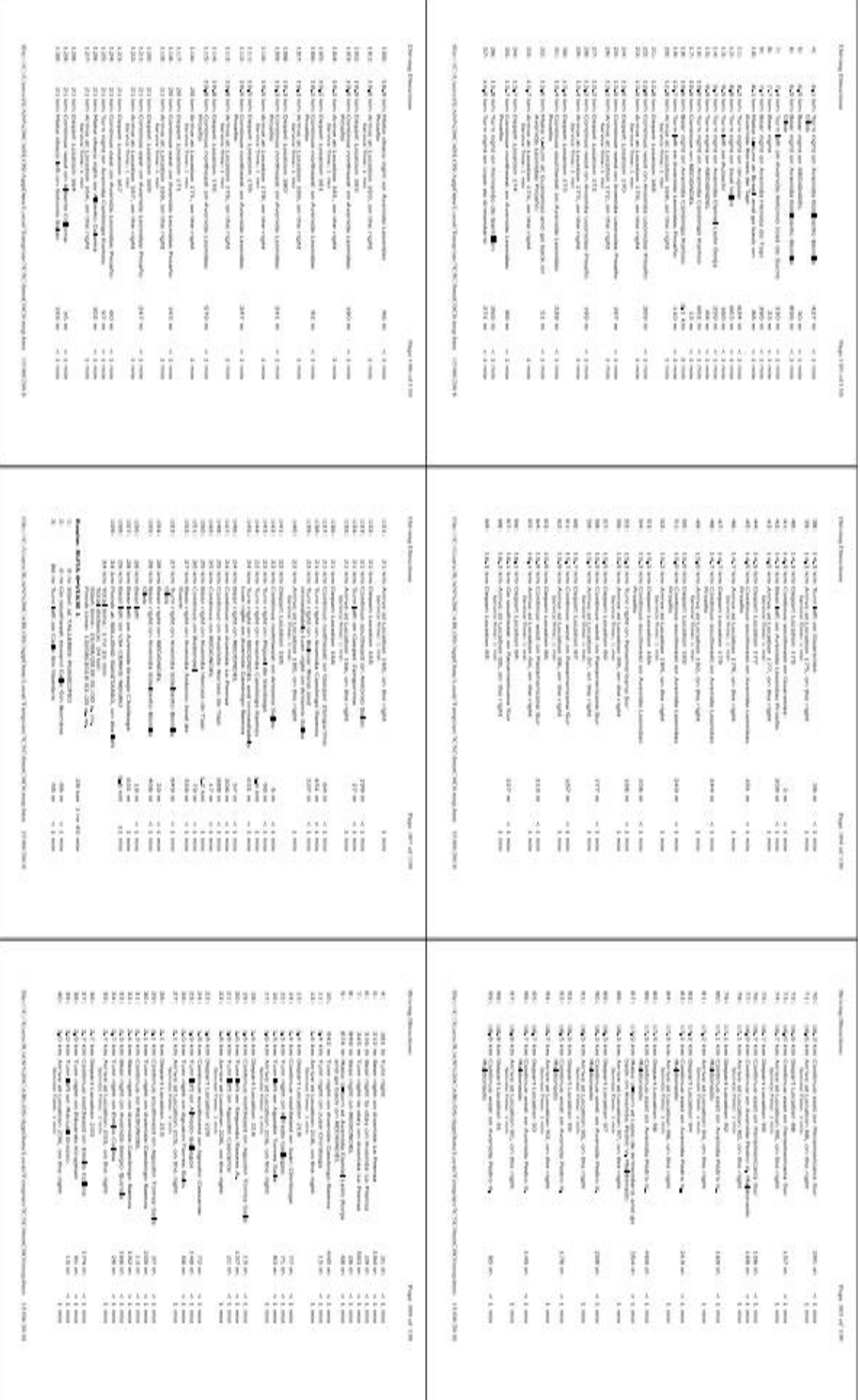

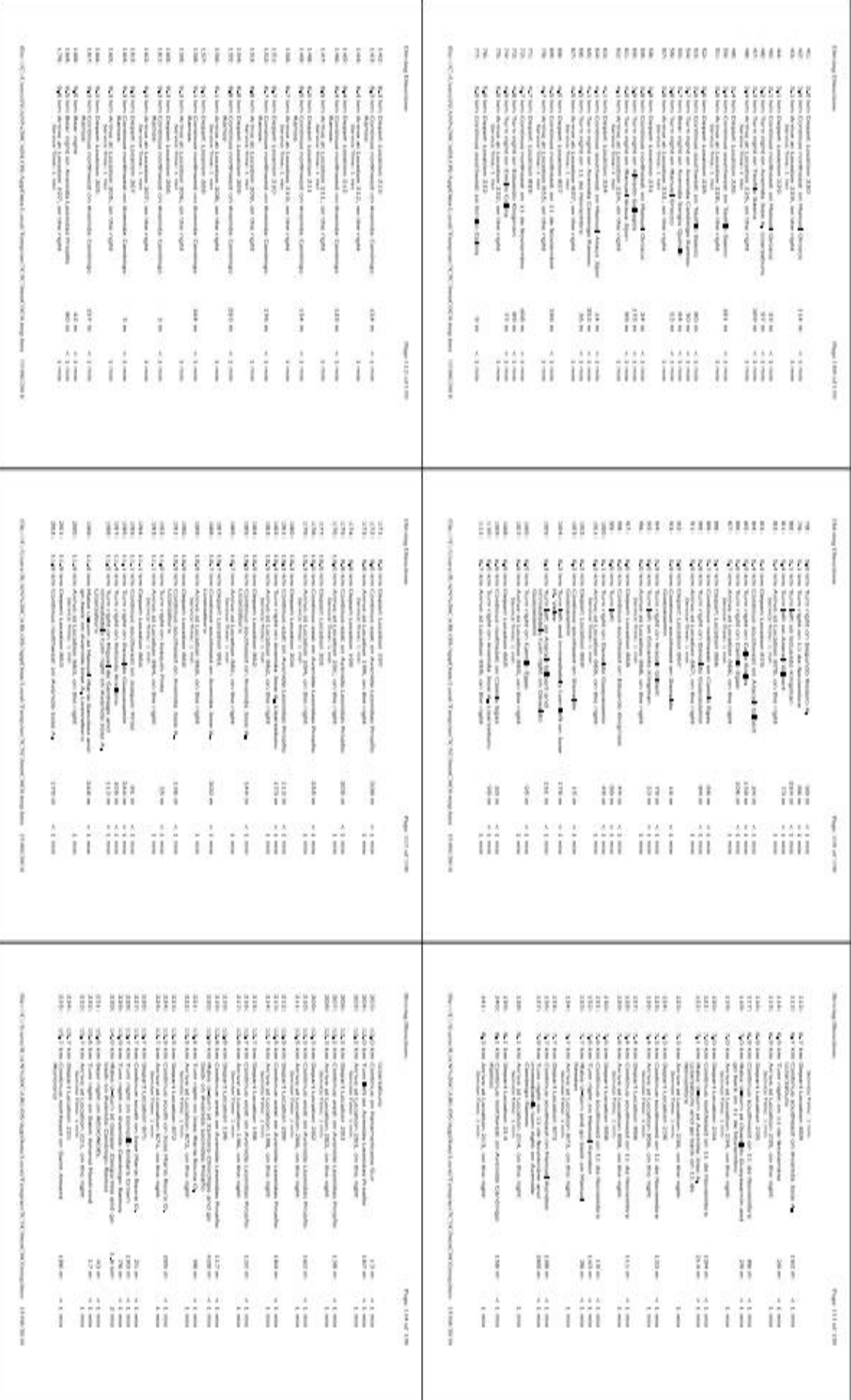

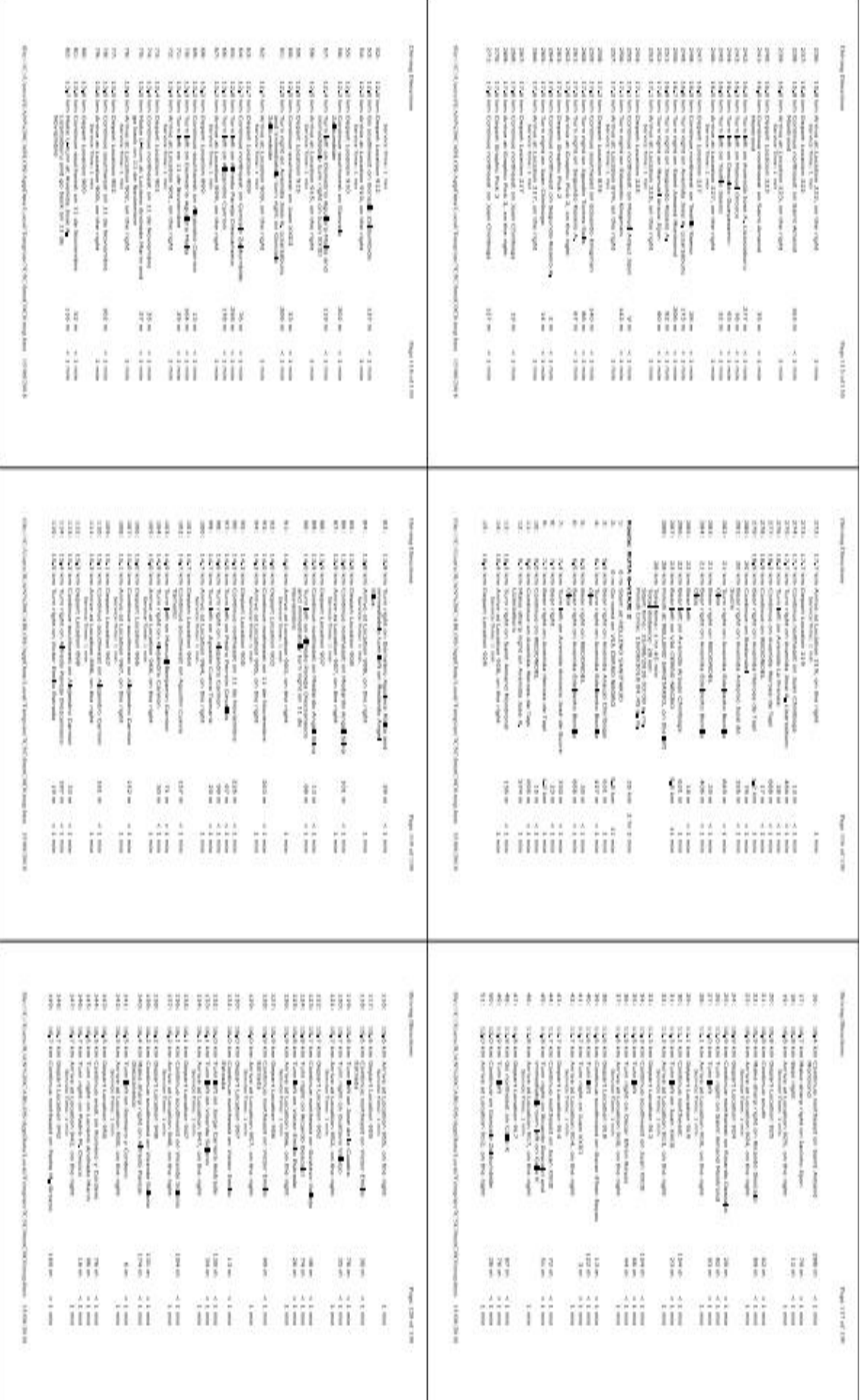

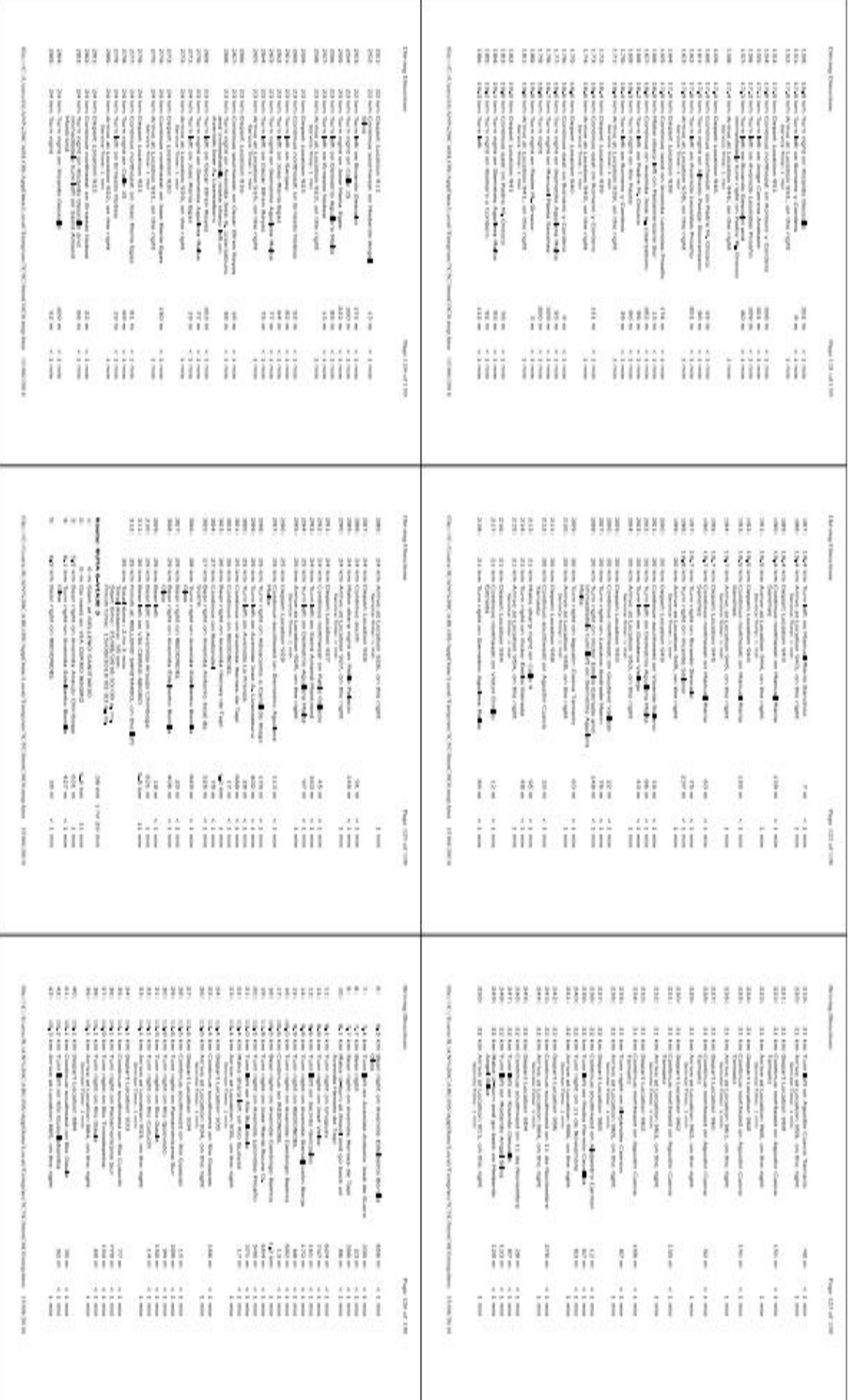

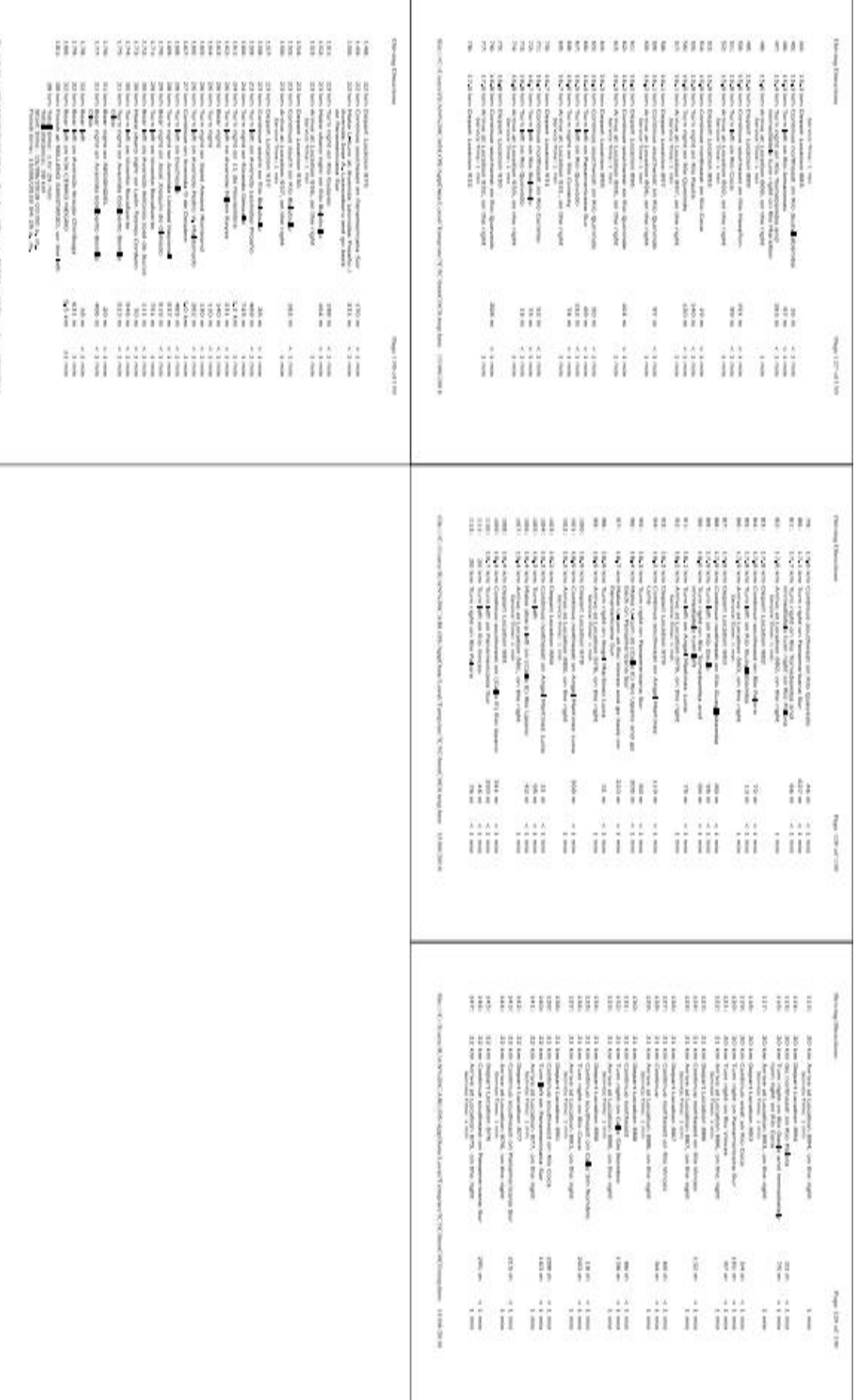

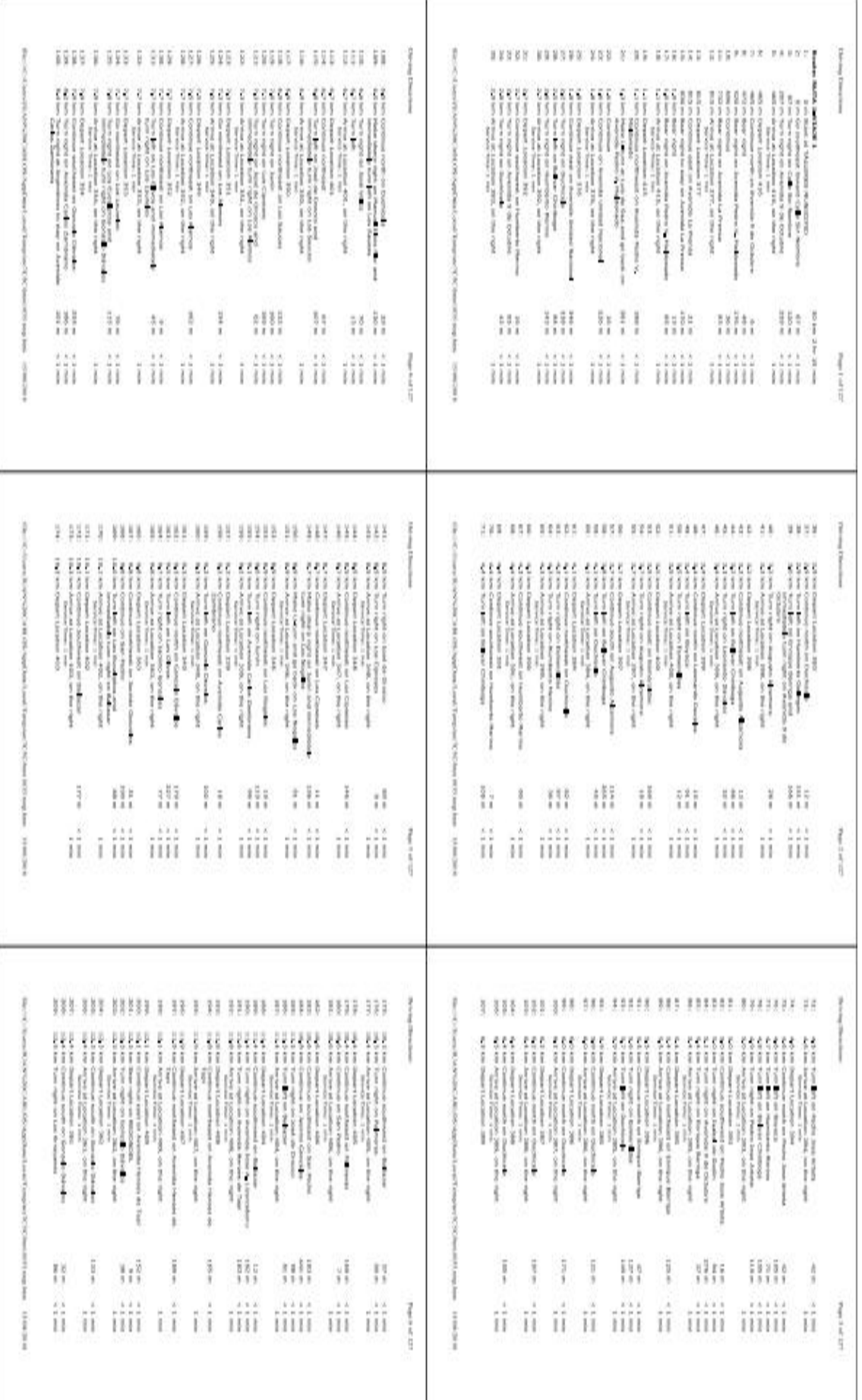

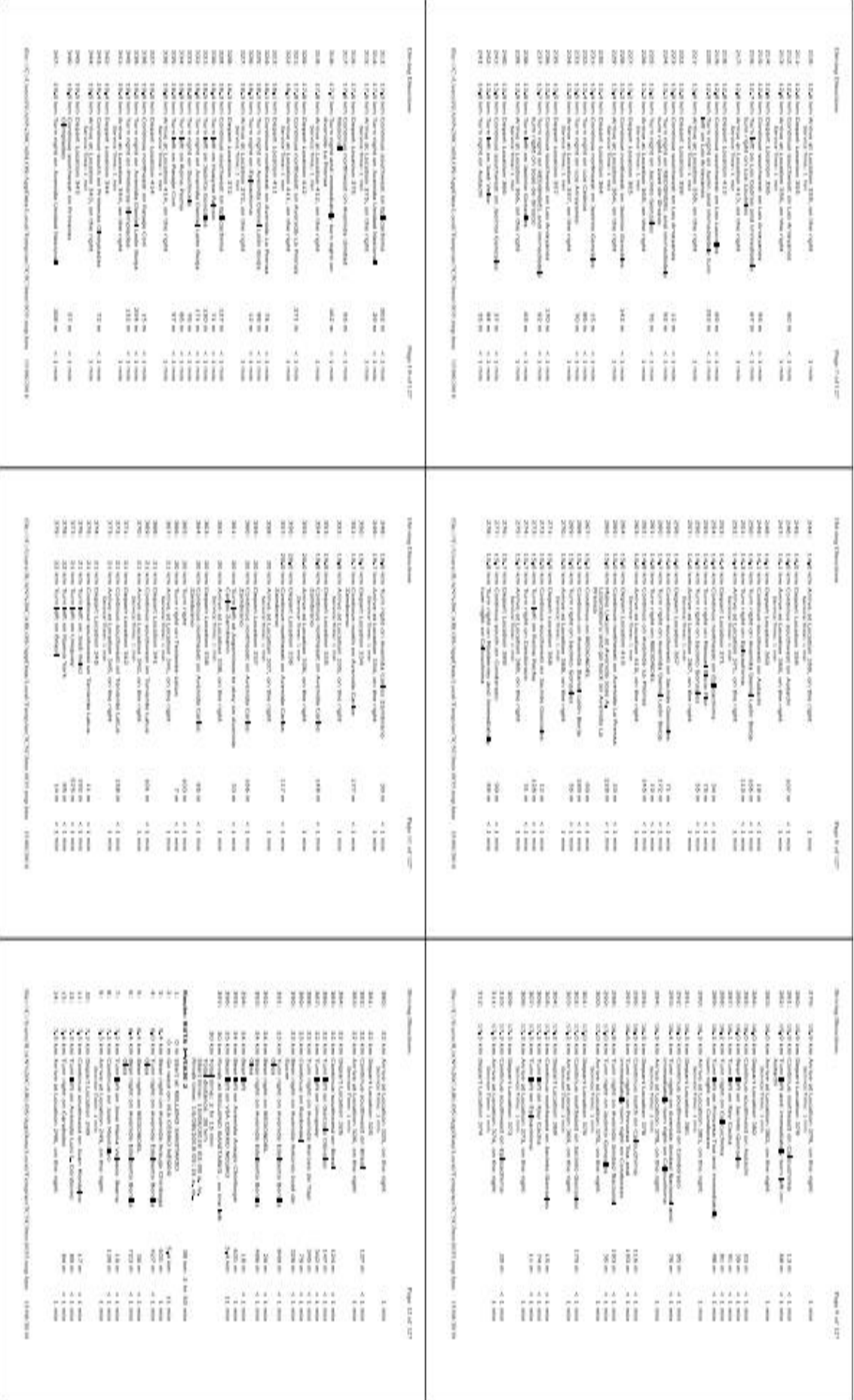

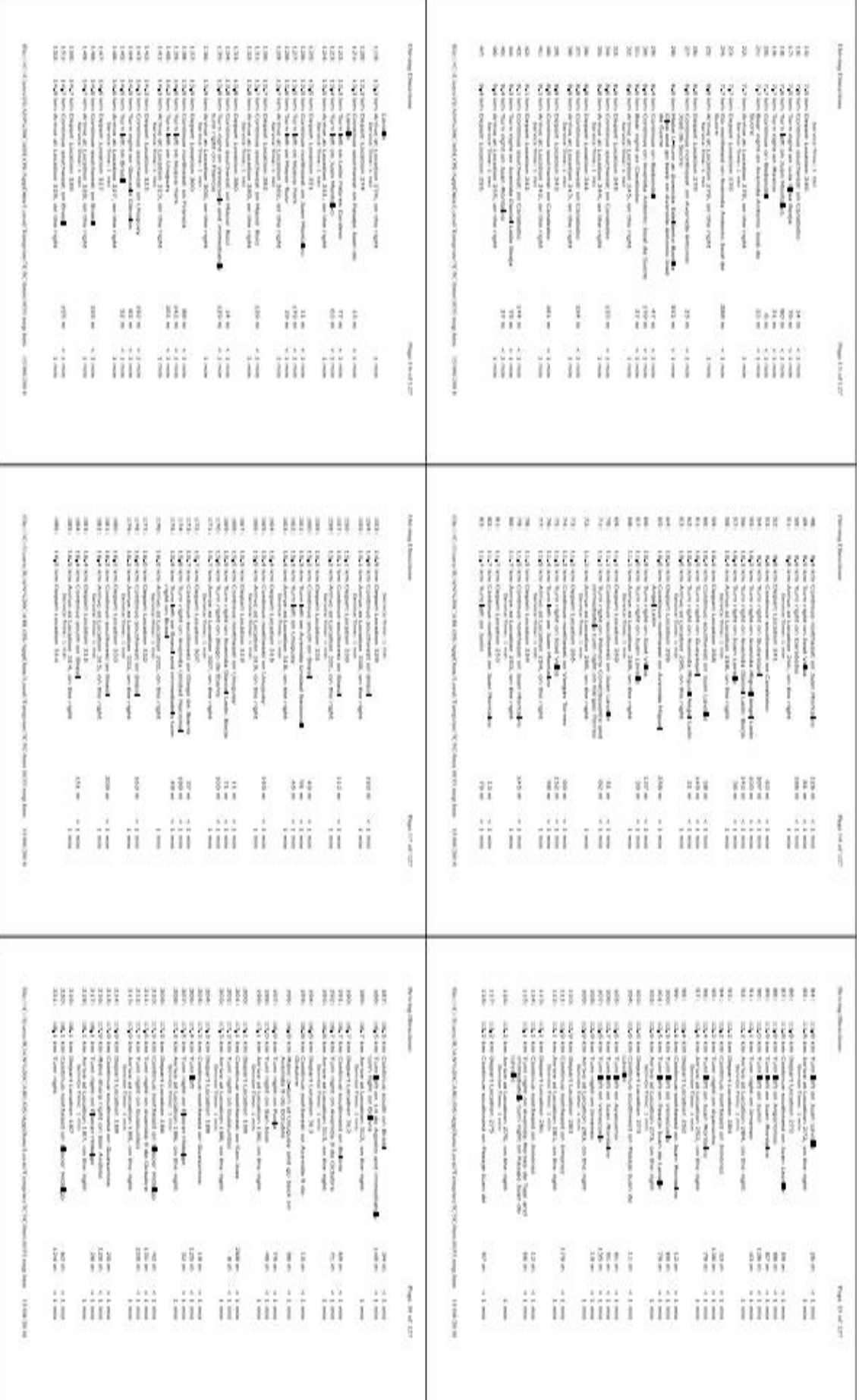

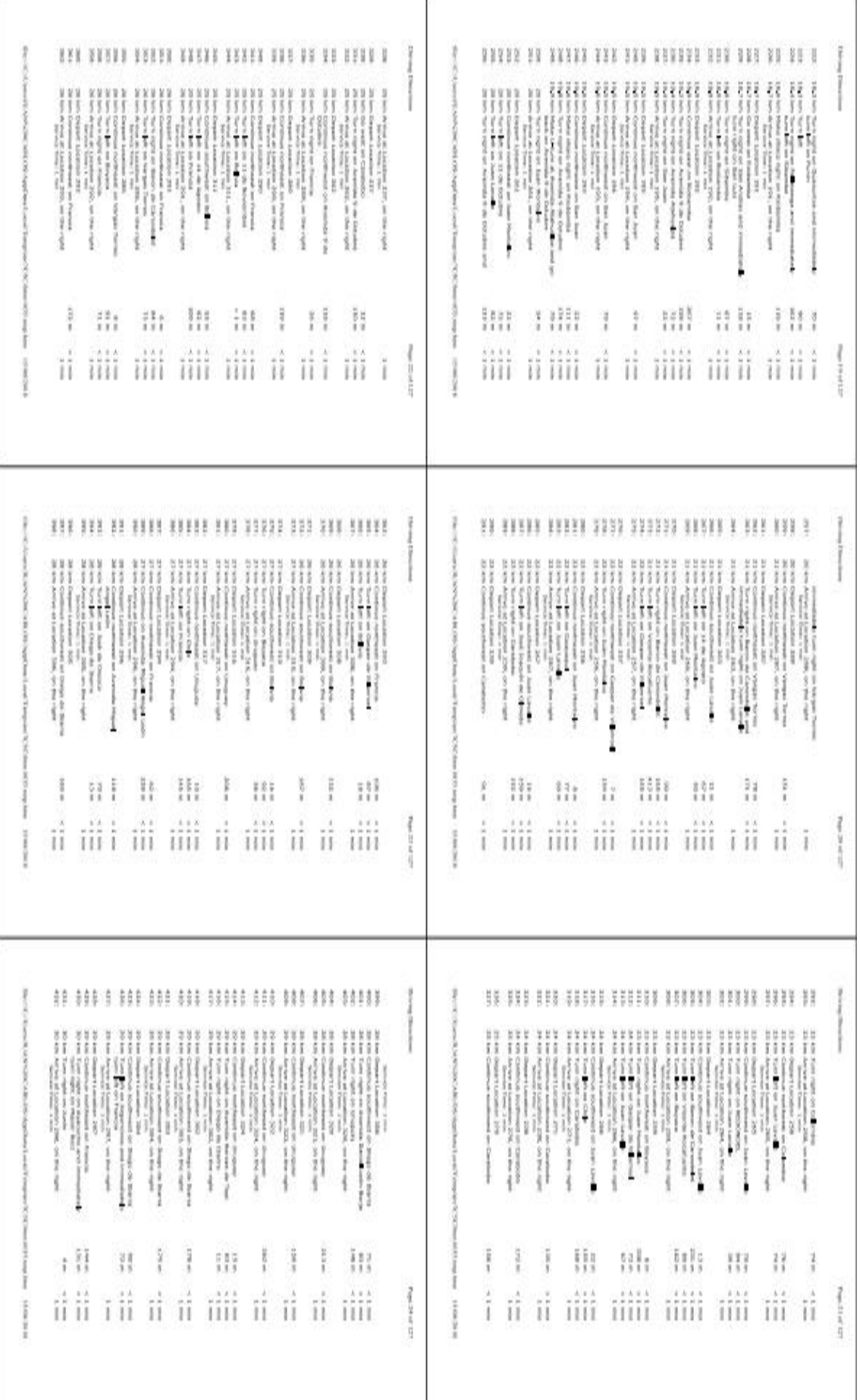

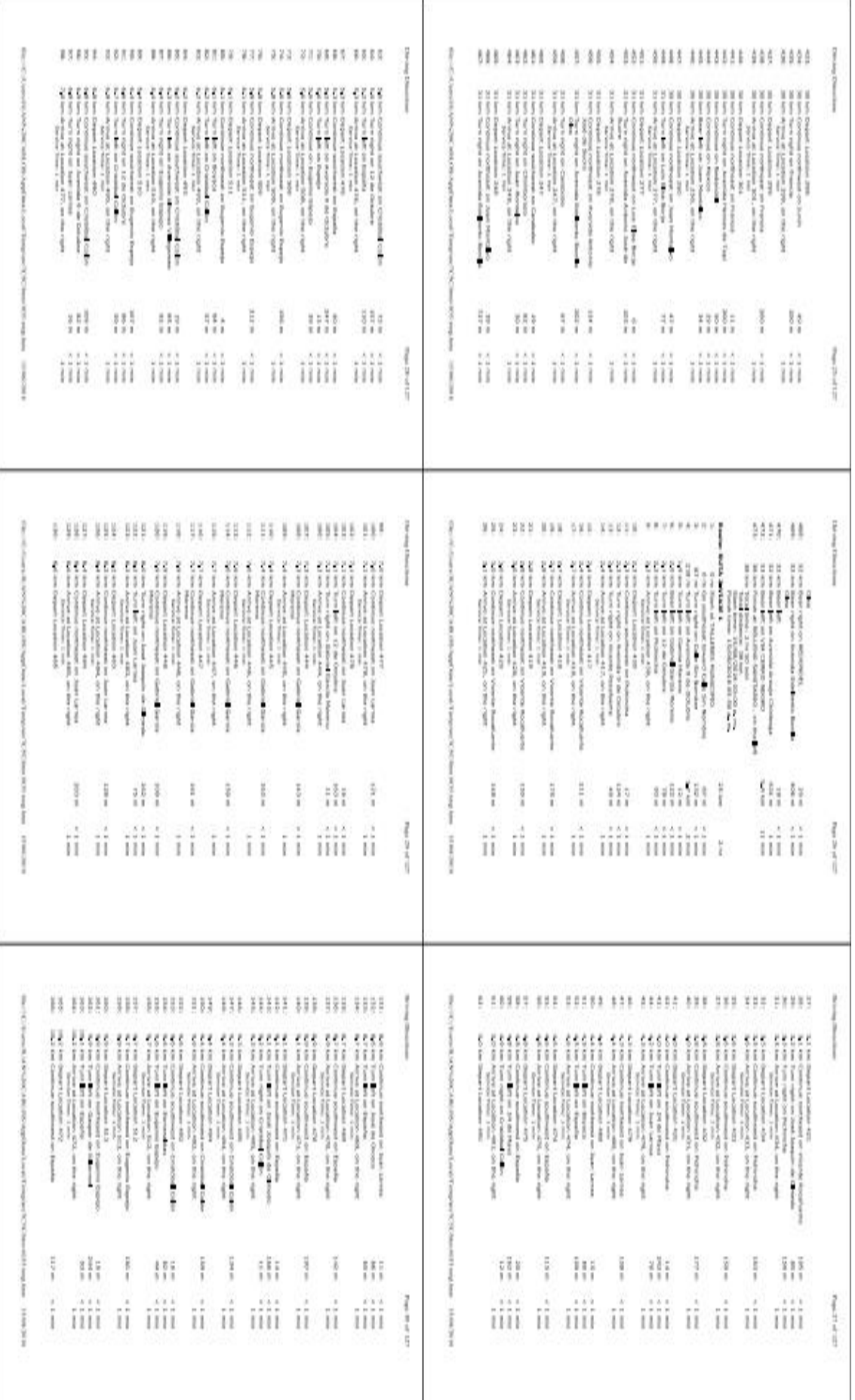

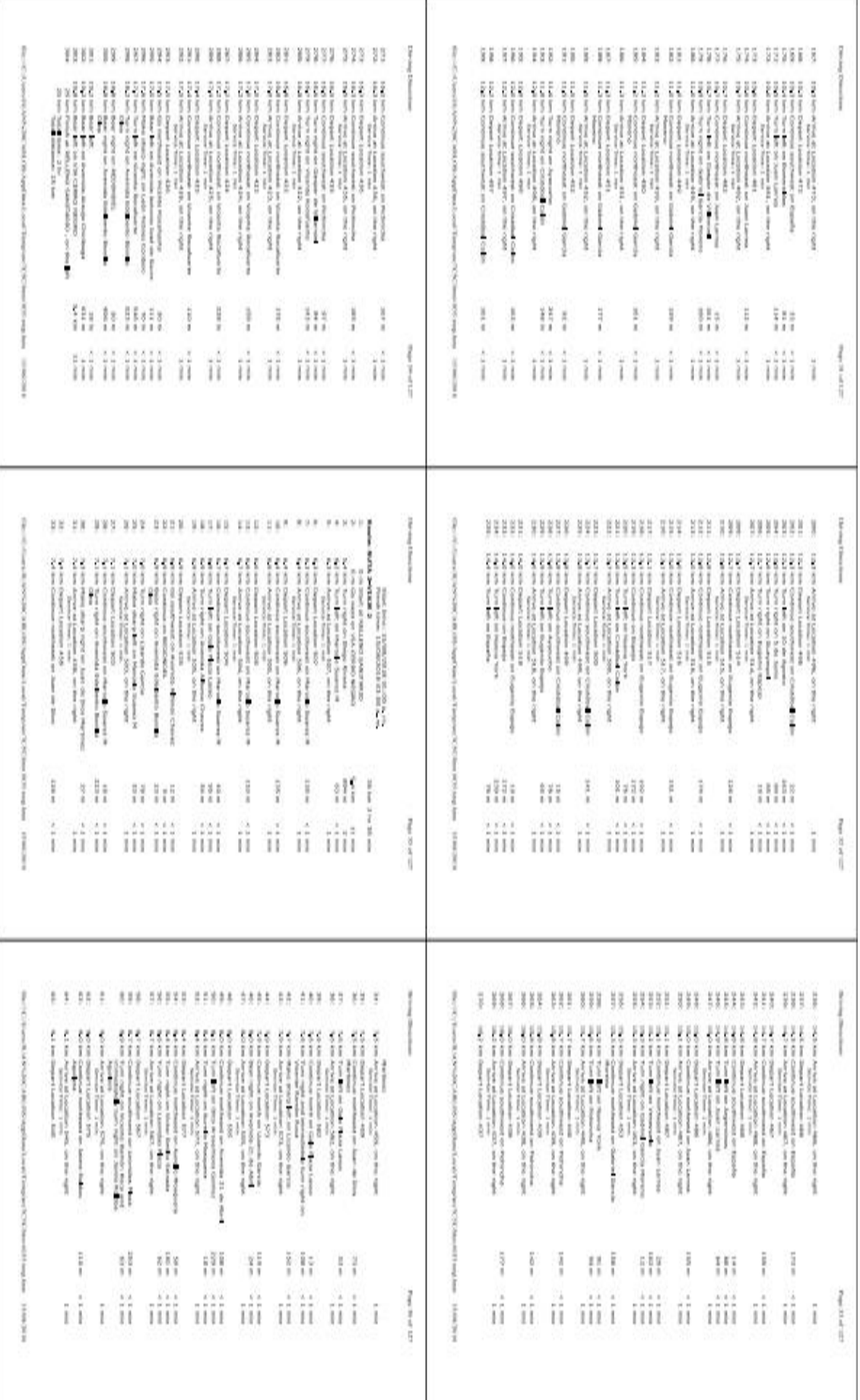

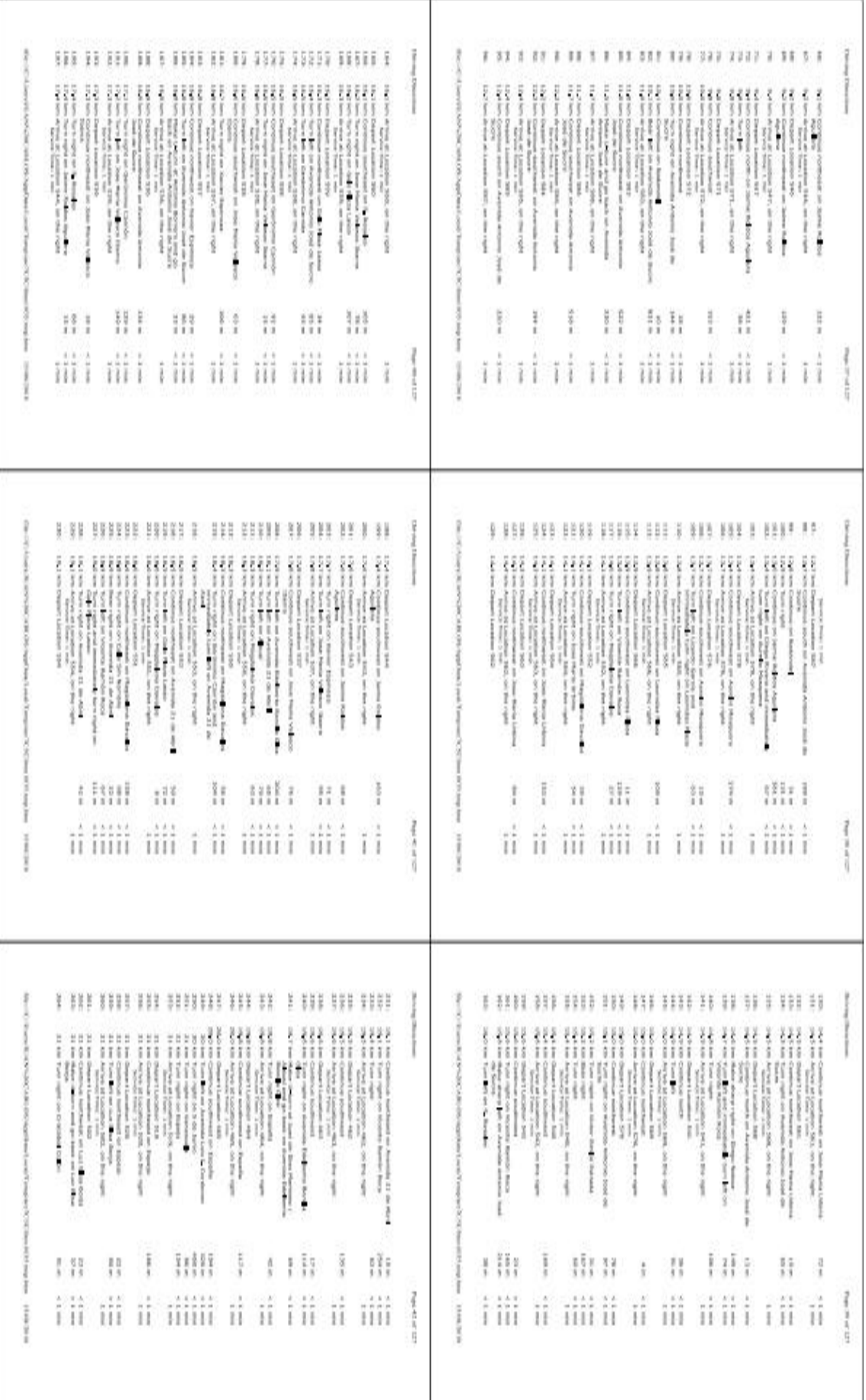

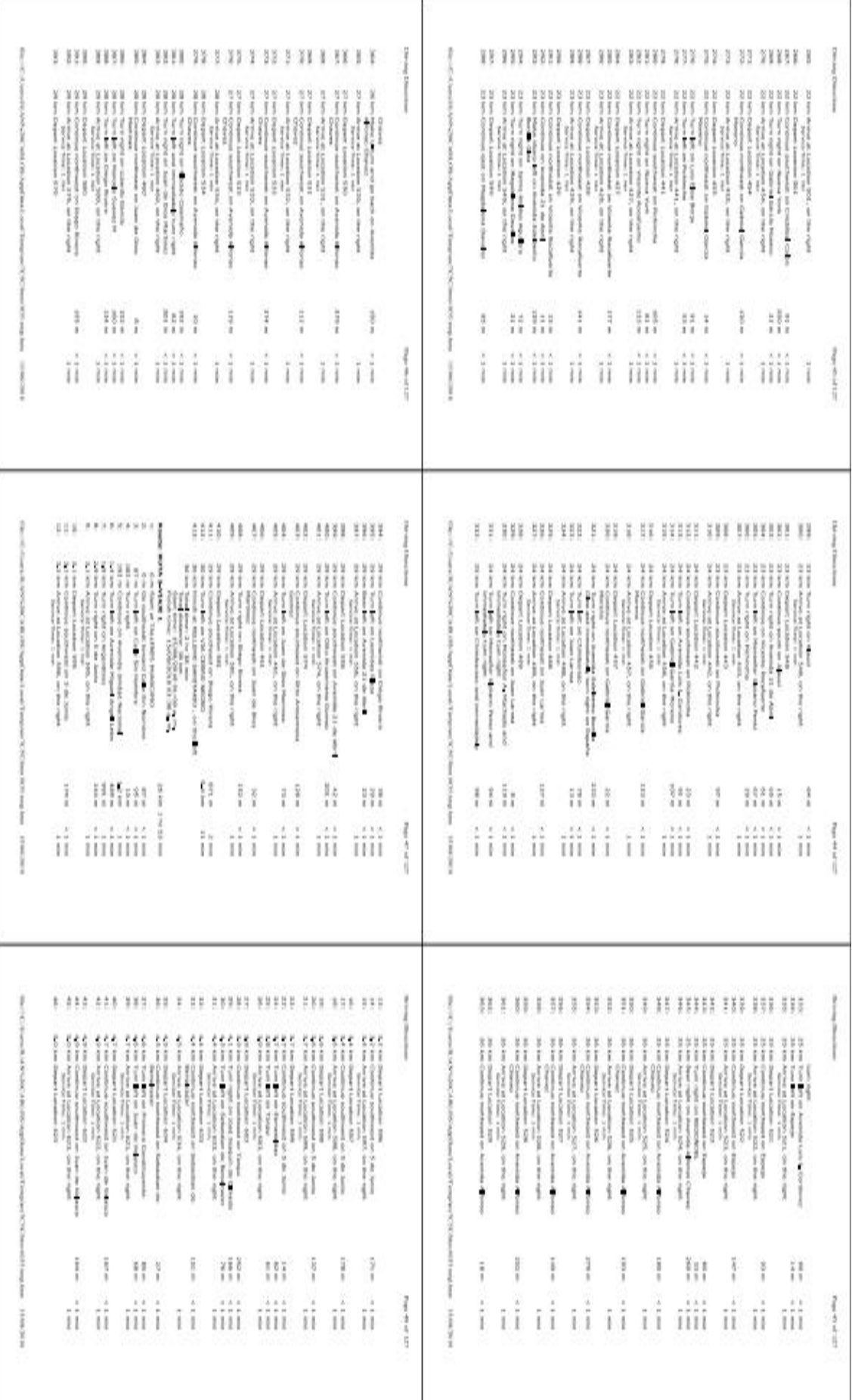

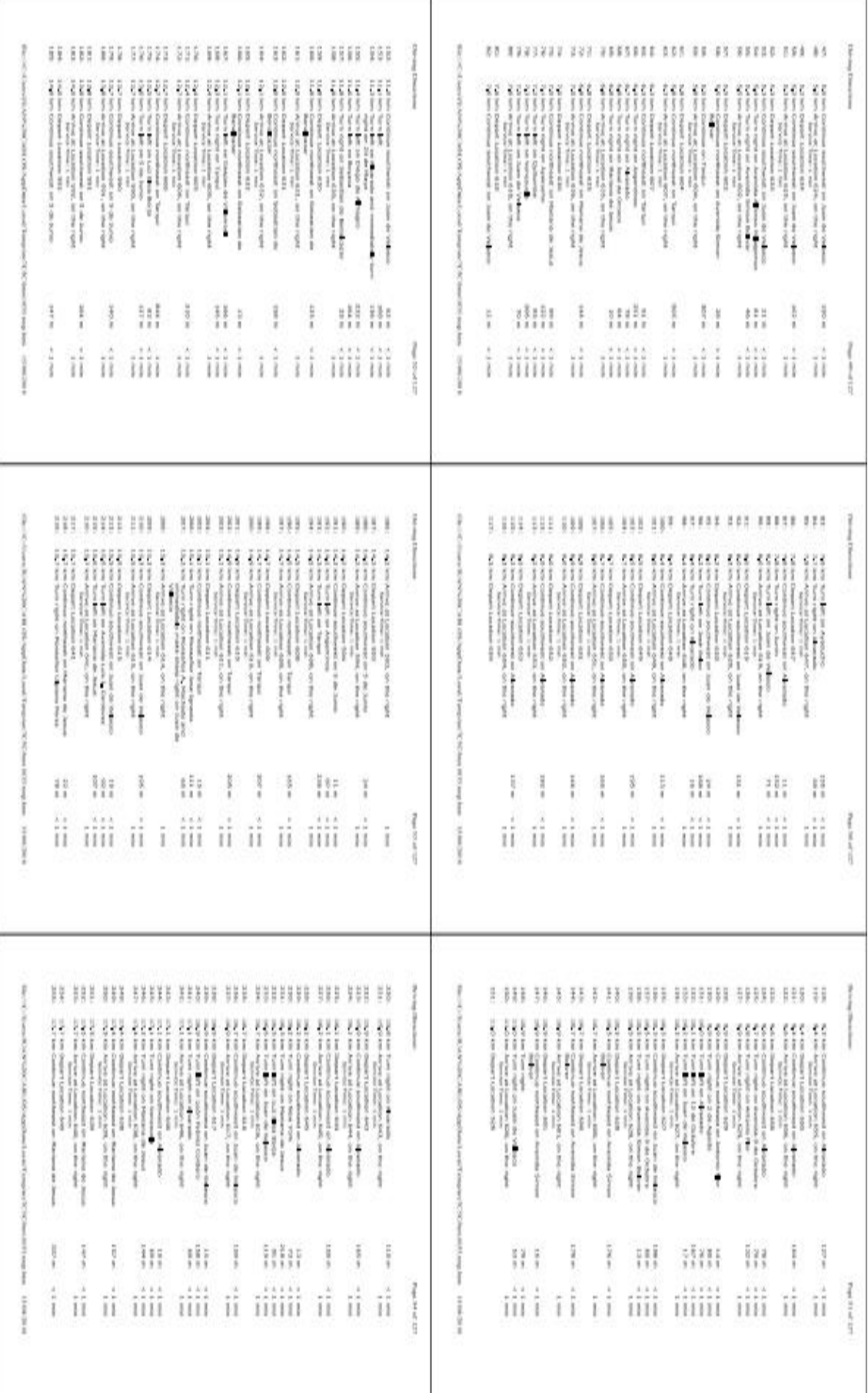

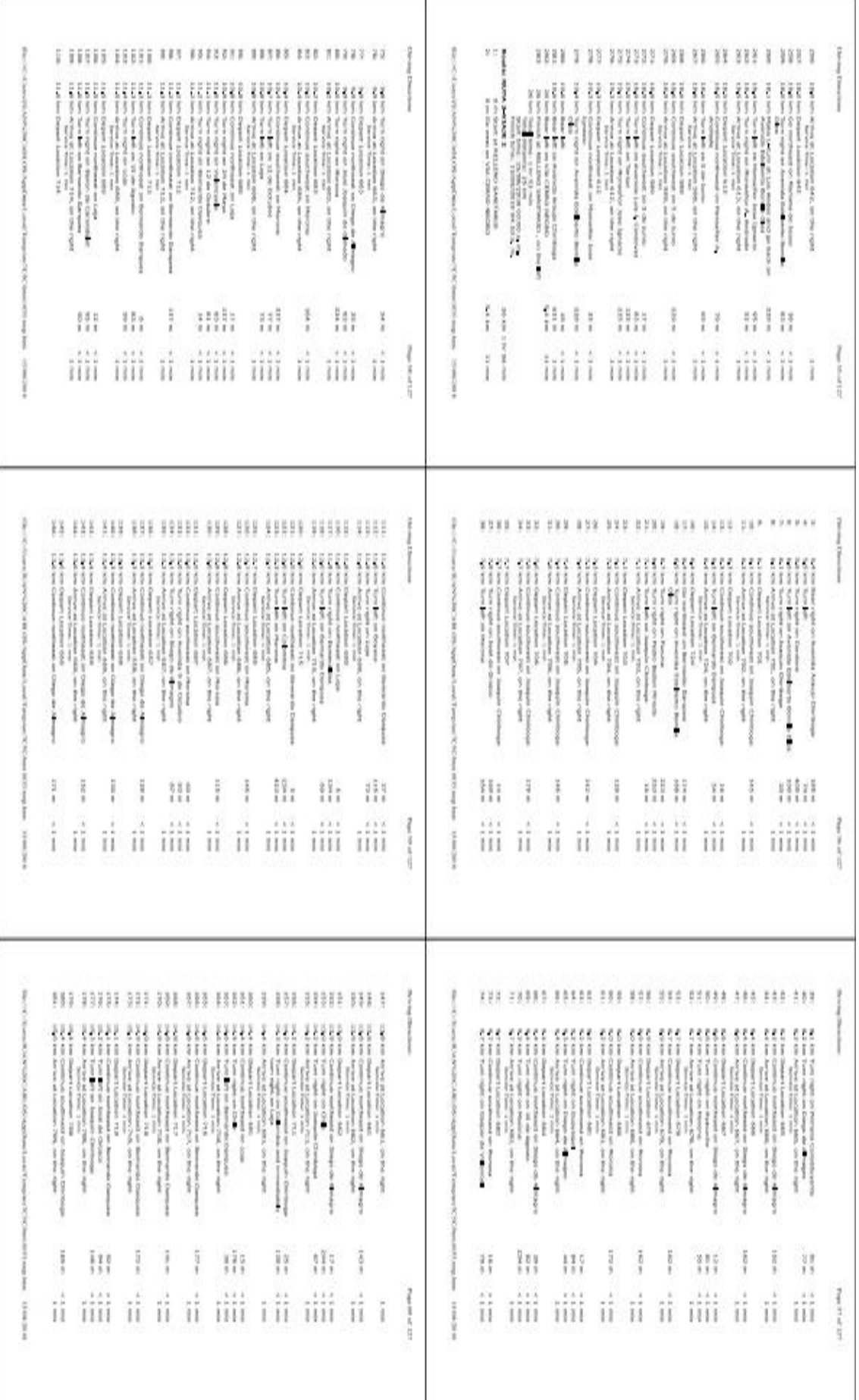

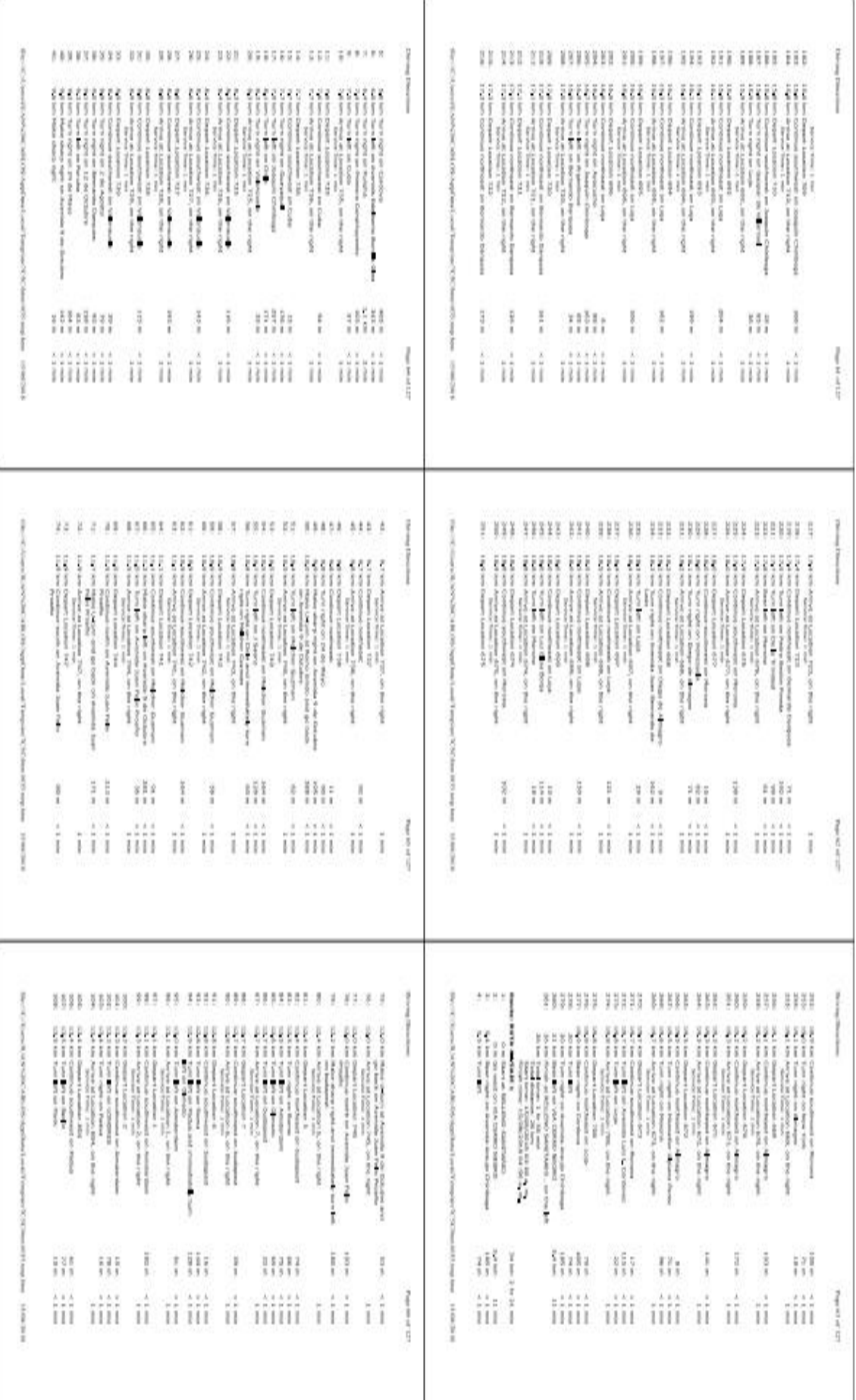

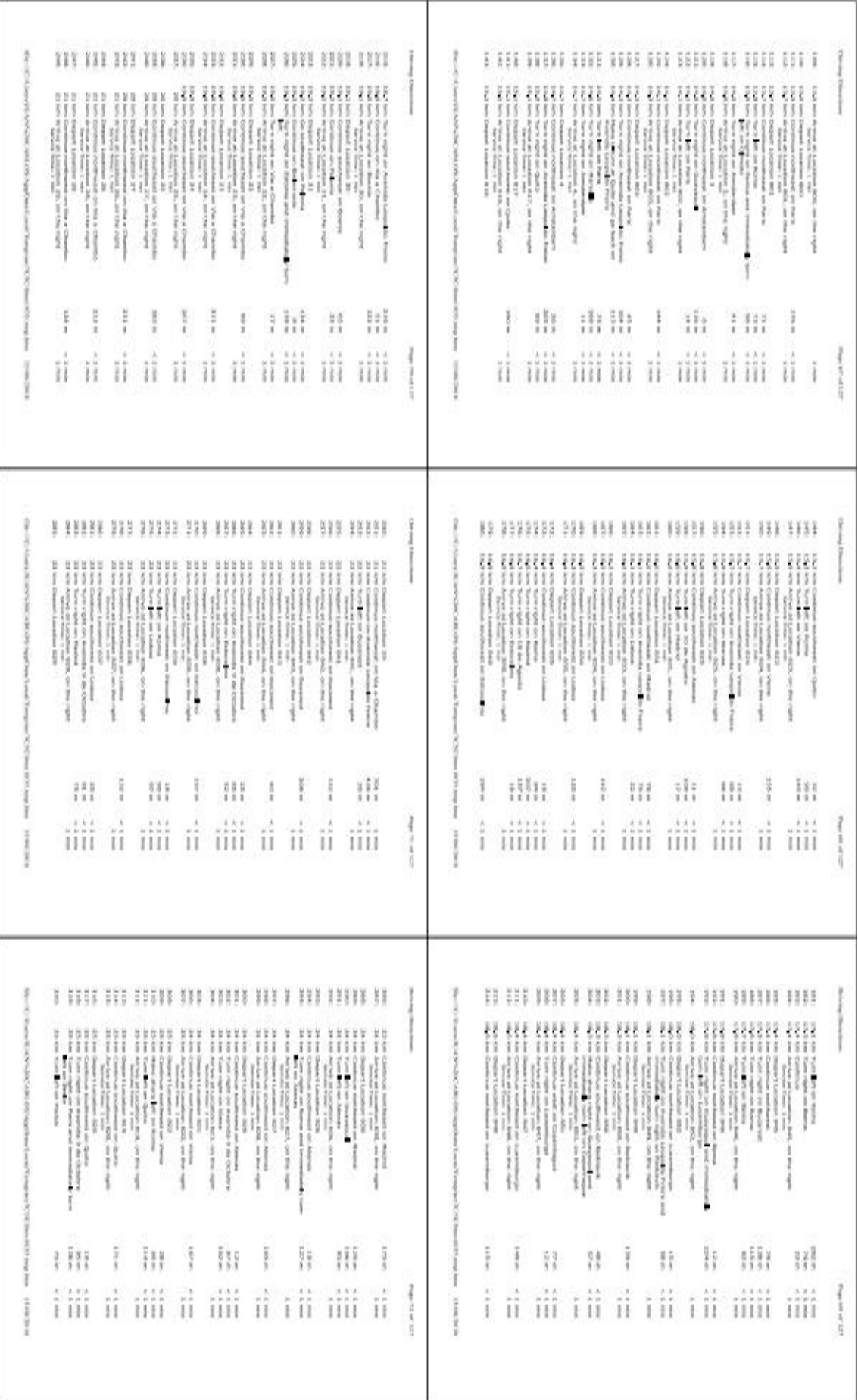

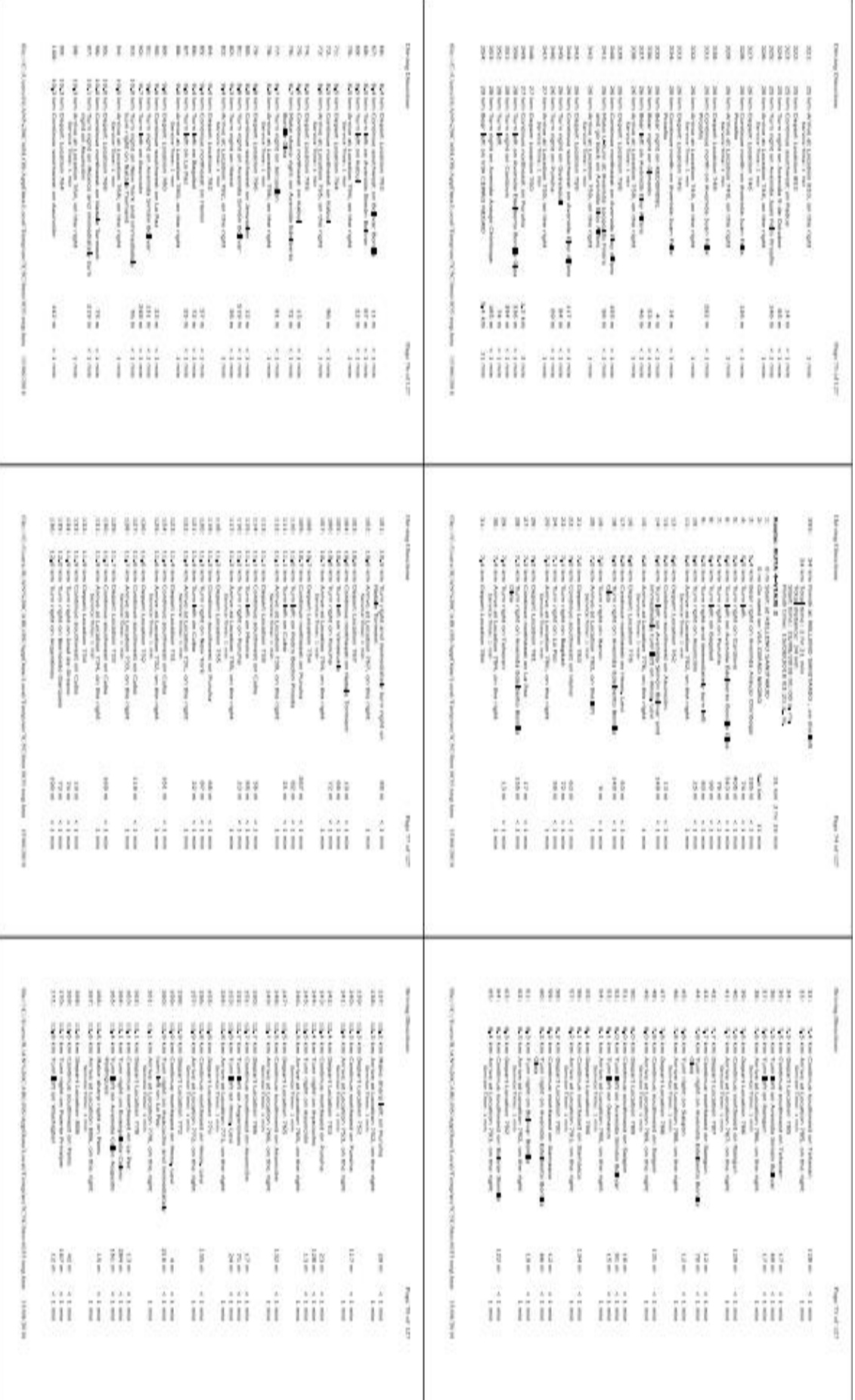

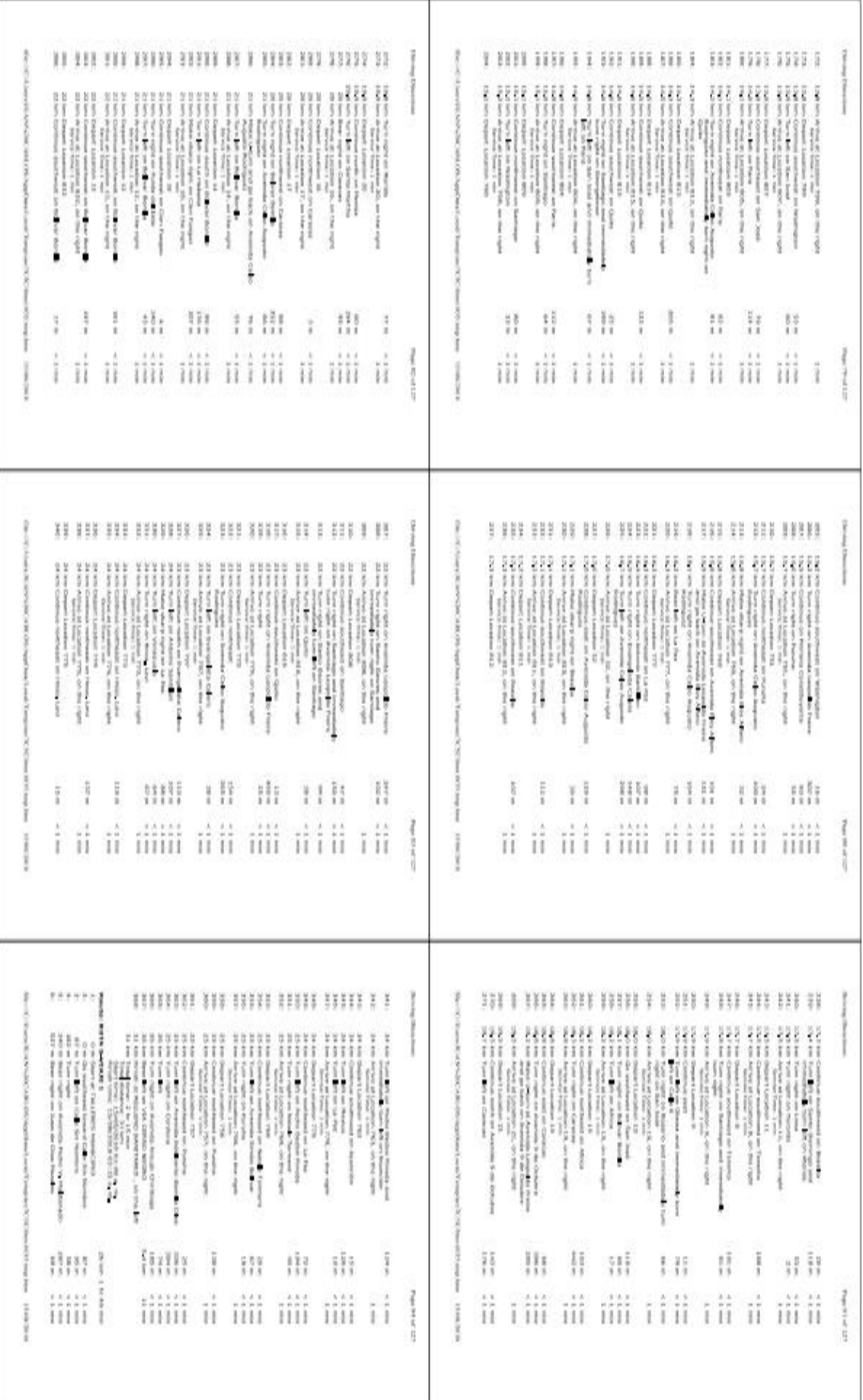

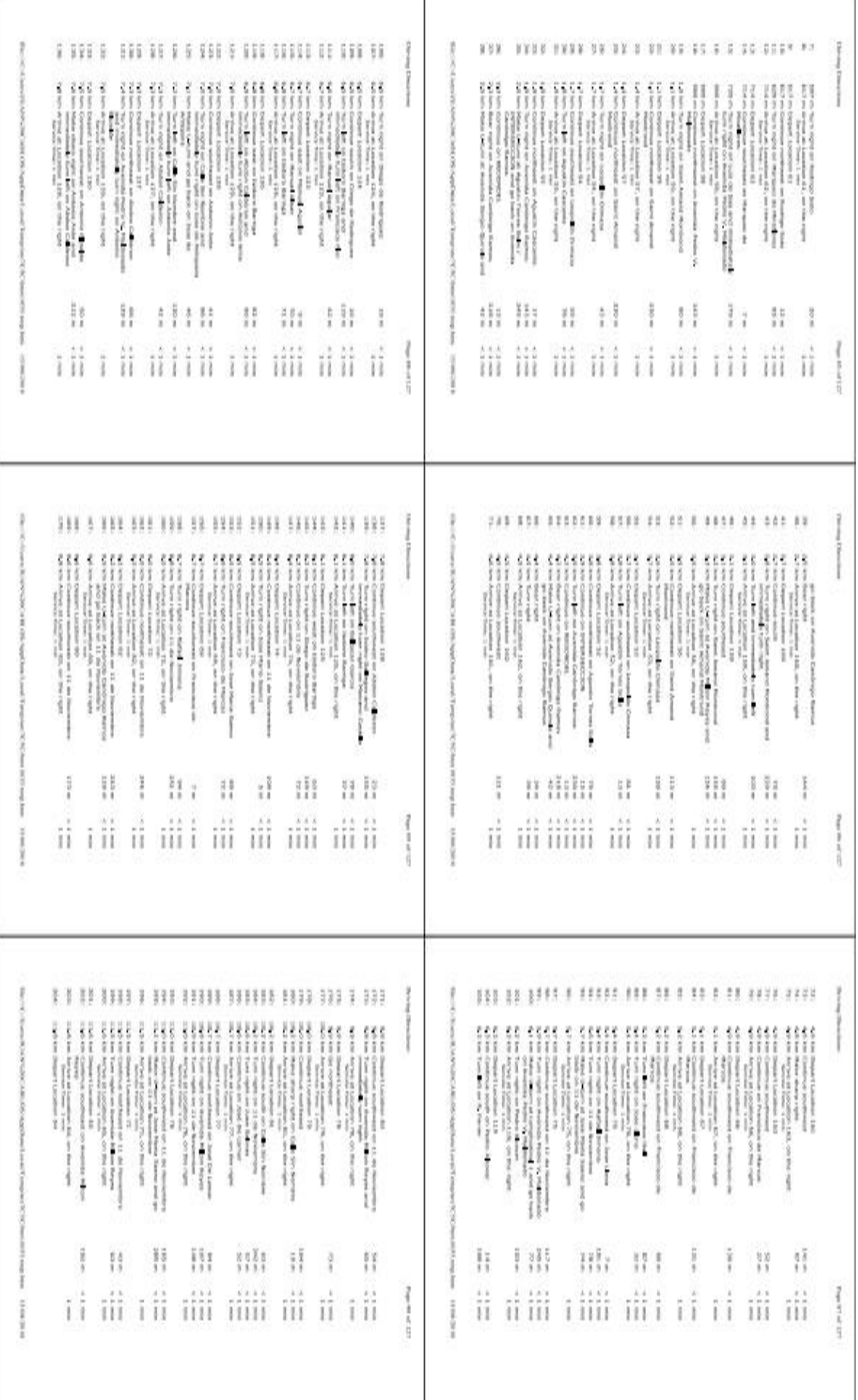

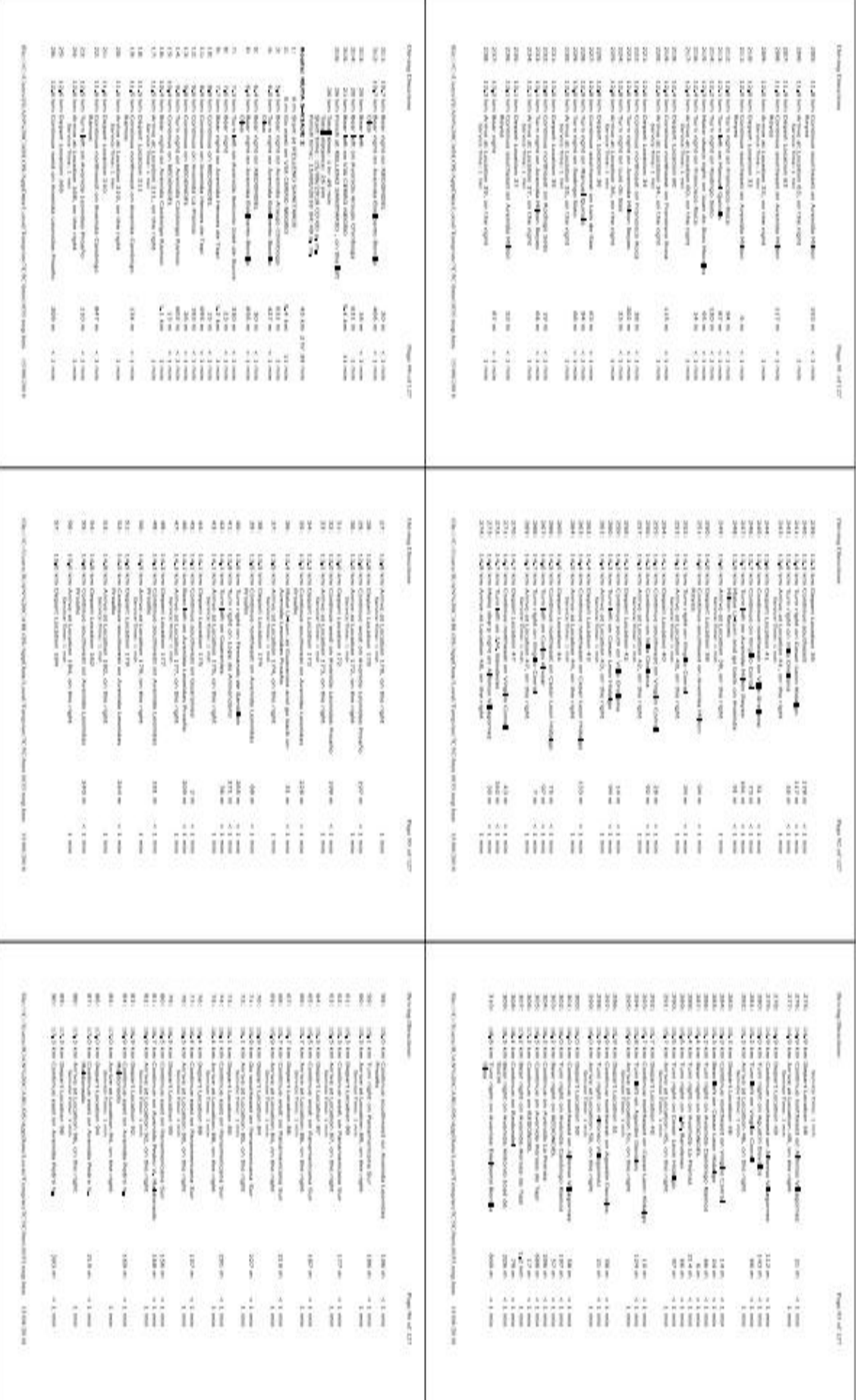

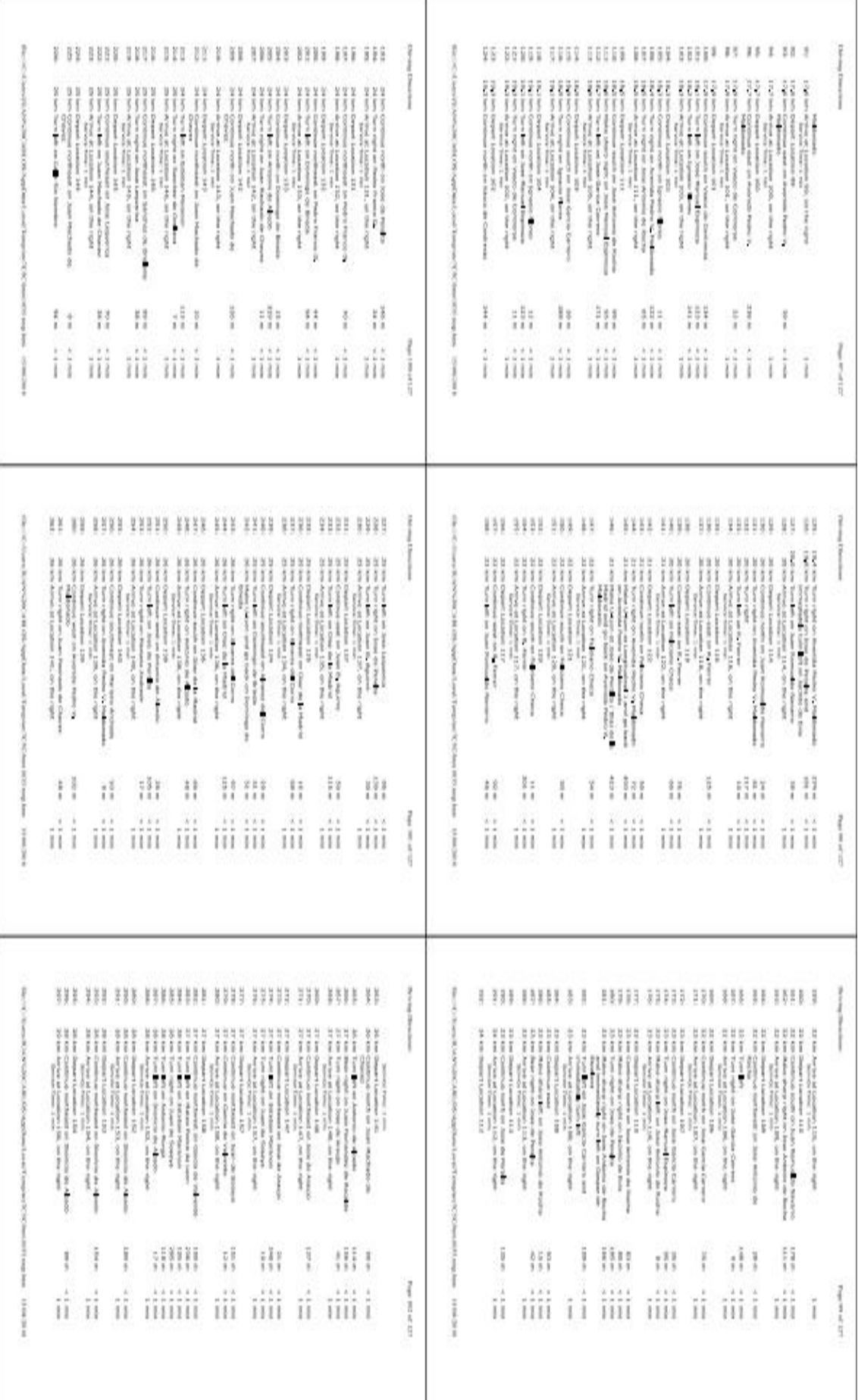

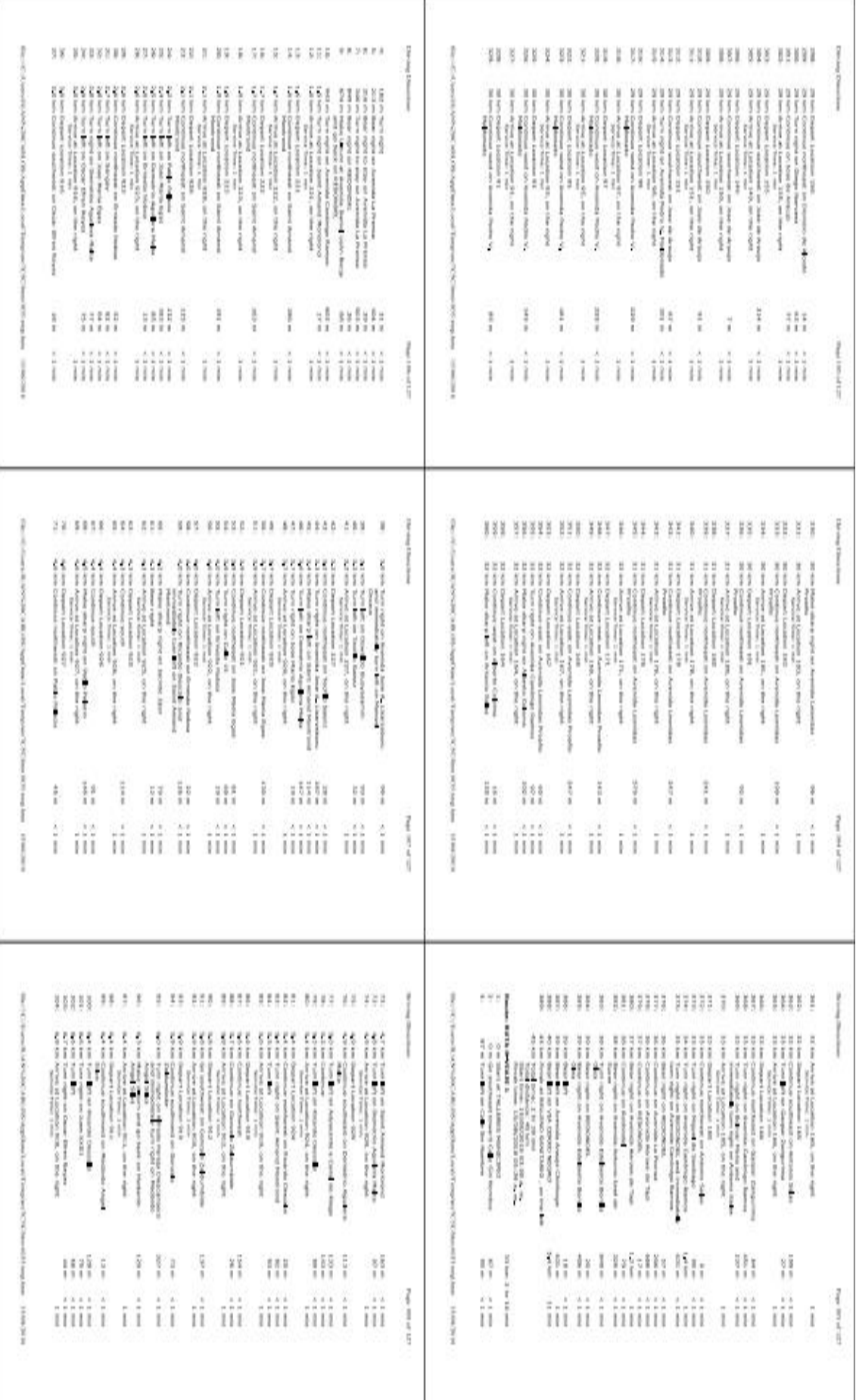

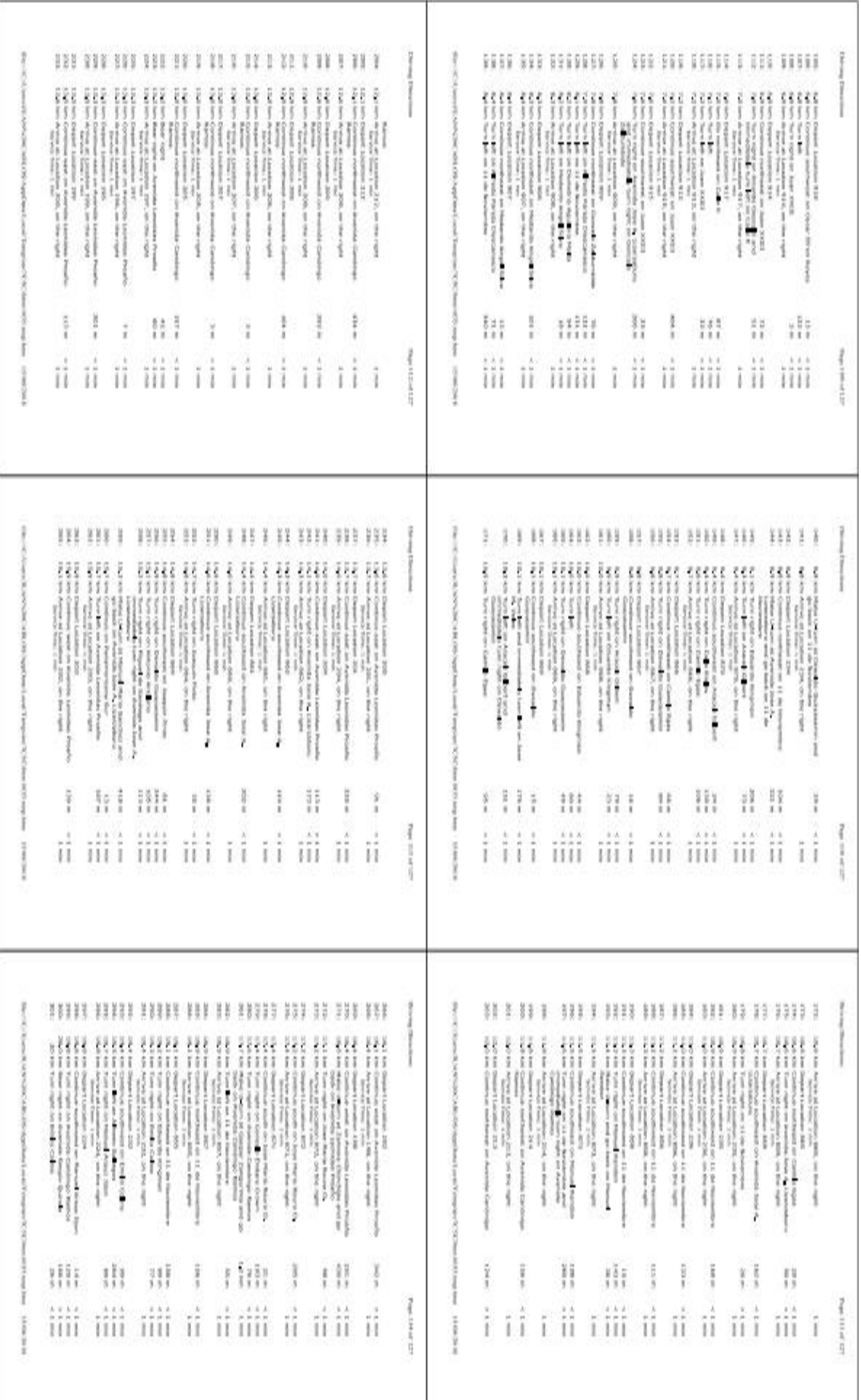

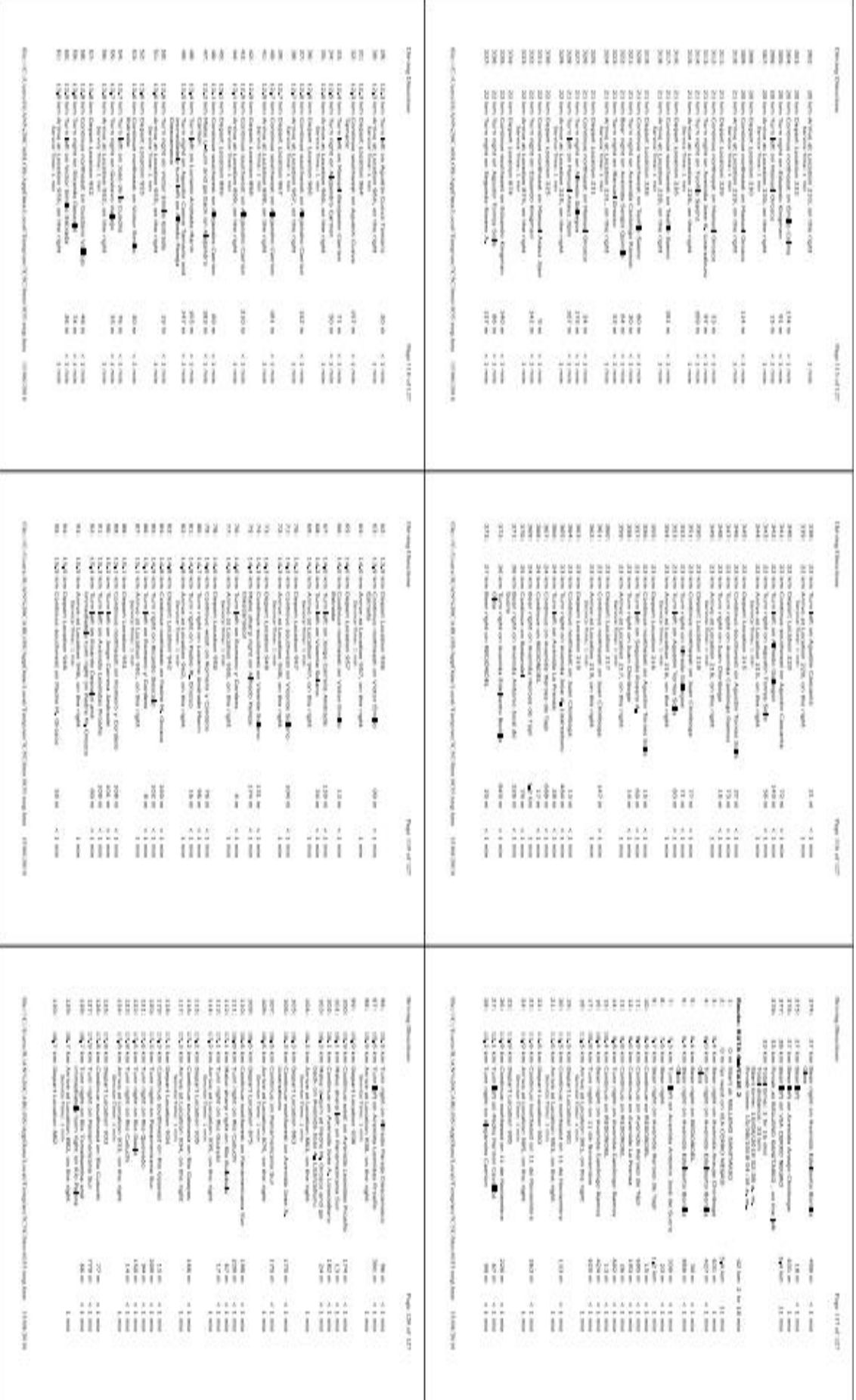

 $\frac{1}{192}$ 

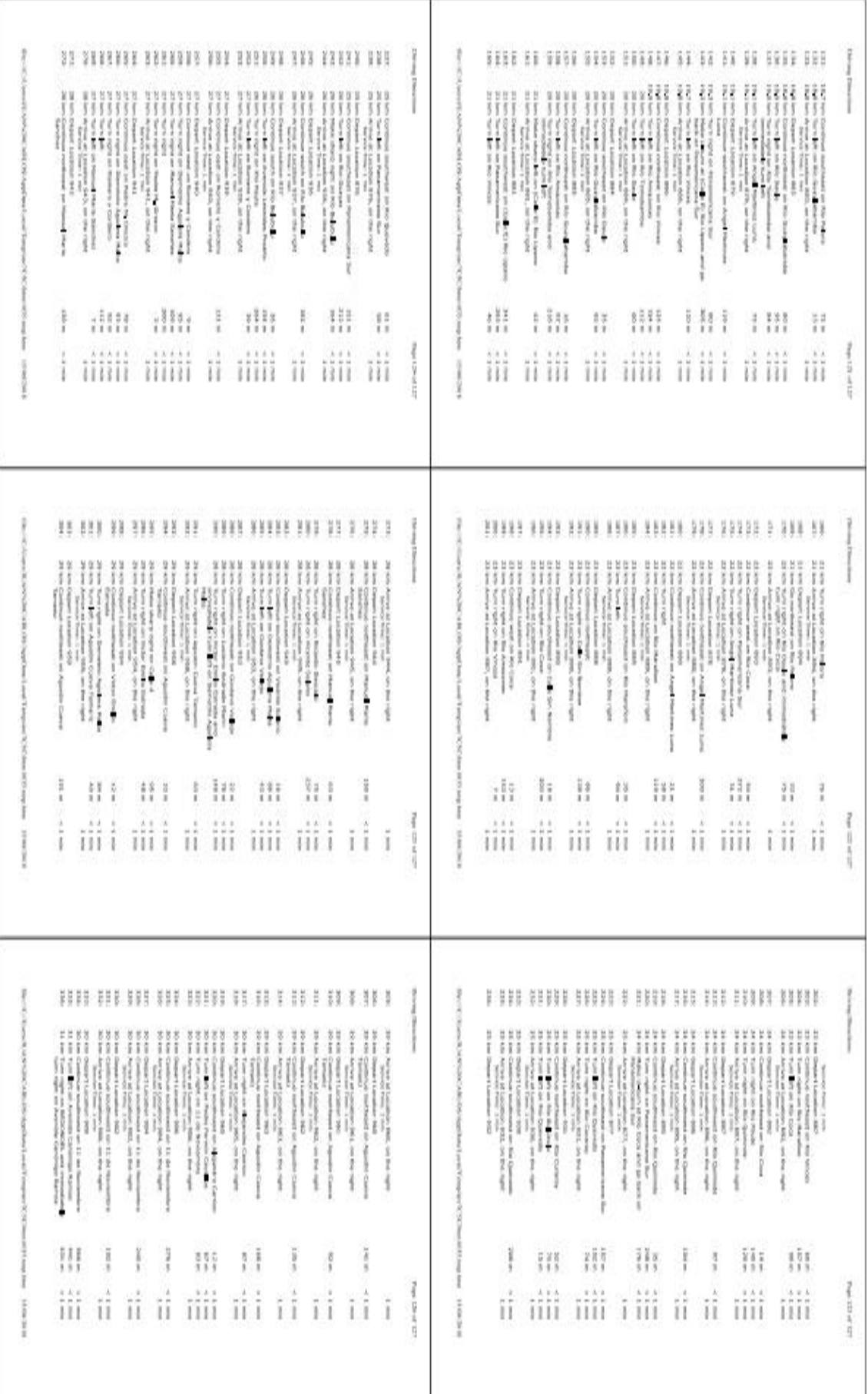

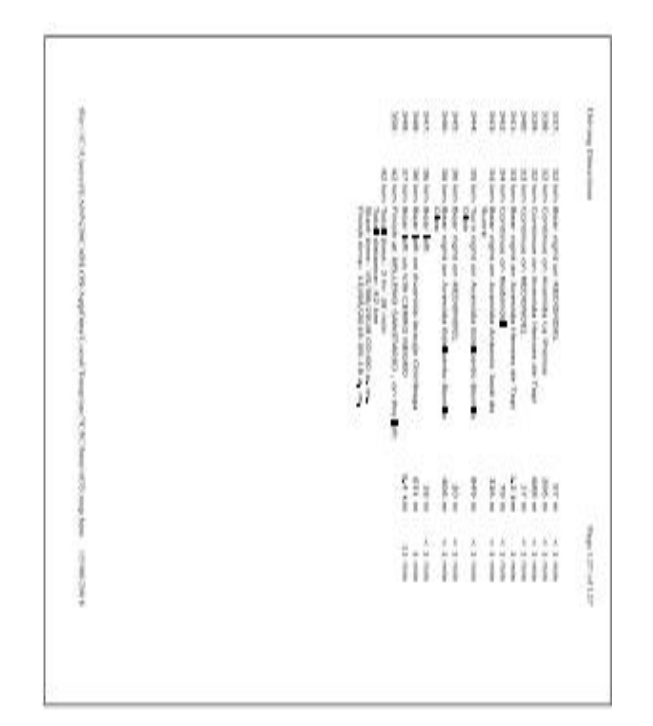

**Anexo 9: Fotografías**

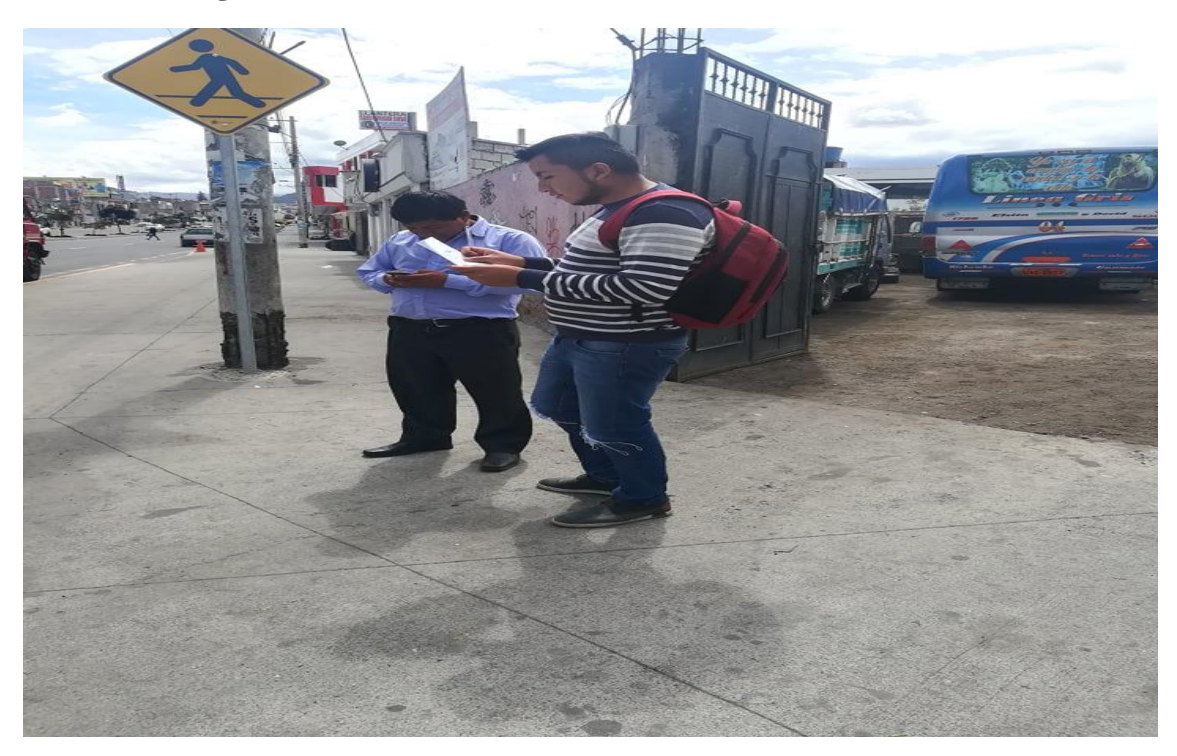

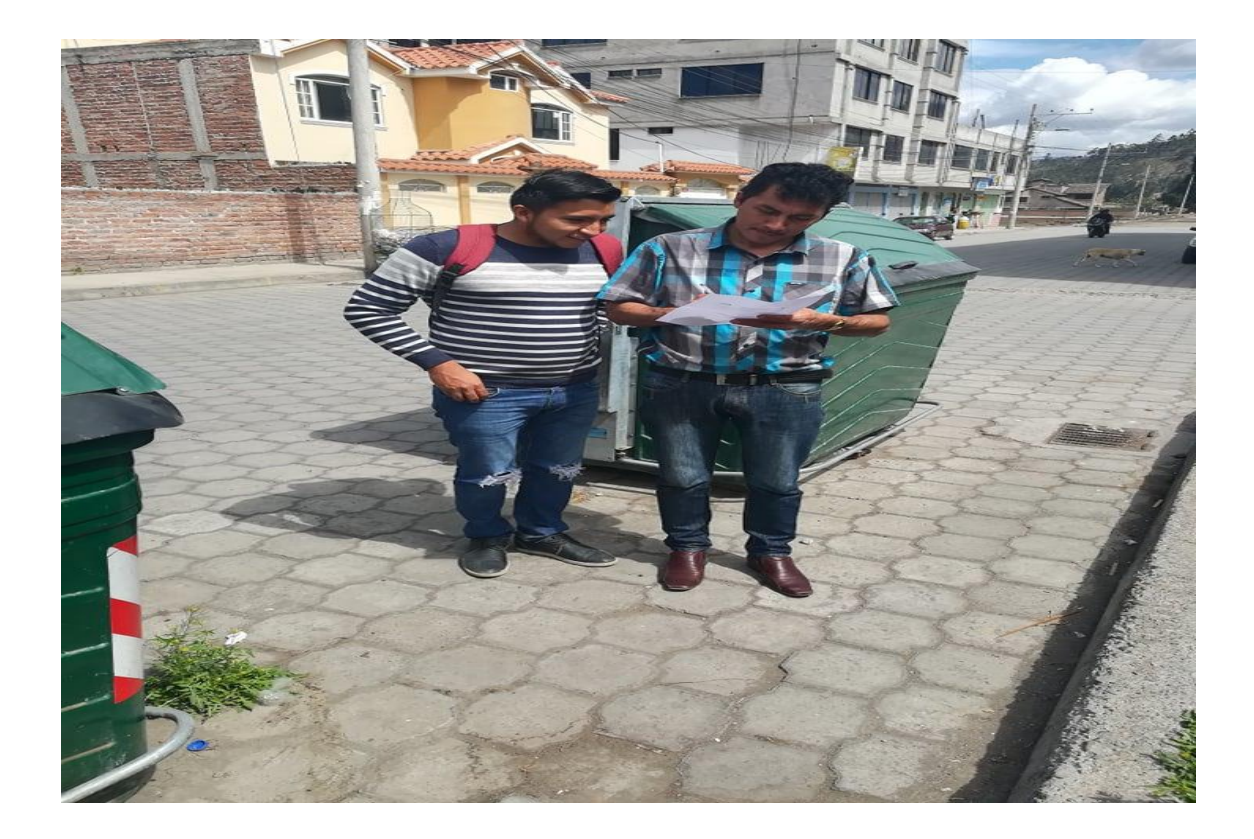

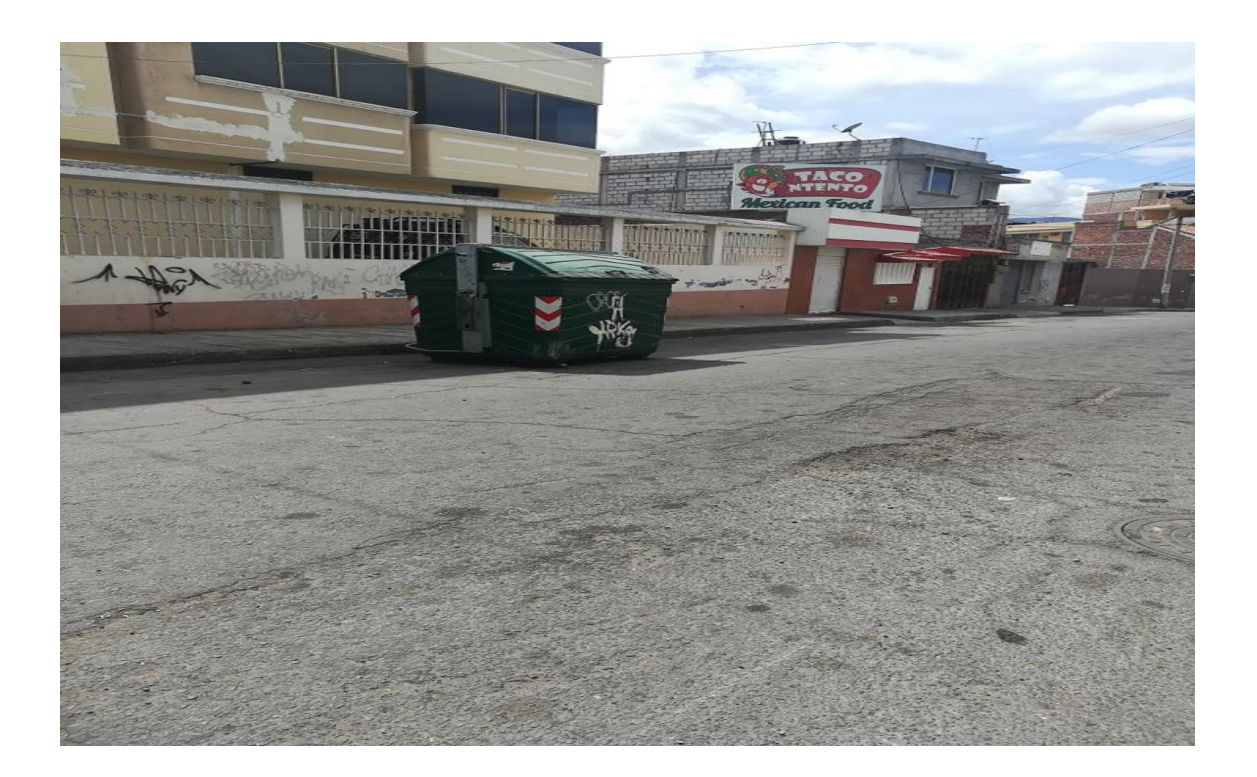

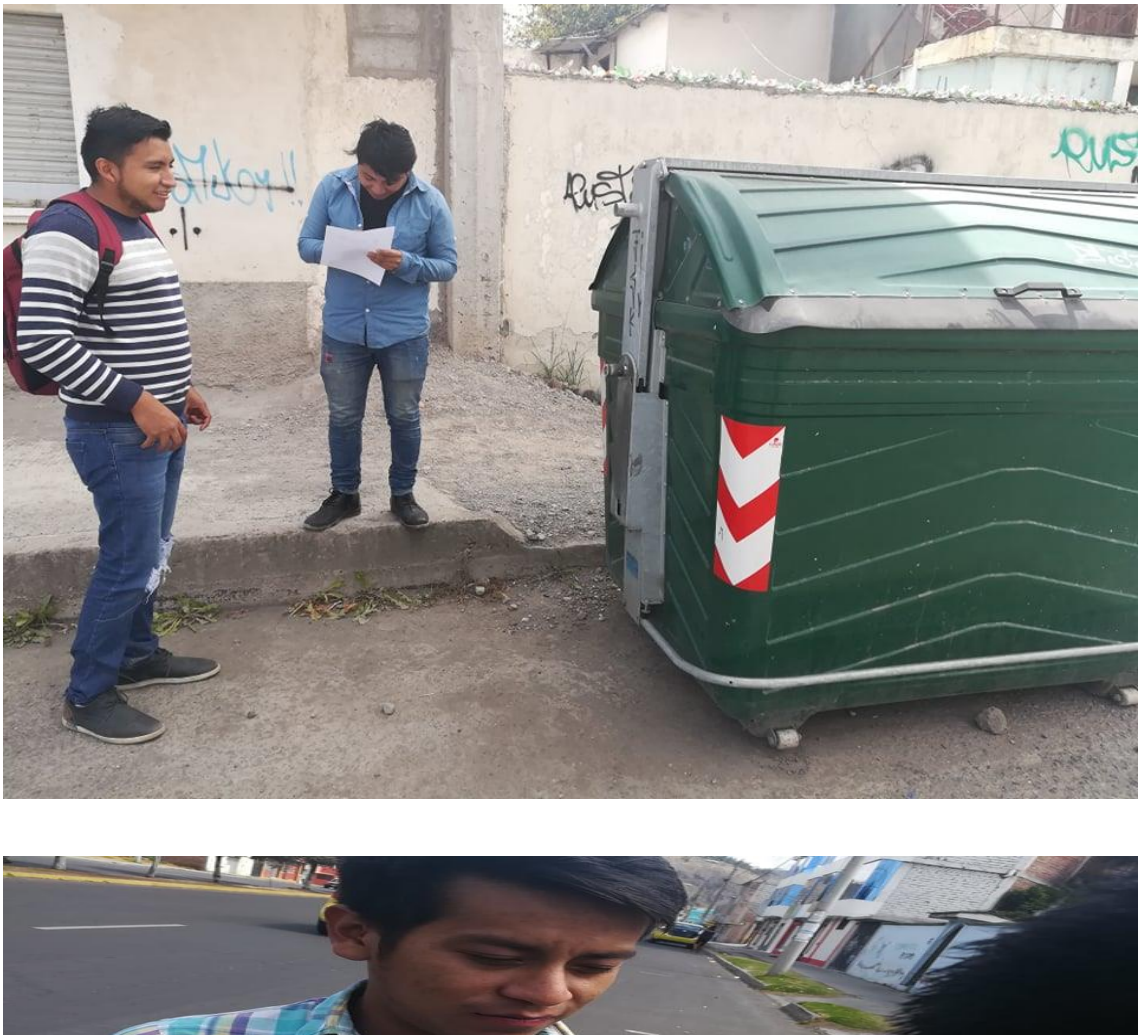

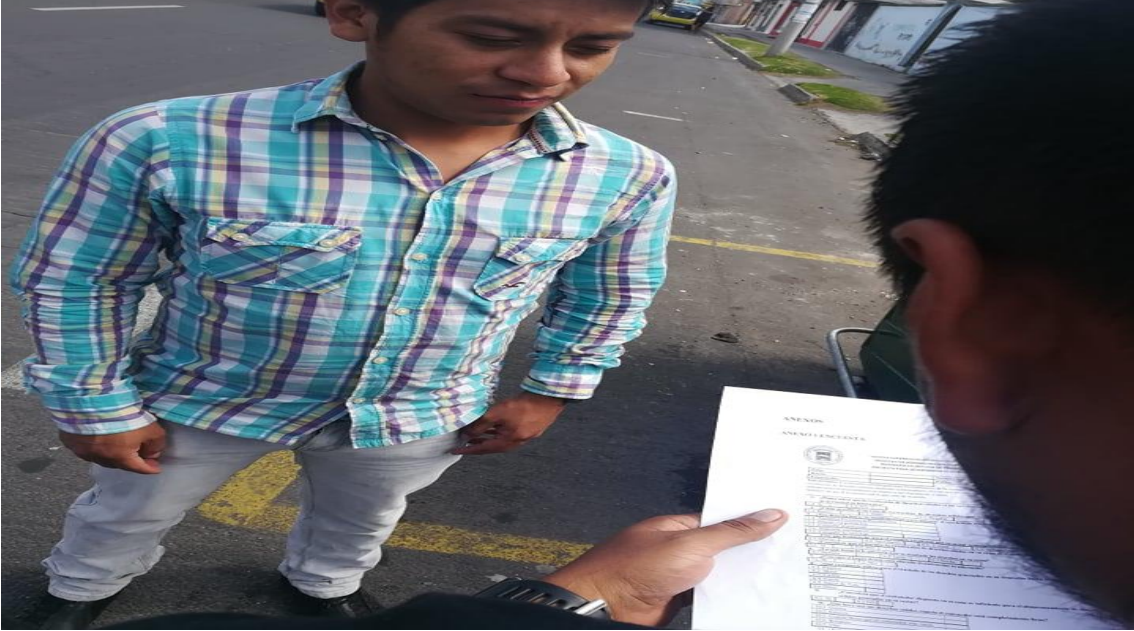

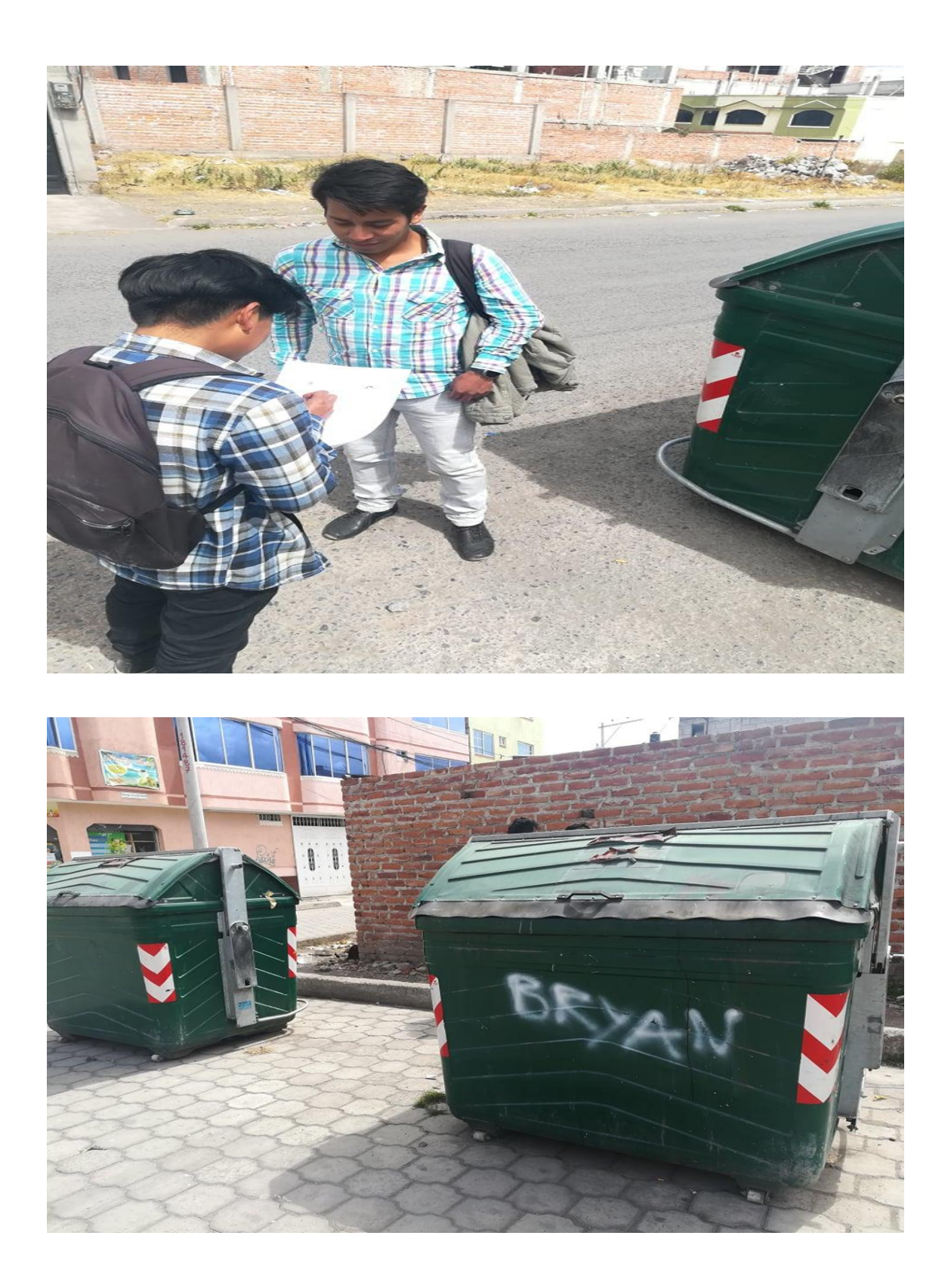

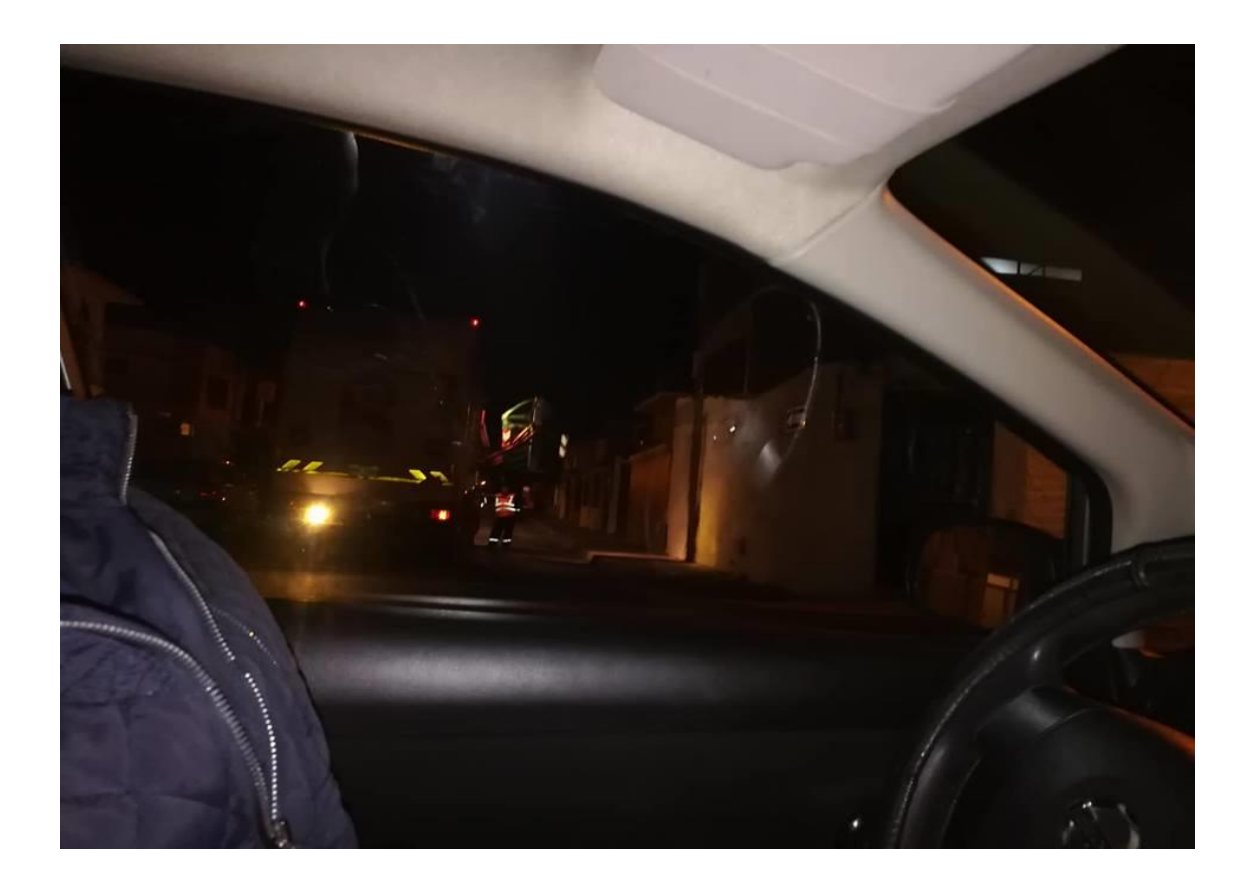

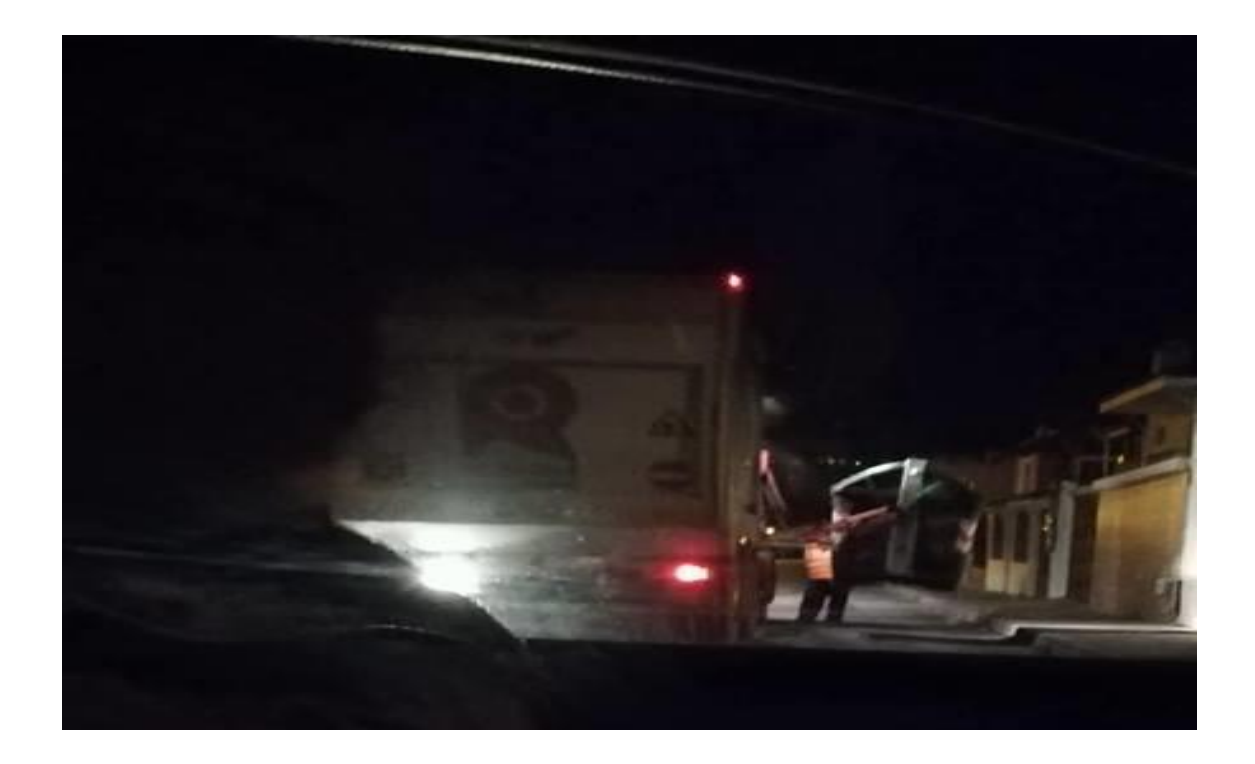

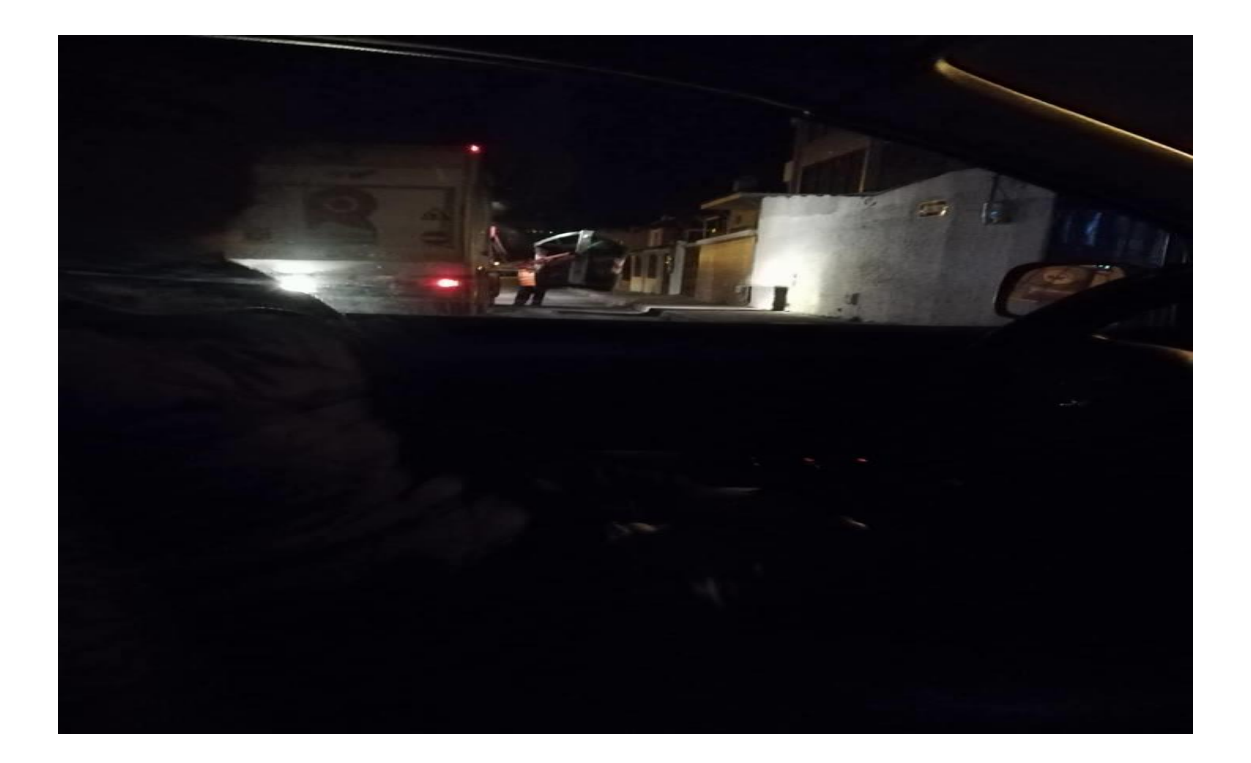